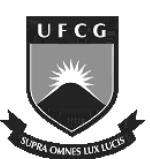

Universidade Federal de Campina Grande Programa de Pós-Graduação em Engenharia Elétrica

### **Aplicação do método iterativo baseado no conceito de ondas (WCIP) na análise de antenas e circuitos planares multicamadas**

Alexandre Jean René Serres

Tese de Doutorado submetida ao Programa de Pós-*Craduação em Engenharia Elétrica da Universidade Federal de Campina Grande como parte dos requisitos necessários* para obtenção do Grau de Doutor em Ciências no domínio da Engenharia Elétrica

Área de Concentração: Telecomunicações

Glauco Fontgalland, Dr. José Ewerton P. De Farias, Dr. Henri Baudrand, Dr. **Orientadores** 

Campina Grande, Paraíba, Brasil. Alexandre Jean René Serres, Fevereiro de 2011.

#### **FICHA CATALOGRÁFICA ELABORADA PELA BIBLIOTECA CENTRAL DA UFCG**

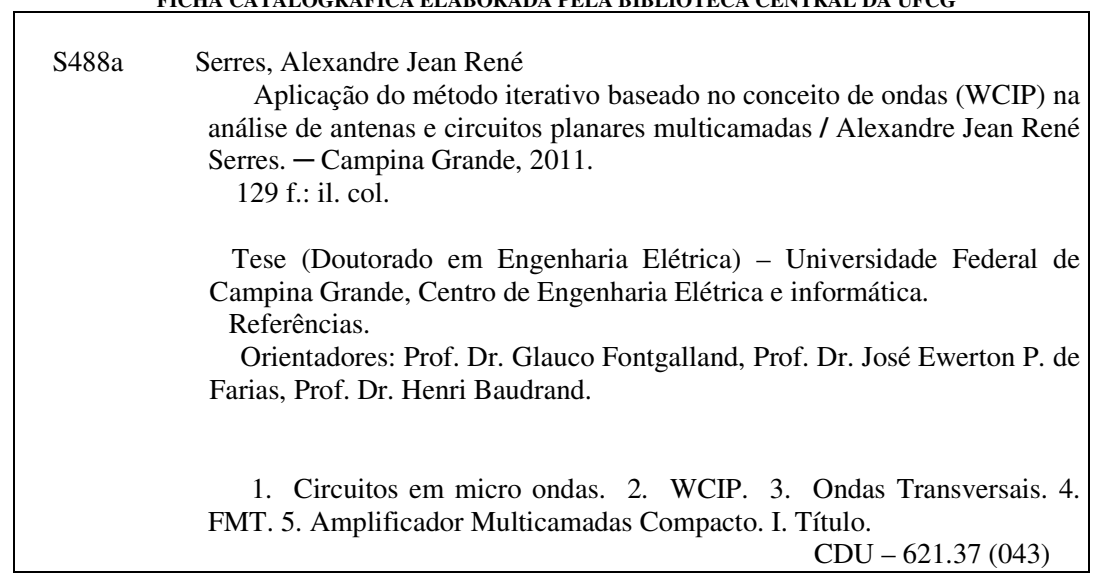

## **RESUMO**

Apresentam-se neste trabalho a modelagem e a análise de circuitos planares multicamadas para altas frequências utilizando um método iterativo baseado no conceito de ondas (Wave Concept Iterative Procedure – WCIP). A formulação adotada no método permite determinar uma relação simples entre ondas incidentes e ondas refletidas em diferentes meios dielétricos dos dois lados de uma descontinuidade, através de uma combinação linear dos campos eletromagnéticos. O tratamento dos fenômenos eletromagnéticos é formulado em dois domínios. A reflexão é tratada no domínio modal e o espalhamento definido, a partir das condições de contorno e de continuidade, no domínio espacial. A propagação dos campos em um guia de ondas permite a aplicação da Transformada de Fourier e a decomposição da onda nos modos TE e TM. A transformada de Fourier em modos (Fourier Modal Transform – FMT) é a ferramenta fundamental no processo iterativo WCIP, uma vez que ela permite realizar a transformação entre os domínios. Um primeiro tratamento matemático apresentado para a formulação permite a simulação de circuitos planares com uma camada. Em seguida, essa formulação é expandida para a análise de circuitos planares multicamadas. Os resultados obtidos com o programa desenvolvido em MATLAB, para simular circuitos planares multicamadas (filtro e antena patch alimentada através uma fenda), são comparados com resultados experimentais de medição e simulados apresentados na literatura especializada. Por fim, estruturas de combinadores espaciais de potência quase-ópticos são apresentadas bem como a formulação de uma estrutura amplificadora multicamadas baseada nos conceitos destes. Os polarizadores são colocados perpendicularmente na entrada e na saída da estrutura com um elemento ativo para a amplificação. Os polarizadores são considerados ideais e desenvolvidos com o WCIP. Uma impedância negativa é utilizada para a amplificação. A utilização do método das fontes auxiliares permite a modelagem eletromagnética da estrutura composta por elementos passivos e elementos ativos.

## **ABSTRACT**

This work presents the modeling and analysis of multilayer planar circuits for frequencies of a few GHz using an iterative method based on the wave concept (Wave Concept Iterative Procedure – WCIP). This method determines a simple relation between the incident and reflected waves in different media of each side of a discontinuity. The treatment of the field electromagnetic phenomena is formulated in two domains. The reflection is treated in the modal domain and the diffraction, defined from the continuity and boundaries conditions, in the space domain. A consideration of the fields' propagation in a rectangular wave guide allows the application of a Fourier Transform and wave decomposition into TE and TM modes. A Fourier Modal Transform (FMT) is the basic tool in the iterative procedure; it allows to carry out the transformation between the two modes. An initial mathematical formulation is presented to allow the simulation of planar circuits. Finally, this formulation is expanded for multilayer planar circuits. Simulation results with the developed method for planar circuits and multilayer planar circuits (filter and slot coupled patch antenna) have been compared with measured and simulated results found in the literature. Finally, quasi-optical space power combining circuits are presented as well as multilayer amplifier structure based on the quasi-optical circuits concepts. Polarizers are placed perpendicularly between the input and the output of the structure and an active element for the amplification. The polarizers are considered as ideal and developed with the WCIP. Negative impedance is used for the amplification. The use of the auxiliary source method allows an electromagnetic modeling of the composed structure for passive and active elements.

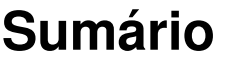

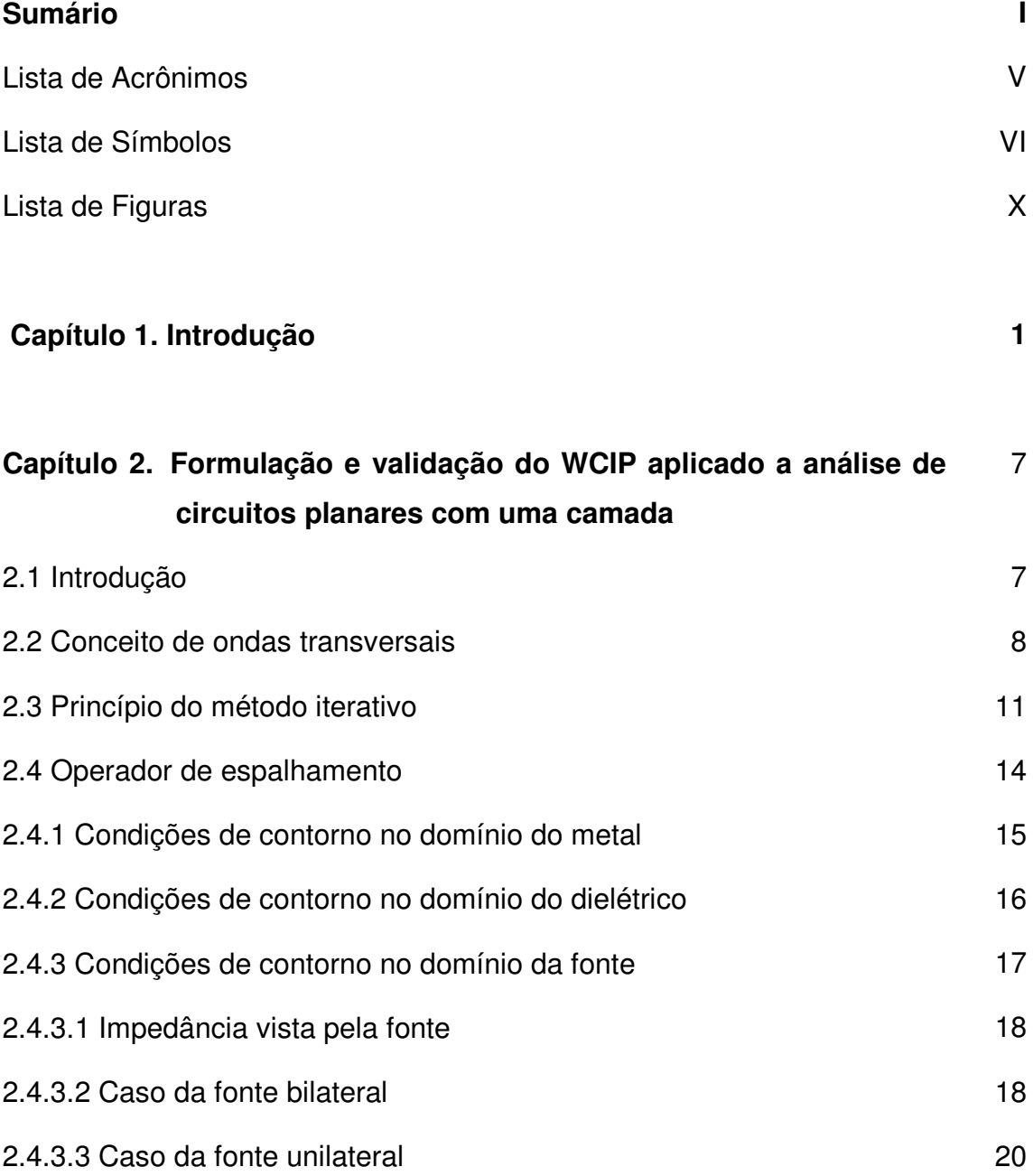

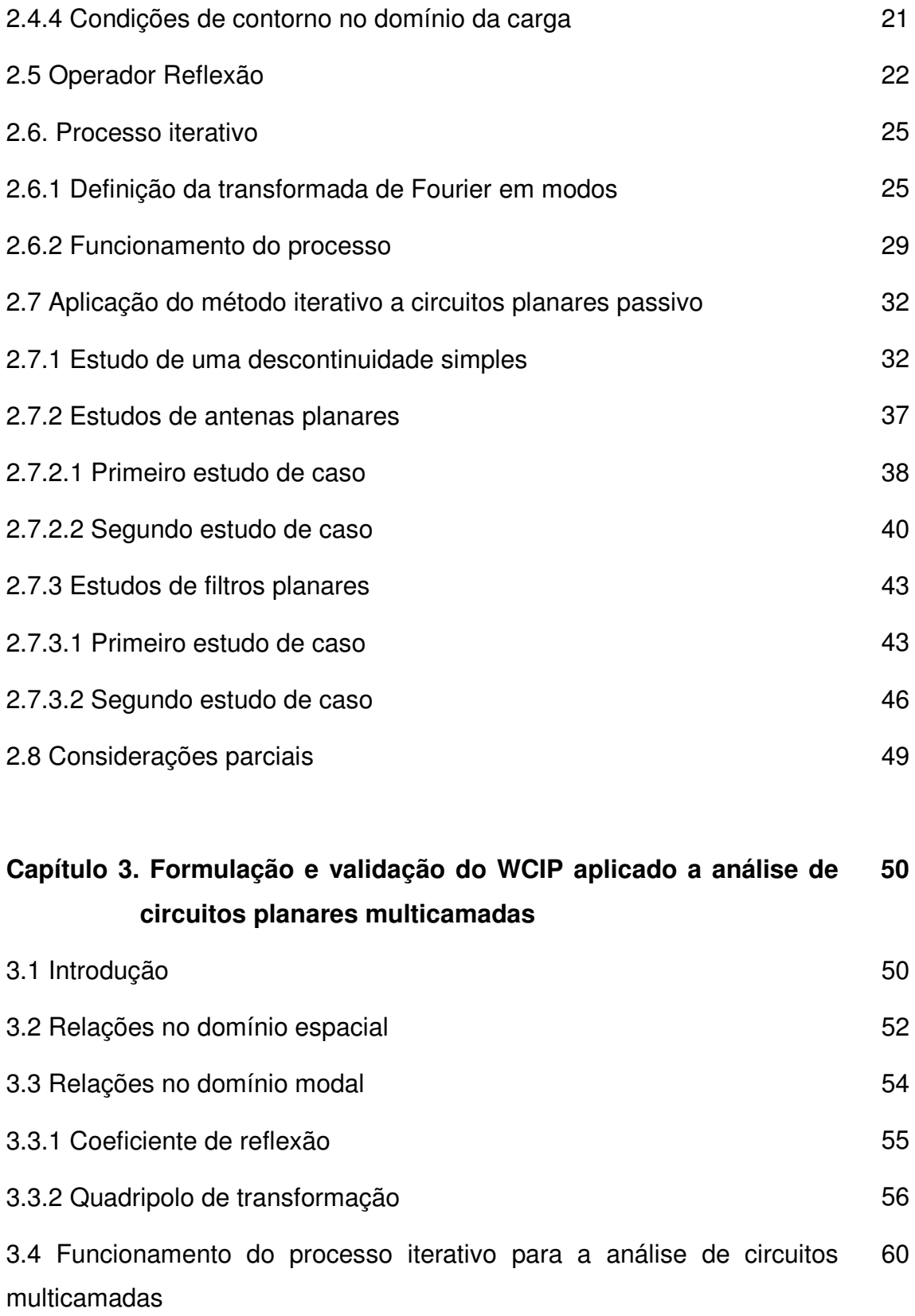

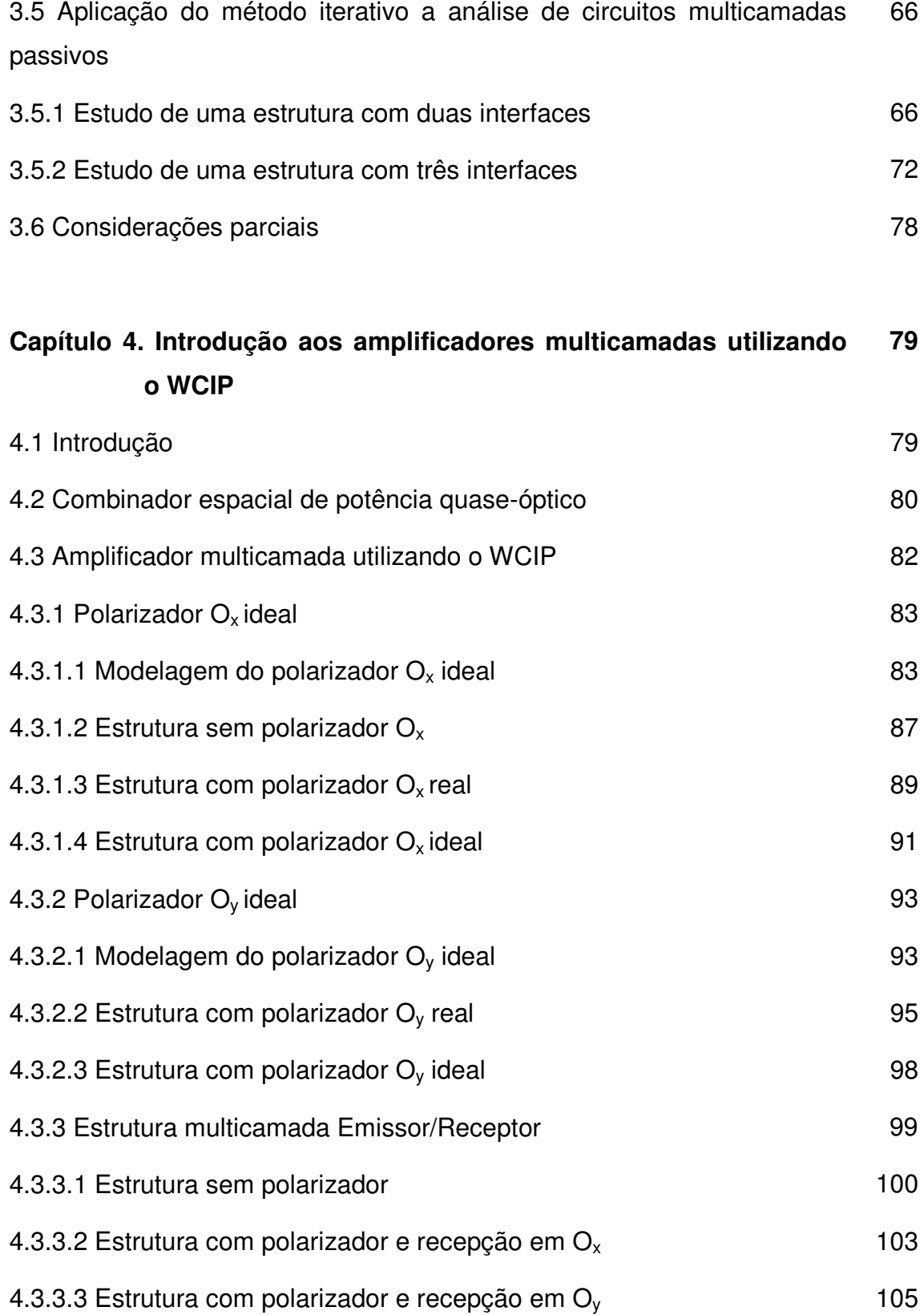

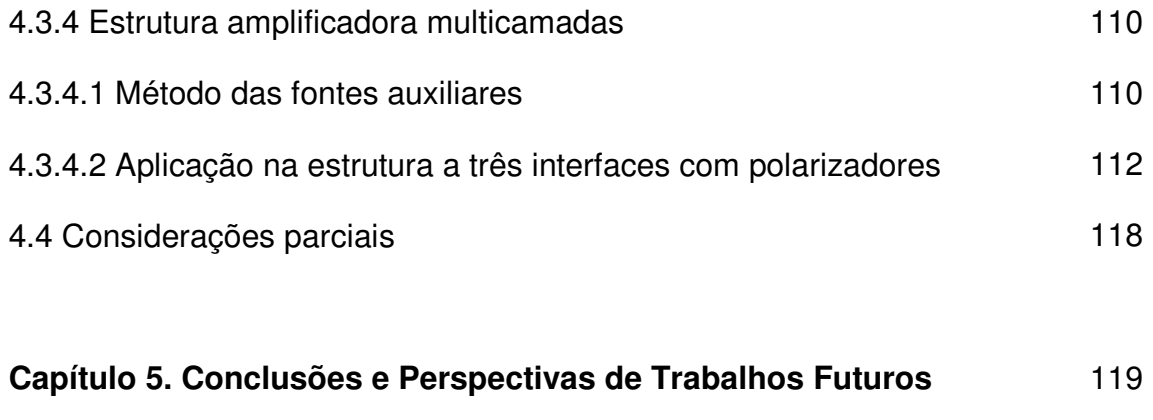

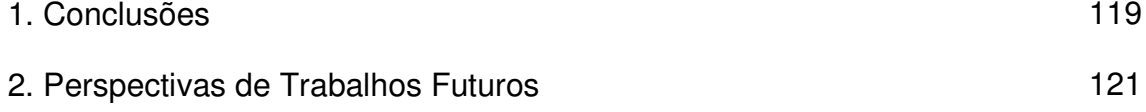

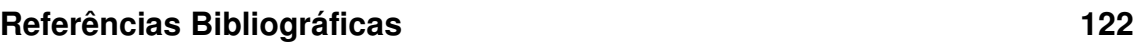

## **Lista de Acrônimos**

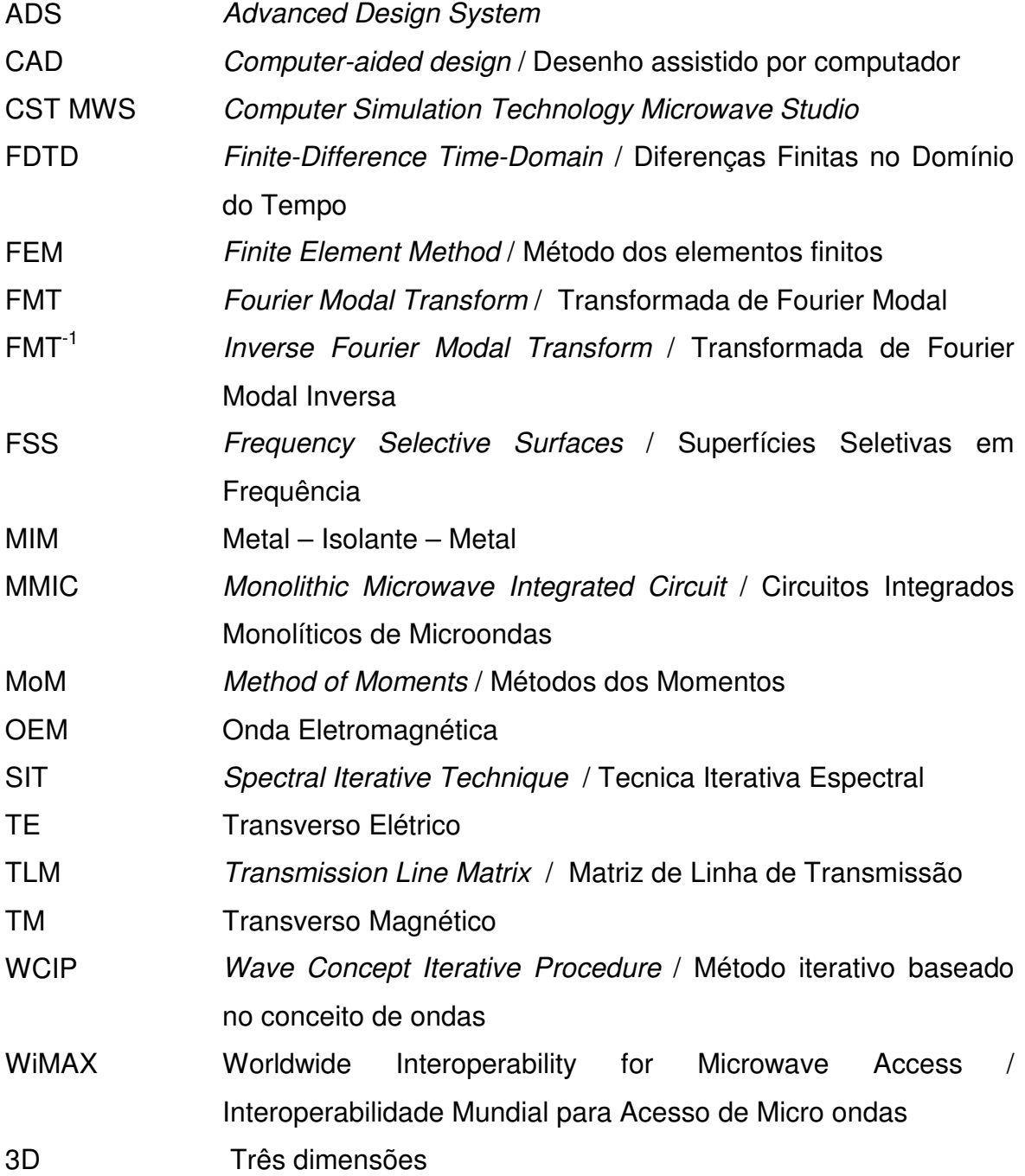

### **Lista de Símbolos**

- *A<sup>i</sup>* Representa a onda incidente em um meio *i*.
- *A0i* Representa a onda de excitação criada pela fonte, representada no domínio espacial.
	- *α* Representa a parte real da constante de propagação.
- *B<sup>i</sup>* Representa a onda refletida em um meio *i*.
- ,  $b_{p,q}^{TE, TM}$  Representam as amplitudes dos modos TE, TM a serem determinadas.
	- *β* Representa a parte imaginária da constante de propagação.
	- *c* Representa a velocidade da luz no vácuo.
	- *Г* Representa um operador de reflexão que liga as ondas refletidas às ondas incidentes, no domínio modal.
	- *D* Representa um domínio fechado.
	- $\vec{E}\,\,$  Representa o vetor campo elétrico periódico senoidal.
	- *E<sup>0</sup>* Representa o campo elétrico relativo a uma fonte de excitação.
	- *ET* -Representa o vetor campo elétrico tangencial.
	- $\mathcal{E}_{\alpha}$ Representa a permissividade elétrica do vácuo (F.m<sup>-1</sup>).
	- $\varepsilon$  Representa a permissividade relativa do meio *i*.
	- *η* Representa a relação das impedâncias dos meios dos dois lados de uma interface.
	- $f_{mn}^{\phi}$ Representa as funções de base dos modos do guia de onda retangular.
		- *f* Representa a frequência.
- ,  $f_{x,y,p,q}^{TE,TM}$  Representa as funções de base na direção *x(y)*, que descrevem as condições de contorno para os modos TE e TM.
	- *f<sup>r</sup>* Representa a frequência de ressonância.
- *λ* Representa o comprimento de onda na frequência de ressonância *fr*.
- *λ<sup>g</sup>* Representa o comprimento de onda guiada.
- $\overrightarrow{H}$  Representa o vetor campo magnético periódico senoidal.
- *H<sup>c</sup>* Representa operador relativo à carga.
- *H<sup>d</sup>* Representa operador relativo ao dielétrico.
- *H<sup>f</sup>* Representa operador relativo à fonte.
- *H<sup>m</sup>* Representa operador relativo ao metal.
- $\overrightarrow{H}_T$  Representa o vetor campo magnético tangencial.
	- $i$  Representa o meio superior ou inferior a interface  $\Omega$ .
	- *I* Representa a matriz identidade.
- $\vec{J}_i$  Representa um vetor densidade de corrente
- *j* Índice que representa se a onda esta na camada inferior ou superior a interface *i*.
- *k* Representa a quantidade de iterações.
- $k_x$  Representa a constante de propagação em  $O_x$ .
- *k<sup>y</sup>* Representa a constante de propagação em Oy.
- *l<sup>i</sup>* Representa a altura de uma camada dielétrica *i*.
- *m* Representa o índice relativo aos modos.
- M Representa a quantidade de pixéis segundo o eixo x.
- *n* Representa um vetor normal a superfície *Ψ*.
- *n* Representa o índice relativo aos modos.
- *N* Representa a quantidade de pixéis segundo o eixo y.
- $\Omega$  Representa a interface depositada sobre uma camada de dielétrico.
- $O$  Representa o ponto de origem do vetor normal  $\vec{n}$ .
- *P* Representa a matriz de passagem entre os domínios espectral e modal.
- $\Psi$  Representa a superfície que contém os campos  $\overrightarrow{E_r}$  e  $\overrightarrow{H_i}$ .
- *φ* Representa o índice que indica os modos (TE ou TM).
- *S* Representa um operador de espalhamento no nível da interface dielétrica que liga as ondas incidentes às ondas refletidas, no domínio espacial.
- *S<sup>11</sup>* Representa o coeficiente de reflexão.
- *S<sup>21</sup>* Representa o coeficiente de transmissão.
- *S<sup>0</sup>* Representa a fonte de entrada do circuito amplificador.
- *S<sup>1</sup>* Representa a fonte auxiliar (elemento ativo).
- *S<sup>2</sup>* Representa a fonte de entrada do circuito amplificador.
- *T* Representa a matriz de transferência.
- $\mu_i$  Representa a permeabilidade de um meio dielétrico.
- $\mu_{0}$  Representa a permeabilidade magnética do vácuo (H.m<sup>-1</sup>).
- *w<sup>x</sup>* Representa a dimensão do guia de onda seguindo o eixo x.
- *w<sup>y</sup>* Representa a dimensão do guia de onda seguindo o eixo y.
- *W* Representa a largura da fonte de localizada
- *ω* Representa a pulsação angular igual a 2πf (rd.s-1).
- *Yin* Representa a admitância vista pela fonte.
- $Y_{mn}^{\varphi}$ Representa a impedância de modo.
- $Y_{mn}^{\varphi}(\varepsilon_r)$ Representa a admitância do modo trazida ao plano da descontinuidade.
	- $\gamma_{mn}^l$ *mn <sup>γ</sup>* Representa a constante de propagação no meio *i* considerado.
		- *γ* Representa a constante de propagação de uma onda.
		- *Yij* Representa a matriz admitância do hexapolo.
		- *Z* Representa a matriz impedância.
		- *Z0i* Representa a impedância do meio *i*.
		- *Z<sup>0</sup>* Representa a impedância equivalente da fonte de excitação.
		- *Z<sup>d</sup>* Representa a impedância do diodo
		- *z<sup>c</sup>* Representa a impedância da carga.
		- *Z<sup>c</sup>* Representa a impedância característica de uma linha ou trecho de linha.
- *i z* Representa o eixo de propagação da onda na direção do vetor normal *n*<sup>d</sup> dirigido ao meio *i*.
- *Zin* Representa a impedância vista pela fonte.
- *Z0j* Representa a impedância do meio *j* que caracteriza a camada de dielétrico, relativo a cada interface *i*.

## **Lista de Figuras**

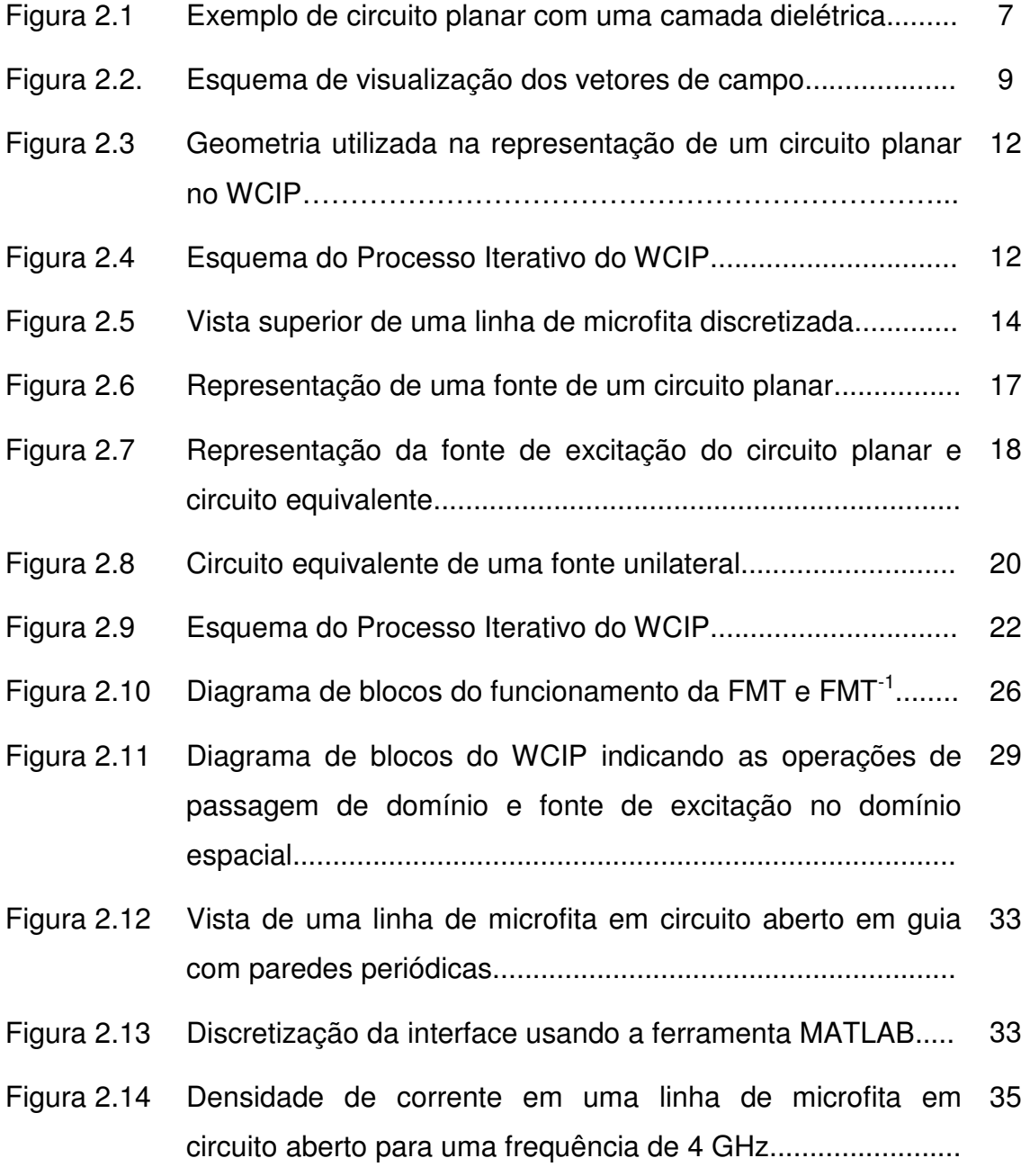

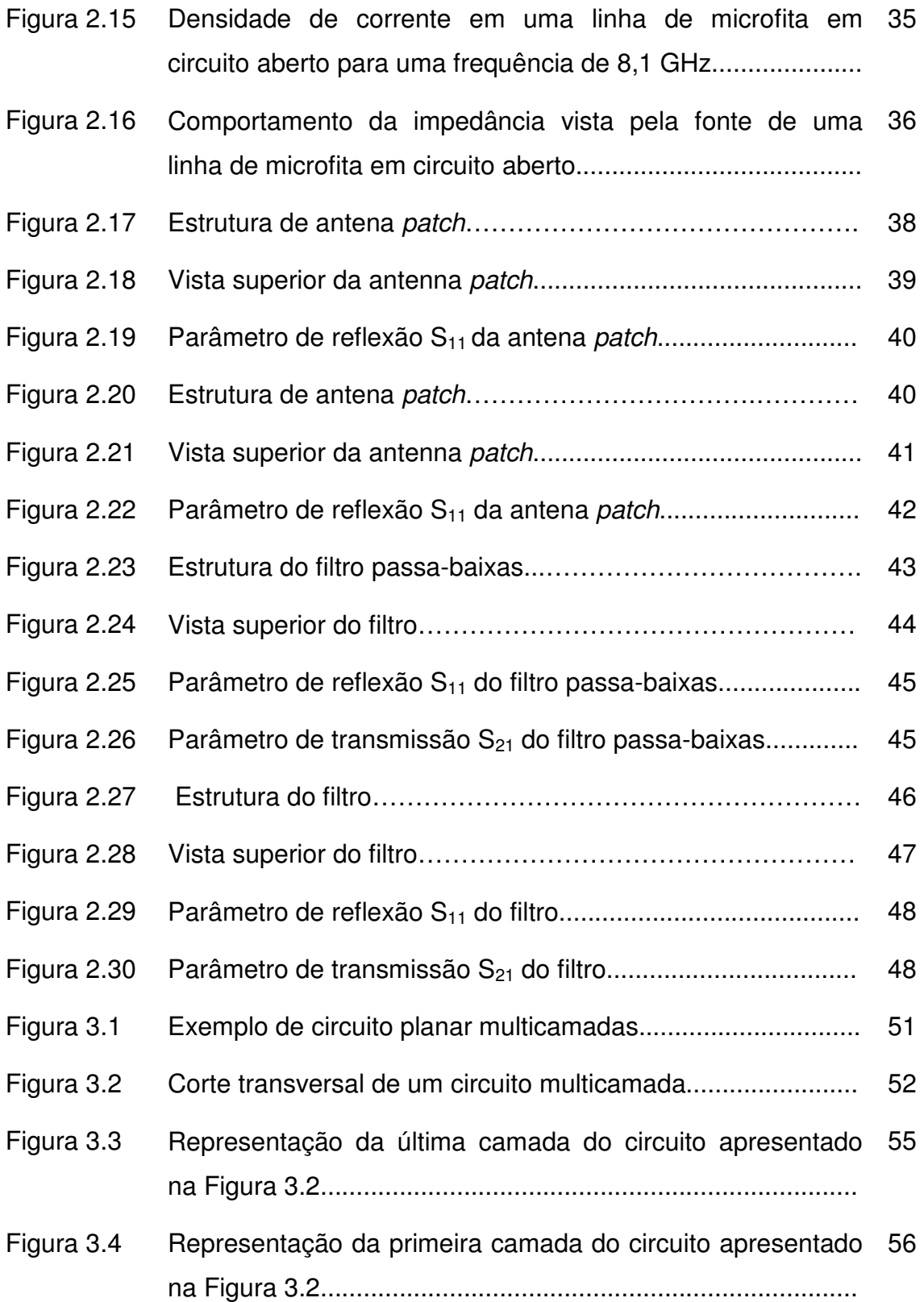

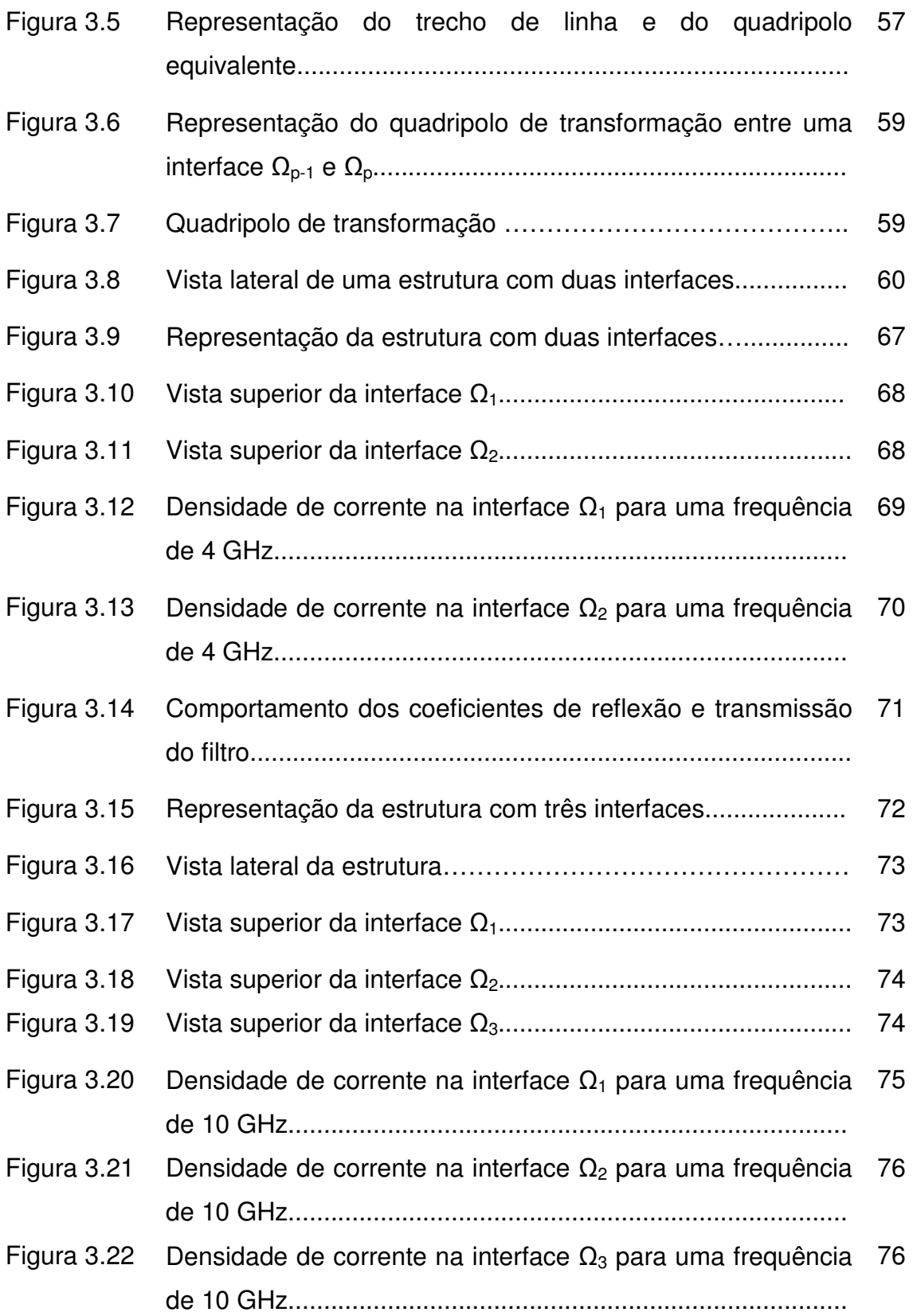

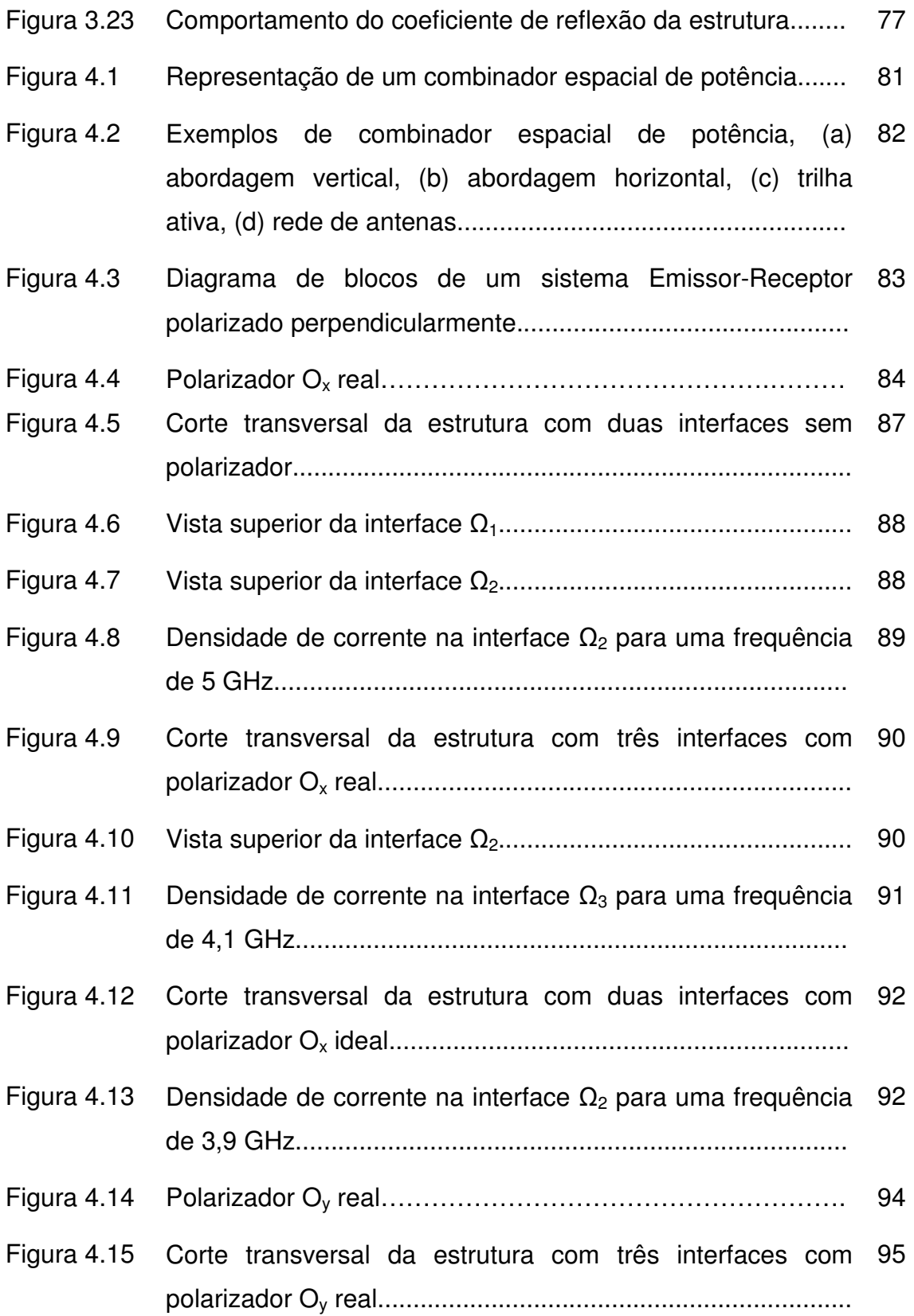

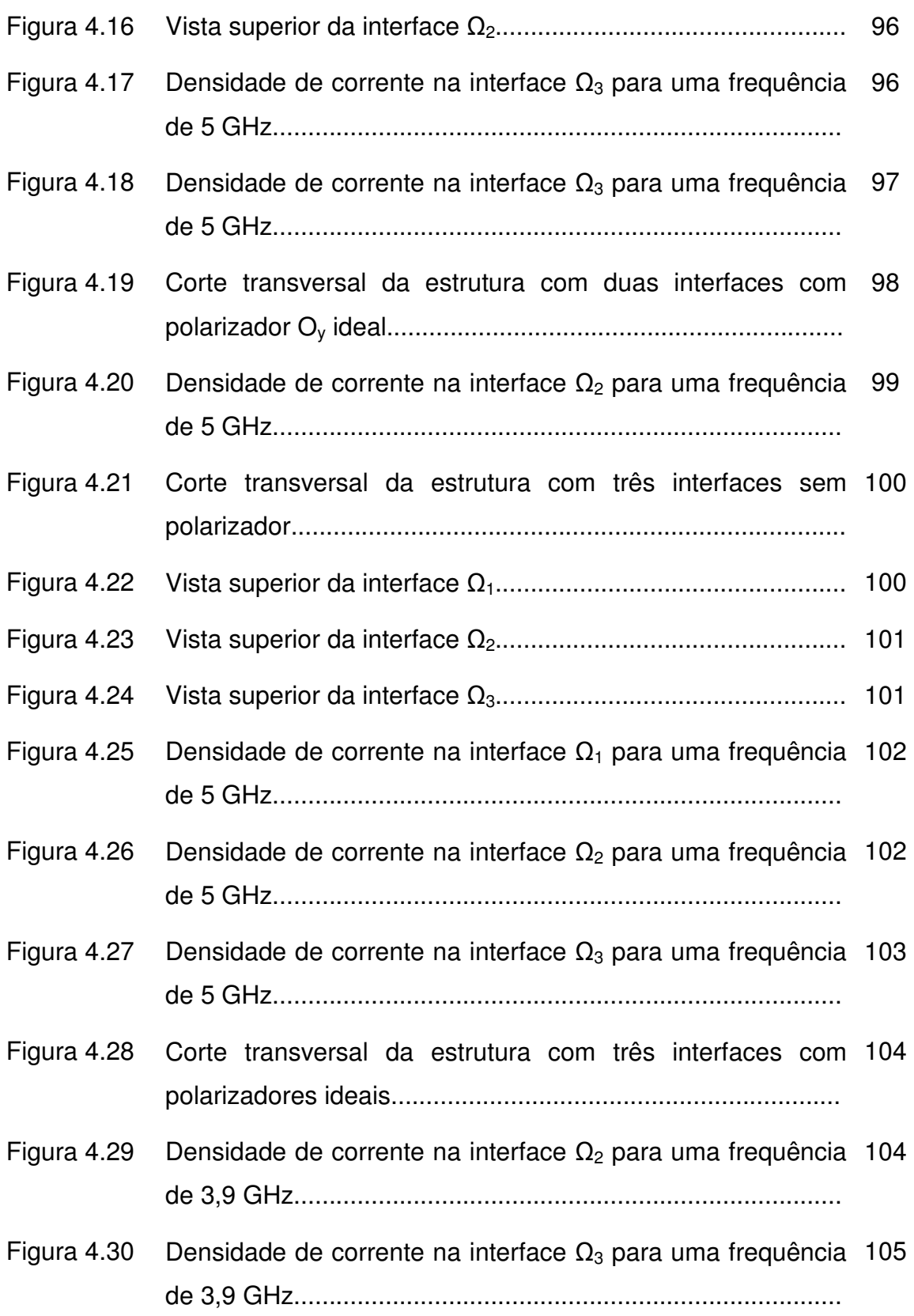

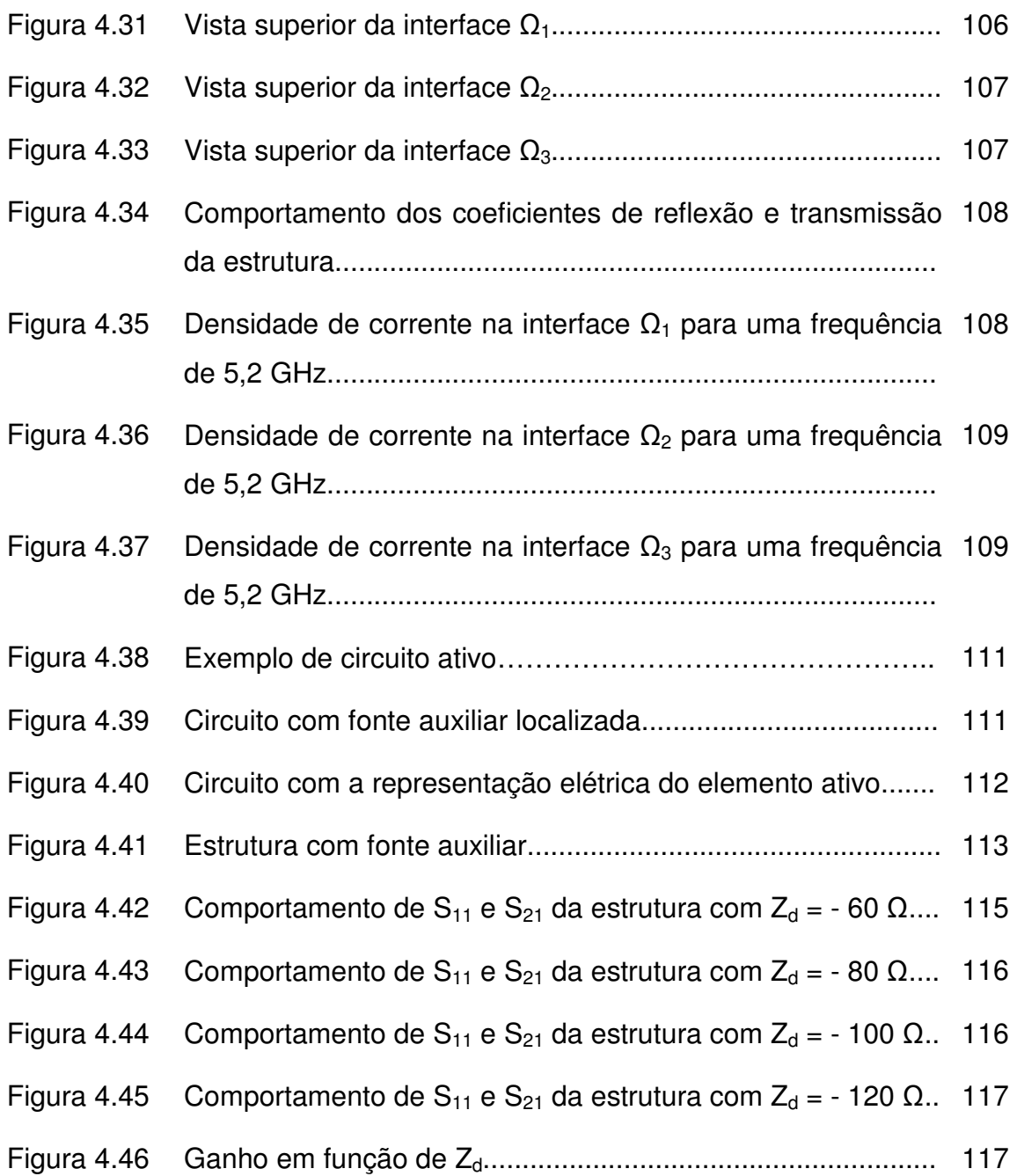

## **Capítulo 1**

## **INTRODUÇÃO**

A demanda por equipamentos de telecomunicações ao longo das últimas duas décadas, especialmente em setores tais como redes de comunicações móveis celulares, redes WiMAX (Worldwide Interoperability for Microwave Access) e redes WiFi, contribuiu para a evolução dos componentes semicondutores que operam desde alguns GHz até algumas dezenas de GHz. O melhoramento incessante e crescente das características elétricas dos substratos dielétricos (como constante dielétrica, fator de dissipação, coeficiente de dilatação térmica, condutividade térmica) e o avanço das tecnologias utilizadas na concepção dos circuitos impressos colaboraram com a evolução dos circuitos integrados de micro ondas. Inicialmente, utilizavam-se circuitos integrados híbridos que comportavam uma combinação de elementos discretos e elementos planares. Em seguida, esses circuitos evoluíram para estruturas integradas monolíticas MMIC (Monolithic Microwave Integrated Circuit) compostas de um conjunto de circuitos realizados sobre o mesmo substrato utilizando-se diversos métodos de deposição. As tecnologias empregadas no desenvolvimento desses tipos de circuitos são baseadas numa integração cada vez mais acentuada de seus elementos [1]. Essa integração pode ser realizada em estruturas com uma só camada e em estruturas com várias camadas sobrepostas. Os dispositivos como as linhas suspensas [2], as pontes a ar [3] e as capacitâncias MIM (Metal – Isolante – Metal) [4] são exemplos da utilização da tecnologia multicamada.

Para responder às exigências de aplicações em bandas milimétricas tais como custo, desempenho e complexidade, novos métodos utilizados para

1

concepção de circuitos foram criados, e outros aperfeiçoados. Esses métodos permitem a realização de circuitos para diversas aplicações como filtragem, amplificação e equalização. Esses circuitos estão dispostos sobre uma mesma superfície planar composta por várias camadas dielétricas de cerâmica, poliamida (nylon) ou teflon. A deposição desses circuitos, ou elementos de circuitos, sobre as diferentes camadas dielétricas é realizada utilizando-se diversas técnicas. Dentre elas, têm-se as técnicas de fotodeposição, eletrodeposição, camada fina, serigrafia ou serigravura. O aumento do interesse pela miniaturização dessas estruturas levou os engenheiros a procurarem soluções para reduzir as suas dimensões, melhorando, ao mesmo tempo, o desempenho e reduzindo os custos de fabricação. Uma possível solução para melhorar esses parâmetros é a utilização de uma estrutura composta por várias camadas dielétricas, entre as quais são inseridos elementos ativos ou passivos que se conectam por acoplamento eletromagnético. O acoplamento eletromagnético pode ser realizado pela proximidade entre elementos irradiantes ou através de uma abertura no plano de terra que separa as camadas [5]. No caso particular das antenas ativas, a utilização de camadas dielétricas diferentes para as excitações e para os elementos passivos irradiantes permite melhorar o desempenho, particularmente, no que se refere à largura de banda. Assim, é possível substituir a excitação de uma sonda (coaxial) por uma excitação por acoplamento eletromagnético nesses dispositivos multicamadas [6].

No momento da concepção de circuitos de micro ondas, a simulação revela-se uma etapa essencial. Ela permite prever e avaliar os fenômenos eletromagnéticos envolvidos. Por esse motivo, um grande interesse é manifestado pelos fabricantes no desenvolvimento dos métodos de modelagem rigorosos a fim de reduzir os custos de fabricação. Podem-se modelar os circuitos de microondas utilizando-se a modelagem elétrica, que consiste na representação do circuito através de redes de componentes passivos, e/ou a modelagem eletromagnética, baseada nas equações de Maxwell. Geralmente, são utilizados métodos numéricos para resolver as equações de Maxwell. Tanto os métodos que

2

empregam a modelagem elétrica quanto os que utilizam a modelagem eletromagnética são utilizados em vários "softwares" de CAD (Concepção Assistida por Computador).

A modelagem elétrica é bastante utilizada como base no desenvolvimento de "softwares" de CAD. Um exemplo desses softwares é o Advanced Design System (ADS) da Agilent. A validade de seus circuitos equivalentes apresenta limitações com relação às frequências de operação dos circuitos a serem simulados e com relação às estruturas geométricas mais complexas. Além disso, quando se utiliza esse tipo de modelagem nem sempre é possível, por exemplo, levar-se em consideração fenômenos de acoplamento entre os diferentes elementos do circuito.

Existem numerosos estudos que propõem técnicas baseadas em modelagem eletromagnética aplicadas ao desenvolvimento de ferramentas de simulação para circuitos com uma camada e multicamadas. Grande parte dos métodos de modelagem eletromagnética é desenvolvida aplicando-se métodos numéricos. Esses métodos numéricos podem ser separados em duas categorias: os métodos integrais, como os métodos dos momentos e o método de Galerkin [7]; e os métodos diferenciais, como o Finite-Difference Time-Domain (FDTD) [8] e o método dos elementos finitos (Finite Element Method - FEM) [9]. Existem no mercado vários softwares baseados nos métodos mencionados, pode-se citar como exemplos Computer Simulation Technology Microwave Studio (CST MWS) e HFSS<sup>™</sup> da Ansys. A utilização de uma discretização no domínio espacial em 3D e/ou temporal nos métodos diferenciais, ou a definição de uma base dupla (base de funções de teste e base de modos do guia) necessitando uma dupla convergência das séries e inversão de matriz, nos métodos integrais, exigem um tempo computacional às vezes proibitivos. Além disso, quando se deseja simular estruturas complexas (do ponto de vista da geometria) é necessário fazer uma discretização minuciosa (métodos diferenciais) ou definir um conjunto de funções de teste (métodos integrais) que pode limitar a utilização desses métodos tradicionais.

Neste trabalho, propõe-se apresentar um método iterativo baseado no conceito de ondas denominado Wave Concept Iterative Procedure (WCIP). Esse método pode ser utilizado na análise eletromagnética de circuitos planares com uma camada e multicamadas. O WCIP foi apresentado à comunidade científica por H. Baudrand em 1995 [10]. Ele possui uma fundamentação semelhante a do método espectral, Spectral Iterative Technique (SIT) [11,12], desenvolvido por W. L. Ko e R. Mitra [13], N. N. Bojarsky [14]. O SIT é aplicado ao estudo de problemas de difração e irradiação. Os primeiros a explorarem o WCIP foram M. Azizi [15] e R. S. N'gongo [16,17]. O método foi expandido [18,19] e aplicado à análise de estruturas com plano de terra modificado [20] e à análise de acoplamento através de fenda cilíndrica [21]. Em [22], o método foi apresentado com a sua formulação realizada no domínio temporal. Em [23], foi apresentada sua formulação para o estudo de estruturas multicamadas. Mais recentemente, ele foi utilizado na análise de Frequency Selective Surfaces (FSS) [24,25] e de estruturas com paredes periódicas [26].

O conceito de onda utilizado no WCIP traduz as condições de contorno para os campos elétricos e magnéticos na presença de descontinuidades, interfaces ar-dielétrico ou dielétrico-dielétrico, no interior de um guia de ondas. O principio do método é o de relacionar as ondas incidentes e refletidas nos meios situados dos dois lados de uma interface. A relação entre essas ondas é desenvolvida a partir do coeficiente de reflexão, formulado no domínio modal, e de coeficiente espalhamento, formulado no domínio espacial. No método apresentado, a transformação das equações do domínio espacial para o modal ou do domínio modal para o espacial é realizada utilizando-se a transformada de Fourier em modos (Fourier Modal Transform – FMT) ou sua inversa, respectivamente. O referido método permite determinar a distribuição dos campos eletromagnéticos e densidade de corrente, em todos os pontos da ou das interfaces do circuito, e definir os parâmetros impedância (Z), admitância (Y) e os parâmetros de espalhamento (S) da estrutura em análise. O critério de parada das iterações para estabilização da solução utiliza a convergência da impedância vista pela fonte e quando ela é atingida o processo iterativo é interrompido.

 O método iterativo WCIP apresenta vantagens aos projetistas de circuitos de micro ondas devido a sua grande facilidade de implementação e à sua rapidez de execução. Essa rapidez de execução se deve, essencialmente, ao fato de não serem utilizadas funções de teste. No método, as funções de teste foram substituídas por uma descrição em pixéis da interface, por exemplo, ar-dielétrico do circuito a simular. E, também, devido à utilização da FMT (Fourier Modal Transform), assegurando a transformação entre os domínios espacial e modal.

Este documento está organizado da seguinte forma:

Capítulo 2: É apresentada a formulação teórica e matemática utilizada no desenvolvimento do método WCIP aplicado à análise de circuitos planares de microondas com uma interface ar-dielétrico. São apresentados, após a formulação do método, resultados obtidos a partir da implementação do método utilizando-se a ferramenta MATLAB. Alguns dos resultados obtidos são comparados com resultados apresentados em artigos publicados.

Capítulo 3: A teoria e a formulação matemática do WCIP aplicado à análise de circuito com uma interface ar-dielétrico são expandidas e utilizadas para o estudo de circuitos com mais de uma interface. São apresentados alguns estudos de caso e os resultados obtidos a partir da análise de cada estrutura estudada são apresentados. Todos os resultados mostrados são comparados com resultados já publicados em artigos.

Capítulo 4: Apresentam-se as estruturas de combinadores espaciais de potência quase-ópticos que funcionam em campos distantes. Utilizando polarizadores ideais e um elemento ativo é apresentada uma estrutura multicamada amplificadora que opera em campos próximos. São apresentados os modelos desenvolvidos para os polarizadores utilizando o WCIP. Também, descreve-se uma impedância negativa para representar um diodo Gunn, elemento

5

utilizado para a amplificação. A análise da estrutura composta de elemento passivo e ativo é feita utilizando-se o método das fontes auxiliares. São mostrados os resultados de simulação obtidos a partir dos modelos apresentados.

Capítulo 5: São apresentadas as conclusões obtidas a partir da análise dos resultados adquiridos nas atividades realizadas durante o desenvolvimento deste trabalho. Após as conclusões, são apresentadas as proposta de trabalhos futuros e a lista de artigos publicados a partir dos resultados obtidos.

## **Capítulo 2**

# **FORMULAÇÃO E VALIDAÇÃO DO WCIP APLICADO A ANÁLISE DE CIRCUITOS PLANARES COM UMA CAMADA**

### **2.1 Introdução**

Neste capítulo apresenta-se o desenvolvimento teórico de um método iterativo denomminado Wave Concept Iterative Procedure (WCIP) utilizado no estudo de circuitos planares de microondas com uma camada. Esse método baseia-se na formulação do problema em termos de ondas transversais e apóiase, principalmente, em duas equações, uma no domínio espacial e a outra no domínio modal. Esse método foi desenvolvo para resolver problemas eletromagnéticos independente das características dielétrica ou metálica da interface.

Para ilustrar a estrutura dos circuitos estudados neste capítulo, é apresentado um exemplo de um circuito planar na Figura 2.1.

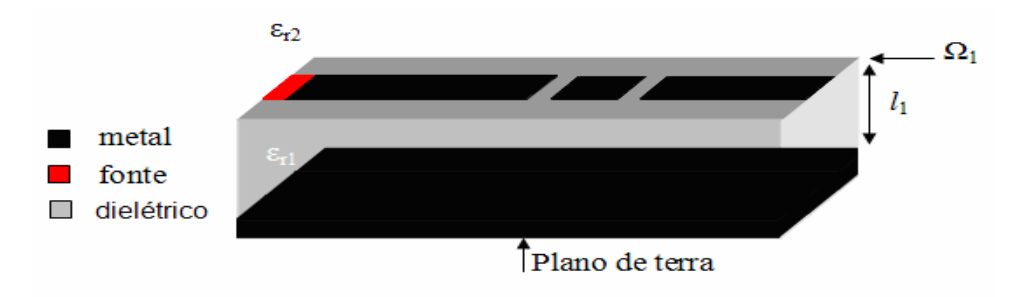

**Figura 2. 1 - Exemplo de circuito planar com uma camada dielétrica.** 

Um circuito planar é geralmente composto por uma fonte ativa conectada a uma camada de metalização, com espessura considerada desprezível, e que representa a parte passiva do circuito. Esses dois elementos são depositados sobre uma camada espessa de dielétrico, o substrato, de permissividade relativa *εr1* e de altura *l*1. No caso particular de circuitos em microfita na interface inferior do substrato é depositado outra camada de metalização (plano de terra). O circuito está situado entre a camada de dielétrico e o espaço livre. Os planos transversais ao plano do circuito podem ser vistos como os de uma caixa virtual (guia de ondas) com paredes que podem ser elétricas, magnéticas ou periódicas.

Na Seção 2.2 é introduzido o conceito de ondas que será utilizado na formulação matemática e teórica do método. Na Seção 2.3 é apresentado o princípio de funcionamento do método iterativo WCIP, introduzindo os operadores de espalhamento e de reflexão e a FMT (Fourier Modal Transform). Nas Seções 2.4 e 2.5 são apresentadas as condições de contorno, as relações de continuidade dos campos tangenciais à interface no domínio espacial e o operador de reflexão, relacionando as ondas refletidas às ondas incidentes em semi-espaços que cercam a superfície de descontinuidade no domínio modal. Na Seção 2.6 é apresentado o processo iterativo e na Seção 2.7 os resultados obtidos. Na Seção 2.8 são apresentadas as considerações parciais sobre a formulação e a validação do método na análise de circuitos planares com uma camada.

#### **2.2 Conceito de ondas eletromagnéticas**

Por definição, uma onda é a propagação de uma perturbação que produz sobre a sua passagem uma variação reversível de propriedades físicas locais. Mais particularmente, a onda eletromagnética (OEM) é um modelo utilizado para representar as radiações eletromagnéticas.

Convém bem distinguir:

• a radiação eletromagnética, que é o fenômeno estudado, e;

• a onda eletromagnética, que é uma das representações do fenômeno.

Uma OEM é a associação de um campo elétrico periódico senoidal,  $\vec{E}$ , e de um campo magnético,  $\overrightarrow{H}$ , senoidal de mesmo período, perpendiculares entre si em qualquer ponto. Os vetores campos elétrico e magnético, cujas vibrações caracterizam em geral a OEM, constituem as suas componentes transversais. Após esta definição, pode-se considerar, logicamente, a OEM como sendo a combinação dos campos elétrico e magnético.

Considere-se um domínio fechado *D* com um formato qualquer, conforme o apresentado na Figura 2.2, admitindo-se que *D* possua uma superfície *Ψ* que contém os campos  $\overrightarrow{E_r}$  e  $\overrightarrow{H_r}$ . Este domínio, que delimita um meio de índice *i*, limita o domínio de definição do campo eletromagnético. Na superfície *Ψ* existe um vetor normal  $\vec{n}$ , cuja origem està situada no ponto  $O$ , orientado arbitrariamente para o interior do domínio.

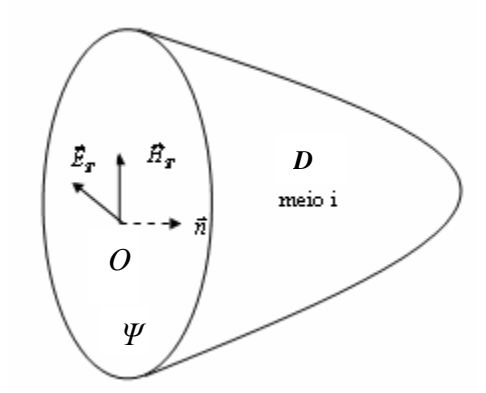

**Figura 2. 2 - Esquema de visualização dos vetores de campo.** 

O conceito de onda que foi generalizado por K. Kurokawa [27], representado pelas Equações (1) e (2), evita de calcular diretamente os campos elétricos e as densidades de corrente. Tem-se tanto as ondas incidentes, *Ai*, quanto às ondas refletidas, *Bi*, em função da orientação do vetor *n* - . Sabendo-se que o índice *i* representa o meio de definição das ondas, pode-se determinar *Ai* e  $B_i$  utilizando-se as seguintes expressões:

$$
\left[\vec{A}_i = \frac{1}{2\sqrt{Z_{0i}}} \left[\vec{E}_i + Z_{0i} \left(\vec{H}_i \times \vec{z}_i\right)\right]\right]
$$
\n(1)

$$
\vec{B}_i = \frac{1}{2\sqrt{Z_{0i}}} \left[ \vec{E}_i - Z_{0i} \left( \vec{H}_i \times \vec{z}_i \right) \right]
$$
 (2)

Em que,

*Z0i* representa a impedância do meio *i* e

 $\vec{z}_i$  é o eixo de propagação da onda na direção do vetor normal *n* dirigido ao meio *i*.

Seja  $\vec{J}_i$  a densidade de corrente superficial do meio *i*. Este vetor  $\vec{J}_i$  é da mesma natureza que o campo magnético, e definido pela seguinte relação:

$$
\vec{J}_i = \vec{H}_i \times \vec{z}_i
$$
 (3)

Introduzindo-se  $\vec{J}_i$  nas Equações (1) e (2), as equações de definições das ondas tornam-se:

$$
\left[\vec{A}_i = \frac{1}{2\sqrt{Z_{0i}}} \left[\vec{E}_i + Z_{0i}\vec{J}_i\right]\right]
$$
\n(4)

$$
\vec{B}_i = \frac{1}{2\sqrt{Z_{0i}}} \left[ \vec{E}_i - Z_{0i} \vec{J}_i \right]
$$
 (5)

Combinando-se as Equações (4) e (5), obtém-se uma definição de campo elétrico e de densidade de corrente em termos das ondas  $\vec{\mathrm{A}}_{i}$  e  $\vec{\mathrm{B}}_{i}$  .

$$
\left[\vec{E}_i = \sqrt{Z_{0i}} \left[\vec{A}_i + \vec{B}_i\right]\right]
$$
 (6)

$$
\left\{ \vec{J}_i = \frac{1}{\sqrt{Z_{0i}}} \left[ \vec{A}_i - \vec{B}_i \right] \right\}
$$
 (7)

As Equações (4) a (7) são as equações de base no desenvolvimento do WCIP. Elas serão citadas e bastante utilizadas nas demais seções. Analisando-se as Equações (4) a (7), vê-se que a formulação do método apresentado não é estabelecida em função somente dos campos ou das correntes, mas sim sobre uma combinação linear destes.

#### **2.3 Princípio do método iterativo**

Em análise numérica, um método iterativo é definido como sendo um método que resolve um problema, no nosso caso, um sistema de equações, encontrando uma sucessão de aproximações começando por um valor inicial. O princípio desse método encontra-se na repetição da utilização das equações do sistema até a obtenção da convergência para uma única solução. Para isto, é necessário que todas as equações sejam relacionadas entre si e que o resultado da última equação seja um dado de entrada da primeira.

A formulação do WCIP para a análise de circuitos com uma camada é iniciada utilizando-se como base uma estrutura composta por uma linha de microfita planar de espessura desprezível depositada sobre uma interface,  $\Omega$  de espessura desprezível. Este circuito está apresentado na Figura 2.3. A interface sobre a qual o circuito é impresso separa dois meios, chamados de meio 1 e meio 2. Os meios 1 e 2 são caracterizados através de sua permissividade (*ε*1, *ε*2), permeabilidade ( $\mu$ <sub>1</sub>,  $\mu$ <sub>2</sub>) e suas alturas (/<sub>1</sub> e /<sub>2</sub>). Na formulação apresentada aqui, os meios são considerados sem perdas. De acordo com a estrutura apresentada na Figura 2.3, o meio 1 é composto por um dielétrico e possui altura  $l_1$ . Já o meio 2 representa o espaço livre e possui altura  $l_2$ . Na análise realizada pelo método WCIP, considera-se que o circuito está inserido em um guia de onda com dimensões  $w_x$  x  $w_y$ . A interface entre os dois meios pode comportar diferentes domínios, como por exemplo: o domínio metálico, o domínio dielétrico e o domínio da fonte que vai alimentar o circuito. As características desses diferentes domínios são discutidas de forma mais detalhada na Seção 2.4.

11

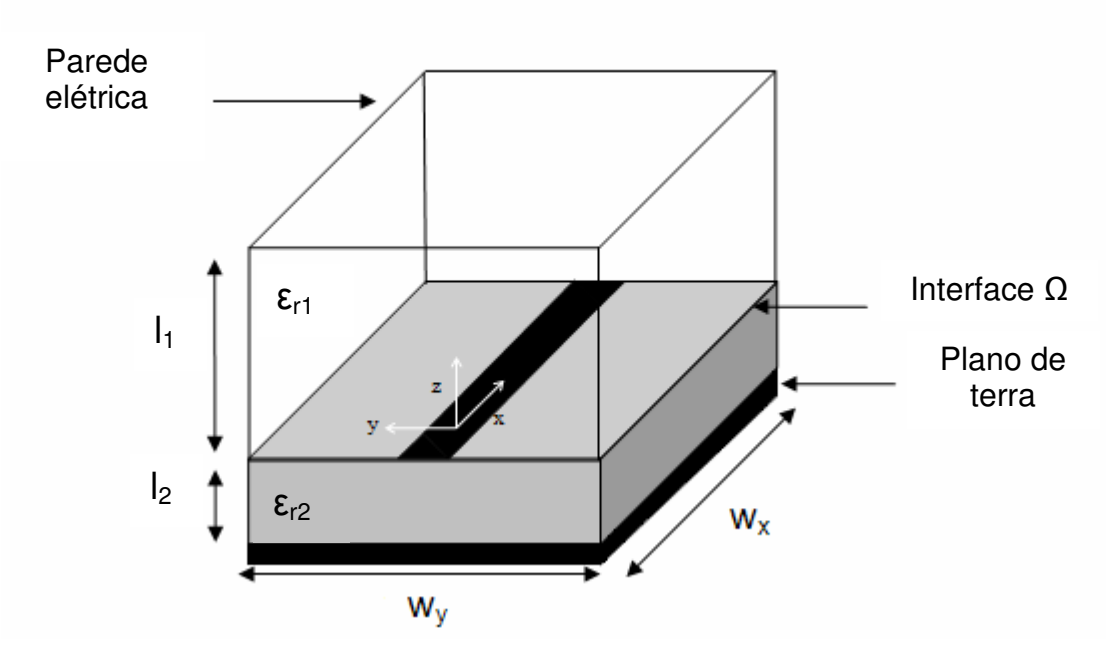

**Figura 2. 3 - Geometria utilizada na representação de um circuito planar no WCIP.** 

Os campos eletromagnéticos transversais, tangenciais aos dois lados da interface  $\Omega$ , geram ondas em cada um dos meios situados acima e abaixo da interface. Na Figura 2.4 é apresentado o processo iterativo a partir do corte transversal do circuito planar apresentado na Figura 2.3.

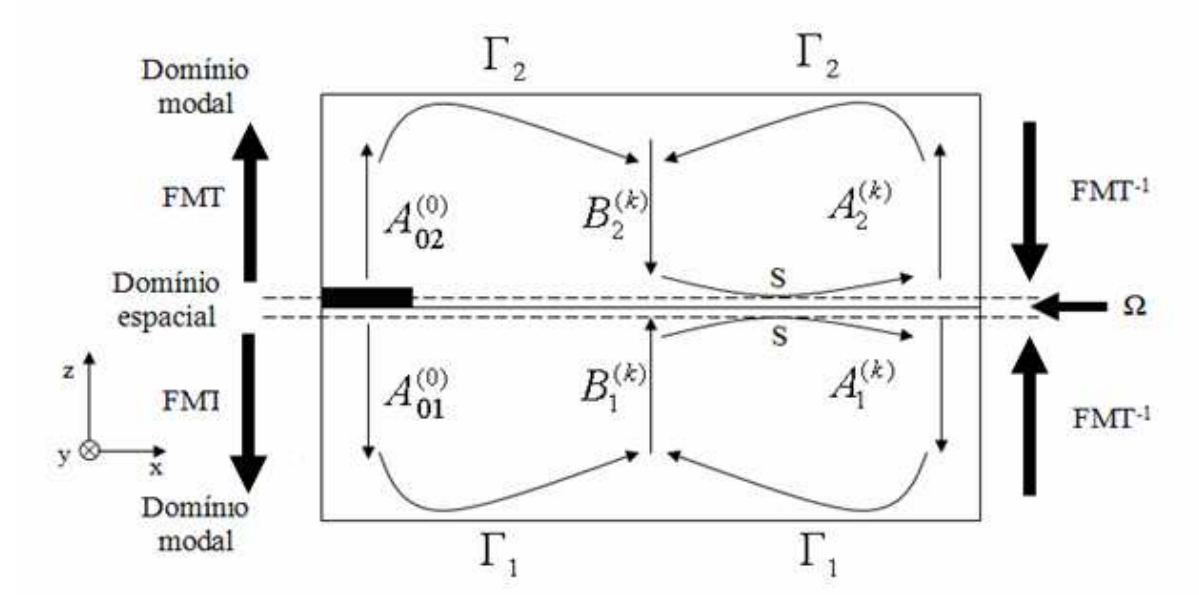

**Figura 2. 4 - Esquema do Processo Iterativo do WCIP.** 

As ondas de excitação *A<sup>01</sup>* e *A02* dirigidas na direção do plano de terra e da tampa superior do guia, respectivamente, vão gerar ondas incidentes *A1* e *A2*. Essas ondas geradas vão se refletir nas extremidades do guia formando as ondas refletidas *B1* e *B2* que vão se espalhar na superfície da interface para gerar novas ondas *A1* e A<sup>2</sup> até a k-ésima iteração. Pode-se ver a representação das ondas na camada dielétrica no domínio modal e das ondas na superfície de  $\Omega$  no domínio espacial. Uma equação matricial é associada a cada um dos domínios e esta equação define um esquema iterativo convergente. Uma transformada de Fourier modal, direta e inversa, construída a partir da transformada de Fourier rápida permite fazer a ligação entre os dois domínios a cada iteração. No caso do WCIP, o processo contém apenas duas equações principais acopladas que ligam diretamente as ondas incidentes e as ondas refletidas.

$$
\int \vec{A} = S\vec{B} + \vec{A}_0
$$
 (8)

$$
\vec{B} = \vec{\Lambda}
$$
 (9)

em que,

*S* representa um operador de espalhamento no nível da interface dielétrica que relacione as ondas incidentes às ondas refletidas, no domínio espacial;

Г representa um operador de reflexão que relacione as ondas refletidas às ondas incidentes, no domínio modal; e,

*A0* representa a onda de excitação criada pela fonte, representada no domínio espacial.

 A primeira equação do sistema utilizado na resolução do WCIP, a Equação (8), descreve o comportamento eletromagnético das ondas ao nível da interface do circuito. Esta equação é desenvolvida no domínio espacial. Enquanto que, a Equação (9) descreve a reflexão das ondas no domínio modal. O processo iterativo é, por consequência, uma ida e volta entre esses dois domínios. Esta ida e volta entre os domínios é realizada utilizando-se a transformada de Fourier modal (FMT), que será definida na Seção 2.6.1. Como em todo processo iterativo, o WCIP é finalizado quando a convergência da impedância vista pela fonte é obtida.

13

#### **2.4 Operador de espalhamento**

Foi apresentado, na Seção 2.3, que o operador de espalhamento, *S*, é definido no domínio espacial. Esse operador traduz as condições de contorno e as relações de continuidade dos campos tangenciais no nível da interface que separa os dois meios. No caso de uma estrutura passiva, por exemplo, uma linha de microfita, o circuito planar é constituído de quatro domínios específicos que não têm, evidentemente, as mesmas condições de contorno e de descontinuidade. No WCIP, o operador *S* é visto como a resultante da soma das condições de contorno e de descontinuidade dos diferentes domínios. Ele deve assegurar a continuidade física dos campos (ou ondas) nos dois lados da interface que separa os dois meios.

Tomando-se como exemplo o mesmo circuito apresentado na Figura 2.3 que contém uma linha de microfita e uma fonte localizada depositada sobre um dielétrico. Propõe-se discretizar a interface sobre a qual o circuito é impresso através de uma malha de pixéis retangulares para descrever o circuito no domínio espacial, como ilustrado na Figura 2.5. Feita a discretização, é possível definir uma matriz indicadora de cada domínio. A matriz indicadora de cada domínio é determinada a partir da aplicação das condições de continuidade sobre cada domínio.

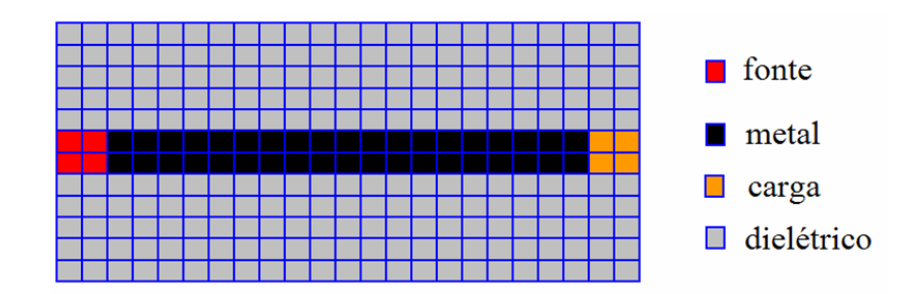

**Figura 2. 5 - Vista superior de uma linha de microfita discretizada.** 

Os operadores relativos ao metal (*Hm*), à fonte (*Hf*), ao dielétrico (*Hd*), e à carga (*Hc*), são deduzidos imediatamente seguindo as condições apresentadas pelas Equações (10) a (13):

$$
H_m = \begin{cases} 1 & \text{sobre o metal} \\ 0 & \text{caso contrário} \end{cases}
$$
  
\n
$$
H_f = \begin{cases} 1 & \text{sobre o dielétrico} \\ 0 & \text{caso contrário} \end{cases}
$$
  
\n
$$
H_c = \begin{cases} 1 & \text{sobre a carga} \\ 0 & \text{caso contrário} \end{cases}
$$
  
\n(12-13)

Escrevendo as condições de continuidade sobre cada domínio da interface, poder-se-á determinar a matriz do operador de espalhamento sobre a interface.

Nas Seções 2.4.1 a 2.4.4 são apresentadas, de forma resumida, como são determinadas as matrizes do operador de espalhamento para o domínio metálico, dielétrico, da fonte e da carga, respectivamente.

#### **2.4.1 Condições de contorno no domínio do metal**

O domínio do metal é constituído de uma fina camada metálica considerada ideal, isto é, sem perdas e de condutividade infinita. O campo elétrico tangencial em cada lado da interface é nulo sobre o metal, ou seja:

$$
\vec{E}_1 = \vec{E}_2 = 0 \tag{14}
$$

Escrevendo a Equação (14) utilizando *A* e *B*, tem-se que:

$$
\sqrt{Z_{01}}\left(\vec{A}_1 + \vec{B}_1\right) = \sqrt{Z_{02}}\left(\vec{A}_2 + \vec{B}_2\right) = 0\tag{15}
$$

Logo,

$$
\vec{A}_i = -\vec{B}_i \tag{16}
$$

$$
\begin{pmatrix} \vec{A}_1 \\ \vec{A}_2 \end{pmatrix} = \begin{pmatrix} -H_m & 0 \\ 0 & -H_m \end{pmatrix} \begin{pmatrix} \vec{B}_1 \\ \vec{B}_2 \end{pmatrix}
$$
 (17)

Analisando-se a Equação (16), pode-se concluir que as ondas incidentes no domínio metálico são totalmente refletidas.

### **2.4.2 Condições de contorno no domínio do dielétrico**

As condições de continuidade e as condições de contorno dos campos eletromagnéticos transversais sobre o domínio do dielétrico impõem, desta vez, a anulação da densidade total de corrente e a igualdade dos campos elétricos tangenciais dos dois lados da interface. Isto é,

$$
\vec{J}_{tot} = \vec{J}_1 + \vec{J}_2 = 0
$$
 (18)

$$
\vec{E}_1 = \vec{E}_2 \tag{19}
$$

Escrevendo as Equações (18) e (19) em função das ondas *A* e *B*, tem-se que:

$$
\frac{1}{\sqrt{Z_{01}}}(\vec{A}_1 - \vec{B}_1) = -\frac{1}{\sqrt{Z_{02}}}(\vec{A}_2 - \vec{B}_2)
$$
\n(20)

$$
\sqrt{Z_{01}}\left(\vec{B}_1 + \vec{A}_1\right) = \sqrt{Z_{02}}\left(\vec{B}_2 + \vec{A}_2\right) \tag{21}
$$

Um caso particular ocorre quando os dois meios têm a mesma constante dielétrica. Nesse caso específico, as ondas incidentes são totalmente transmitidas. Contudo, esta condição não é satisfeita na maioria dos casos. Quando as constantes dielétricas dos meios são diferentes, é necessário resolver simultaneamente o sistema de Equações (20) e (21) para satisfazer as propriedades eletromagnéticas do domínio definidas pelas Equações (18) e (19) e assim estabelecer um sistema que vincula as ondas refletidas às ondas incidentes.

Definindo *η* como:

$$
\eta = \sqrt{\frac{Z_{01}}{Z_{02}}} \tag{22}
$$

Em que,

Z<sub>01</sub> representa a impedância do meio 1, e

*Z*02 representa a impedância do meio 2.

A resolução do sistema formado pelas Equações (20) e (21) permite determinar a seguinte relação:

$$
\begin{bmatrix} \vec{A}_1 \\ \vec{A}_2 \end{bmatrix} = \begin{bmatrix} \frac{1-\eta^2}{\eta^2+1} H_d & \frac{2\eta}{\eta^2+1} H_d \\ \frac{2\eta}{\eta^2+1} H_d & \frac{\eta^2-1}{\eta^2+1} H_d \end{bmatrix} \begin{bmatrix} \vec{B}_1 \\ \vec{B}_2 \end{bmatrix}
$$
 (23)

#### **2.4.3 Condições de contorno no domínio da fonte**

Um circuito pode ser excitado por uma fonte planar representada por uma linha microfita, de dimensões *W* x *Sx*, ligada a um das paredes do guia, conforme apresentado na Figura 2.6. O subdomínio da fonte é delimitado por duas paredes magnéticas paralelas.

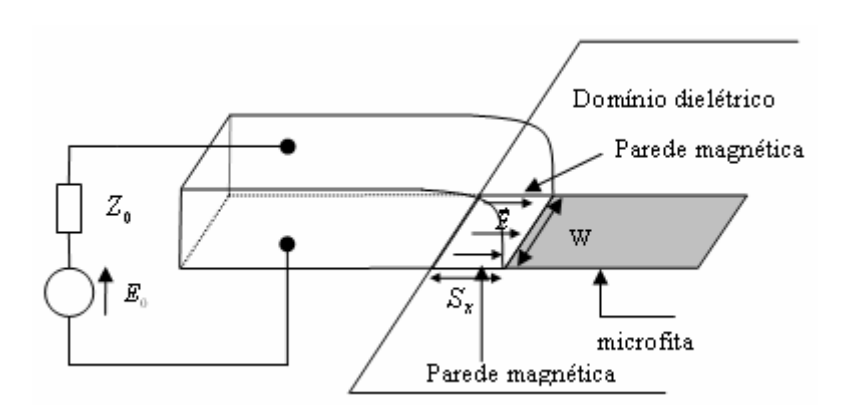

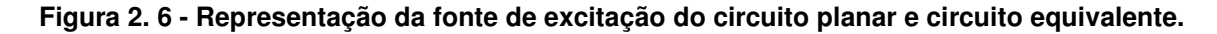

A fonte planar tem apenas uma polarização, orientada na direção paralela as duas paredes magnéticas. Na direção perpendicular, o domínio da fonte age como um metal. Trata-se de uma fonte de tensão (fonte elétrica). A representação elétrica da fonte é equivalente a uma fonte de campo elétrico constante chamado de *E0* e com impedância denominada *Z0*.
### **2.4.3.1 Impedância vista pela fonte**

A impedância vista pela fonte é uma impedância de entrada *Zin* e com admitância *Yin = 1/ Zin*. A expressão a partir da qual se pode determinar a impedância e, consequentemente, a admitância é:

$$
Y_{in} = \frac{1}{Z_{in}} = \frac{\langle E \mid J \rangle}{\langle E \mid E \rangle} \frac{W}{S_x}
$$
 (24)

Em que,

*E | J* representa um produto escalar entre o campo *E* e a densidade de corrente *J* sobre a superfície considerada.

 $\langle E|E\rangle$  representa um produto escalar entre os campos  $E$  sobre a superfície considerada.

Considera-se que a fonte emite energia unicamente através da superfície *W* x *Sx*. A relação *W / Sx* é o fator de forma da fonte de excitação do circuito. Para as fontes existem dois casos: a fonte unilateral e a fonte bilateral.

#### **2.4.3.2 Caso da fonte bilateral**

Para o caso de uma fonte bilateral, a fonte de campo elétrico *E0* e a impedância interna *Z<sup>0</sup>* estão associadas a uma determinada região da superfície  $W \times S_{x}$ , conectanda aos dois meios. Essa fonte vai gerar ondas em cada lado da interface e os campos elétricos tangenciais as interfaces gerados serão idênticos. O circuito elétrico equivalente dessa fonte é apresentado na Figura 2.7.

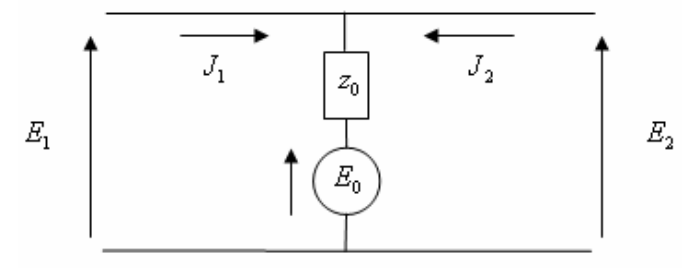

**Figura 2. 7 - Circuito equivalente de uma fonte bilateral.** 

Aplicando-se a Lei de Ohm ao circuito apresentado na Figura 2.7, tem-se que:

$$
E_1 = E_2 = E_0 - Z_0 \cdot (J_1 + J_2) \tag{25}
$$

Escrevendo a Equação (25) em função das ondas *A* e *B* em cada lado da interface, tem-se:

$$
(A_1 + B_1) \cdot \sqrt{Z_{01}} = E_0 - Z_0 \cdot \left( \frac{(A_1 - B_1)}{\sqrt{Z_{01}}} + \frac{(A_2 - B_2)}{\sqrt{Z_{02}}} \right)
$$
 (26)

$$
(A_2 + B_2) \cdot \sqrt{Z_{02}} = E_0 - Z_0 \cdot \left( \frac{(A_1 - B_1)}{\sqrt{Z_{01}}} + \frac{(A_2 - B_2)}{\sqrt{Z_{02}}} \right)
$$
 (27)

Isolando-se as ondas incidentes no sistema formado pelas Equações (26) e (27), encontra-se a relação entre ondas incidentes e refletidas:

$$
A_{1} = \begin{cases} \left( \frac{-Z_{01}Z_{02} - Z_{01}Z_{0} + Z_{02}Z_{0}}{Z_{01}Z_{02} + Z_{01}Z_{0} + Z_{02}Z_{0}} \right) . B_{1} + \left( \frac{2\sqrt{Z_{01}Z_{02}}.Z_{0}}{Z_{01}Z_{02} + Z_{01}Z_{0} + Z_{02}Z_{0}} \right) . B_{2} + \left( \frac{\sqrt{Z_{01}}.Z_{02}}{Z_{01}Z_{02} + Z_{01}Z_{0} + Z_{02}Z_{0}} \right) . E_{0} \end{cases}
$$
(28)

$$
A_{2} = \begin{cases} B_{1} \left( \frac{2 \cdot \sqrt{Z_{01} \cdot Z_{02}} Z_{0}}{Z_{01} \cdot Z_{02} + Z_{01} \cdot Z_{0} + Z_{02} \cdot Z_{0}} \right) + B_{2} \left( \frac{-Z_{01} \cdot Z_{02} + Z_{01} \cdot Z_{0} - Z_{02} \cdot Z_{0}}{Z_{01} \cdot Z_{02} + Z_{01} \cdot Z_{0} + Z_{02} \cdot Z_{0}} \right) + \\ + E_{0} \cdot \left( \frac{Z_{01} \cdot \sqrt{Z_{02}}}{Z_{01} \cdot Z_{02} + Z_{01} \cdot Z_{0} + Z_{02} \cdot Z_{0}} \right) \end{cases}
$$
(29)

Re-escrevendo na forma matricial:

$$
\begin{bmatrix}\nA_1 \\
A_2\n\end{bmatrix} = \begin{bmatrix}\n\left(\frac{-Z_{01}Z_{02} - Z_{01}Z_0 + Z_{02}Z_0}{Z_{01}Z_{02} + Z_{01}Z_0 + Z_{02}Z_0}\right) H_f & \left(\frac{2\sqrt{Z_{01}Z_{02}} - Z_0}{Z_{01}Z_{02} + Z_{01}Z_0 + Z_{02}Z_0}\right) H_f \\
\left(\frac{2\sqrt{Z_{01}Z_{02}} + Z_{01}Z_0}{Z_{01}Z_{02} + Z_{01}Z_0 + Z_{02}Z_0}\right) H_f & \left(\frac{-Z_{01}Z_{02} + Z_{01}Z_0 - Z_{02}Z_0}{Z_{01}Z_{02} + Z_{01}Z_0 + Z_{02}Z_0}\right) H_f\n\end{bmatrix} + E_0 \begin{bmatrix}\n\left(\frac{\sqrt{Z_{01}} - Z_{02}}{Z_{01}Z_{02} + Z_{01}Z_0}\right) H_f \\
\left(\frac{\sqrt{Z_{01}} - Z_{02}}{Z_{01}Z_{02} + Z_{01}Z_0 + Z_{02}Z_0}\right) H_f \\
\left(\frac{Z_{01}Z_{02}}{Z_{01}Z_{02} + Z_{01}Z_0 + Z_{02}Z_0}\right) H_f\n\end{bmatrix}
$$
\n(30)

### **2.4.3.3 Caso da fonte unilateral**

Para o caso de uma fonte unilateral, uma fonte de campo elétrico  $E_0$  com impedância interna Z<sub>0</sub> está associada a uma determinada superfície, conectandose a apenas a um dos meios. O meio de conexão escolhido, arbitrariamente, foi o meio 1. É apresentado na Figura 2.8 o circuito elétrico equivalente de uma fonte unilateral.

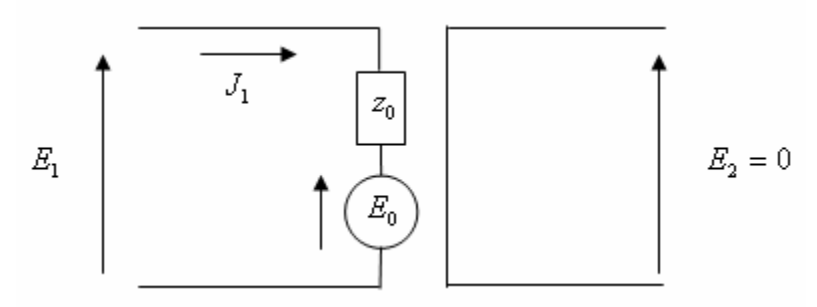

**Figura 2. 8 - Circuito equivalente de uma fonte unilateral.** 

Aplicando a Lei de Ohm ao circuito apresentado na Figura 2.8, tem-se:

$$
E_1 = E_0 - Z_0 J_1 \tag{31}
$$

Escrevendo a Equação (31) em função das ondas *A* e *B*, tem-se:

$$
(A_1 + B_1) \cdot \sqrt{Z_{01}} = E_0 - Z_0 \cdot \frac{(B_1 - A_1)}{\sqrt{Z_{01}}}
$$
 (32)

Finalmente,

$$
A_1 = B_1 \left( \frac{Z_0 - Z_{01}}{Z_0 + Z_{01}} \right) + E_0 \left( \frac{\sqrt{Z_{01}}}{Z_0 + Z_{01}} \right)
$$
(33)

E para o meio 2:

$$
E_2 = 0 \Rightarrow A_2 = -B_2 \tag{34}
$$

Escrevendo na forma matricial:

$$
\begin{bmatrix} A_1 \\ A_2 \end{bmatrix} = \begin{bmatrix} \left( \frac{Z_0 - Z_{01}}{Z_0 + Z_{01}} \right) H_f & 0 \\ 0 & -H_f \end{bmatrix} \begin{bmatrix} B_1 \\ B_2 \end{bmatrix} + \begin{bmatrix} \left( \frac{\sqrt{Z_{01}}}{Z_0 + Z_{01}} \right) H_f \\ 0 \end{bmatrix} E_0 \tag{35}
$$

## **2.4.4 Condições de contorno no domínio da carga**

Na região das cargas, as expressões do operador S podem ser obtidas diretamente das expressões do operador na região das fontes. Assim, como foi feito para as fontes, serão consideradas dois tipos de carga: as unilaterais e as bilaterais. O operador S é determinado fazendo a fonte de campo elétrico igual à zero, *E0 = 0*. Isto é válido tanto para o caso em que a carga é unilateral quanto para carga bilateral. Naturalmente, a impedância da fonte,  $Z_0$ , é substituída pela impedância da carga,  $z_c$ .

No caso de uma carga bilateral, a relação é da seguinte forma:

$$
\begin{bmatrix} A_1 \\ A_2 \end{bmatrix} = \begin{bmatrix} \left( \frac{-Z_{01}Z_{02} - Z_{01}z_C + Z_{02}z_C}{Z_{01}Z_{02} + Z_{01}z_C + Z_{02}z_C} \right) H_c & \left( \frac{2z_C\sqrt{Z_{01}Z_{02}}}{Z_{01}Z_{02} + Z_{01}z_C + Z_{02}z_C} \right) H_c \\ \left( \frac{2z_C\sqrt{Z_{01}Z_{02}}}{Z_{01}Z_{02} + Z_{01}z_C + Z_{02}z_C} \right) H_c & \left( \frac{-Z_{01}Z_{02} + Z_{01}z_C - Z_{02}z_C}{Z_{01}Z_{02} + Z_{01}z_C + Z_{02}z_C} \right) H_c \end{bmatrix} \begin{bmatrix} B_1 \\ B_2 \end{bmatrix}
$$
(36)

Da mesma forma, para uma carga unilateral encontra-se a relação:

$$
\begin{bmatrix} A_1 \\ A_2 \end{bmatrix} = \begin{bmatrix} \left(\frac{z_c - Z_{01}}{z_c + Z_{01}}\right) H_c & 0 \\ 0 & -H_c \end{bmatrix} \begin{bmatrix} B_1 \\ B_2 \end{bmatrix}
$$
(37)

# **2.5 Operador reflexão**

Nesta seção é discutida a relação que vincula as ondas refletidas às ondas incidentes em semi-espaços que cercam a superfície de descontinuidade  $\Omega$ . Os coeficientes de reflexão relacionam as ondas incidentes às ondas refletidas. O desenvolvimento deste coeficiente é feito no domínio modal.

 Na Figura 2.9 é apresentado o funcionamento do processo iterativo. Após a análise dessa figura, pode-se observar que o coeficiente de reflexão  $\Gamma_1$ representa a relação entre as ondas refletidas B e incidentes A no meio 1. Enquanto que, o coeficiente de reflexão  $\Gamma_2$  representa a relação entre as mesmas ondas só que para o meio 2 (ver Equação (9)).

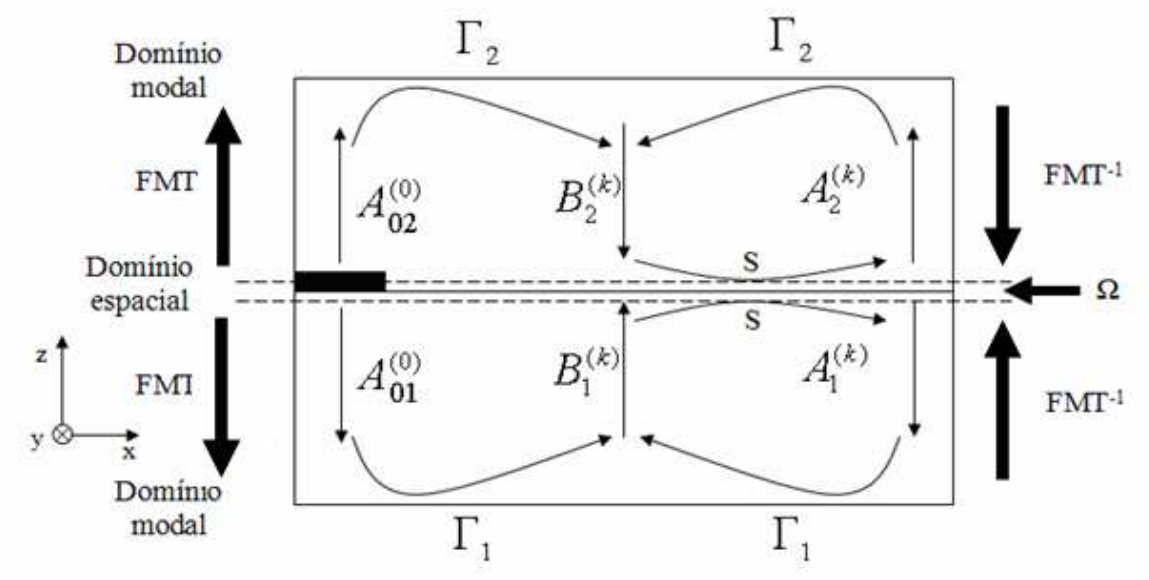

**Figura 2. 9 - Esquema do Processo Iterativo do WCIP.** 

O operador de reflexão é definido no domínio modal pela seguinte relação:

$$
\Gamma = \sum_{m,n} \left| f_{mn}^{TE} \right| \left| \sum_{mn} \left( f_{mn}^{TE} \right) \right| + \sum_{m,n} \left| f_{mn}^{TM} \right| \left| \sum_{mn} \left( f_{mn}^{TM} \right) \right| \tag{38}
$$

Em que,

*mn f* ϕ representa as funções de modos do guia de onda retangular. As suas expressões dependem da natureza das paredes laterais do guia.

*φ* representa o índice que indica os modos (TE ou TM).

Para os modos TE:

$$
\Gamma_{mn}^{TE} = \frac{1 - Z_{0i} Y_{mn}^{TE}}{1 + Z_{0i} Y_{mn}^{TE}}
$$
(39)

Para os modos TM:

$$
\Gamma_{mn}^{TM} = \frac{1 - Z_{0i} Y_{mn}^{TM}}{1 + Z_{0i} Y_{mn}^{TM}}
$$
\n(40)

A impedância de modo,  $Y_{mn}^{\varphi}$ , depende da altura do meio considerado. Na presença de dois meios, meio superior ou inferior, a impedância é definida como:

$$
Y_{imm}^{\varphi} = Y_{imm}^{\varphi}(\varepsilon_r) \cdot \coth(\gamma_{imm}l_i)
$$
\n(41)

No espaço livre, ela é definida por:

$$
Y_{mn}^{\varphi} = Y_{mn}^{\varphi}(\varepsilon_r) \tag{42}
$$

E em circuito aberto:

$$
Y_{mn}^{\varphi} = Y_{mn}^{\varphi}(\varepsilon_r) \cdot th(\gamma_{mn}l_i)
$$
\n(43)

Em que,

 $Y_{mn}^{\varphi}(\varepsilon_r)$  representa a admitância do modo trazida ao plano da descontinuidade; e,

*l<sup>i</sup>* representa a altura do meio *i*.

As admitâncias dos modos escritas em termos dos modos TE e TM são representadas pelas Equações (44) e (45), respectivamente.

$$
Y_{mn}^{TE,i} = \frac{\gamma_{mn}^i}{j\omega\mu_0\mu_i} \tag{44}
$$

$$
Y_{mn}^{TM,i} = \frac{j\omega\varepsilon_0\varepsilon_{ri}}{\gamma_{mn}^i}
$$
 (45)

Em que,

*i mn γ* representa a constante de propagação no meio *i* considerado. Esta constante, definida pela Equação (46), é expressa no domínio espectral em função das grandezas geométricas e das características do meio *i*.

$$
\gamma_{mn}^i = \sqrt{\left(\frac{m\pi}{w_x}\right)^2 + \left(\frac{n\pi}{w_y}\right)^2 - \mu_0 \varepsilon_0 \varepsilon_{ri} \omega^2}
$$
(46)

Em que,

 $w_x$  representa a dimensão da estrutura de acordo com o eixo  $(O_x)$ ,

 $w<sub>y</sub>$  representa a dimensão da estrutura de acordo com o eixo  $(O<sub>y</sub>)$ ,

*m* e *n* representam os índices relativos aos modos,

 $ω$  representa a pulsação angular igual a  $2πf$  (rd.s<sup>-1</sup>),

*f* representa a frequência,

 $\mu_{\scriptscriptstyle 0}$  representa a permeabilidade magnética do vácuo (H.m<sup>-1</sup>),

 $\mathcal{E}_0$  representa a permissividade elétrica do vácuo (F.m<sup>-1</sup>),

 $\mathcal{E}_{ri}$  representa a permissividade relativa do meio *i* ( $\Re$ ).

No domínio modal, a relação entre as ondas refletidas e incidentes é dada pela Equação (47):

$$
\begin{bmatrix} B_1^{\varphi}(k_x, k_y) \\ B_2^{\varphi}(k_x, k_y) \end{bmatrix} = \begin{bmatrix} \Gamma_1^{\varphi} & 0 \\ 0 & \Gamma_2^{\varphi} \end{bmatrix} \begin{bmatrix} A_1^{\varphi}(k_x, k_y) \\ A_2^{\varphi}(k_x, k_y) \end{bmatrix}
$$
(47)

Em que,

$$
k_x = \frac{m\pi}{w_x}
$$
 representa a constante de propagação em  $O_{x}$ ,  

$$
k_y = \frac{n\pi}{w_y}
$$
 representa a constante de propagação em  $O_{y}$ .

# **2.6. Processo iterativo**

O processo iterativo seguido pelo WCIP pode ser resumido pelas seguintes etapas: Inicialmente, a estrutura é excitada por uma fonte unitária (bilateral ou unilateral) polarizada seguindo os eixos ( $O_x$  ou  $O_y$ ) que vai gerar ondas  $A_{01}$  e  $A_{02}$ nos dois meios separados pela interface  $\Omega$ . Na primeira iteração, estas ondas, após terem passado pela transformada de Fourier em modos (FMT), vão ser refletidas pela interface superior ou inferior da caixa virtual, guia de ondas, ou um plano de terra para dar origem às ondas refletidas  $\ B^{(1)}_{1}$  e  $\ B^{(1)}_{2}$  . Essas, por sua vez, serão, depois de terem passado pela transformada de Fourier modal inversa, espalhadas pela interface  $\Omega$  para dar, em seguida, origem às ondas incidentes (2)  $A_1^{(2)}$  e  $A_2^{(2)}$  para a segunda iteração. Esta sequência é seguida até a *k*-ésima iteração na qual é atingida a convergência. Nesta seção serão apresentados os procedimentos seguidos para determinação das funções utilizadas na conversão entre os domínios modal-espacial, e vice-versa.

# **2.6.1 Definição da transformada de Fourier em modos**

A transformada de Fourier modal (FMT) permite definir as amplitudes das ondas no domínio modal, nos casos TE e TM, a partir das amplitudes das ondas no domínio espacial Esta transformada permite a passagem do domínio espacial ao domínio modal, passando pelo domínio espectral. A transformada de Fourier modal inversa (FMT −1) permite a passagem inversa. Desta forma, o WCIP utiliza a passagem por três domínios distintos: o espacial, o espectral e o modal. Na Figura 2.10 é apresentado um diagrama de blocos que representa o esquema de funcionamento da FMT e  $FMT^{-1}$ .

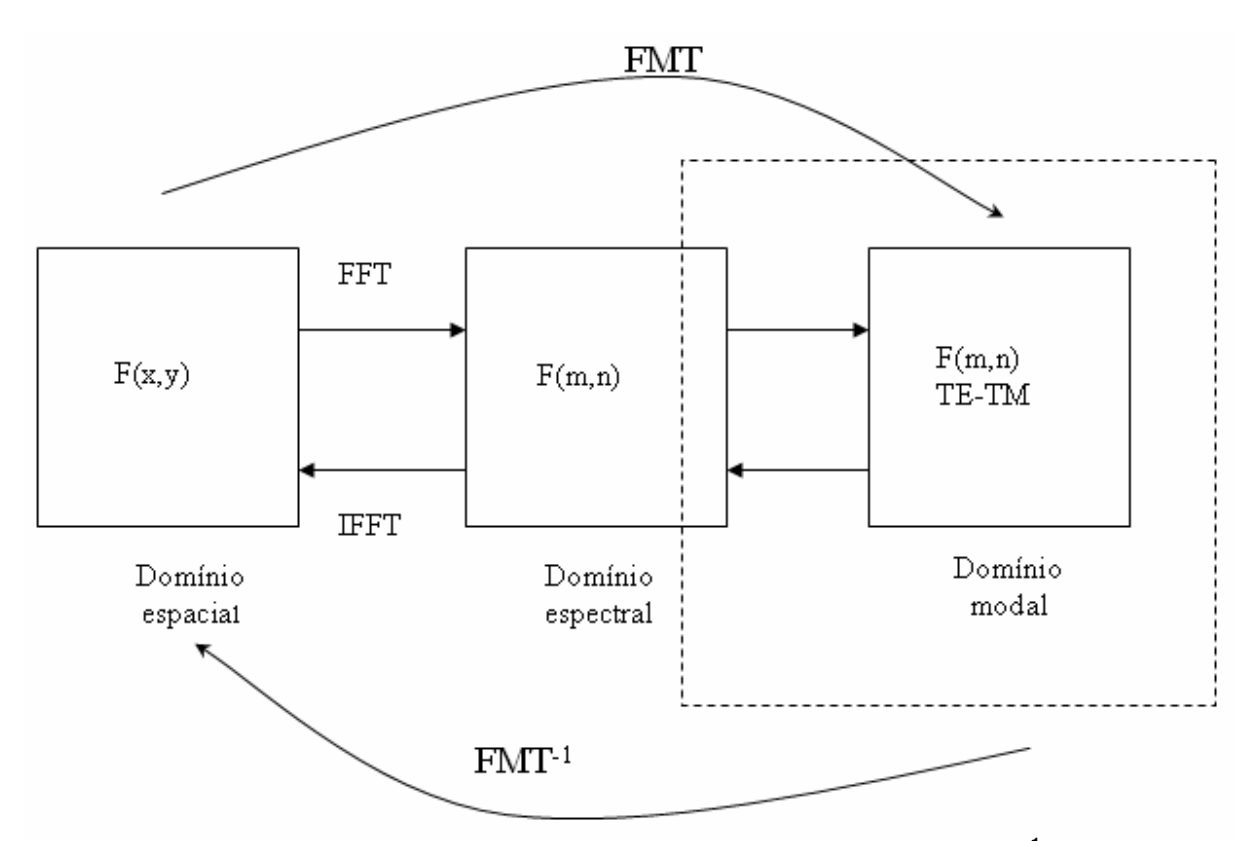

**Figura 2. 10 - Diagrama de blocos do funcionamento da FMT e FMT-1 .** 

Considerando-se a relação das equações das ondas, entre o domínio espacial e espectral, Equações (48) e (49), dada pela série de Fourier bidimensional para o caso das ondas B, temos:

$$
b_x(x, y) = \frac{1}{2\sqrt{w_x w_y}} \sum_{m,n} b_{x_{m,n}} e^{-jk_x x} e^{-jk_y y}
$$
(48)

$$
b_y(x, y) = \frac{1}{2\sqrt{w_x w_y}} \sum_{m,n} b_{y_{m,n}} e^{-jk_x x} e^{-jk_y y}
$$

A representação das equações no domínio espacial em termos das equações no domínio modal é equivalente a uma decomposição do vetor de onda, b(x,y) na base dos modos TE e TM do guia de ondas retangular:

$$
b_x(x, y) = \sum_{p,q=-\infty}^{+\infty} b_{p,q}^{TE} f_{x_{p,q}}^{TE} + \sum_{p,q=-\infty}^{+\infty} b_{p,q}^{TM} f_{x_{p,q}}^{TM}
$$
(50)

$$
b_y(x, y) = \sum_{p,q=-\infty}^{+\infty} b_{p,q}^{TE} f_{y_{p,q}}^{TE} + \sum_{p,q=-\infty}^{+\infty} b_{p,q}^{TM} f_{y_{p,q}}^{TM}
$$
 (31)

Em que,

,  $, y, p,$ *TE TM x y p q f* representa as funções de base na direções *x* e *y* das componentes TE e TM que descreve as condições de contorno para os modos *p* e *q*.

, , *TE TM p q b* representa as amplitudes dos modos TE e TM a serem determinadas.

Utilizando-se as Equações (48) a (51), pode-se escrever:

$$
b_x(x, y) = \frac{1}{2\sqrt{w_x w_y}} \sum_{m,n} b_{x,m,n} e^{-jk_x x} e^{-jk_y y} = \sum_{p,q=-\infty}^{+\infty} b_{pq}^{TE} f_{x,p,q}^{TE} + \sum_{p,q=-\infty}^{+\infty} b_{pq}^{TM} f_{x,p,q}^{TM}
$$
(52)

$$
b_{y}(x, y) = \frac{1}{2\sqrt{w_{x}w_{y}}} \sum_{m,n} b_{y,m,n} e^{-jk_{x}x} e^{-jk_{y}y} = \sum_{p,q=-\infty}^{+\infty} b_{pq}^{TE} f_{y,p,q}^{TE} + \sum_{p,q=-\infty}^{+\infty} b_{pq}^{TM} f_{y,p,q}^{TM}
$$
(53)

Para um guia com paredes periódicas, as funções de modos são:

Para os modos TE:

$$
f_{x,m,n}^{TE} = \frac{1}{2\sqrt{w_x w_y}} \frac{k_y}{\sqrt{k_x^2 + k_y^2}} e^{-jk_x x} e^{-jk_y y}
$$
(54)

$$
f_{y,m,n}^{TE} = \frac{1}{2\sqrt{w_x w_y}} \frac{-k_x}{\sqrt{k_x^2 + k_y^2}} e^{-jk_x x} e^{-jk_y y}
$$
(55)

Para os modos TM:

$$
f_{x,m,n}^{TM} = \frac{1}{2\sqrt{w_x w_y}} \frac{k_x}{\sqrt{k_x^2 + k_y^2}} e^{-jk_x x} e^{-jk_y y}
$$
(56)

$$
f_{y,m,n}^{TM} = \frac{1}{2\sqrt{w_x w_y}} \frac{k_y}{\sqrt{k_x^2 + k_y^2}} e^{-jk_x x} e^{-jk_y y}
$$
(57)

Em que,

$$
k_x = \frac{m\pi}{w_x}
$$
 representa a constante de propagação em  $O_{x}$ ,  

$$
k_y = \frac{n\pi}{w_y}
$$
 representa a constante de propagação em  $O_{y}$ .

Obtêm-se, assim, as relações de passagem entre o domínio modal e o domínio espectral. A equação (58) representa a relação entre os coeficientes da expansão espectral e modal das ondas *B*.

$$
\begin{bmatrix} b_x \\ b_y \end{bmatrix}_{k_x, k_y} = \begin{bmatrix} \frac{k_y}{\sqrt{k_x^2 + k_y^2}} & \frac{k_x}{\sqrt{k_x^2 + k_y^2}} \\ \frac{-k_x}{\sqrt{k_x^2 + k_y^2}} & \frac{k_y}{\sqrt{k_x^2 + k_y^2}} \end{bmatrix} \begin{bmatrix} b^{TE}(k_x, k_y) \\ b^{TM}(k_x, k_y) \end{bmatrix}
$$
(58)

Para se obter a relação de passagem inversa, ou seja, entre o domínio espectral e modal, é necessário inverter a matriz de passagem entre o domínio modal espectral. A matriz de passagem espectral/modal é dada pela Equação (59).

$$
\begin{bmatrix} a^{TE}(k_x, k_y) \\ a^{TM}(k_x, k_y) \end{bmatrix} = \begin{bmatrix} \frac{k_y}{\sqrt{k_x^2 + k_y^2}} & \frac{-k_x}{\sqrt{k_x^2 + k_y^2}} \\ \frac{k_x}{\sqrt{k_x^2 + k_y^2}} & \frac{k_y}{\sqrt{k_x^2 + k_y^2}} \end{bmatrix} \begin{bmatrix} a_x \\ a_y \end{bmatrix}_{k_x, k_y}
$$
 (59)

Assim, a FMT pode ser escrita da forma:

$$
\begin{bmatrix} a^{TE}(k_x, k_y) \ a^{TM}(k_x, k_y) \end{bmatrix} = \frac{1}{\sqrt{k_x^2 + k_y^2}} \begin{bmatrix} k_y & -k_x \ k_x & k_y \end{bmatrix} \mathfrak{S} \begin{bmatrix} a_x(x, y) \ a_y(x, y) \end{bmatrix}
$$
 (60)

Ou seja,

$$
\begin{bmatrix} a^{TE}(k_x, k_y) \ a^{TM}(k_x, k_y) \end{bmatrix} = FMT(a(x, y))
$$
\n(61)

 $E$  a  $FMT^{-1}$ ,

$$
b(x, y) = FMT^{-1} \left[ \frac{B^{TE}(k_x, k_y)}{B^{TM}(k_x, k_y)} \right]
$$
 (62)

As Equações (61) e (62) são utilizadas no processo iterativo para fazer a conversão entre os domínios modal e espacial.

### **2.6.2 Funcionamento do processo**

O diagrama de blocos mostrado na Figura 2.11 apresenta o funcionamento do WCIP. Baseado no diagrama de blocos a seguir se admite que um circuito de microondas qualquer, composto por uma interface  $\Omega$  é supostamente excitado por uma fonte bilateral. Essa fonte emite ondas  $A_{0i}$ , nos dois meios *i* separados por Ω.

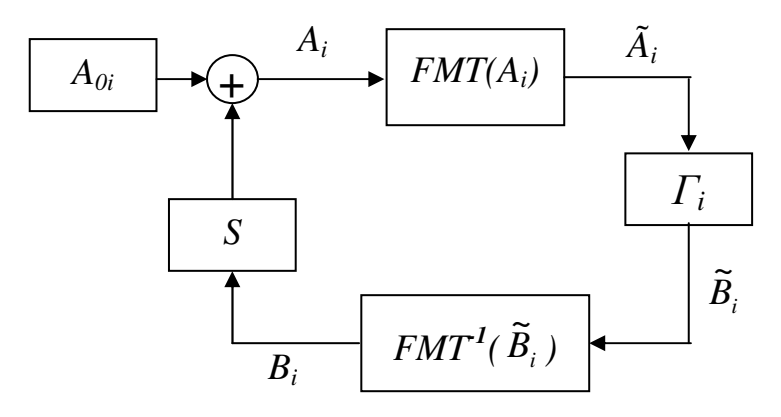

**Figura 2. 11- Diagrama de blocos do WCIP indicando as operações de passagem de domínio e fonte de excitação no domínio espacial.** 

Considera-se que a fonte é polarizada de acordo com a direção  $O_x$ . Não há nenhuma onda refletida presente na inicialização, isto é,  $B_1^{(0)} = B_2^{(0)} = 0$ . Substituindo-se esses valores na Equação (8) as ondas incidentes assumem o valor das ondas emitidas pela fonte, situada em  $\Omega$ :

$$
A_1(x, y) = S_{11}^{\Omega} B_1(x, y) + S_{12}^{\Omega} B_2(x, y) + A_{01}(x, y)
$$
 (63)

$$
A_2(x, y) = S_{21}^{\Omega} B_1(x, y) + S_{22}^{\Omega} B_2(x, y) + A_{02}(x, y)
$$
 (64)

Ou seja, na primeira iteração *k*=1, no domínio espacial, tem-se:

$$
A_1^{(1)}(x, y) = A_{01}^{(0)}(x, y)
$$
 (65)

$$
A_2^{(1)}(x, y) = A_{02}^{(0)}(x, y)
$$
 (66)

Essas ondas passam pela transformada de Fourier em modos (FMT). As ondas no domínio modal são:

$$
\begin{bmatrix} A_1^{(1)TE}(k_x, k_y) \\ A_1^{(1)TM}(k_x, k_y) \end{bmatrix} = FMT\left(A_1^{(1)}(x, y)\right)
$$
 (67)

$$
\begin{bmatrix} A_2^{(1)TE}(k_x, k_y) \\ A_2^{(1)TM}(k_x, k_y) \end{bmatrix} = FMT\left(A_2^{(1)}(x, y)\right)
$$
 (68)

Após essas ondas terem passado pela FMT, são refletidas sobre a parte superior e a parte inferior do guia de onda para dar origem às ondas refletidas (1)  $B^{(1)}_{\rm l}$  e  $B^{(1)}_{\rm 2}$  orientadas na direção de Ω. No domínio modal, essas ondas são:

No meio 1:

$$
\begin{bmatrix} B_1^{(1)TE}(k_x, k_y) \\ B_1^{(1)TM}(k_x, k_y) \end{bmatrix} = \begin{bmatrix} \Gamma_1^{TE} & 0 \\ 0 & \Gamma_1^{TM} \end{bmatrix} \begin{bmatrix} A_1^{(1)TE}(k_x, k_y) \\ A_1^{(1)TM}(k_x, k_y) \end{bmatrix}
$$
(69)

No meio 2:

$$
\begin{bmatrix} B_2^{(1)TE}(k_x, k_y) \\ B_2^{(1)TM}(k_x, k_y) \end{bmatrix} = \begin{bmatrix} \Gamma_2^{TE} & 0 \\ 0 & \Gamma_2^{TM} \end{bmatrix} \begin{bmatrix} A_2^{(1)TE}(k_x, k_y) \\ A_2^{(1)TM}(k_x, k_y) \end{bmatrix}
$$
(70)

Voltando no domínio espacial pela FMT−1:

$$
B_{1}^{(1)}(x, y) = FMT^{-1} \left[ \frac{B_{1}^{(1)TE}(k_{x}, k_{y})}{B_{1}^{(1)TM}(k_{x}, k_{y})} \right]
$$
(71)

$$
B_2^{(1)}(x, y) = FMT^{-1} \left[ \frac{B_2^{(1)TE}(k_x, k_y)}{B_2^{(1)TM}(k_x, k_y)} \right]
$$
(72)

A segunda iteração as ondas precedentes, após o espalhamento na interface, dão origem a novas ondas incidentes, ou seja:

$$
A_1^{(2)}(x, y) = S_{11}^{\Omega} B_1^{(1)}(x, y) + S_{12}^{\Omega} B_2^{(1)}(x, y) + A_{01}^{(0)}(x, y)
$$
 (73)

$$
A_2^{(2)}(x, y) = S_{12}^{\Omega} B_1^{(1)}(x, y) + S_{22}^{\Omega} B_2^{(1)}(x, y) + A_{02}^{(0)}(x, y)
$$
(74)

Generalizando para a *k*-ésima iteração, tem-se no domínio espacial:

$$
A_1^{(k)}(x, y) = S_{11}^{\Omega} B_1^{(k-1)}(x, y) + S_{12}^{\Omega} B_2^{(k-1)}(x, y) + A_{01}^{(0)}(x, y)
$$
(75)

$$
A_2^{(k)}(x, y) = S_{21}^{\Omega} B_1^{(k-1)}(x, y) + S_{12}^{\Omega} B_2^{(k-1)}(x, y) + A_{02}^{(0)}(x, y)
$$
(76)

E no domínio modal, para as ondas refletidas:

$$
\begin{bmatrix} B_1^{(k)TE}(k_x, k_y) \\ B_1^{(k)TM}(k_x, k_y) \end{bmatrix} = \begin{bmatrix} \Gamma_1^{TE} & 0 \\ 0 & \Gamma_1^{TM} \end{bmatrix} \begin{bmatrix} A_1^{(k)TE}(k_x, k_y) \\ A_1^{(k)TM}(k_x, k_y) \end{bmatrix}
$$
(77)

$$
\begin{bmatrix} B_2^{(k)TE}(k_x, k_y) \\ B_2^{(k)TM}(k_x, k_y) \end{bmatrix} = \begin{bmatrix} \Gamma_2^{TE} & 0 \\ 0 & \Gamma_2^{TM} \end{bmatrix} \begin{bmatrix} A_2^{(k)TE}(k_x, k_y) \\ A_2^{(k)TM}(k_x, k_y) \end{bmatrix}
$$
(78)

 As Equações (75) e (76) representam a relação de recorrência no domínio espacial do WCIP apresentado na Equação (8). As Equações (77) e (78) representam a relação de recorrência no domínio modal do WCIP apresentado na

Equação (9). Elas são resolvidas de forma iterativa até que haja uma convergência da impedância vista pela fonte. Após a convergência é possível se determinar os valores dos campos elétricos tangenciais a interface nos dois meios, bem como as densidades de corrente nos meios 1 e 2 a partir dos valores das ondas calculadas.

# **2.7 Aplicação do método iterativo a circuitos planares passivos**

Nesta seção são apresentados os resultados obtidos utilizando-se o WCIP para analisar o comportamento eletromagnético de estruturas planares com uma interface. O WCIP foi aplicado, inicialmente, à análise de um circuito composto por uma linha de microfita. Em seguida, ele foi utilizado para simular o comportamento de antenas planares e de filtros planares. Alguns dos resultados obtidos e apresentados foram comparados com resultados de simulação e medição publicados em artigos científicos.

## **2.7.1 Estudo de uma descontinuidade simples**

A primeira estrutura analisada com o WCIP foi uma descontinuidade simples em linha de microfita. Ela é representada por uma linha de microfita em circuito aberto é colocada em um guia de onda com paredes periódicas. As condições de contornos impõem que o circuito seja duplicado no sentido da polarização, como mostrado na Figura 2.12. Os resultados de simulação obtidos confirmam que as condições de contornos e de continuidade das grandezas eletromagnéticas sobre cada um dos materiais que constituem a descontinuidade  $\Omega$  são respeitadas.

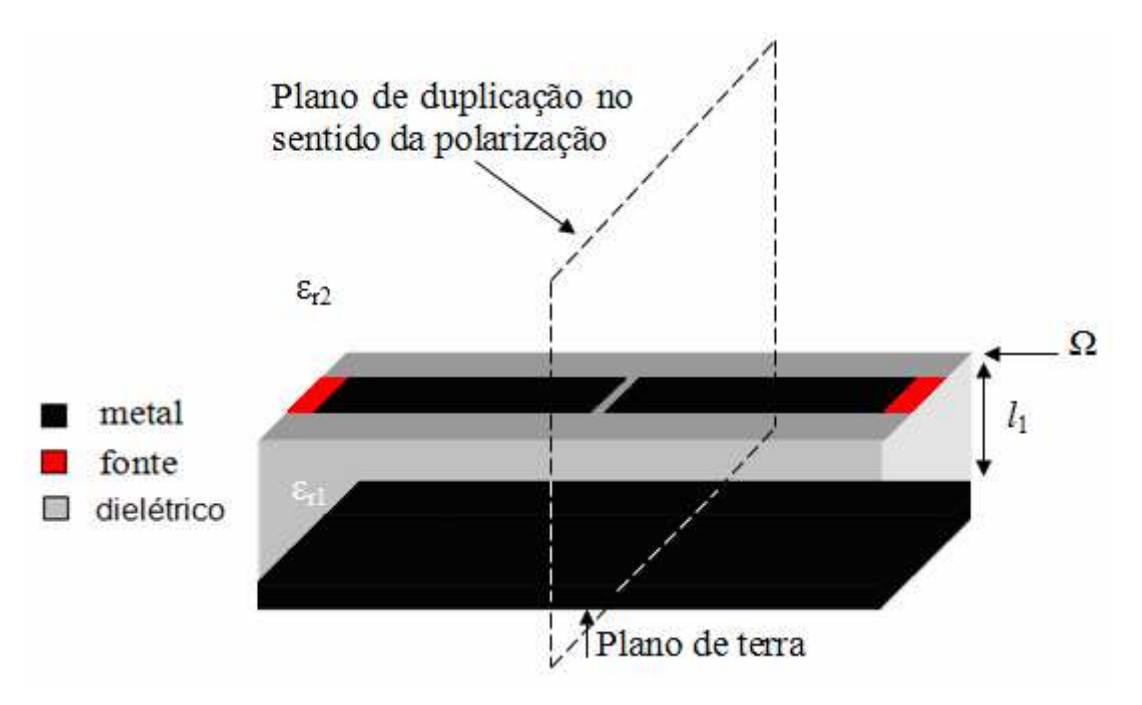

**Figura 2. 12 - Vista de uma linha de microfita em circuito aberto em guia com paredes periódicas.** 

 No programa WCIP, elaborado utilizando-se a ferramenta MATLAB, a interface é discretizada em *M* x *N* pixéis como apresentado na Figura 2.13.

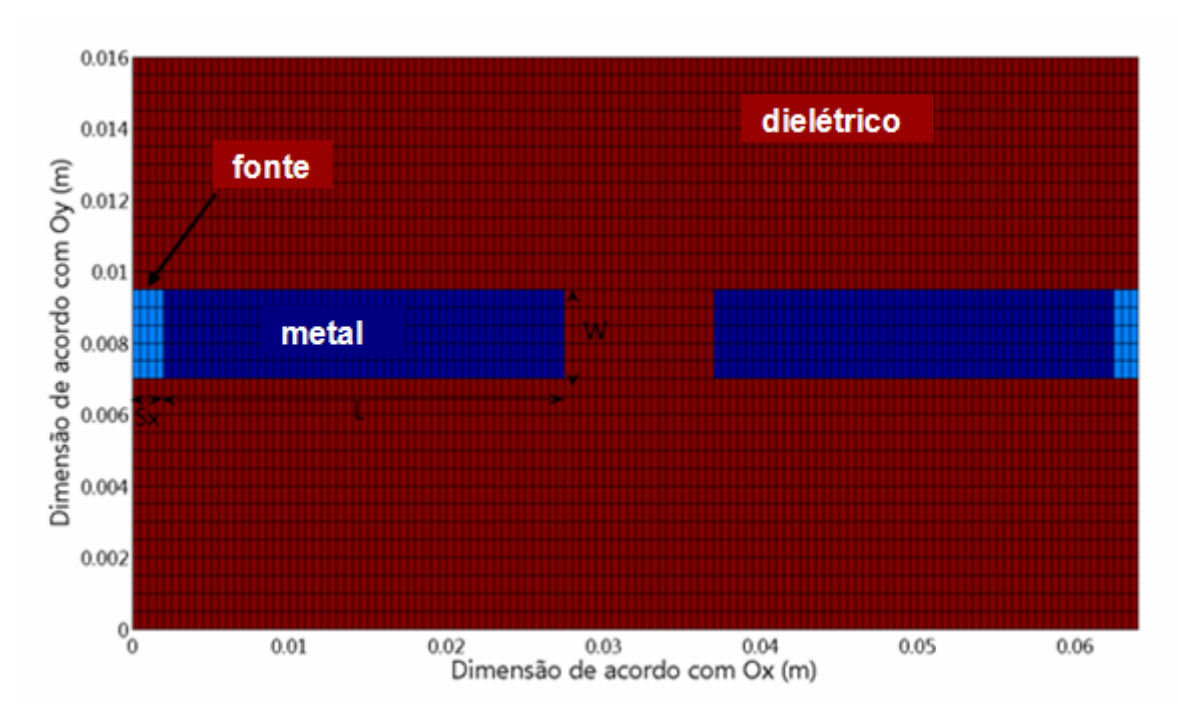

**Figura 2. 13 - Discretização da interface usando a ferramenta MATLAB.** 

O guia de ondas retangular simulado tem dimensão  $2w_x \times w_y = 64 \times 16$ mm<sup>2</sup> . São escolhidos para a discretização da interface *M* x *N* = 128 x 32 pixéis. As dimensões de cada píxel nos eixos  $O_x$  e  $O_y$  são de  $\Delta x = \frac{2w_x}{M}$ *M* e  $\Delta y = \frac{w_y}{y}$ *N* , ou seja,  *x* =  *y* = 0,5 mm. Após a obtenção das características geométricas, as funções geradoras  $H_m$ ,  $H_d$  e  $H_f$  associadas respectivamente aos domínios metálico, dielétrico e fonte, reconstituem a estrutura na sua globalidade no domínio espacial.

A fonte localizada é quadrada, de comprimento  $S_x = 4\Delta x = 2$  mm e de largura igual a  $W = 4\Delta y = 2$  mm. O comprimento da trilha metálica de  $L = 25$  mm. A interface é compreendida entre um meio superior, composto pelo ar, e um meio inferior com substrato dielétrico de altura  $l_1 = 1$  mm e de permissividade  $\varepsilon_r = 2,2$ .

São apresentados, nas Figuras 2.14 e 2.15, os resultados para a densidade de corrente em  $O_x$ ,  $J_x$ , sobre a linha de microfita, obtidos após 500 iterações nas frequências de 4 GHz e de 8,1 GHz, respectivamente. A representação 3D da densidade de corrente permite visualizar a distribuição de energia ao longo da microfita. O comprimento de onda guiado, *λg*, pode ser deduzido considerando que na frequência de ressonância a densidade de corrente apresente dois arcos de senóide, ou seja, um comprimento de onda.

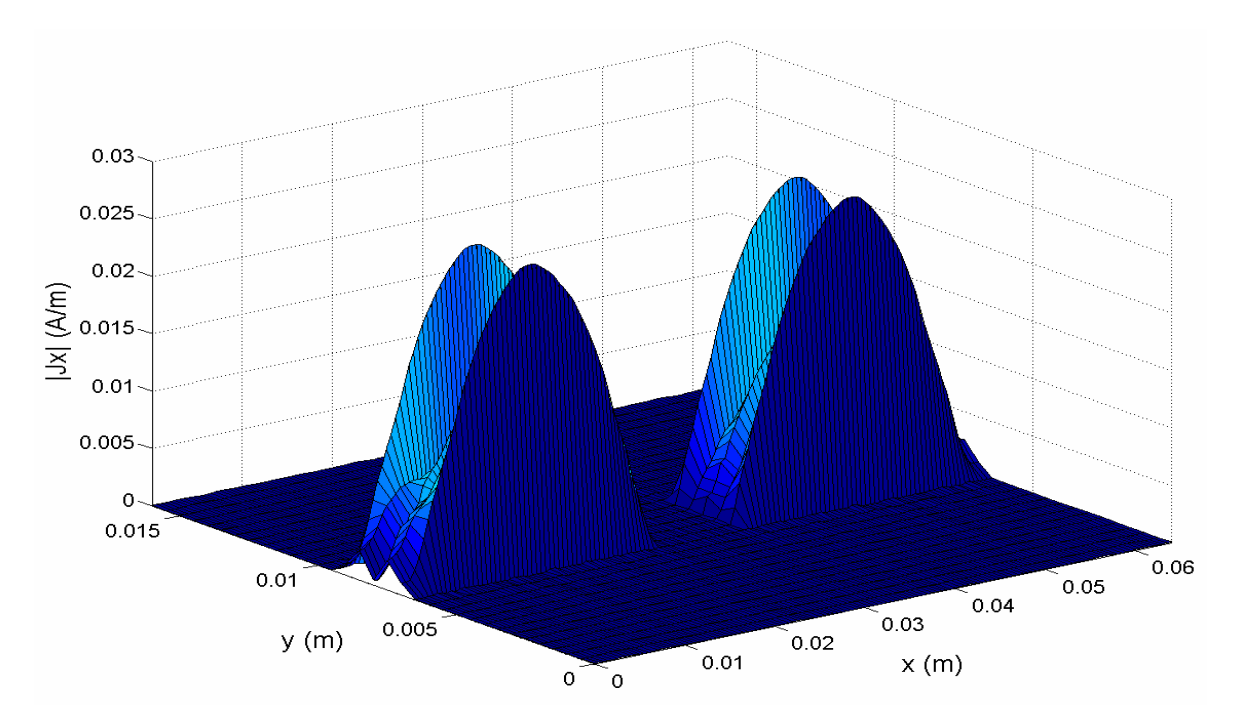

**Figura 2. 14 - Densidade de corrente em uma linha de microfita em circuito aberto para uma frequência de 4 GHz.** 

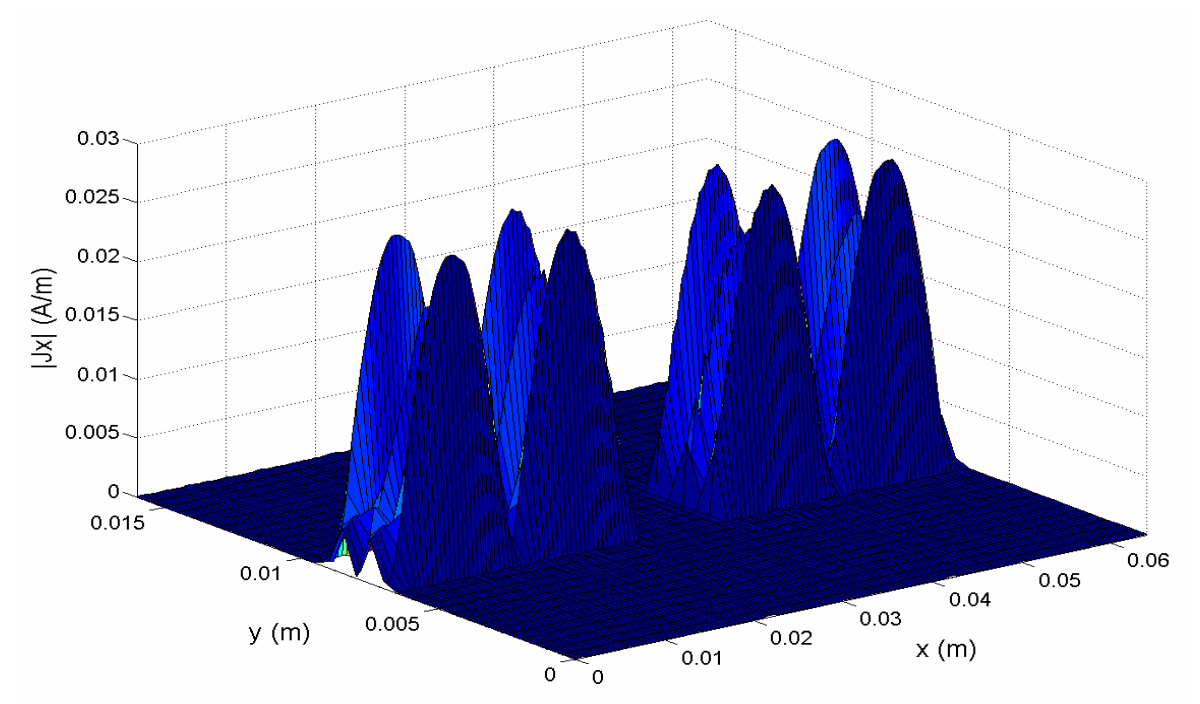

**Figura 2. 15 - Densidade de corrente em uma linha de microfita em circuito aberto para uma frequência de 8,1 GHz.** 

Observa-se, a partir da Figura 2.14, que para a frequência de 4 GHz a densidade de corrente  $J_x$  apresenta uma distribuição ao longo da trilha de metade

do comprimento de onda guiado, ou seja, um arco de senóide sobre a trilha metálica. A nulidade sobre o dielétrico e o máximo nas bordas da trilha, ao longo de  $O_x$ , satisfaz as condições de contorno para  $J_x$ . Analisando-se a Figura 2.15, simulada para uma frequência de 8,1 GHz (frequência de ressonância), pode-se observar a presença do comprimento de onda guiado, como é de se esperar. Após os resultados apresentados, pode-se dizer que as hipóteses eletromagnéticas feitas para a modelagem são respeitadas. Os resultados estão de acordo com a teoria eletromagnética, isto é, a densidade de corrente no eixo de propagação é máximo sobre as bordas da linha e nula sobre o domínio dielétrico.

É apresentado na Figura 2.16 o comportamento da impedância vista pela fonte da linha de microfita em função da frequência, para uma faixa de frequência de 2 a 10 GHz.

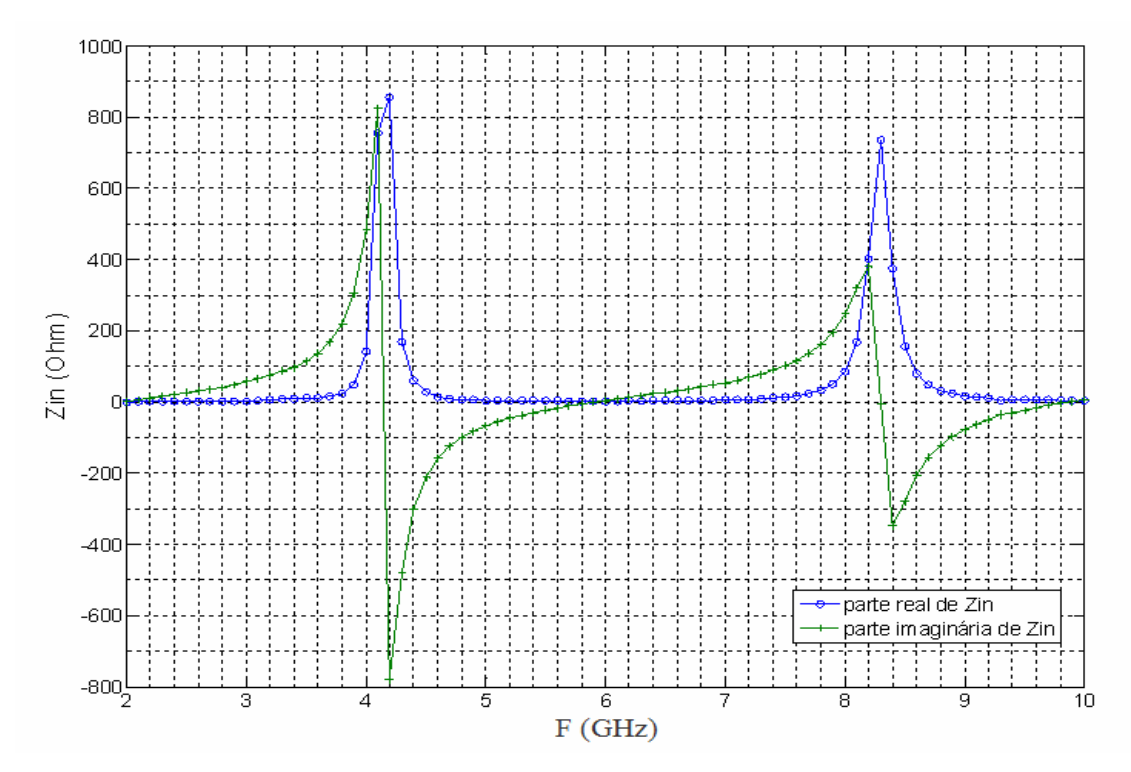

**Figura 2. 16 - Comportamento da impedância vista pela fonte de uma linha de microfita em circuito aberto.** 

Pode-se observar, analisando-se a Figura 2.16, que tanto a parte imaginária quanto a parte real da impedância estão próxima de zeros para valores

de frequência diferentes da frequência de ressonância e seus múltiplos. A impedância vista pela fonte está de acordo com o que é visto na teoria [28], em que a parte imaginária apresenta o comportamento da forma menos cot (*β*l). A linha ressoa para comprimentos físicos correspondentes a múltiplos de meio comprimento de onda, 2  $K\frac{\lambda}{2}$ . Para  $K = 1$ , pode-se observar que a metade do comprimento de onda corresponde a 25 mm.

Com a Equação (79), é possível calcular as frequências de ressonância para a linha de microfita:

$$
f_r = \frac{c}{\lambda \sqrt{\varepsilon_{\text{reff}}}}\tag{79}
$$

Em que,

*c* representa a velocidade da luz no vácuo,

*λ* representa o comprimento de onda no espaço livre e

*εreff* representa a permissividade efetiva do dielétrico correspondente ao substrato.

Utilizando-se a Equação (79), calcula-se a frequência de ressonância teórica para a linha de microfita simulada que é de 4,05 GHz e que as frequências de ressonâncias de ordem superior são múltiplas de 4,05 GHz. As frequências de ressonâncias, observadas pela mudança de sinal da parte imaginária da impedância vista pela fonte, são simuladas para 4,15 GHz e 8,3 GHz. Os resultados de simulação obtidos apresentaram valores muito próximos aos calculados. Uma forma de obter resultados mais próximos ao valor teórico é aumentar o número de pixéis e/ou de iterações.

### **2.7.2 Estudos de antenas planares**

O conceito de antena planar foi introduzido em 1953 por Deschamps [29]. Desde os anos 80, as antenas de microfitas são muito utilizadas pela sua configuração planar, por terem um custo menor, um peso menor, pela possibilidade de produção em massa, uma possibilidade de trabalhado à dupla

frequência e, também, por sua capacidade de integração. Todas as vantagens compensam largamente as suas limitações, tais como um ganho menor e uma banda de faixa estreita [30]. Existem vários tipos de antenas planares. Dentre elas, pode-se citar as antenas as ondas progressivas, as antenas à fenda e as antenas de tipo patch. Essas antenas foram estudadas por diferentes métodos em artigos científicos, pelo método dos momentos e método das equações integrais, que recorrem às funções de Green (domínio da frequência) e pelo método das diferenças finitas e método TLM (Transmission Line Matrix), para o domínio temporal [31]. Nas seções a seguir são apresentadas duas antenas planares analisadas utilizando-se o WCIP.

#### **2.7.2.1 Primeiro estudo de caso**

A primeira estrutura estudada é uma antena patch equivalente a apresentada na Figura 2.17. A antena simulada é constituída de uma linha de microfita que penetra o patch retangular seguida de duas fendas para adaptação de impedância. As fendas permitem apresentar à extremidade da antena uma impedância característica de 50 Ω. As dimensões da antena *patch* simulada com o WCIP são:  $w_x = w_y = 152$  mm,  $w = 4.75$  mm,  $F = 4.75$  mm,  $L_a = 75.9$  mm,  $L =$ 75,9 mm, W = 90,25 mm e  $l_e$  = 19 mm. O substrato dielétrico tem uma espessura de 0.5 mm e uma permissividade relativa *ε<sup>r</sup>* = 2,3. A vista superior da estrutura da antena patch é apresentada na Figura 2.18.

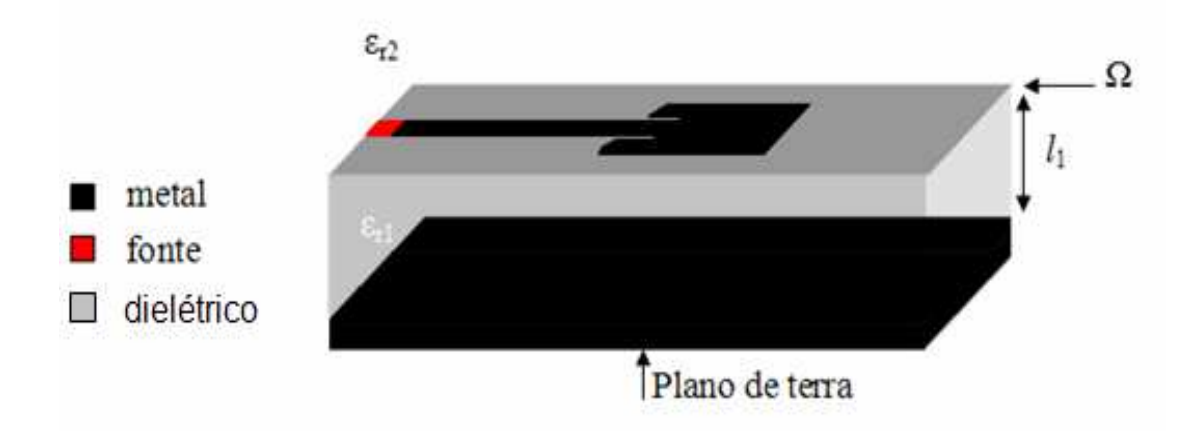

**Figura 2. 17 - Estrutura de antena patch.** 

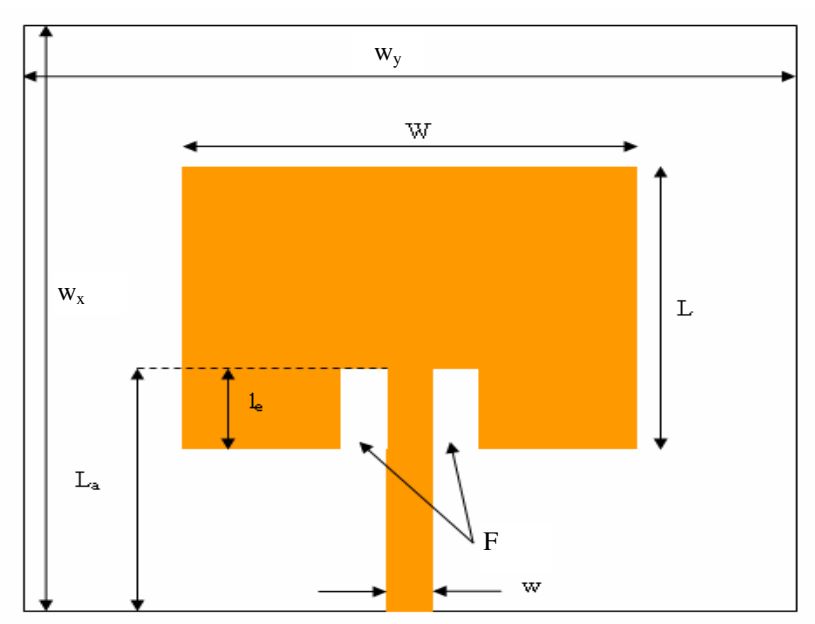

**Figura 2. 18 - Vista superior da antenna patch.** 

A simulação da antena apresentada na Figura 2.17 foi realizada com malhas de 200 x 200 pixéis, e admitiu-se que a impedância interna da fonte seja de 50  $\Omega$ . Pode-se calcular o coeficiente de reflexão da antena, o parâmetro  $S_{11}$ , com a impedância vista da fonte *Zin* usando-se a Equação (80):

$$
S_{11} = \frac{Z_{in} - 50}{Z_{in} + 50} \tag{80}
$$

A antena utilizada na simulação (Figura 2.18) tem dimensões equivalentes à apresentada em [32]. O valor do parâmetro  $S<sub>11</sub>$ , da antena em estudo, calculado utilizando-se o WCIP e os valores deste parâmetro apresentados em [32] são apresentados no gráfico da Figura 2.19.

Pode-se observar, a partir das curvas apresentadas na Figura 2.19, que o resultado da simulação realizada com o WCIP está muito próximo ao valor medido apresentado em [32]. O desvio verificado entre as curvas provém da discretização da estrutura, ou seja, o valor da largura do pixel que não é submúltiplo das dimensões físicas da antena. Entretanto, o resultado de simulação obtido com o WCIP é satisfatório para um primeiro exemplo de antena planar e para uma banda de frequência bastante estreita.

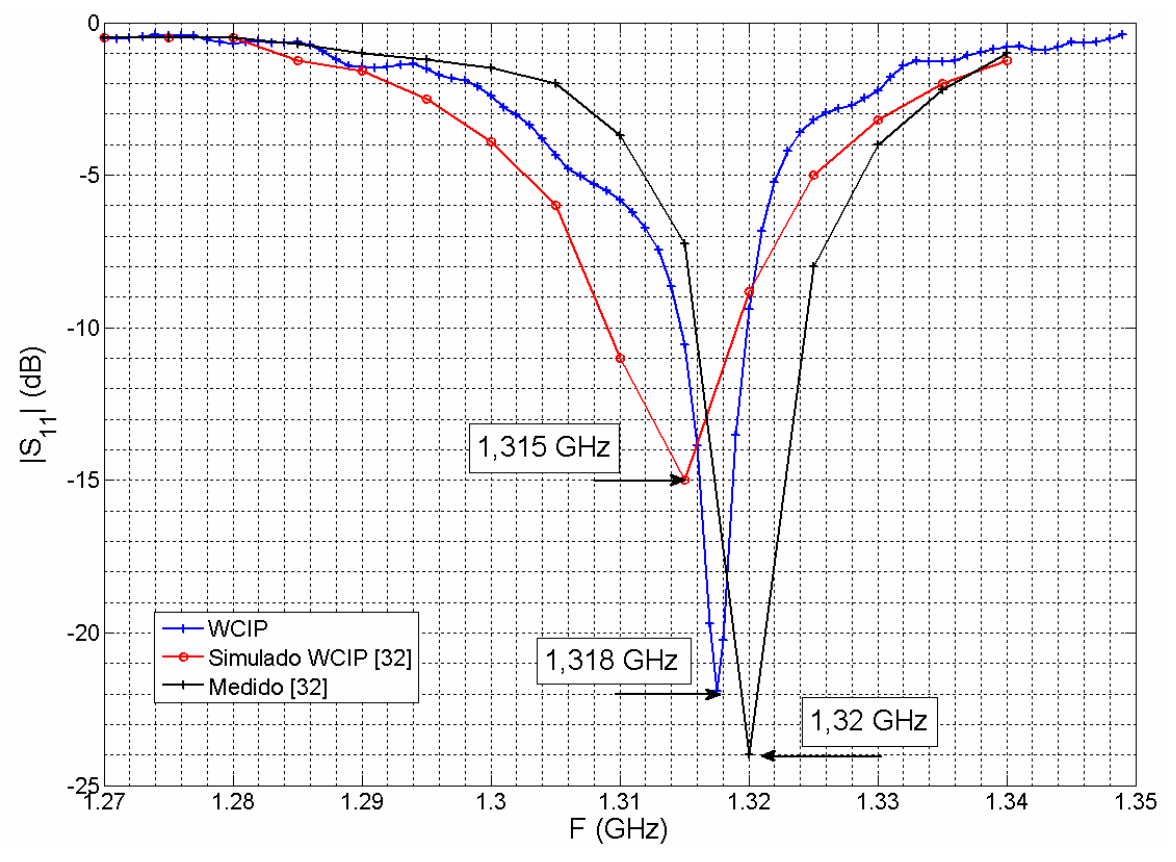

**Figura 2. 19 - Parâmetro de reflexão S11 da antena patch.** 

O próximo estudo de antena planar foi efetuado sobre uma faixa de frequência mais importante para testar da validade do método.

## **2.7.2.2 Segundo estudo de caso**

A segunda estrutura estudada é, também, uma antena patch, cuja estrututa é ilustrada nas Figuras 2.20 e 2.21.

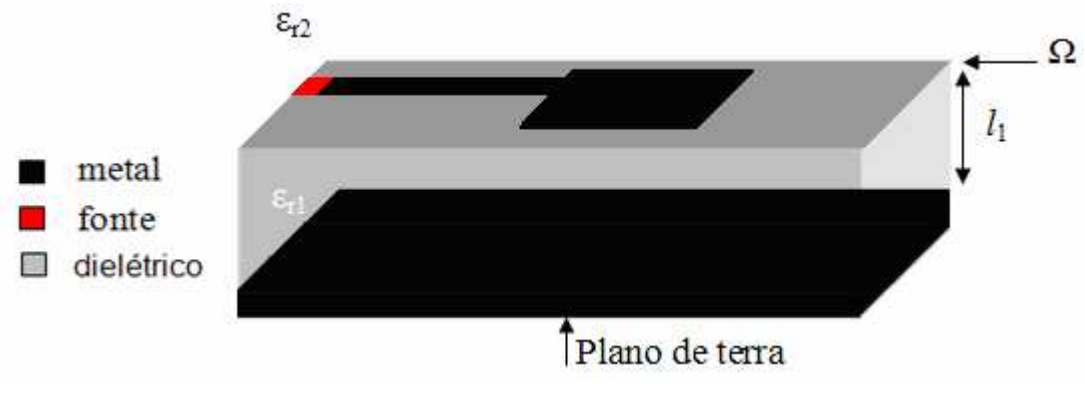

**Figura 2. 20 - Estrutura antena patch.** 

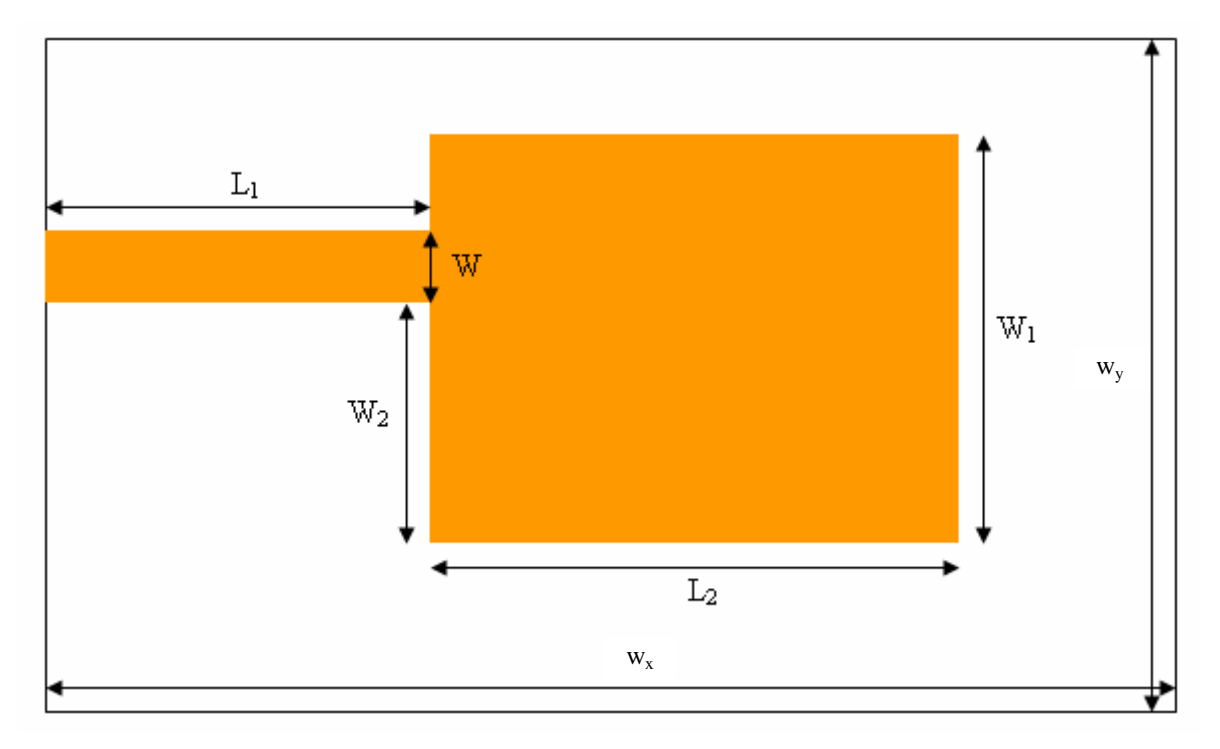

**Figura 2. 21 - Vista superior da antenna patch.** 

A antena apresentada na Figura 2.21 é formada por uma linha de alimentação assimétrica de microfita que apresenta à sua extremidade uma impedância característica de 50  $\Omega$ . As dimensões físicas da antena patch simulada com o WCIP são: *wx* = 32 mm, *w<sup>y</sup>* = 24,9 mm, *W* = 2,46 mm, *L*<sup>1</sup> = 5,5 mm,  $L_2$  = 16 mm,  $W_1$  = 12,45 mm e  $W_2$  = 8,17 mm. O substrato dielétrico tem uma espessura de 0,794 mm e uma constante de permissividade relativa, *εr*, de 2,2.

A simulação da antena em estudo foi efetuada com malhas de 128 x 64 pixéis, considerando a impedância interna da fonte de 50  $\Omega$ .

A antena utilizada na simulação (Figura 2.21) tem dimensões equivalentes à apresentada em [33]. O valor do parâmetro  $S<sub>11</sub>$  da antena em estudo calculado utilizando-se o WCIP e os valores deste parâmetro apresentados em [33] são mostrados no gráfico da Figura 2.22.

Pode-se observar a partir das curvas apresentadas na Figura 2.22, que o resultado da simulação realizada com o WCIP está muito próximo da simulação realizada com o método das diferenças finitas no domínio do tempo em [33]. As

duas ressonâncias mais significativas de 7,5 GHz e de 18,5 GHz são praticamente idênticas ao resultado da medição apresentado em [33].

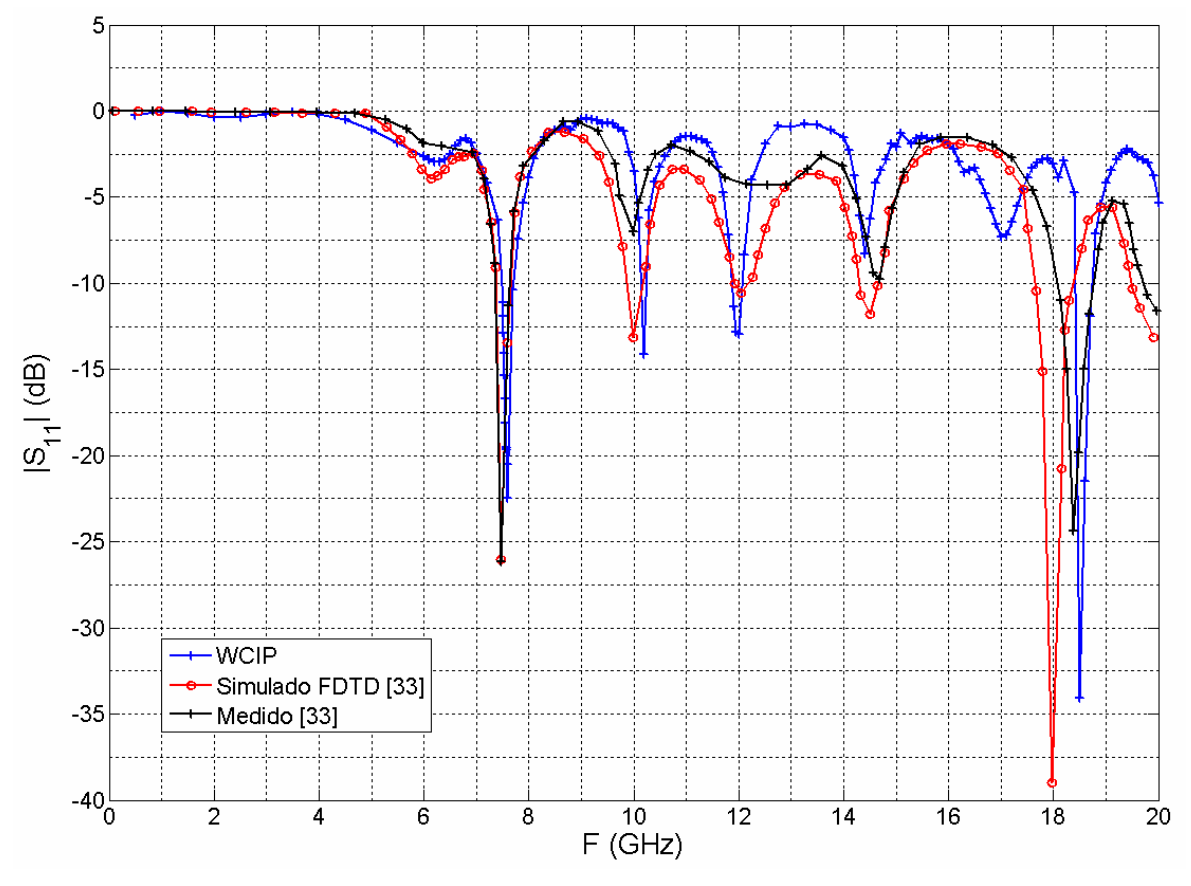

**Figura 2. 22 - Parâmetro de reflexão S11 da antena patch.** 

São percebidas nas curvas apresentadas na Figura 2.22 três ressonâncias a 10,25, 12 e 14,5 GHz, cujos valores são muito próximos dos apresentados no artigo de referência. Pode-se observar, igualmente, uma ressonância à 17 GHz que não aparece na referência [33]. Esta ressonância representa a ressonância do guia de onda no qual a antena está inserida e impõe as condições de contorno. Se forem alteradas as dimensões físicas do guia de onda, essa frequência de ressonância é alterada. Os resultados de simulação obtidos para essa estrutura, utilizando-se o WCIP são satisfatórios para uma faixa de frequência de 0 a 20 GHz.

## **2.7.3 Estudos de filtros planares**

Os filtros planares constituem uma das categorias mais importantes dos circuitos em microondas. Eles estão presentes em todos os sistemas de telecomunicação, onde a sua função é o tratamento do sinal. A filtragem é uma operação seletiva de frequência, transmitindo uma banda de frequência e rejeitando as outras por reflexão. Nas seções a seguir são apresentados dois filtros planares analisados utilizando-se o WCIP.

#### **2.7.3.1 Primeiro estudo de caso**

A primeira estrutura de filtro estudada é um filtro passa-baixas. A estrutura desse filtro é mostrada na Figura 2.23.

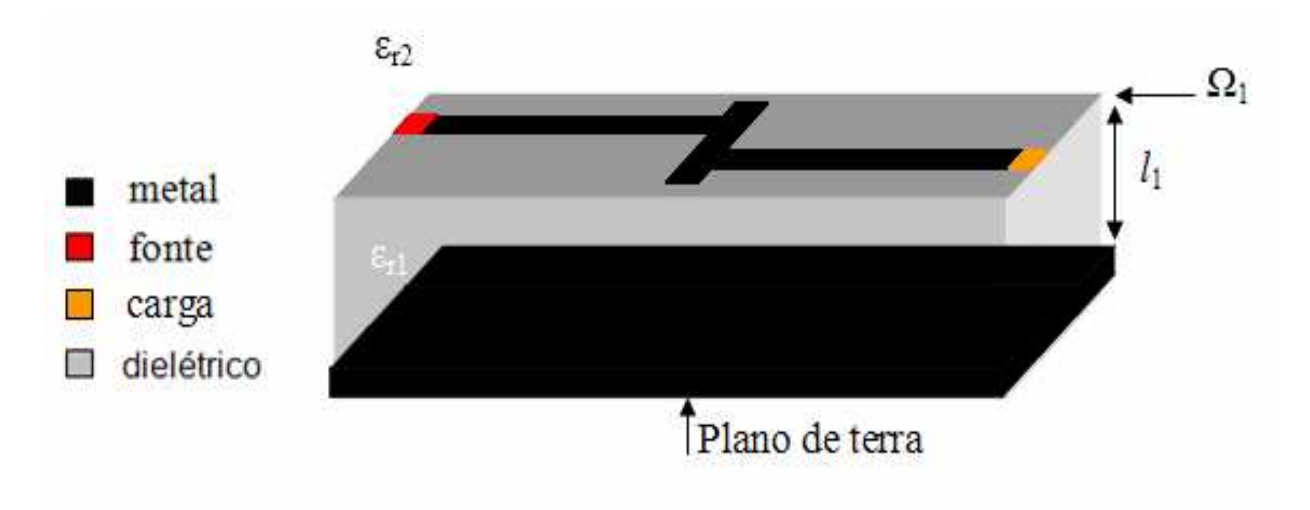

**Figura 2. 23 - Estrutura do filtro passa-baixas.** 

 As dimensões desse filtro são: *w<sup>x</sup>* = 40,64 mm, *wy* = 38,608 mm, *W* = 2,413 mm, *W1* = 20,32 mm, *L1* = 19,05 mm e *L<sup>2</sup>* = 2,54 mm. A vista superior do filtro analisado é mostrada na Figura 2.24. O substrato dielétrico sobre o qual o filtro é depositado tem uma espessura de 0,794 mm e uma permissividade relativa *ε<sup>r</sup>* = 2,2. A simulação do filtro, utilizando-se o WCIP, foi realizada com malhas de 128 x 64 pixéis. Admitiu-se que o valor da impedância interna da fonte fosse de 50  $\Omega$  e a impedância da carga de 50  $Ω$ .

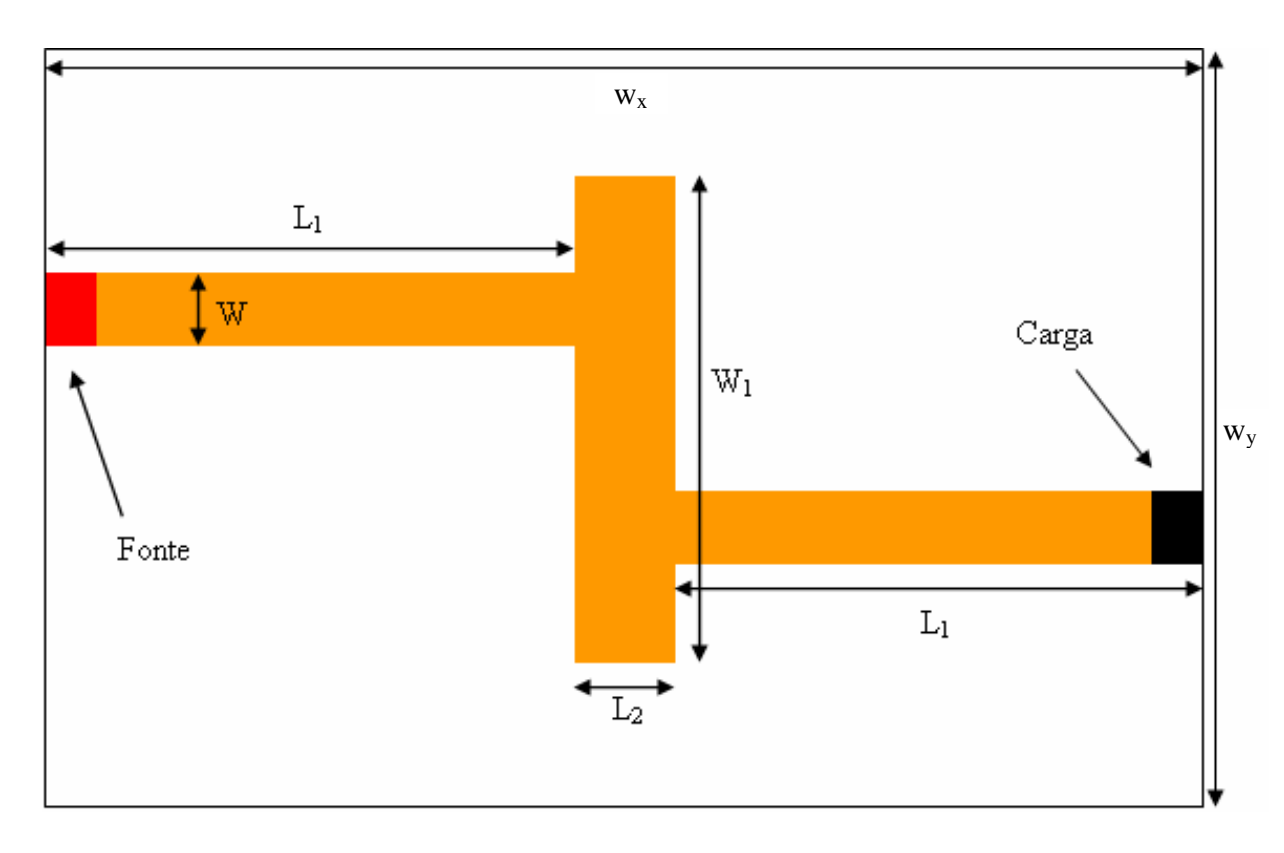

**Figura 2. 24 - Vista superior do filtro.** 

O coeficiente de reflexão do filtro é calculado da mesma forma que para uma antena planar e o coeficiente de transmissão é calculado a partir do parâmetro *S*11 utilizando a Equação (81):

$$
S_{21} = \sqrt{1 - |S_{11}|^2}
$$
 (81)

O filtro utilizado na simulação (Figura 2.24) tem dimensões equivalentes às apresentadas em [33]. O valor dos parâmetros  $S_{11}$  e  $S_{21}$  do filtro em estudo calculado utilizando-se o WCIP e os valores deste parâmetro apresentados em [33] são mostrados nos gráficos das Figuras 2.25 e 2.26.

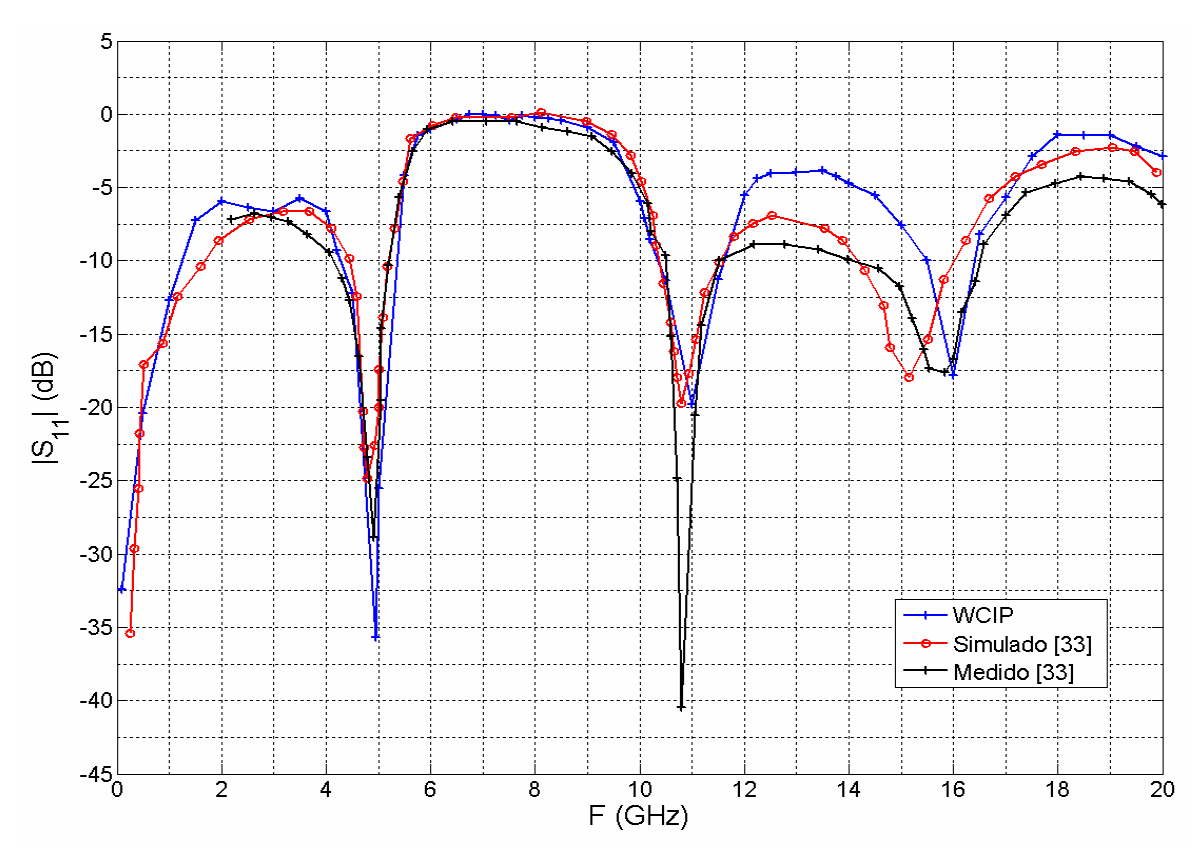

**Figura 2. 25 - Parâmetro de reflexão S11 do filtro passa-baixas.** 

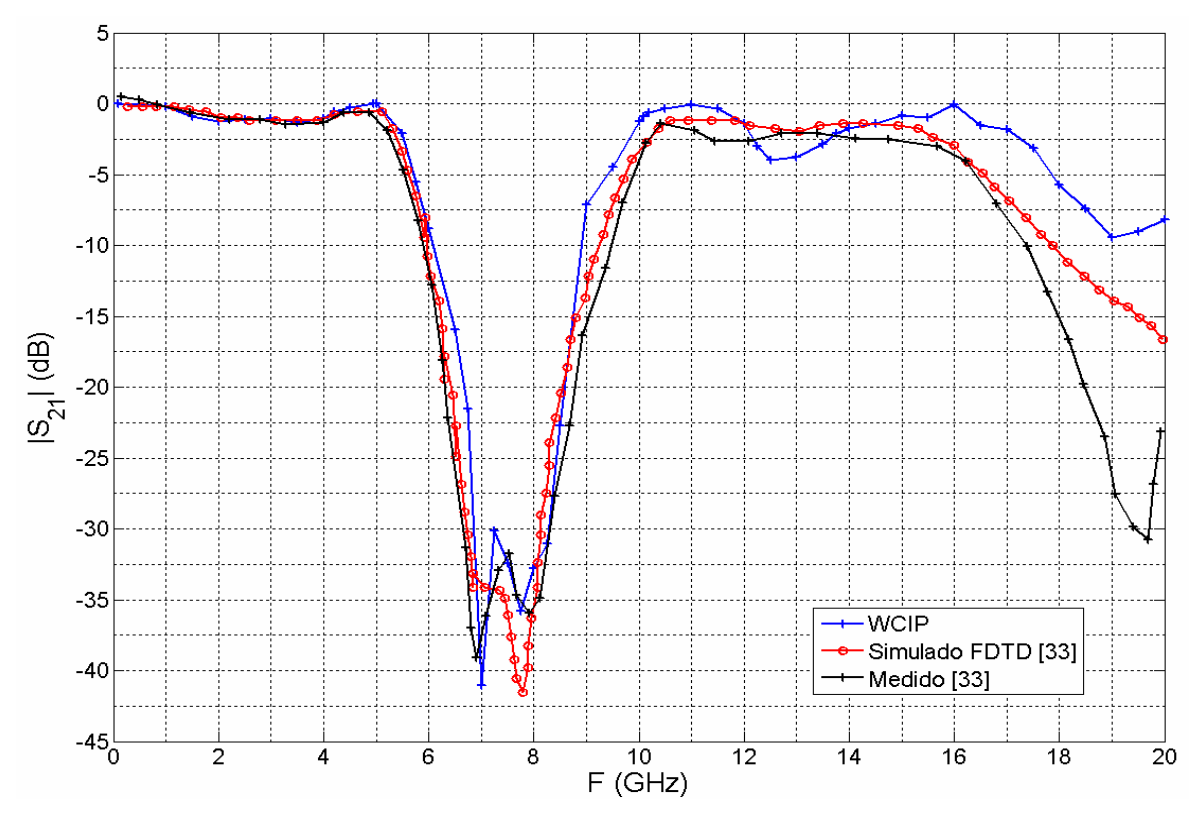

**Figura 2. 26 - Parâmetro de transmissão S21 do filtro passa-baixas.** 

 Pode-se observar, a partir das curvas apresentadas nas Figuras 2.25 e 2.26, que o resultado da simulação realizada com o WCIP tem um comportamento similar ao que é apresentado na referência [33]. A estrutura comporta-se como um filtro passa-baixas para frequências de até 5 GHz. A partir desse valor de frequência o coeficiente de transmissão diminui rapidamente atingindo a valor de -40 dB, em 7 GHz. A banda de rejeição apresentada pela curva simulada utilizando o WCIP é equivalente às que são apresentadas pelos resultados mostrados em [33].

#### **2.7.3.2 Segundo estudo de caso**

A segunda estrutura de filtro estudada é, também, um filtro passa-baixas. A sua estrutura física é semelhante ao filtro apresentado na Figura 2.27.

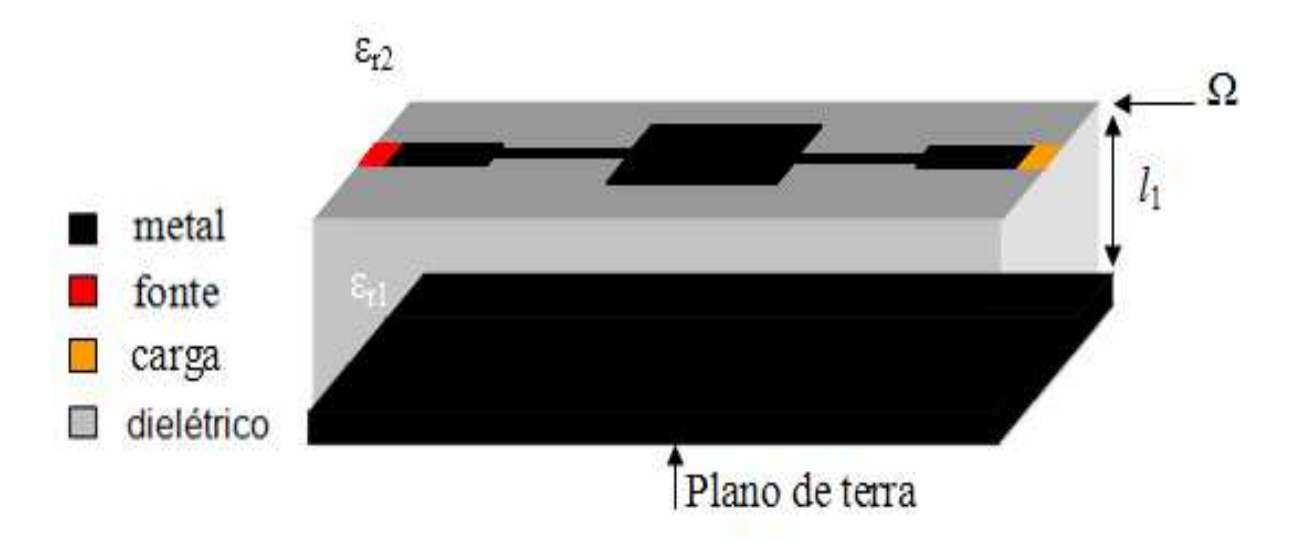

**Figura 2. 27 - Estrutura do filtro.** 

 As dimensões desse filtro, cuja vista superior é mostrada na Figura 2.28, são: *wx* = 63,9 mm, *w<sup>y</sup>* = 40 mm, *W1* = 2,2 mm, *W<sup>2</sup>* = 0,8 mm, *W<sup>3</sup>* = 3 mm, *L1* = 20 mm, *L<sup>2</sup>* = 8 mm e *L<sup>3</sup>* = 7,9 mm. O substrato dielétrico tem uma espessura de 1,2 mm e uma permissividade relativa *ε<sup>r</sup>* = 4,23.

A simulação foi feita com malhas de 128 x 128 pixéis, admitiu-se que o valor da impedância interna da fonte fosse de 50  $\Omega$  e a impedância da carga fosse de 50 $\Omega$ .

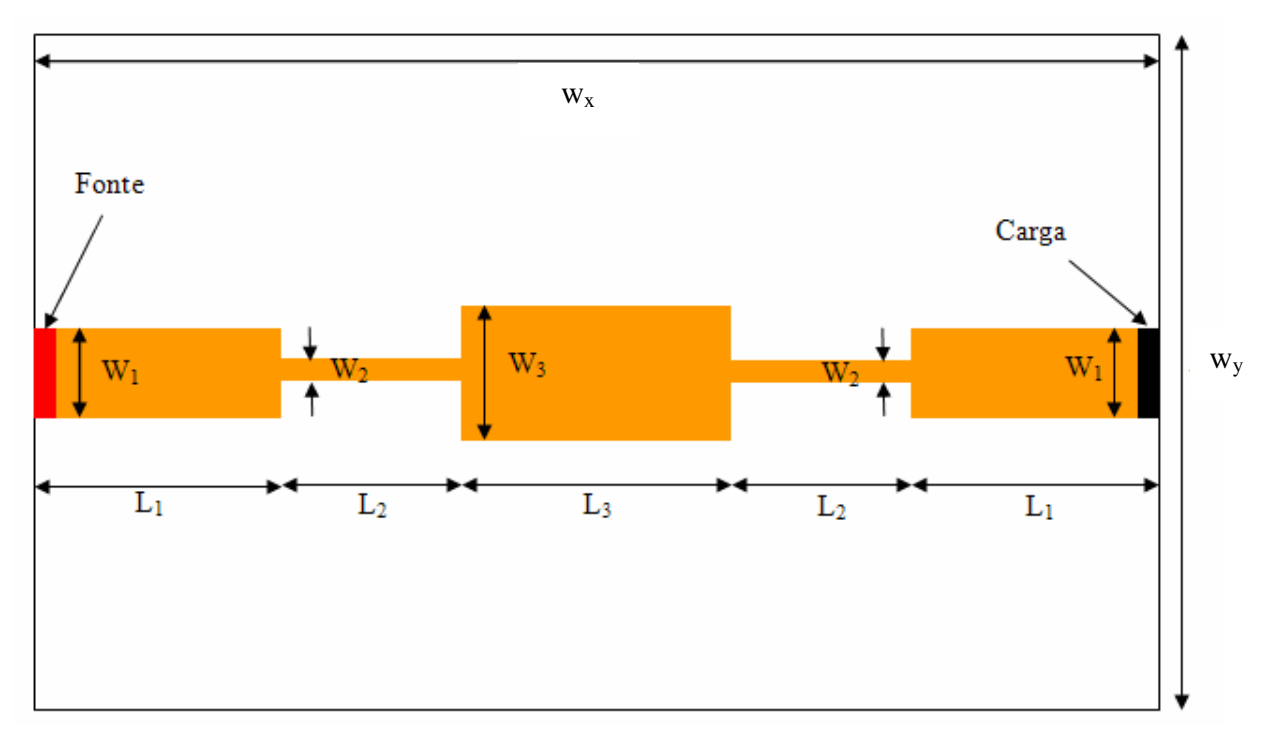

**Figura 2. 28 - Vista superior do filtro.** 

O filtro utilizado na simulação (Figura 2.28) tem dimensões equivalentes às apresentadas em [34]. O valor dos parâmetros  $S_{11}$  e  $S_{21}$  do filtro em estudo calculado utilizando-se o WCIP e os valores deste parâmetro apresentados na referência [34] são mostrados nos gráficos das Figuras 2.29 e 2.30.

Pode-se observar, a partir das curvas apresentadas nas Figuras 2.29 e 2.30, que a curva obtida com os resultados da simulação realizada com o WCIP têm o mesmo comportamento da simulação e da medição apresentados na referência [34]. Os valores calculados estão muito próximos dos apresentados na referência. Obteve-se o coeficiente de reflexão numa frequência de ressonância de 2,18 GHz com o WCIP para um valor medido 2,2 GHz. Pode-se notar a partir da Figura 2.30 que o valor da frequência de corte a -3 dB calculada utilizando o WCIP é idêntica aos valores apresentados na referência [34].

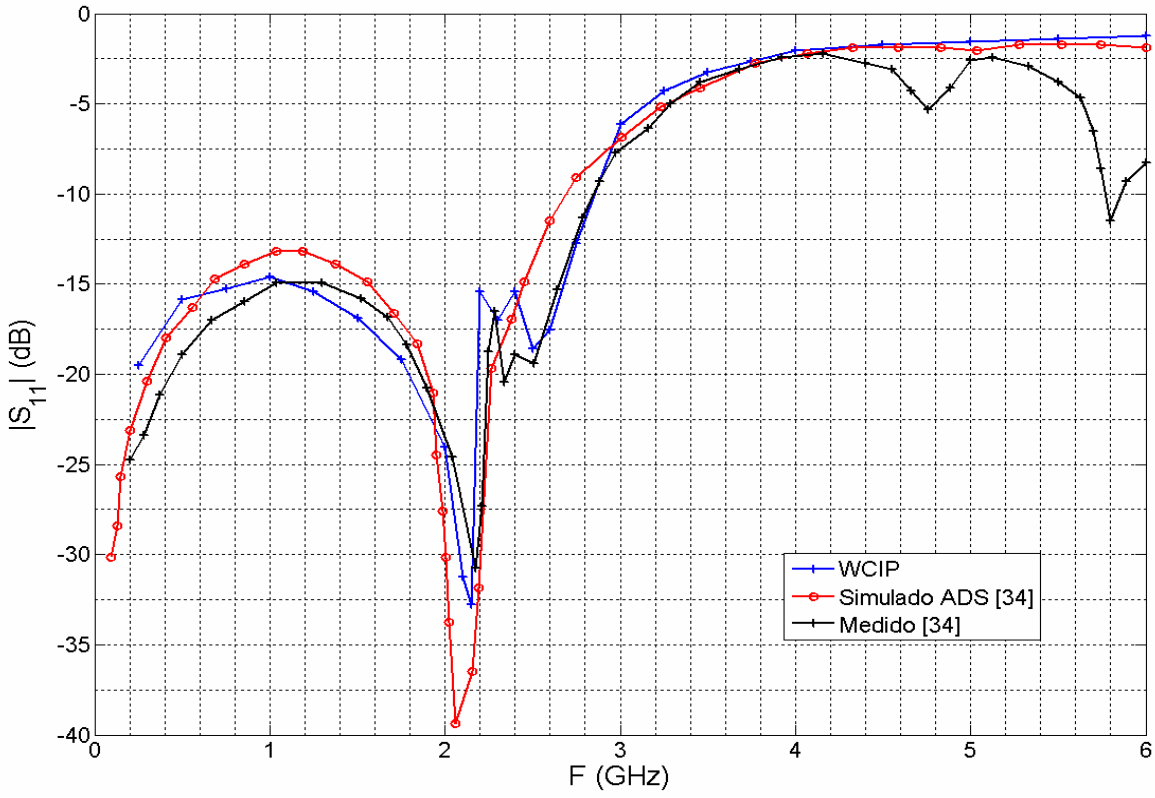

**Figura 2. 29 - Parâmetro de reflexão S11 do filtro.** 

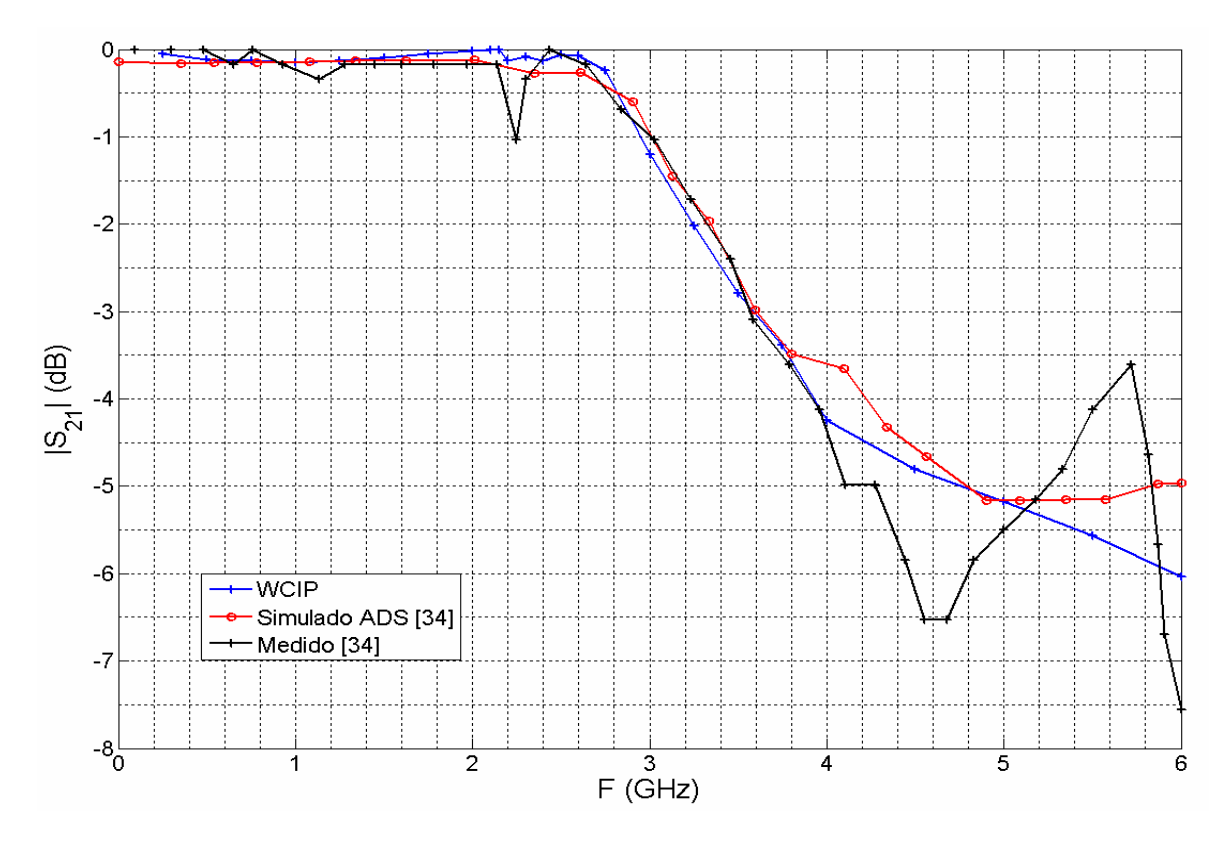

**Figura 2. 30 - Parâmetro de transmissão S21 do filtro.** 

# **2.8 Considerações parciais**

Foi apresentada neste capítulo de forma detalhada a teoria de um método iterativo utilizando o conceito de ondas, o WCIP. Os operadores de reflexão e de espalhamento necessários para seu funcionamento, bem como as condições de contorno e de continuidade impostas pela estrutura foram formulados. As fontes que podem ser utilizadas bem como o cálculo das impedâncias foram descritos. As relações entre as diferentes fases do processo iterativo, nomeadamente a formulação do FMT para o caso de paredes laterais periódicas foi enunciada detalhadamente. Esse método foi implementado para resolver problemas eletromagnéticos sobre uma interface planar. Os resultados obtidos utilizando o método apresentado foram mostrados na Seção 2.7. Esses resultados foram comparados com curvas de simulação e medição apresentadas em artigos científicos que utilizavam outros métodos numéricos a fim de provar o desempenho da ferramenta de simulação desenvolvida. Foram utilizados resultados obtidos com métodos diferenciais (FDTD) e com o software ADS para comparação. As diferentes aplicações de estruturas planares de microfita (antenas e filtros) e a sua comparação com referências comprovam o bom desempenho do método.

# **Capítulo 3**

# **FORMULAÇÃO E VALIDAÇÃO DO WCIP APLICADO A ANÁLISE DE CIRCUITOS PLANARES MULTICAMADAS**

## **3.1 Introdução**

Neste capítulo será apresentada toda teoria e formulação matemática utilizada no desenvolvimento do WCIP aplicado à análise de circuitos mutilcamadas. Todas as ferramentas utilizadas no desenvolvimento do WCIP para uma única camada são expandidas para o estudo de circuitos com mais de uma camada. É apresentado, na Figura 3.1, um exemplo de circuito planar multicamada com metalização sobre várias interfaces.

O circuito multicamada mostrado na Figura 3.1 é composto por quatro camadas ou meios *i*, em que *i*= 1, 2, 3 e 4. Conforme o que foi apresentado no capítulo 2, cada camada possui uma permissividade, *εi*, e altura, *li*, específicas. As  $int$ erfaces situadas entre cada meio são denominadas  $\Omega_i$ .

No circuito multicamada apresentado na Figura 3.1 define-se o operador de espalhamento,  $S_{\Omega i}$ , relacionado a cada interface  $\Omega_i$ . Esse operador é apresentado, para o circuito multicamada, na Seção 3.2. Conforme o que foi apresentado no

Capítulo 2, esse operador deverá respeitar as condições de contorno  $relac$ ionadas a cada domínio que compõe cada interface  $\Omega_i$ .

Foi visto na teoria para uma única camada que existe um operador de reflexão relacionando as ondas incidentes e refletidas. Para o caso do WCIP multicamadas, o operador de reflexão,  $\Gamma_i$ , existe somente na primeira e na última interface. Este operador é apresentado na Seção 3.3, juntamente com as relações entre o domínio modal e espacial.

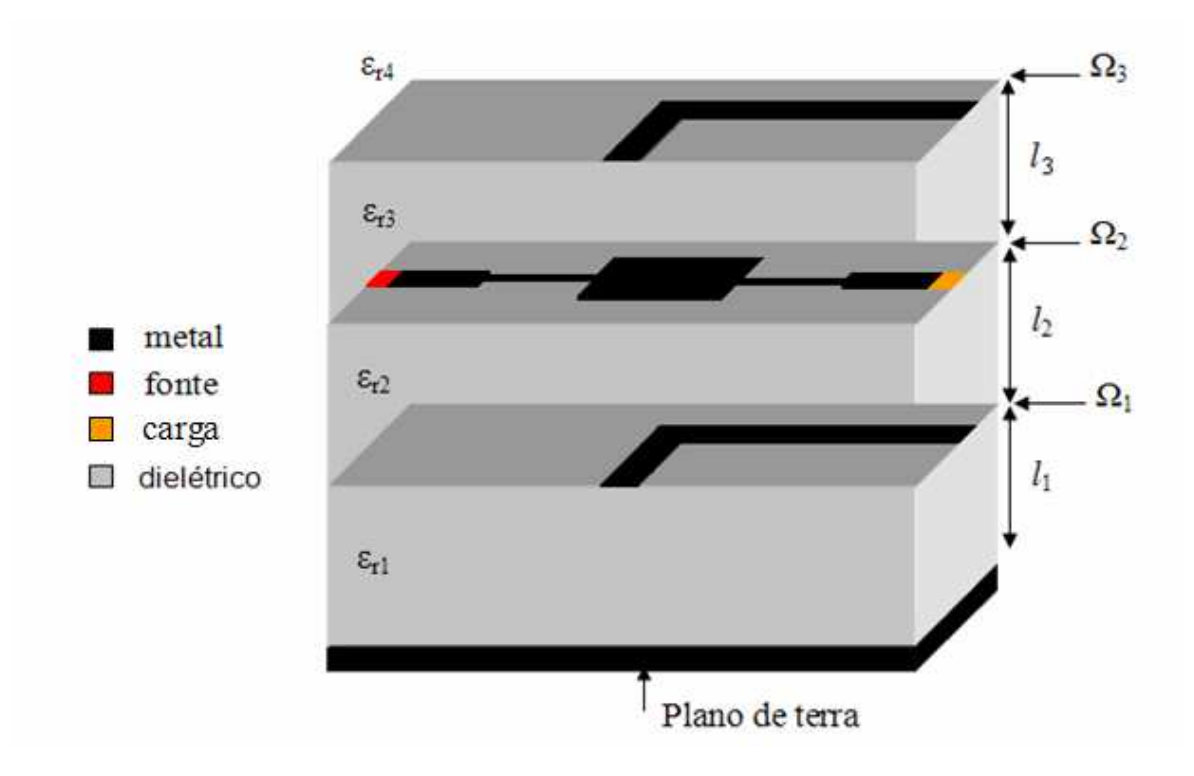

**Figura 3. 1 - Exemplo de circuito planar multicamadas.** 

Ainda na Seção 3.3, é demonstrado que o comportamento de um circuito multicamada se resume à formulação das condições de contorno e de descontinuidade das componentes tangenciais do campo eletromagnético nas diferentes interfaces dielétricas caracterizadas pelas matrizes de espalhamento, no domínio espacial, e quadripolo de passagem, entre duas interfaces através um substrato, no domínio modal. Na Seção 3.4 é apresentado o funcionamento do processo iterativo para análise de circuitos multicamada e, na Seção 3.5 são

apresentados resultados obtidos após aplicação do WCIP para simulação de estruturas multicamada passivas.

## **3.2 Relações no domínio espacial**

 Na Figura 3.2 é apresentado o corte transversal de um circuito multicamada geral bem como os parâmetros utilizados na modelagem da estrutura feita utilizando o conceito de ondas. Essa estrutura é composta de *p* interfaces de metalização a fim de mostrar que o número de interfaces não é limitado.

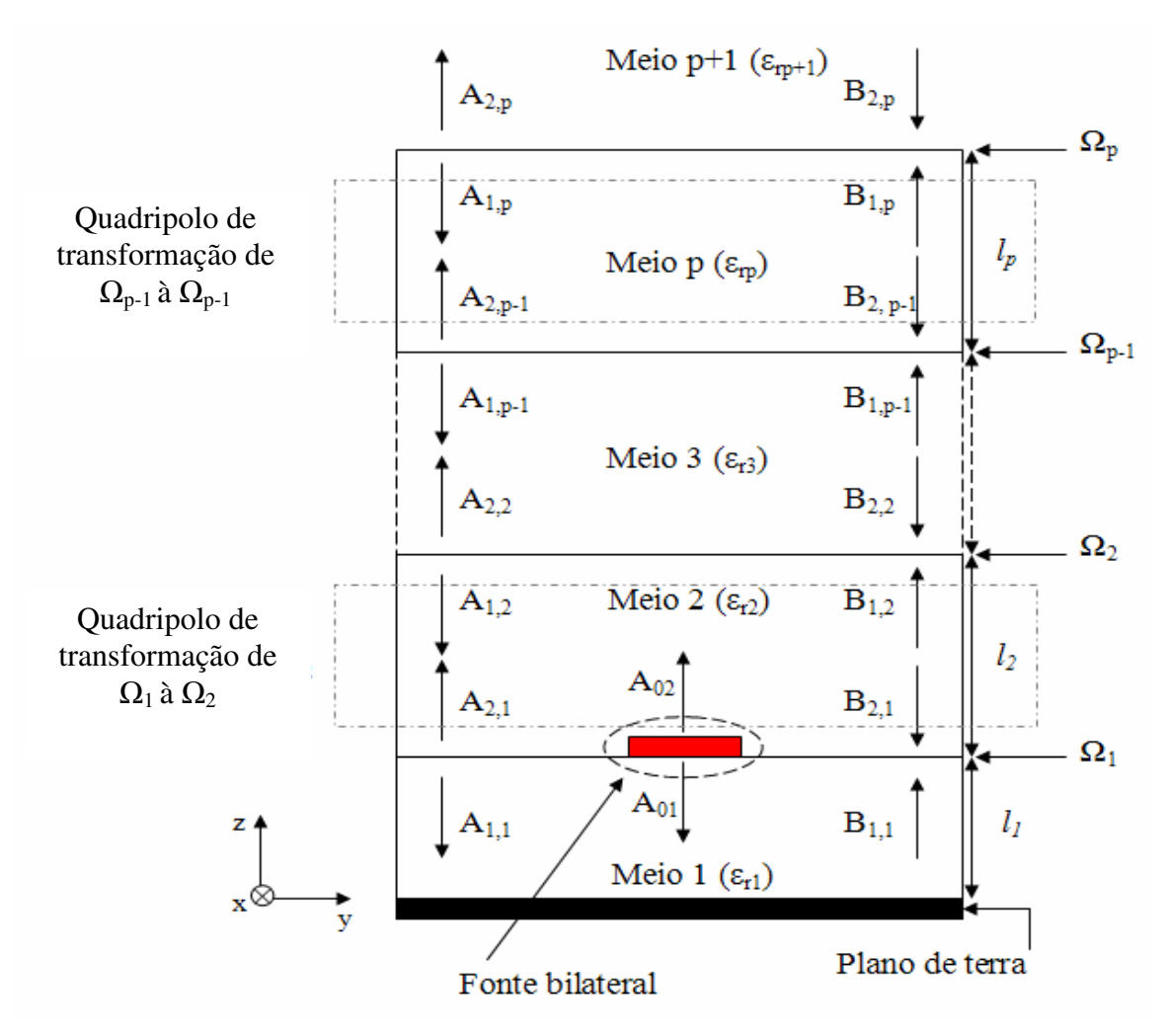

**Figura 3. 2 - Corte transversal de um circuito multicamada.** 

As ondas incidentes, *Aj,i*, e refletidas, *Bj,i*, são definidas da seguinte forma: o índice *j* indica se a camada é inferior (*j* = 1) ou superior (*j* = 2) a interface *i*, o segundo índice, *i*, corresponde à indicação da interface. No caso do circuito apresentado na Figura 3.2 *i* e pode variar de 1 a *p* (inteiro).

 No exemplo da Figura 3.2, a estrutura é composta de (*p+1*) camadas de dielétrico de permissividade relativa *εri*. A camada *p+1* é considerada como sendo o espaço livre. As camadas são separadas por *p* interfaces sobre as quais são depositados os elementos do circuito (metal, fonte, carga). Cada camada de dielétrico possui uma altura *l*i qualquer. Não existem restrições com relação às metalizações sobre as interfaces nem com relação à posição das fontes. Conforme foi apresentado no Capítulo 2, as fontes utilizadas são fontes localizadas.

 Na formulação do WCIP para uma camada foi apresentado que o método consiste na resolução das equações:

$$
\vec{A} = S\vec{B} + \vec{A}_0 \tag{82}
$$

$$
\vec{B} = \vec{IA} \tag{83}
$$

em que, a Equação (82) representa as relações entre as ondas incidentes e refletidas no domínio espacial e a Equação (83) representa a relação entre essas ondas no domínio modal.

A formulação do WCIP para o estudo de um circuito multicamada, no domínio espacial, também é desenvolvida utilizando-se a Equação (82). Nesse caso, para cada interface *p* existe um operador de espalhamento, *Si*, determinado respeitando-se as condições de contorno e de descontinuidade. No circuito apresentado na Figura 3.2, existem *p* operadores de espalhamento. Desenvolvendo-se a Equação (82) para o caso da interface  $\Omega_i$ , tem-se:

$$
A_{1,1}(x, y) = S_{11}^{\Omega_1} B_{1,1}(x, y) + S_{12}^{\Omega_1} B_{2,1}(x, y) + A_{01}(x, y)
$$
(84)
$$
A_{2,1}(x, y) = S_{21}^{\Omega_1} B_{1,1}(x, y) + S_{22}^{\Omega_2} B_{2,1}(x, y) + A_{02}(x, y)
$$
 (85)

Em que, as ondas *A01(x,y)* e *A02(x,y)* representam as ondas de excitação da fonte alocadas, neste caso, na interface  $\Omega_l$ .

Para interface  $\Omega_2$ , tem-se:

$$
A_{1,2}(x, y) = S_{11}^{\Omega_2} B_{1,2}(x, y) + S_{12}^{\Omega_2} B_{2,2}(x, y)
$$
 (86)

$$
A_{2,2}(x, y) = S_{12}^{\Omega_2} B_{1,2}(x, y) + S_{22}^{\Omega_2} B_{2,2}(x, y)
$$
 (87)

Para a interface Ω<sub>p-1</sub>:

$$
A_{1,p-1}(x,y) = S_{11}^{\Omega_{p-1}} B_{1,p-1}(x,y) + S_{12}^{\Omega_{p-1}} B_{2,p-1}(x,y)
$$
 (88)

$$
A_{2,p-1}(x,y) = S_{21}^{\Omega_{p-1}} B_{1,p-1}(x,y) + S_{22}^{\Omega_{p-1}} B_{2,p-1}(x,y)
$$
(89)

E, finalmente, para a interface  $\Omega_p$ :

$$
A_{1,p}(x, y) = S_{11}^{\Omega_p} B_{1,p}(x, y) + S_{12}^{\Omega_p} B_{2,p}(x, y)
$$
\n(90)

$$
A_{2,p}(x,y) = S_{12}^{\Omega_p} B_{1,p}(x,y) + S_{22}^{\Omega_p} B_{2,p}(x,y)
$$
\n(91)

A matriz de espalhamento,  $S_{\Omega i}$ , permite definir as condições de contorno e de continuidade em termos de ondas em cada ponto dos planos do circuito em análise. Essa matriz traduz a representação das ondas no domínio espacial.

### **3.3 Relações no domínio modal**

Nesta seção é discutida a relação que vincula as ondas refletidas às ondas incidentes em semi-espaços que cercam a superfície de descontinuidade da primeira interface e da última interface. A relação entre essas ondas, no domínio modal, é representada pelo coeficiente de reflexão denominado *Γ*. Também é discutida a relação de transformação entre as ondas de entrada e as ondas de saída através do substrato entre duas interfaces.

### **3.3.1 Coeficiente de reflexão**

 No caso de circuitos multicamada, reencontra-se a situação apresentada no primeiro capítulo. As ondas provenientes da primeira e da última interface vão ser refletidas nas extremidades do guia de onda.

O coeficiente de reflexão Г representa a relação entre as ondas refletidas e incidentes pelo guia de onda. No caso do circuito com várias camadas, as ondas são refletidas pelo semi-espaço superior à última interface e pelo plano de terra (semi-espaço inferior à primeira interface), conforme está representado nas Figuras 3.3 e 3.4, respectivamente.

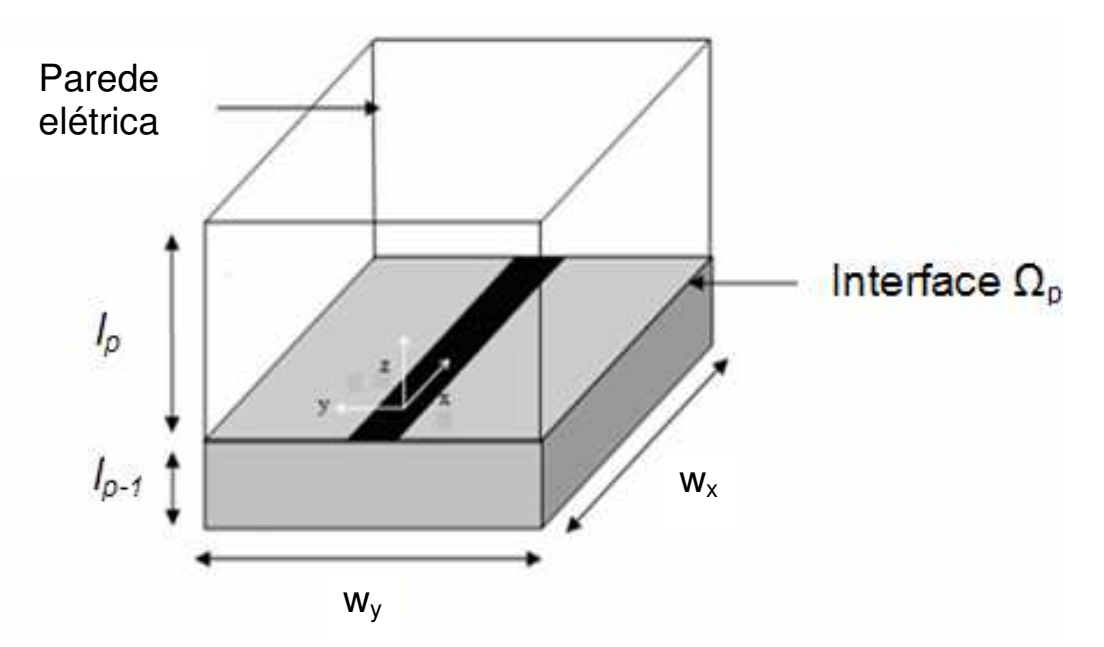

**Figura 3. 3 - Representação da última camada do circuito apresentado na Figura 3.2.** 

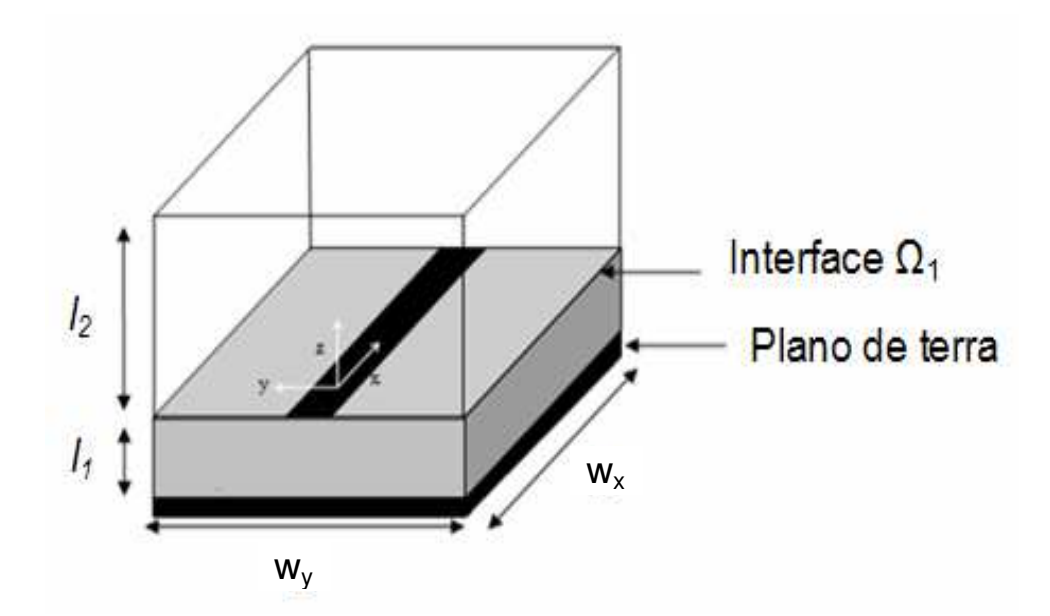

**Figura 3. 4 - Representação da primeira camada do circuito apresentado na Figura 3.2.** 

Conforme o que foi apresentado na formulação do WCIP para análise de circuitos com uma interface, Seção 2.5.1, a relação entre as ondas incidentes e refletidas é dada pela Equação (92):

$$
\begin{bmatrix} B_{1,1}^{\varphi}(k_x, k_y) \\ B_{2,p}^{\varphi}(k_x, k_y) \end{bmatrix} = \begin{bmatrix} \Gamma_1^{\varphi} & 0 \\ 0 & \Gamma_p^{\varphi} \end{bmatrix} \begin{bmatrix} A_{1,1}^{\varphi}(k_x, k_y) \\ A_{2,p}^{\varphi}(k_x, k_y) \end{bmatrix}
$$
(92)

em que,

*φ* representa o índice que indica os modos TE, TM.

### **3.3.2 Quadripolo de transformação**

Numerosos circuitos lineares podem ser representados através de uma "caixa" munida de duas portas de entrada e duas portas de saída, onde duas variáveis são consideradas independentes e duas dependentes. Essa representação é o que se chama de quadripolo. Considerando uma camada de substrato homogêneo de altura *l*, ela pode ser representada por uma

superposição de trechos de linha com uma impedância característica  $Z_c$  e uma constante de propagação *γ*, conforme apresentado na Figura 3.5.

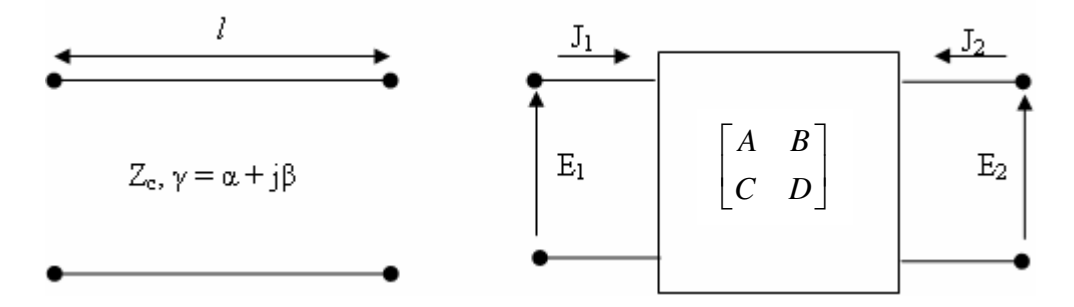

**Figura 3. 5 - Representação do trecho de linha e do quadripolo equivalente.**

Em que,

*α* representa a parte real da constante de propagação e

*β* representa a parte imaginária da constante de propagação.

Esse trecho de linha também pode ser visto como um quadripolo. Esse conceito permite relacionar os campos elétricos, *E1* e *E2*, e as densidades de corrente, *J1* e *J2*, nas portas 1 e 2 através uma matriz ABCD.

A matriz ABCD para tal sistema é dada pela Equação (93) [28]:

$$
\begin{bmatrix} E_1 \\ J_1 \end{bmatrix} = \begin{bmatrix} A & B \\ C & D \end{bmatrix} \begin{bmatrix} E_2 \\ -J_2 \end{bmatrix}
$$
 (93)

Em que,

$$
\begin{bmatrix} E_1 \\ J_1 \end{bmatrix} = \begin{bmatrix} \cosh(\gamma l) & Z_c \operatorname{senh}(\gamma l) \\ Z_c & \cosh(\gamma l) \\ \operatorname{senh}(\gamma l) \end{bmatrix} \begin{bmatrix} E_2 \\ -J_2 \end{bmatrix}
$$
 (94)

Efetuando-se combinações lineares da relação matricial (94), encontra-se a Equação (95) para a matriz impedância [*Z*]:

$$
\begin{bmatrix} E_1 \\ E_2 \end{bmatrix} = Z_c \begin{bmatrix} \coth(\gamma l) & \frac{1}{\operatorname{senh}(\gamma l)} \\ \frac{1}{\operatorname{senh}(\gamma l)} & \coth(\gamma l) \end{bmatrix} \begin{bmatrix} J_1 \\ J_2 \end{bmatrix} \tag{95}
$$

A partir da matriz impedância é possível determinar a matriz de transferência [*T*] através das Equações (96) e (97):

$$
\sqrt{Z_{0j}}\left\{\left[A_j\right]+\left[B_j\right]\right\} = [Z]\frac{1}{\sqrt{Z_{0j}}}\left\{\left[A_j\right]-\left[B_j\right]\right\} \tag{96}
$$

$$
[B_j] = \left\{ Z_{0j}[I] + [Z] \right\}^{-1} \left\{ [Z] - Z_{0j}[I] \right\} [A_j] = [T][A_j] \tag{97}
$$

$$
[T] = \left\{ Z_{0j}[I] + [Z] \right\}^{-1} \left\{ [Z] - Z_{0j}[I] \right\}
$$
\n(98)

Em que,

*Z0j* representa a impedância do meio *j* que caracteriza a camada de dielétrico, relativo a cada interface *i*.

*I* representa a matriz identidade.

Substituindo-se a matriz impedância determinada a partir da Equação (95), encontra-se:

$$
[T^{(\varphi)}] = \begin{bmatrix} \frac{(Z_c^{(\varphi)2} - Z_{0j}^2)\sinh(\gamma l)}{2Z_c^{(\varphi)}Z_{0j}\cosh(\gamma l) + (Z_c^{(\varphi)2} + Z_{0j}^2)\sinh(\gamma l)} & \frac{2Z_c^{(\varphi)}Z_{0j}}{2Z_c^{(\varphi)}Z_{0j}\cosh(\gamma l) + (Z_c^{(\varphi)2} + Z_{0j}^2)\sinh(\gamma l)} \\ \frac{2Z_c^{(\varphi)}Z_{0j}}{2Z_c^{(\varphi)}Z_{0j}\cosh(\gamma l) + (Z_c^{(\varphi)2} + Z_{0j}^2)\sinh(\gamma l)} & \frac{(Z_c^{(\varphi)2} - Z_{0j}^2)\sinh(\gamma l)}{2Z_c^{(\varphi)}Z_{0j}\cosh(\gamma l) + (Z_c^{(\varphi)2} + Z_{0j}^2)\sinh(\gamma l)} \end{bmatrix} \tag{99}
$$

A Figura 3.6 apresenta uma camada qualquer, isolada por duas interfaces  $\Omega_{\rm p\text{-}1}$  e  $\Omega_{\rm p}$ . Pode-se determinar o quadripolo de transformação entre uma interface  $\Omega_{\rm p\text{-}1}$  e  $\Omega_{\rm p}$ .

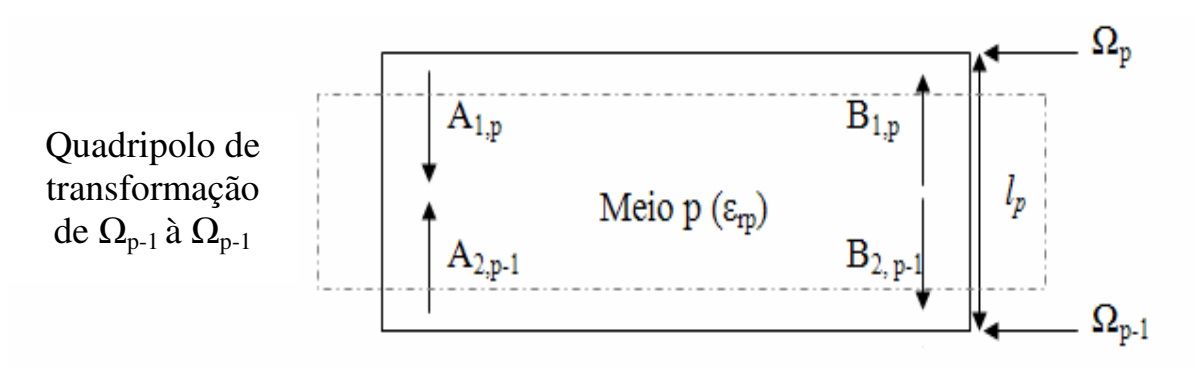

**Figura 3. 6 - Representação do quadripolo de transformação entre uma interface**  $\Omega_{p-1}$  **e**  $\Omega_p$ **.** 

O quadripolo de passagem equivalente que relaciona as ondas através do substrato entre as interfaces da estrutura apresentada na Figura 3.6 é apresentado na Figura 3.7.

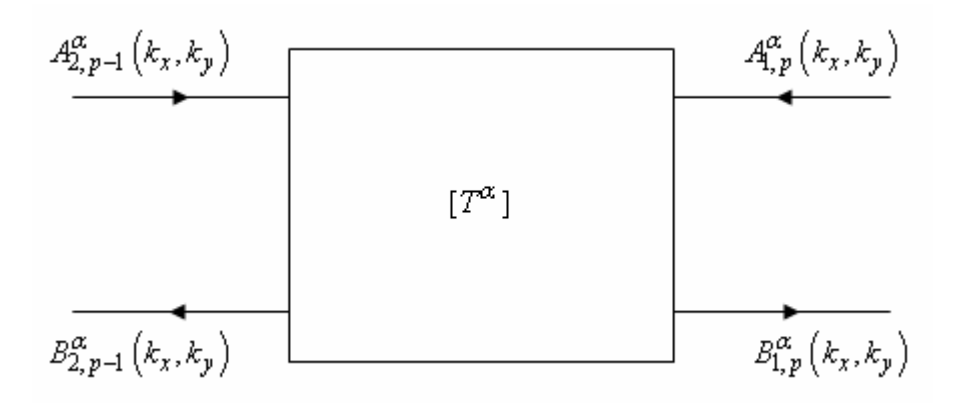

**Figura 3. 7 - Quadripolo de transformação.** 

Com a forma matricial:

$$
\begin{bmatrix} B_{1,p}^{\varphi}(k_{x},k_{y}) \\ B_{2,p-1}^{\varphi}(k_{x},k_{y}) \end{bmatrix} = \begin{bmatrix} T_{11p,p}^{\varphi} & T_{12p,p-1}^{\varphi} \\ T_{21p-1,p}^{\varphi} & T_{22p-1,p-1}^{\varphi} \end{bmatrix} \begin{bmatrix} A_{1,p}^{\varphi}(k_{x},k_{y}) \\ A_{2,p-1}^{\varphi}(k_{x},k_{y}) \end{bmatrix}
$$
(100)

Dessa forma, determina-se a relação entre as ondas incidentes e refletidas, no domínio modal, para o quadripolo formado por uma camada intermediária que compõe o circuito multicamada apresentado na Figura 3.2.

# **3.4 Funcionamento do processo iterativo para a análise de circuitos multicamadas**

Nesta seção será apresentado o funcionamento do processo iterativo baseado no conceito de ondas para circuitos multicamadas. A fim de ilustrar esse funcionamento é utilizado um circuito composto por duas interfaces  $\Omega_I$  e  $\Omega_2$ , equivalente ao circuito apresentado na Figura 3.8. Essa estrutura multicamada comporta três meios diferentes. Os meios 1 e 2 são compostos por material dielétrico com alturas de *l*1 e *l*2, respectivamente. O meio 3 é o espaço livre. O circuito é terminado na extremidade inferior por um plano metálico (plano de terra).

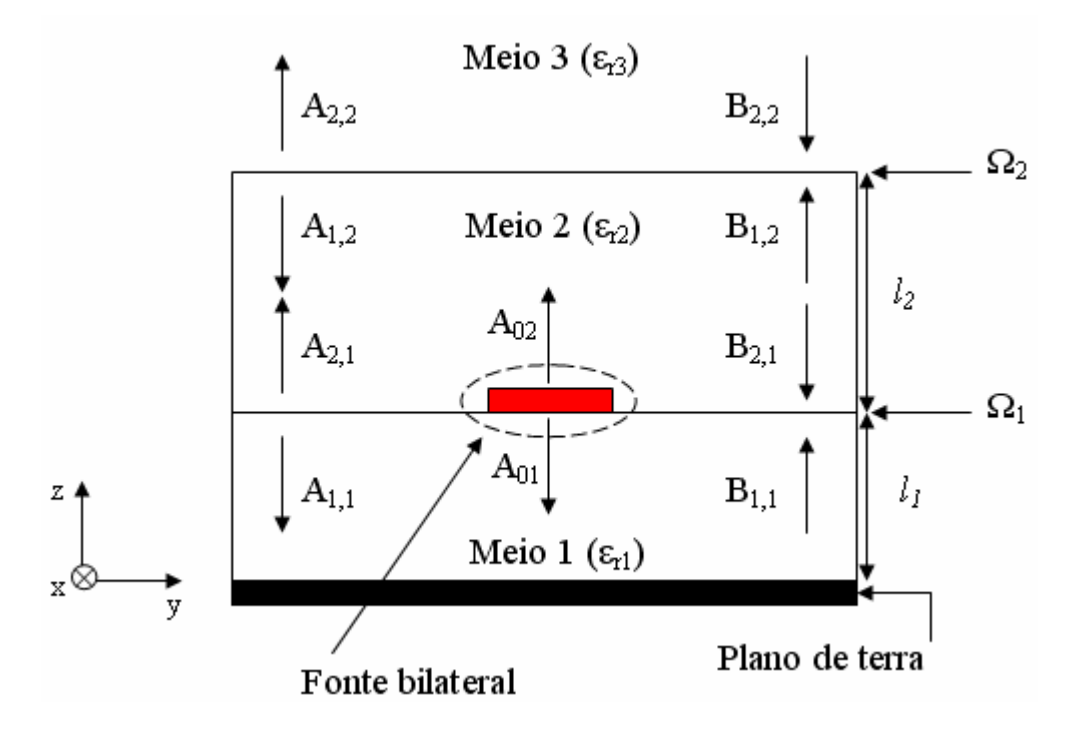

**Figura 3. 8 – Vista lateral de uma estrutura com duas interfaces.** 

A estrutura de micro ondas, apresentada na Figura 3.8, é supostamente excitada por uma fonte bilateral que emite ondas em cada lado, meio 1 e meio 2, da superfície da primeira interface de descontinuidade  $\Omega_l$ . Não há nenhuma onda

incidente ou refletida presente na inicialização, ou seja,  $A_{i,j}^{(0)}(x,y)$  =  $B_{i,j}^{(0)}(x,y)$ . As ondas da fonte bilateral, *A01* e *A02*, vão inicializar o processo iterativo. Nesse exemplo, a fonte é polarizada de acordo com a direção x.

Como foi visto na Secção 2.4, cada interface é discretizada no domínio espacial. Substituindo-se esses valores na Equação (8), as ondas espalhadas assumem o valor das ondas emitidas pela fonte na primeira interface  $\Omega_l$ , ou seja:

$$
A_{1,1}(x, y) = S_{11}^{\Omega_1} B_{1,1}(x, y) + S_{12}^{\Omega_1} B_{2,1}(x, y) + A_{01}(x, y)
$$
 (101)

$$
A_{2,1}(x, y) = S_{21}^{\Omega_1} B_{1,1}(x, y) + S_{22}^{\Omega_1} B_{2,1}(x, y) + A_{02}(x, y)
$$
 (102)

A relação na interface  $\Omega_2$  é:

$$
A_{1,2}(x, y) = S_{11}^{\Omega_2} B_{1,2}(x, y) + S_{12}^{\Omega_2} B_{2,2}(x, y)
$$
 (103)

$$
A_{2,2}(x, y) = S_{12}^{\Omega_2} B_{1,2}(x, y) + S_{22}^{\Omega_2} B_{2,2}(x, y)
$$
 (104)

Na primeira iteração  $k = 1$ , tem-se, no domínio espacial:

$$
A_{1,1}^{(1)}(x, y) = A_{01}^{(0)}(x, y)
$$
 (105)

$$
A_{2,1}^{(1)}(x, y) = A_{02}^{(0)}(x, y)
$$
 (106)

$$
A_{1,2}^{(1)}(x, y) = 0 \tag{107}
$$

$$
A_{2,2}^{(1)}(x, y) = 0 \tag{108}
$$

 $(100)$ 

 As ondas incidentes no domínio modal são obtidas aplicando a transformada em modos (FMT) às ondas incidentes no domínio espacial, ou seja:

$$
\begin{bmatrix} A_{1,1}^{(1)TE}(k_x, k_y) \\ A_{1,1}^{(1)TM}(k_x, k_y) \end{bmatrix} = FMT\left(A_{1,1}^{(1)}(x, y)\right)
$$
(109)

$$
\begin{bmatrix} A_{2,1}^{(1)TE}(k_x, k_y) \\ A_{2,1}^{(1)TM}(k_x, k_y) \end{bmatrix} = FMT\left(A_{2,1}^{(1)}(x, y)\right)
$$
(110)

As ondas *A1,1* dirigidas na direção do plano de terra são refletidas para dar origem às ondas refletidas  $B_{I,I}$  orientadas na direção de  $\Omega_I$ .

No domínio modal, essas ondas são determinadas por:

$$
\begin{bmatrix} B_{1,1}^{(1)TE}(kx,ky) \\ B_{1,1}^{(1)TM}(kx,ky) \end{bmatrix} = \begin{bmatrix} \Gamma_1^{TE} & 0 \\ 0 & \Gamma_1^{TM} \end{bmatrix} \begin{bmatrix} A_{1,1}^{(1)TE}(kx,ky) \\ A_{1,1}^{(1)TM}(kx,ky) \end{bmatrix}
$$
(111)

As ondas  $A_{2,l}$  dirigidas na direção da segunda interface  $\Omega_2$  vão se propagar através do quadripolo de trecho de linha :

$$
\begin{bmatrix} B_{1,2}^{(1)\varphi}(k_x, k_y) \\ B_{2,1}^{(1)\varphi}(k_x, k_y) \end{bmatrix} = \begin{bmatrix} T_1^{\varphi} & T_1^{\varphi} \\ T_2^{\varphi} & T_2^{\varphi} \end{bmatrix} \begin{bmatrix} A_{1,2}^{(1)\varphi}(k_x, k_y) \\ A_{2,1}^{(1)\varphi}(k_x, k_y) \end{bmatrix}
$$
(112)

Na primeira iteração não se tem ainda ondas incidentes e refletidas da interface  $\Omega_2$ . Só vai existir as ondas  $B_{1,2}$  transmitidas na interface superior :

$$
B_{1,2}^{(1)\varphi}\left(k_{x},k_{y}\right) = T_{12}^{\varphi}A_{2,1}^{(1)\varphi}\left(k_{x},k_{y}\right) \tag{113}
$$

E ondas de reflexão na interface  $\Omega_l$ :

$$
B_{2,1}^{(1)\varphi}\left(k_{x},k_{y}\right) = T_{22}^{\varphi}A_{2,1}^{(1)\varphi}\left(k_{x},k_{y}\right) \tag{114}
$$

Usa-se a Transformada de Fourier em modos inversa para retornar ao domínio espacial para o tratamento das ondas na interface, ou seja:

$$
B_{1,1}^{(1)}(x,y) = FMT^{-1} \left[ \frac{B_{1,1}^{(1)TE}(k_x, k_y)}{B_{1,1}^{(1)TM}(k_x, k_y)} \right]
$$
(115)

$$
B_{1,2}^{(1)}(x,y) = FMT^{-1} \left[ \begin{array}{c} B_{1,2}^{(1)TE}(k_x, k_y) \\ B_{1,2}^{(1)TM}(k_x, k_y) \end{array} \right] \tag{116}
$$

$$
B_{2,1}^{(1)}(x,y) = FMT^{-1} \left[ \frac{B_{2,1}^{(1)TE}(k_x, k_y)}{B_{2,1}^{(1)TM}(k_x, k_y)} \right]
$$
(117)

Na segunda iteração as ondas precedentes vão sofrer espalhamento nas duas interfaces para gerar novas ondas incidentes, na primeira interface:

$$
A_{1,1}^{(2)}(x,y) = S_{11}^{\Omega_1} B_{1,1}^{(1)}(x,y) + S_{12}^{\Omega_1} B_{2,1}^{(1)}(x,y) + A_{01}^{(0)}(x,y)
$$
 (118)

$$
A_{2,1}^{(2)}(x,y) = S_{12}^{\Omega_1} B_{1,1}^{(1)}(x,y) + S_{22}^{\Omega_1} B_{2,1}^{(1)}(x,y) + A_{02}^{(0)}(x,y)
$$
(119)

E na segunda interface:

$$
A_{1,2}^{(2)}(x,y) = S_{11}^{\Omega_2} B_{1,2}^{(1)}(x,y) + S_{12}^{\Omega_2} B_{2,2}^{(1)}(x,y)
$$
 (120)

$$
A_{2,2}^{(2)}(x, y) = S_{12}^{\Omega_2} B_{1,2}^{(1)}(x, y) + S_{22}^{\Omega_2} B_{2,2}^{(1)}(x, y)
$$
 (121)

Com

$$
B_{2,2}^{(1)}(x, y) = 0 \tag{122}
$$

As ondas incidentes, Equações (118) a (121), passam pela Transformada de Fourier em modos novamente para obter sua expressão em modos:

$$
\begin{bmatrix} A_{1,1}^{(2)TE}(k_x, k_y) \\ A_{1,1}^{(2)TM}(k_x, k_y) \end{bmatrix} = FMT\left(A_{1,1}^{(2)}(x, y)\right)
$$
(123)

$$
\begin{bmatrix} A_{2,1}^{(1)TE}(k_x, k_y) \\ A_{2,1}^{(1)TM}(k_x, k_y) \end{bmatrix} = FMT\left(A_{2,1}^{(1)}(x, y)\right)
$$
(124)

$$
\begin{bmatrix} A_{1,2}^{(2)TE}(k_x, k_y) \\ A_{1,2}^{(2)TM}(k_x, k_y) \end{bmatrix} = FMT\left(A_{1,2}^{(2)}(x, y)\right)
$$
(125)

$$
\begin{bmatrix} A_{2,2}^{(2)TE}(k_x, k_y) \\ A_{2,2}^{(2)TM}(k_x, k_y) \end{bmatrix} = FMT\left(A_{2,2}^{(2)}(x, y)\right)
$$
(126)

As ondas *A1,1* dirigidas na direção do plano de terra são refletidas de novo para dar origem às ondas refletidas  $B_{1,1}$  orientadas na direção de  $\Omega_I$ . No domínio modal, essas ondas são determinadas por:

$$
\begin{bmatrix} B_{1,1}^{(2)TE}(kx,ky) \\ B_{1,1}^{(2)TM}(kx,ky) \end{bmatrix} = \begin{bmatrix} \Gamma_1^{TE} & 0 \\ 0 & \Gamma_1^{TM} \end{bmatrix} \begin{bmatrix} A_{1,1}^{(2)TE}(kx,ky) \\ A_{1,1}^{(2)TM}(kx,ky) \end{bmatrix}
$$
(127)

As ondas *A*2,2 em direção ao espaço livre são refletidas para dar origem às ondas refletidas  $B_{2,2}$  orientadas na direção de  $\Omega_2$ . No domínio modal, estas ondas são determinadas por:

$$
\begin{bmatrix} B_{2,2}^{(2)TE}(kx,ky) \\ B_{2,2}^{(2)TM}(kx,ky) \end{bmatrix} = \begin{bmatrix} \Gamma_2^{TE} & 0 \\ 0 & \Gamma_2^{TM} \end{bmatrix} \begin{bmatrix} A_{2,2}^{(2)TE}(kx,ky) \\ A_{2,2}^{(2)TM}(kx,ky) \end{bmatrix}
$$
(128)

As ondas  $A_{2,1}$  na direção da segunda interface  $\Omega_2$  vão se propagar através do quadripolo de trecho de linha :

$$
\begin{bmatrix} B_{1,2}^{(1)\varphi} \left( k_x, k_y \right) \\ B_{2,1}^{(1)\varphi} \left( k_x, k_y \right) \end{bmatrix} = \begin{bmatrix} T_{11}^{\varphi} & T_{12}^{\varphi} \\ T_{21}^{\varphi} & T_{22}^{\varphi} \end{bmatrix} \begin{bmatrix} A_{1,2}^{(1)\varphi} \left( k_x, k_y \right) \\ A_{2,1}^{(1)\varphi} \left( k_x, k_y \right) \end{bmatrix}
$$
(129)

O retorno ao domínio espacial é feito pela Transformada de Fourier em modos inversa:

$$
B_{1,1}^{(2)}(x,y) = FMT^{-1} \left[ \frac{B_{1,1}^{(2)TE}(k_x, k_y)}{B_{1,1}^{(2)TM}(k_x, k_y)} \right]
$$
(130)

$$
B_{1,2}^{(2)}(x,y) = FMT^{-1} \left[ \frac{B_{1,2}^{(2)TE}(k_x, k_y)}{B_{1,2}^{(2)TM}(k_x, k_y)} \right]
$$
(131)

$$
B_{2,1}^{(2)}(x,y) = FMT^{-1} \left[ \frac{B_{2,1}^{(2)TE}(k_x, k_y)}{B_{2,1}^{(2)TM}(k_x, k_y)} \right]
$$
(132)

$$
B_{2,2}^{(2)}(x,y) = FMT^{-1} \left[ \frac{B_{2,2}^{(2)TE}(k_x, k_y)}{B_{2,2}^{(2)TM}(k_x, k_y)} \right]
$$
(133)

Essas ondas *B*i,j vão se espalhar nas interfaces para gerar novas ondas incidentes *A*i,j na terceira iteração. O processo iterativo é mantido até a k-ésima iteração e será interrompido após ser atingida a convergência do valor admitância (ou impedância) vista pela fonte.

Generalizando para a *k*-ésima iteração, tem-se no domínio espacial para uma interface  $\Omega_i$ :

$$
A_{1,i}^{(k)}(x, y) = S_{11}^{\Omega i} B_{1,i}^{(k-1)}(x, y) + S_{12}^{\Omega_i} B_{2,i}^{(k-1)}(x, y) + A_{01}^{(0)}(x, y)
$$
(134)

$$
A_{2,i}^{(k)}(x, y) = S_{21}^{\Omega i} B_{1,i}^{(k-1)}(x, y) + S_{12}^{\Omega_i} B_{2,i}^{(k-1)}(x, y) + A_{02}^{(0)}(x, y)
$$
(135)

No domínio modal as ondas refletidas nas extremidades da estrutura, são:

$$
\begin{bmatrix} B_{1,1}^{(k)\varphi} \left( k_x, k_y \right) \\ B_{2,p}^{(k)\varphi} \left( k_x, k_y \right) \end{bmatrix} = \begin{bmatrix} \Gamma_1^{\varphi} & 0 \\ 0 & \Gamma_p^{\varphi} \end{bmatrix} \begin{bmatrix} A_{1,1}^{(k)\varphi} \left( k_x, k_y \right) \\ A_{2,p}^{(k)\varphi} \left( k_x, k_y \right) \end{bmatrix} \tag{136}
$$

E as ondas do quadripolo de trecho de linha da interface *p* na direção da interface *p*+1:

$$
\begin{bmatrix} B_{1,p+1}^{(k)}(k_x, k_y) \\ B_{2,p}^{(k)}(\varphi(k_x, k_y)) \end{bmatrix} = \begin{bmatrix} T_{11p+1,p+1}^{\varphi} & T_{12p+1,p}^{\varphi} \\ T_{21p,p+1}^{\varphi} & T_{22p,p}^{\varphi} \end{bmatrix} \begin{bmatrix} A_{1,p+1}^{(1)\varphi}(k_x, k_y) \\ A_{2,p}^{(1)\varphi}(k_x, k_y) \end{bmatrix}
$$
(137)

As Equações (134) e (135) são as relações recorrentes capazes de determinar as ondas incidentes e refletidas para uma iteração qualquer a partir das ondas da iteração precedente no domínio espacial. Na convergência, pode-se determinar os campos eletromagnéticos e as densidade de corrente em todos os pontos sobre a superfície das interfaces.

# **3.5 Aplicação do método iterativo à análise de circuitos multicamadas passivos**

 São apresentados, nesta seção, os resultados obtidos utilizando-se o WCIP para analisar o comportamento eletromagnético de estruturas planares multicamadas. O WCIP foi aplicado, inicialmente, à análise de um uma estrutura planar com duas interfaces apresentada em [35]. Os resultados obtidos são comparados com os apresentados no artigo de referência. O segundo circuito simulado é um circuito planar com três interfaces apresentado em [17]. Os resultados obtidos utlizando-se o WCIP são comparados com resultados apresentados nos artigos de referência.

### **3.5.1 Estudo de uma estrutura com duas interfaces**

Inicialmente, o WCIP é aplicado na análise de circuitos multicamadas com duas interfaces. Nesse caso, a estrutura é composta por duas interfaces inseridas em um guia de onda retangular com paredes periódicas. A estrutura utilizada no

estudo de caso é um filtro passa-faixas com uma frequência central de aproximativamente 4 GHz (simulação e medição). É apresentado na Figura 3.9 o circuito multicamadas em estudo. O circuito possui três camadas com permissividade  $\varepsilon_{r1} = \varepsilon_{r2} = 2.33$ ,  $\varepsilon_{r3} = 1$  e alturas  $l_1 = l_2 = 0.8382$  mm.

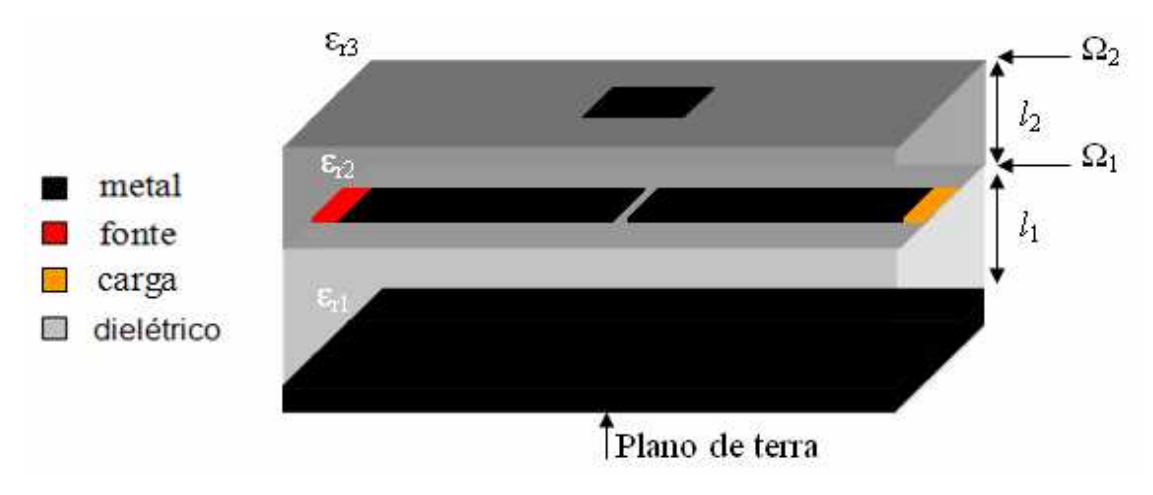

**Figura 3. 9 - Representação da estrutura com duas interfaces.** 

Na primeira interface,  $\Omega_1$ , são discretizadas duas linhas de microfita com comprimento L e largura  $W_s$  com um gap G entre elas. A vista superior da interface  $\Omega_1$  é mostrada na Figura 3.10. Essa descontinuidade é impressa sobre uma camada dielétrica. A excitação do circuito é feita por uma fonte localizada com dimensões  $L_s \times W_s$ , situada sobre a interface  $\Omega_1$ . A fonte possui impedância interna de 50  $\Omega$  e sua polarização está de acordo com a direção  $O_x$ . Na outra extremidade do guia, na segunda linha de microfita existe uma carga de 50  $\Omega$  de dimensões iguais às dimensões da fonte de excitação.

Na segunda interface, a estrutura discretizada é uma linha microfita impressa sobre uma camada dielétrica situada sobre o gap. Essa linha se comporta como um ressonador passivo construtivo de meio comprimento de onda e de dimensões L x W, cuja vista superior é apresentada na Figura 3.11. O circuito está inserido em um guia de ondas retangular de paredes periódicas com dimensão  $w_x$  x  $w_y$ .

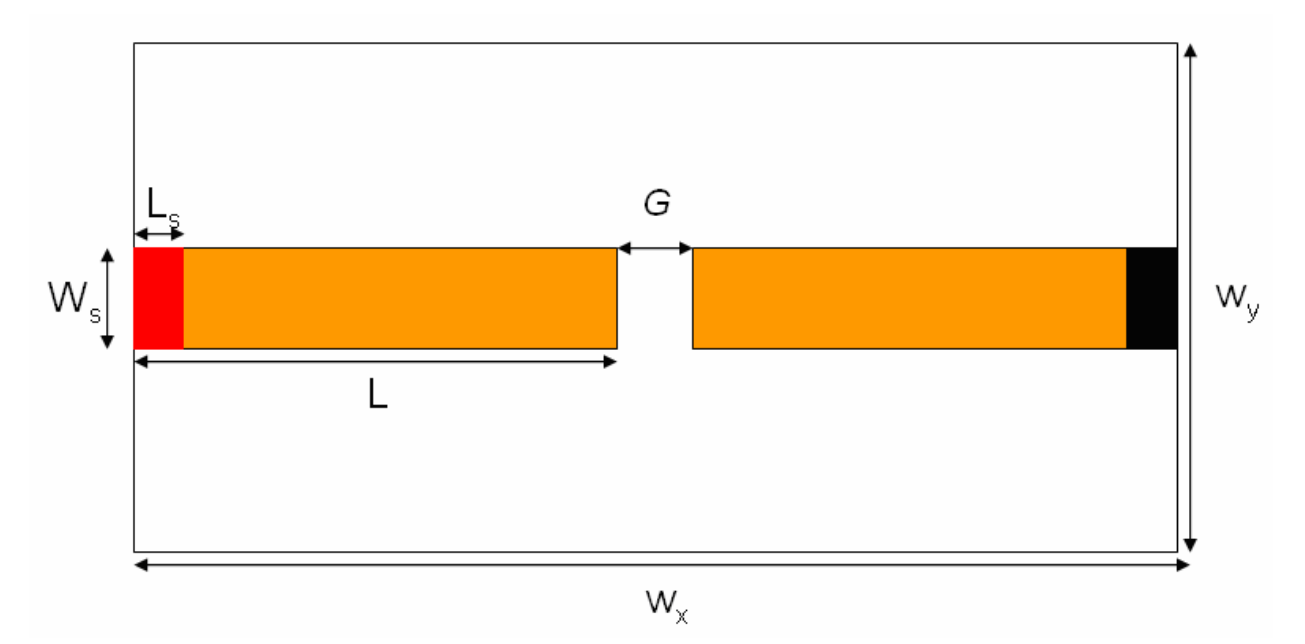

Figura 3. 10 - Vista superior da interface  $\Omega_1$ .

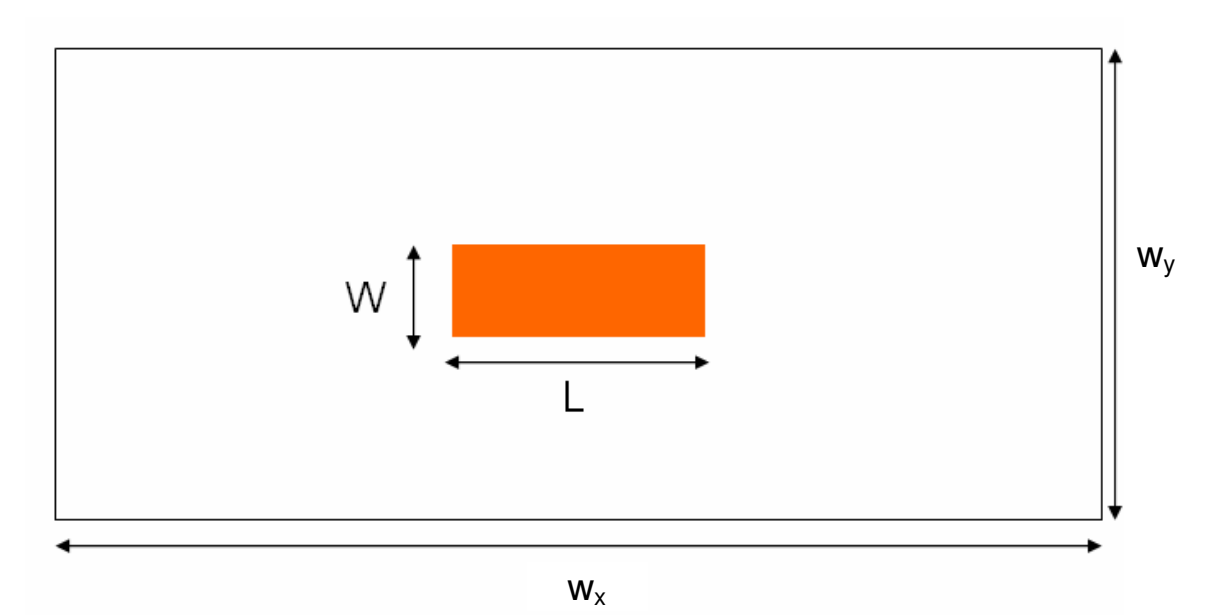

**Figura 3. 11 - Vista superior da interface 2.** 

No programa WCIP para multicamadas, elaborado utilizando-se a ferramenta MATLAB, a interface foi discretizada em *M* x *N* pixéis. Assim os valores de cada píxel nos eixos  $O_x$  e  $O_y$  valem, respectivamente,  $\Delta x = \frac{W_x}{\Delta x}$ *M* e  $\Delta y = \frac{w_y}{M}$ *N* . Após a definição das características geométricas, as funções geradoras

 $H<sub>m</sub>$ ,  $H<sub>d</sub>$  e  $H<sub>f</sub>$  associadas, respectivamente, aos domínios metálico, dielétrico e fonte, são usada para reconstituírem a estrutura na sua totalidade no domínio espacial.

O guia de onda retangular simulado tem dimensão  $w_x$  x  $w_y$  = 60 x 20 mm<sup>2</sup>. Para esse caso são utilizados *M* x *N* = 128 x 128 pixéis. Na primeira interface, a fonte localizada e a carga são quadradas de dimensão  $L_s = W_s = 2,3$  mm, os comprimentos das duas trilhas metálicas são  $L = 25.9$  mm e a dimensão do gap é  $G = 1$  mm. Na segunda interface, a pista metálica possui meio comprimento de onda e dimensões  $W = 2.3$  mm e  $L = 27.3$  mm.

As Figuras 3.12 e 3.13 representam as densidades de corrente no sentido de polarização  $O_x$  da linha de microfita depositada sobre a interface  $\Omega_1$ . Os resultados foram obtidos após 500 iterações para a frequência de 4 GHz. A representação da densidade de corrente permite visualizar a distribuição de energia ao longo da microfita.

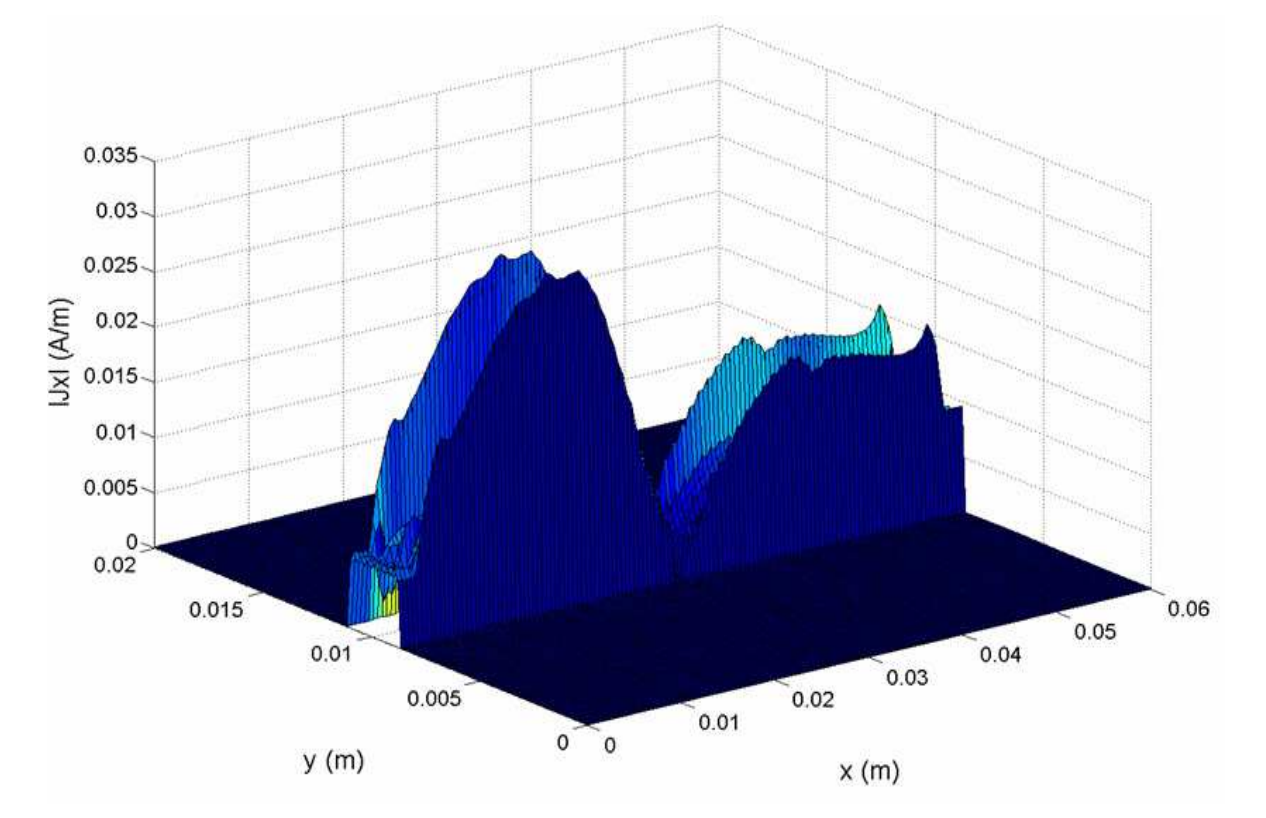

Figura 3. 12 - Densidade de corrente na interface  $\Omega_1$  para uma frequência de 4 GHz.

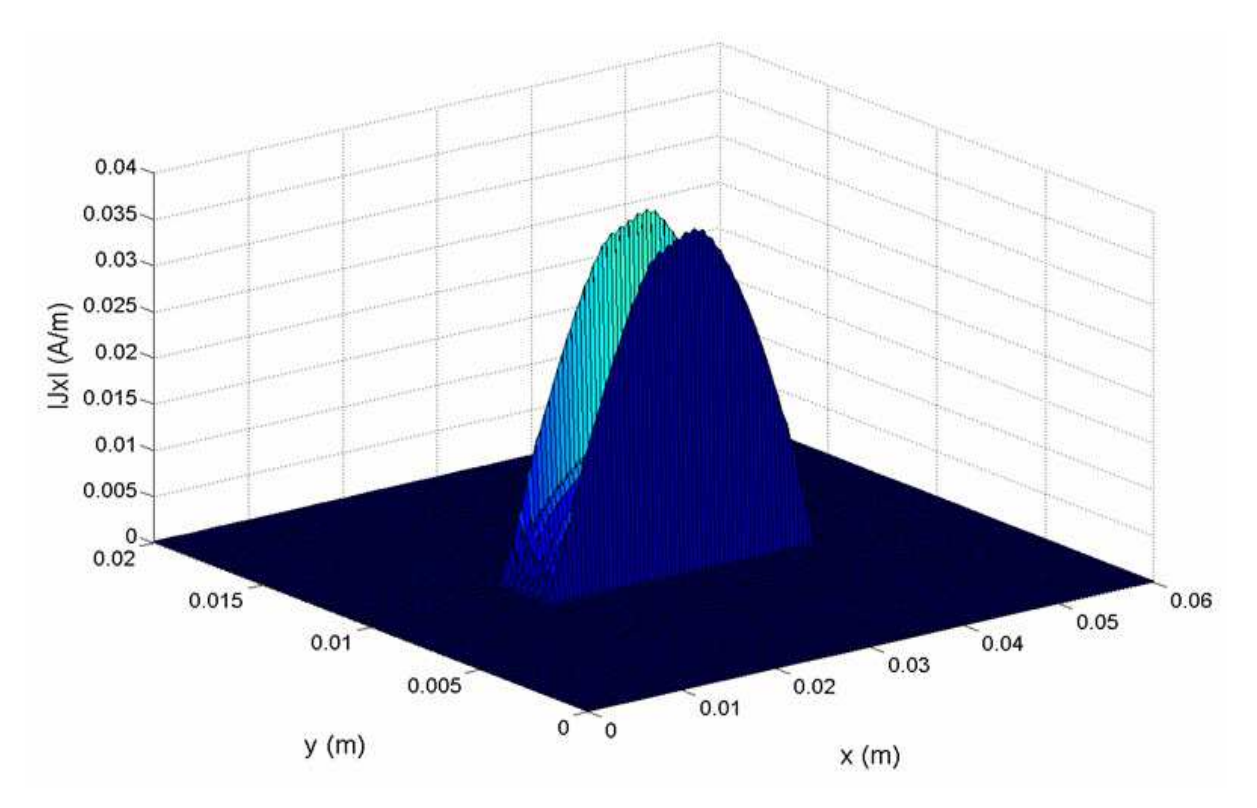

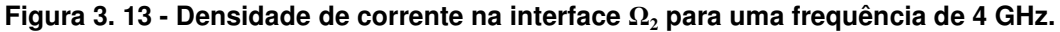

Observa-se, a partir da Figura 3.12, que para uma frequência de 4 GHz, encontra-se uma propagação da densidade de corrente da fonte em direção à carga. Conclui-se que as condições de contorno são respeitadas, ou seja, tem-se somente arcos de senóide sobre as trilhas metálicas. Analisando-se a Figura 3.13, simulada para uma frequência de 4 GHz (próximo da frequência de ressonância) verifica-se que é obtido meio comprimento de onda guiado, como era de se esperar. Nessas condições o máximo acoplamento através do substrato da interface  $\Omega_1$  em direção da interface  $\Omega_2$  é alcançado. Após os resultados apresentados, pode-se dizer que as hipóteses eletromagnéticas de modelagem foram respeitadas. Os resultados estão de acordo com a teoria eletromagnética, as densidades de corrente ao longo do eixo de propagação é máximo sobre as bordas das linhas e nulo sobre o domínio dielétrico.

São apresentados na Figura 3.14 os comportamentos dos coeficientes de reflexão e de transmissão calculados a partir da impedância vista pela fonte da estrutura, simulada para a faixa de frequência de 2 a 6 GHz. Os valores desses

coeficientes são comparados com simulações utilizando o método dos momentos (MoM) e medições encontradas na referência [35].

Pode-se calcular o coeficiente de reflexão da antena, o parâmetro  $S_{11}$  com a impedância vista da fonte  $Z_{in}$ usando-se a Equação (138):

$$
S_{11} = \frac{Z_{in} - 50}{Z_{in} + 50} \tag{138}
$$

O coeficiente de transmissão é calculado a partir do parâmetro  $S_{11}$ , utilizando-se a expressão (139):

$$
S_{21} = \sqrt{1 - |S_{11}|^2} \tag{139}
$$

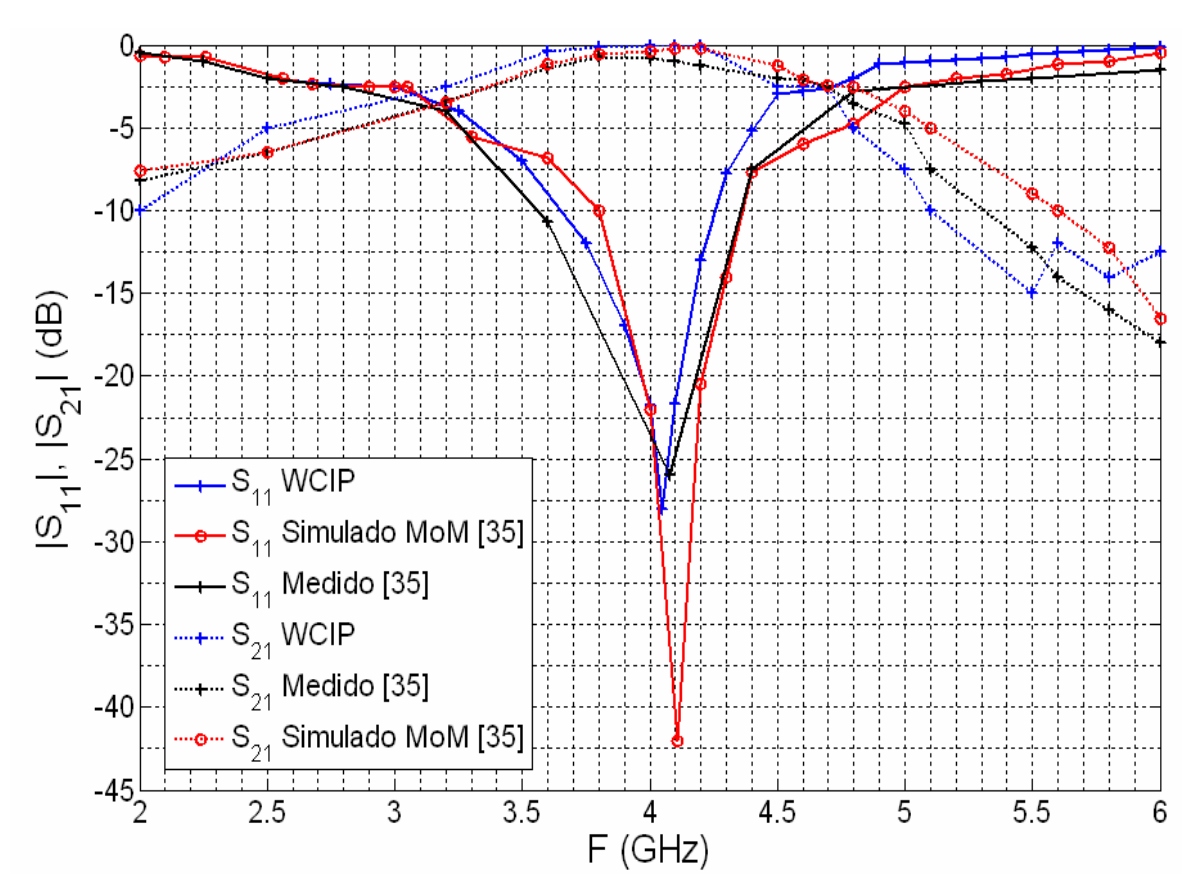

**Figura 3. 14 - Comportamento dos coeficientes de reflexão e transmissão do filtro.** 

Analisando-se a Figura 3.14, pode-se observar que tanto o coeficiente de reflexão  $S_{11}$  quanto o coeficiente de transmissão  $S_{21}$  são próximos das medições e dos resultados de simulações utilizando o método dos momentos. Para o coeficiente de reflexão a frequência de ressonância é de 4,05 GHz para uma frequência de medição de 4,08 GHz e uma frequência de 4,11 GHz com o método dos momentos.

### **3.5.2 Estudo de uma estrutura com três interfaces**

No segundo estudo de caso é analisado um circuito de microondas com três interfaces inseridas em um guia de onda retangular com paredes periódicas. A estrutura utilizada no estudo de caso é uma antena de microfita tipo patch acoplada por uma fenda. A frequência de ressonância da antenna patch é de 10 GHz e a frequência de ressonância da fenda é de 14,7 GHz (simulação e medição [36]). As estruturas simuladas são apresentadas nas Figuras 3.15 e 3.16. O circuito de microondas possui quatro camadas com permissividade  $\varepsilon_{r1} = \varepsilon_{r4} = 1$ ,  $\varepsilon_{r2}$  $= \varepsilon_{r3} = 3,38$  e altura das camadas iguais a  $l_2 = l_3 = 0,81$  mm.

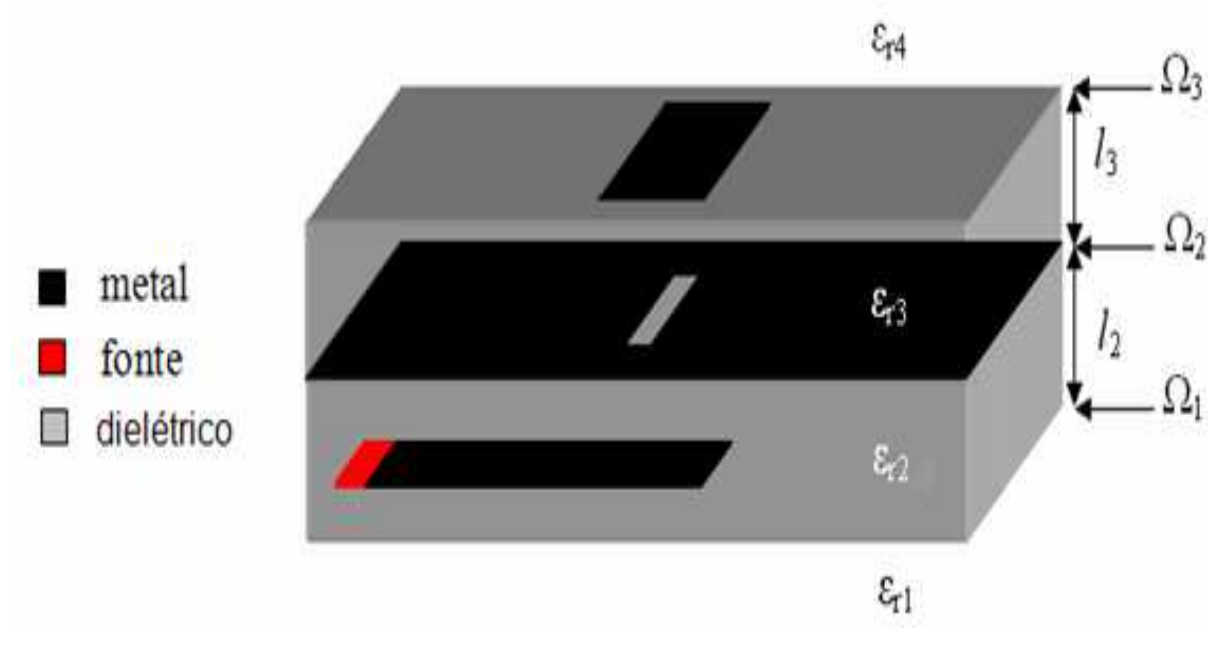

**Figura 3. 15 - Representação da estrutura com três interfaces.** 

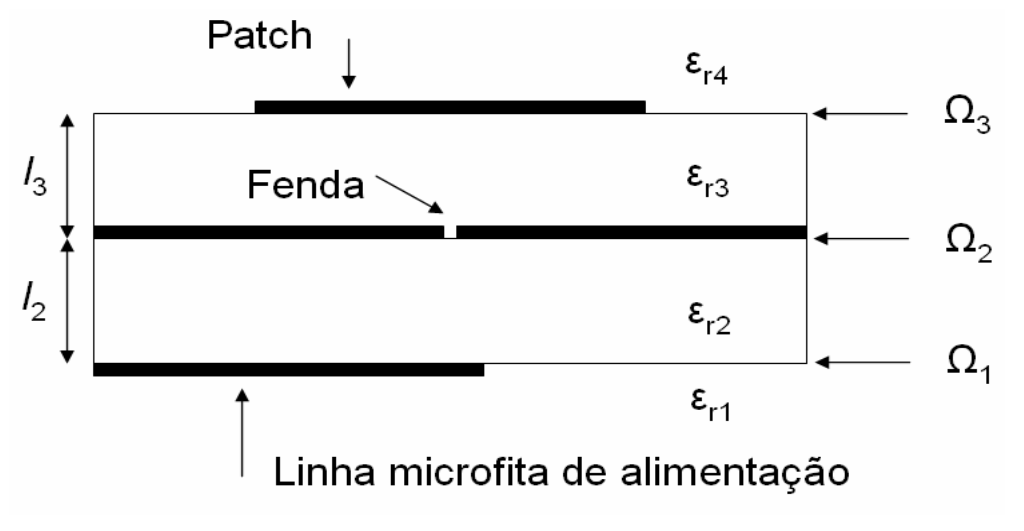

**Figura 3. 16 - Vista lateral da estrutura.**

Na primeira interface  $(\Omega_1)$ , situada entre o espaço livre e a camada dielétrica *ε*r2, a estrutura discretizada é a linha de microfita. A fonte de alimentação, também situada sobre  $\Omega_1$ , possui comprimento L e largura  $W_s$ . A vista superior da interface  $\Omega_1$  é apresentada na Figura 3.17. A excitação é feita por uma fonte localizada de impedância interna de 50  $\Omega$  de dimensões  $L_s \times W_s$  e polarização ao longo de  $O_x$ . O circuito está inserido em um guia de onda retangular de dimensões  $w_x$  x  $w_y$ .

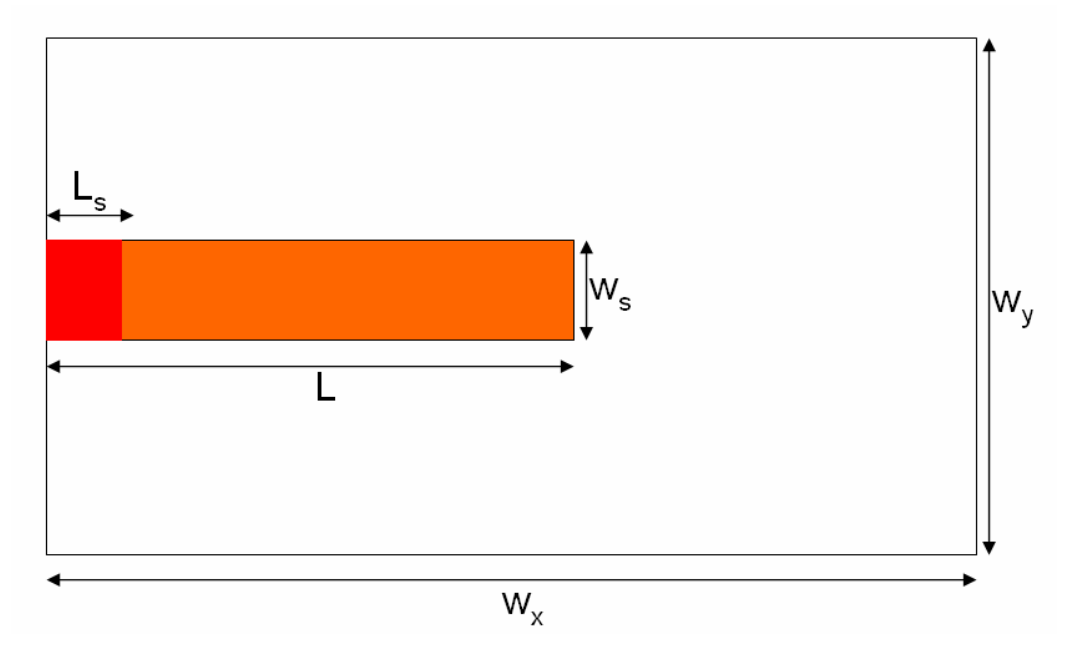

Figura 3. 17 - Vista superior da interface  $\Omega_1$ .

Na interface 2, situada entre os substratos *εr2* e *εr3*, é discretizada uma fenda de comprimento  $L_f$  e largura  $W_f$ . A vista superior da interface  $\Omega_2$  é apresentada na Figura 3.18. Essa descontinuidade é impressa sobre uma camada dielétrica. A excitação da antena patch em microfita na interface superior é feita através desta fenda, representada por uma abertura no plano metálico.

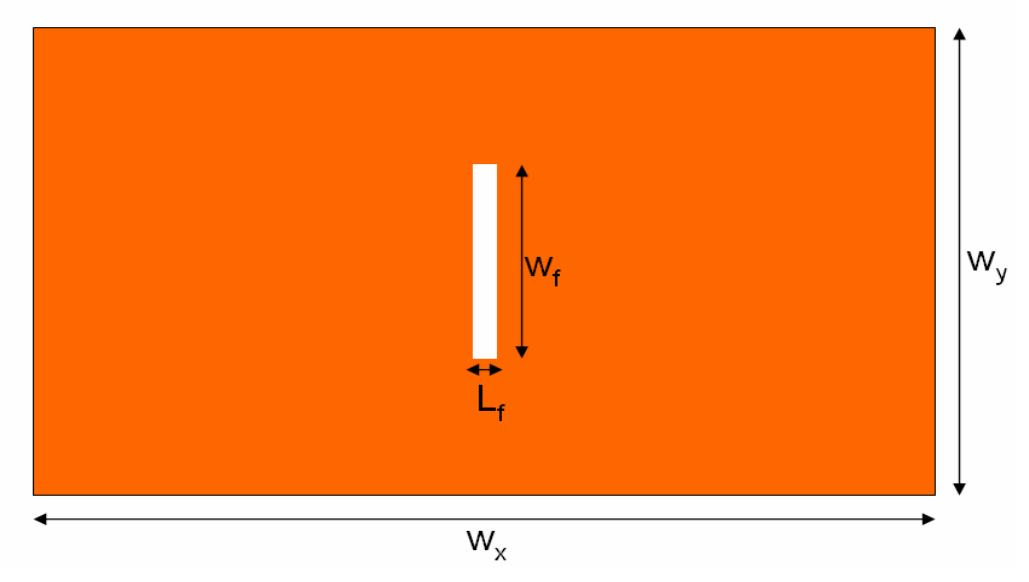

Figura 3. 18 - Vista superior da interface  $\Omega_2$ .

Na terceira interface é discretizada uma antenna patch, impressa sobre a camada dielétrica  $\epsilon_{r3}$ , de dimensões  $L_p \times W_p$ . A estrutura é equivalente a que é apresentada na Figura 3.19.

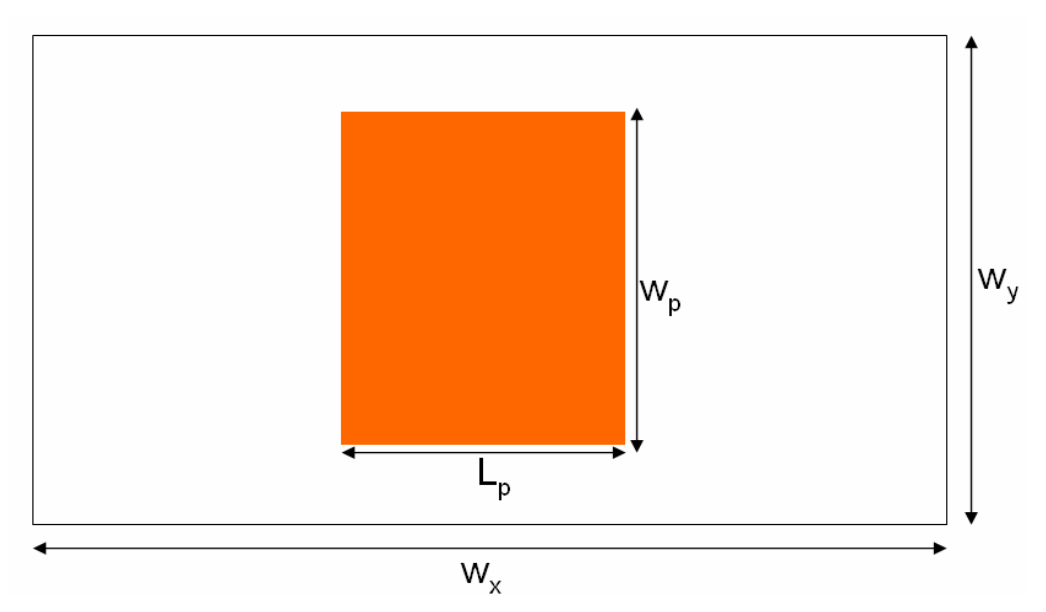

Figura 3. 19 - Vista superior da interface  $\Omega_3$ .

O guia de ondas retangular simulado tem dimensão  $w_x \times w_y = 22 \times 22 \text{ mm}^2$ . São utilizados *M* x *N* = 110 x 110 pixéis. Na primeira interface, a fonte localizada é quadrada de dimensão  $L_s = W_s = 1.9$  mm e trilha de comprimento  $L = 14.7$  mm. Na segunda interface, a fenda no plano metálico, tem de dimensões iguais a  $W_f = 4.7$ mm e  $L_f = 0.6$  mm. Na terceira interface, a antenna patch possui dimensões  $W_0$  x  $L_p$  com  $W_p$  = 16 mm e  $L_p$  = 6,65 mm.

São apresentadas, nas Figuras 3.20 e 3.21, as densidades de corrente no sentido de polarização  $O_x$ , para a frequência de 10 GHz, obtidos após 1.000 iterações.

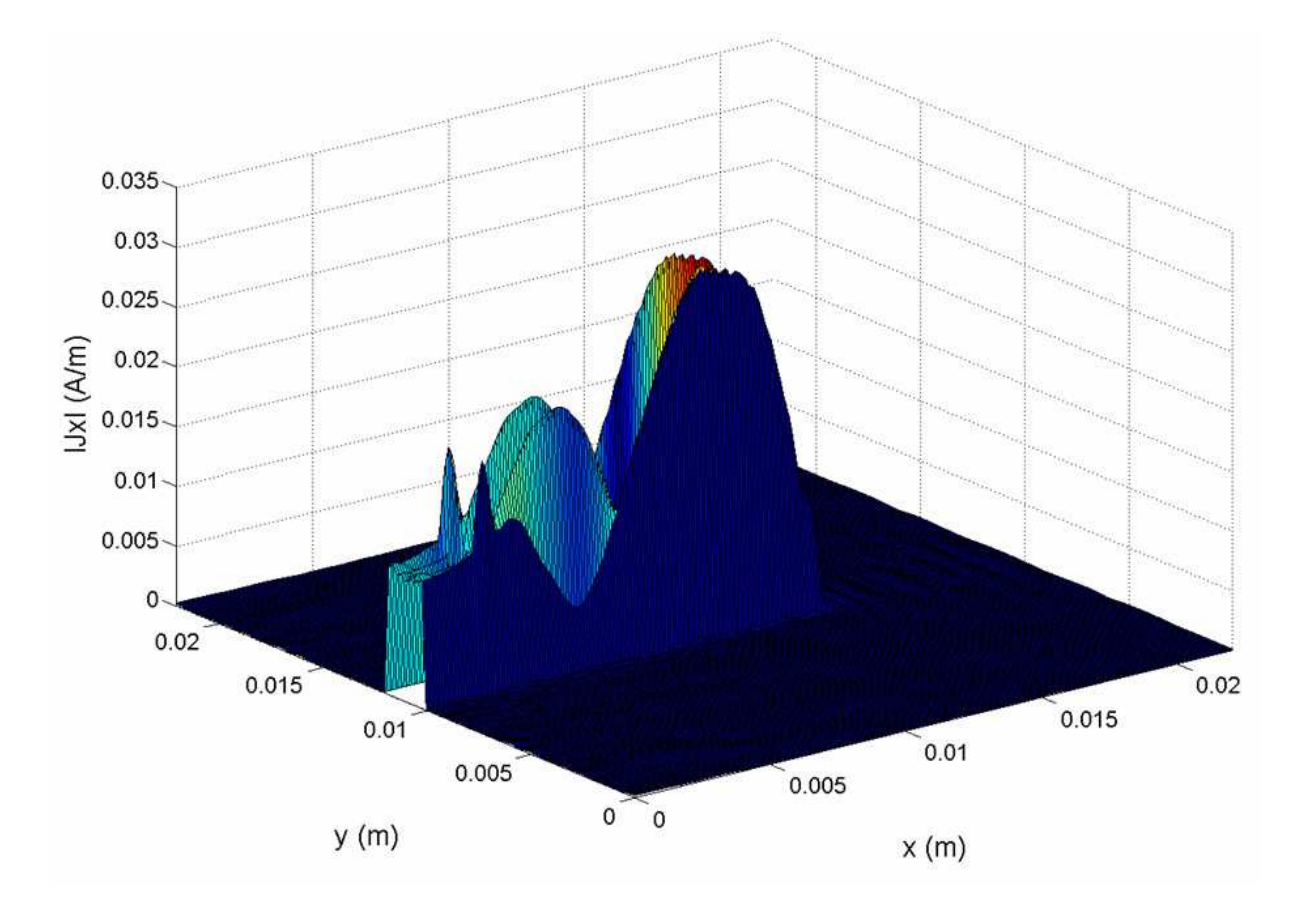

Figura 3. 20 - Densidade de corrente na interface Ω<sub>1</sub> para uma frequência de 10 GHz.

Observa-se, a partir da Figura 3.20 que, para uma frequência de 10 GHz, encontra-se uma propagação da densidade de corrente da fonte a longo da linha de alimentação da interface  $\Omega_1$ . As condições de contorno são respeitadas e temse somente arcos de senóide sobre as trilhas metálicas.

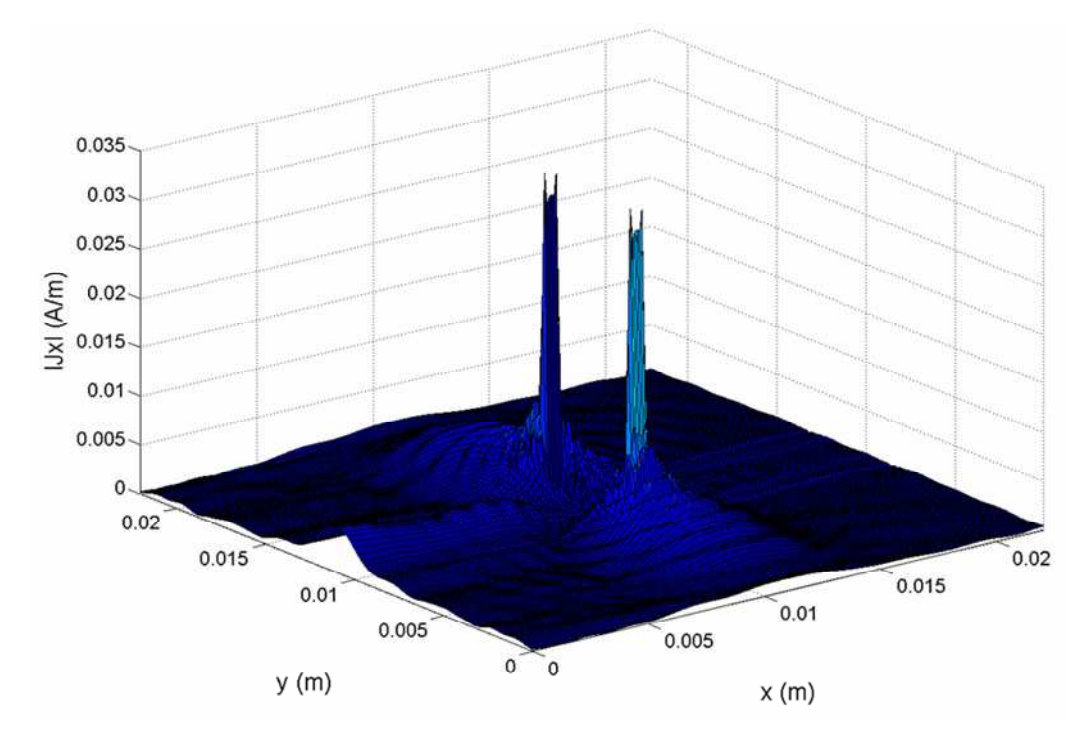

**Figura 3. 21 - Densidade de corrente na interface Ω<sub>2</sub> para uma frequência de 10 GHz.** 

Pode-se observar, a partir da Figura 3.21, a distribuição da densidade de corrente na interface  $\Omega_2$ . As condições de contorno são respeitadas, sobre a fenda, ou seja, no dielétrico onde a densidade de corrente é nula.

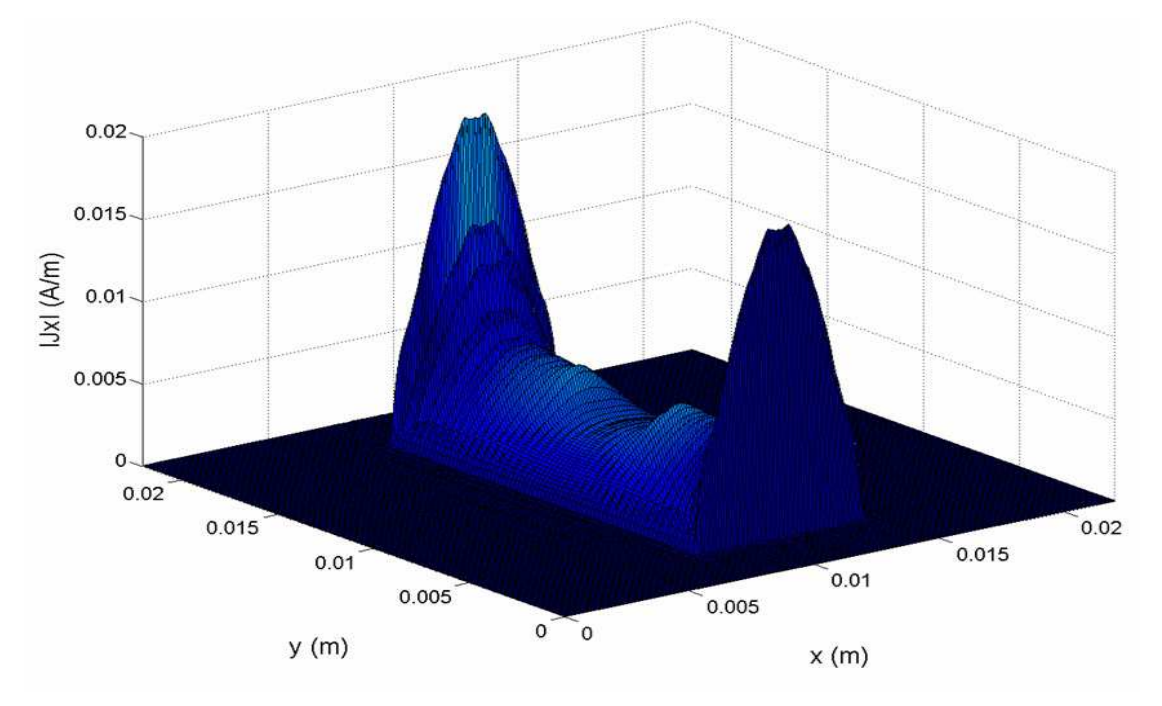

**Figura 3. 22 - Densidade de corrente na interface -3 para uma frequência de 10 GHz.**

Observa-se, a partir da Figura 3.22, que para a frequência de ressonância do patch, 10 GHz, a distribuição da densidade de corrente obedece às condições de contorno. Vê-se que nos dois lados da trilha metálica ao longo de  $O_x$  os meios ciclos de senóide da densidade de corrente são máximos. Pode-se observar ainda o efeito da abertura da interface inferior no meio do patch.

É apresentado na Figura 3.23 o comportamento do coeficiente de reflexão calculado a partir da impedância vista pela fonte da estrutura simulada, para uma faixa de frequência de 2 a 18 GHz. Os valores desses coeficientes são comparados com simulação utilizando o método FDTD e medição encontrada na referência [36].

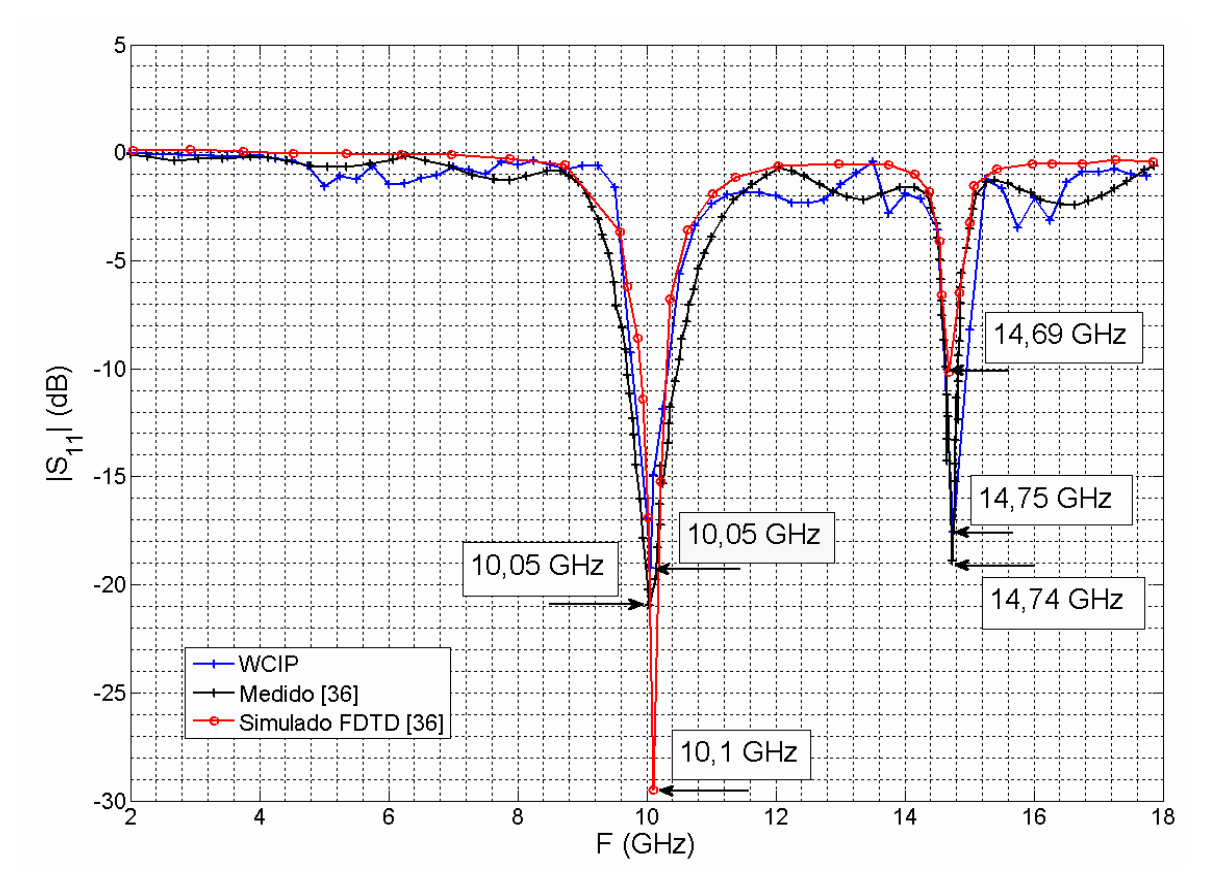

**Figura 3. 23 - Comportamento do coeficiente de reflexão da estrutura.** 

Analisando-se a Figura 3.23, pode-se observar que o comportamento da curva que representa o coeficiente de reflexão  $S_{11}$  calculado utilizando o WCIP é próximo ao apresentado pelas curvas referentes às medições e determinadas a

partir das simulações realizadas utilizando o método FDTD apresentados em [36]. A frequência de ressonância do patch calculada com o WCIP é igual a 10,05 GHz que corresponde ao valor de medição apresentado em [36]. A frequência de ressonância da fenda calculada a partir do WCIP é de 14,75 GHz para uma frequência de medição de 14,74 GHz e uma frequência de 14,69 GHz com o método FDTD.

## **3.6 Considerações parciais**

Foi apresentado, neste capítulo, de forma detalhada a teoria do método iterativo utilizando o conceito de ondas expandido para análise de circuito planares multicamadas. Os operadores de reflexão e de espalhamento necessários para seu funcionamento, bem como as condições de contorno e de continuidade impostas pela estrutura foram formuladas. As fontes que podem ser utilizadas bem como o cálculo das impedâncias foram determinadas. As relações entre as diferentes fases do processo iterativo, nomeadamente a formulação do FMT no caso de paredes laterais periódicas foi enunciada em detalhes. Esse método foi implementado para resolver problemas eletromagnéticos em duas e três interfaces. A extensão do programa implementado para problemas com mais camadas pode ser facilmente realizada. Os resultados obtidos como o WCIP foram comparados com outros métodos numéricos, como os métodos diferenciais e integrais, a fim de confirmar os desempenhos desta ferramenta de simulação. As diversas aplicações de estruturas planares de microfita e a sua comparação com referências demonstram o desempenho do método.

## **Capítulo 4**

# **INTRODUÇÃO AOS AMPLIFICADORES MULTICAMADAS UTILIZANDO O WCIP**

### **4.1 Introdução**

A utilização dos MMIC's em projetos de equipamentos portáteis torna-se cada vez mais frequente devido a características tais como: (i) Baixo consumo de energia; (ii) Ampla largura de faixa; (iii) Estabilidade; (iv) Baixa figura de ruído; (v) Ganho, até certo ponto, aceitável. Contudo, quando a frequência aumenta, o nível de potência de saída desses componentes continua entre moderado e baixo. Para aplicações em altas frequências, os MMIC's são utilizados apenas quando é possível combinar potências.

As técnicas de combinação de potência quase-ópticas foram desenvolvidas para resolver a limitação em potência dos componentes a estado sólido [37]. Elas foram aplicadas aos osciladores [38], amplificadores [39] e conversores de frequência [40]. Essas técnicas permitiram ainda o desenvolvimento de novas ferramentas para conceber esses tipos de circuitos e, consequentemente, esse conhecimento foi transferido aos projetistas de circuitos microondas.

Nos combinadores espaciais de potência quase-ópticos, os emissores e receptores são posicionados a uma distância adequada dos elementos

79

amplificadores para que possam funcionar como reforçadores dos modos propagativos.

Na Seção 4.2 é feita uma breve revisão sobre os combinadores espaciais de potência quase-ópticos. Na Seção 4.3 são detalhados os diferentes elementos que compõem a estrutura amplificadora multicamada que é proposta. Para finalizar, são apresentadas as considerações parciais.

## **4.2 Combinador espacial de potência quaseóptico**

A técnica de combinação espacial de potência utiliza, geralmente, um sistema de focalização [41]. Esse sistema de focalização tem a função de transformar uma onda esférica em uma onda plana. Os dois sistemas quaseópticos comumente utilizados são a lente [42] e o refletor parabólico [43]. Outra possibilidade é a utilização de polarizadores em sistemas quase-ópticos. Esses dispositivos são colocados perpendicularmente na entrada e na saída para assegurar uma isolação entre o sinal de entrada e o sinal de saída [44]. O termo combinador espacial de potência é aplicado, neste trabalho, a todas as estruturas que permitem o acoplamento total da potência no espaço, criada pelos diferentes elementos.

O combinador espacial de potência é considerado como quase-óptico quando as dimensões físicas da estrutura são dez vezes maiores que o comprimento de onda transmitido pelo elemento no espaço livre. As primeiras arquiteturas de combinador espacial de potência quase-óptico foram constituídas de uma matriz de componentes ativos acoplados a um campo eletromagnético. O campo era controlado por lentes e espelhos, justificando a utilização do termo quase-óptico. Mais recentemente, esse termo foi utilizado em sistemas formados por trilhas excitadas no espaço livre sem usar lentes ou espelhos para focar o campo eletromagnético. Na Figura 4.1 é apresentada a representação de um

80

combinador espacial de potência. Nessa representação, o conjunto de amplificadores permite a combinação espacial de potência e fica situado na região de campo distante do sinal de entrada.

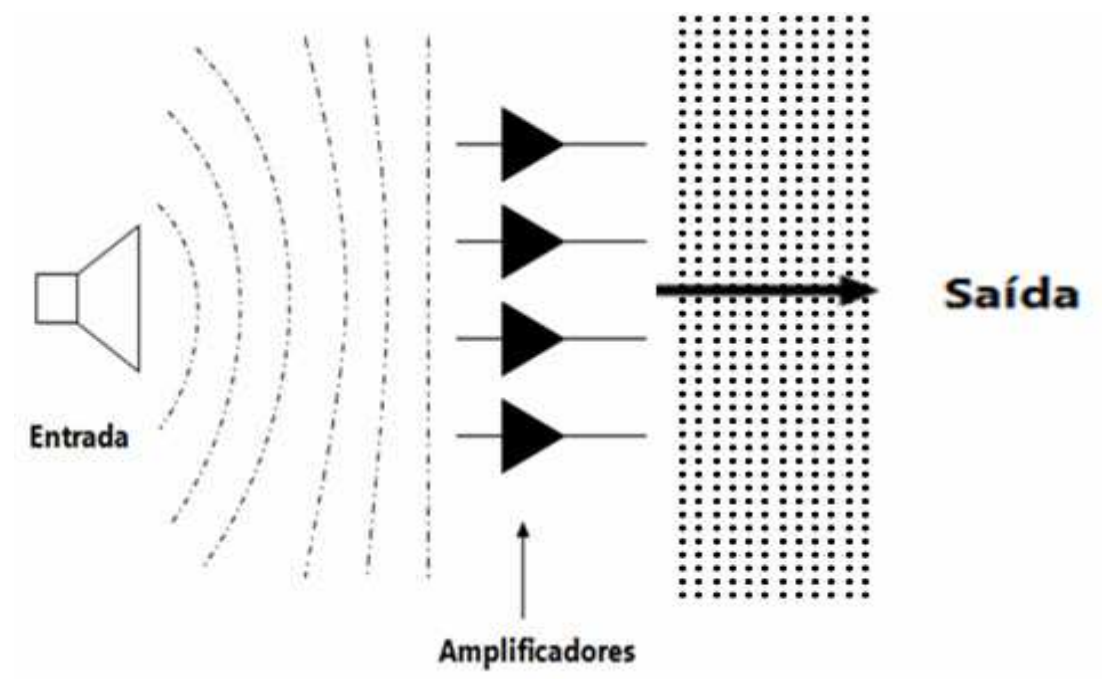

**Figura 4. 1 - Representação de um combinador espacial de potência.** 

As duas arquiteturas para o combinador espacial de potência são: a abordagem vertical (tile approach) [45] e a abordagem horizontal (tray approach) [46]. A abordagem vertical ou horizontal descreve a orientação da estrutura em relação aos campos eletromagnéticos. As duas abordagens são apresentadas nas Figuras 4.2 (a) e (b), respectivamente. No caso da abordagem vertical são admitidas duas configurações: com trilha ativa [47] e com rede de antenas [48]. Elas são apresentadas nas Figuras 4.2 (c) e (d), respectivamente.

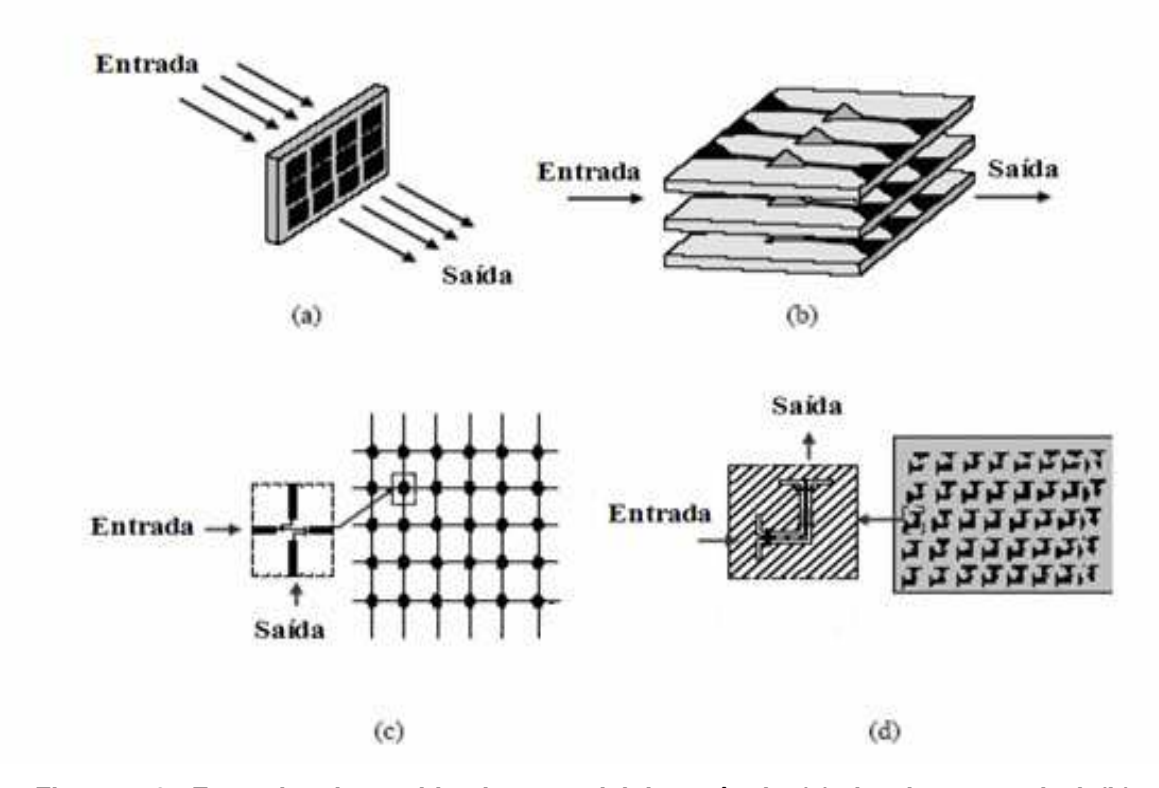

**Figura 4. 2 - Exemplos de combinador espacial de potência, (a) abordagem vertical, (b) abordagem horizontal, (c) trilha ativa, (d) rede de antenas.** 

# **4.3 Amplificador multicamada utilizando o WCIP.**

 O objetivo desta seção é de apresentar a modelagem de uma estrutura multicamada amplificadora compacta. A formulação será baseada nos conceitos dos combinadores espaciais de potência. Os polarizadores que compõem esses combinadores são colocados perpendicularmente na entrada e na saída da estrutura e, será utilizado um elemento ativo para a amplificação. Tem-se como objetivo modelar um circuito multicamada composto por três elementos distintos, um elemento emissor, um elemento amplificador e um elemento receptor. O emissor com uma polarização na direção  $O_x$  ou  $O_y$  e o receptor polarizado na direção perpendicular. Na Figura 4.3 é apresentado o diagrama de blocos da

estrutura multicamada amplificadora compacta proposta. No diagrama apresentado, é utilizado um polarizador na direção  $O_x$  entre o emissor e o amplificador e um polarizador posicionado perpendicularmente, ou seja, na direção Oy, entre o amplificador e o receptor.

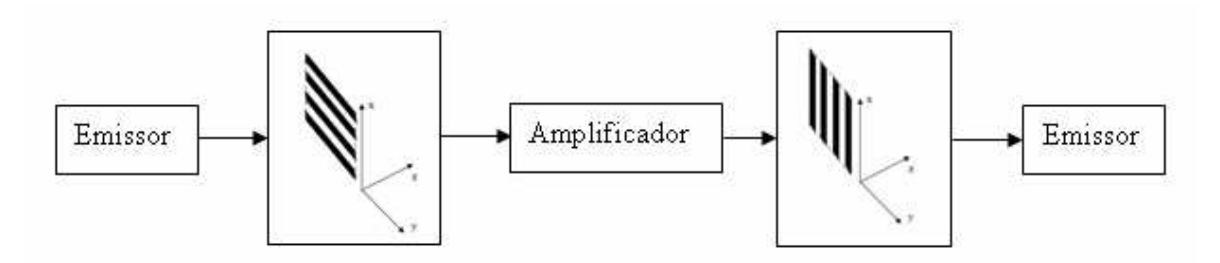

**Figura 4. 3 - Diagrama de blocos de um sistema Emissor-Receptor polarizado perpendicularmente.** 

 Nas Seções 4.3.1 e 4.3.2 são apresentadas, utilizando o WCIP, as modelagens dos polarizadores  $O_x$  e  $O_y$  ideais, respectivamente. Com a finalidade de verificar o funcionamento dos polarizadores, são apresentados também alguns circuitos com os polarizadores entre duas interfaces, bem como os resultados de simulação obtidos utilizado o WCIP. Na Seção 4.3.3 são apresentados dois exemplos de estruturas com três interfaces, onde os polarizadores são colocados perpendicularmente nas suas camadas de entrada e de saída. A Seção 4.3.4 apresenta a teoria desenvolvida para a interface amplificadora, bem como os resultados obtidos da estrutura multicamada amplificadora compacta.

### **4.3.1 Polarizador Ox ideal**

### **4.3.1.1 Modelagem do polarizador Ox ideal**

Um polarizador  $O_x$  ideal não perturba ou atenua a passagem do campo elétrico *E*<sup>x</sup> e produz uma reflexão total do campo elétrico *E*y. Na Equação (140) é mostrada a relação entre o campo elétrico e as ondas incidentes e refletidas. O campo *E*y pode ser escrito na forma:

$$
E_{iy} = \sqrt{Z_{0i}} \left( A_{iy} + B_{iy} \right) \tag{140}
$$

Em que,

*i* representa o meio e

*Z*0i a impedância do meio.

 Para satisfazer a condição de contorno sobre a componente de propagação do campo ao longo de Ox, *E*iy = 0, aplica-se a condição no domínio espacial:

$$
A_{iy} = -B_{iy} \,. \tag{141}
$$

Na Figura 4.4 é mostrada a interface física representando um polarizador Ox real. Quando da incidência das ondas, os pares de trilhas metálicas infinitas ao longo de  $O_y$  formam uma capacitância distribuída em  $O_x$  e, a corrente induzida sobre as trilhas metálicas geram uma indutância distribuída sobre cada trilha em  $O_v$ .

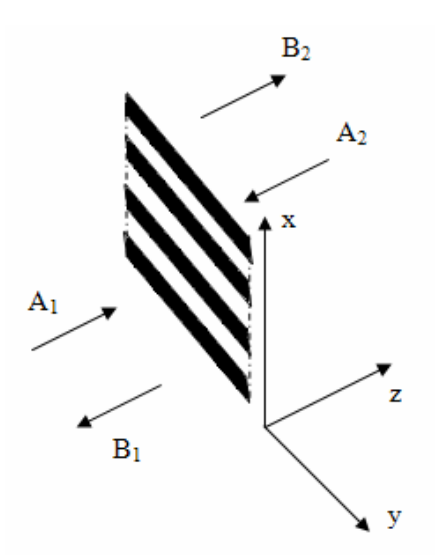

**Figura 4. 4 - Polarizador Ox real.** 

.

 Utilizando a relação dada pela Equação (141) para curto-circuitar a componente em Oy do campo elétrico, as condições de continuidade da interface da Figura 4.4, do ponto de vista das ondas, podem ser escritas como:

$$
A_{1x} = B_{2x} \tag{142}
$$

$$
A_{2x} = B_{1x} \tag{143}
$$

$$
A_{1y} = -B_{1y} \tag{144}
$$

$$
A_{2y} = -B_{2y} \tag{145}
$$

A matriz do polarizador ideal no domínio espacial pode ser escrita como:

$$
\begin{bmatrix} A_{1x} \\ A_{1y} \\ A_{2x} \\ A_{2y} \end{bmatrix} = \begin{bmatrix} 0 & 0 & 1 & 0 \\ 0 & -1 & 0 & 0 \\ 1 & 0 & 0 & 0 \\ 0 & 0 & 0 & -1 \end{bmatrix} \begin{bmatrix} B_{1x} \\ B_{1y} \\ B_{2x} \\ B_{2y} \end{bmatrix}
$$
 (146)

A mesma relação pode ser obtida no domínio espectral já que a transformada de Fourier é linear e regular, isto é:

$$
A_{1x} = B_{2x} \leftrightarrow \mathfrak{I}(A_{1x}) = \mathfrak{I}(B_{2x})
$$
\n(147)

$$
A_{2x} = B_{1x} \leftrightarrow \mathfrak{S}(A_{2x}) = \mathfrak{S}(B_{2x})
$$
\n(148)

$$
A_{iy} = -B_{iy} \leftrightarrow \mathfrak{S}(A_{iy}) = -\mathfrak{S}(B_{iy})
$$
\n(149)

Obtem-se, assim:

$$
\begin{bmatrix}\n\tilde{A}_{1x} \\
\tilde{A}_{1y} \\
\tilde{A}_{2x} \\
\tilde{A}_{2y}\n\end{bmatrix} =\n\begin{bmatrix}\n0 & 0 & 1 & 0 \\
0 & -1 & 0 & 0 \\
1 & 0 & 0 & 0 \\
0 & 0 & 0 & -1\n\end{bmatrix}\n\begin{bmatrix}\n\tilde{B}_{1x} \\
\tilde{B}_{1y} \\
\tilde{B}_{2x} \\
\tilde{B}_{2y}\n\end{bmatrix}
$$
\n(150)

A relação de transformação do domínio espectral para o domínio modal foi mostrada na seção 2.6.1, capitulo 2, Equação (59), e reescrita aqui por comodidade:

$$
\begin{bmatrix} a^{TE}(k_x, k_y) \ a^{TM}(k_x, k_y) \end{bmatrix} = \frac{1}{\sqrt{k_x^2 + k_y^2}} \begin{bmatrix} k_y & -k_x \ k_x & k_y \end{bmatrix} \mathfrak{S} \begin{bmatrix} a_x(x, y) \ a_y(x, y) \end{bmatrix}
$$
(151)

Representado a matriz de transformação entre os dois domínios por:

$$
P = \frac{1}{\sqrt{k_x^2 + k_y^2}} \begin{bmatrix} k_y & -k_x \\ k_x & k_y \end{bmatrix}
$$
 (152)

Obtem-se, para a matriz do polarizador, a seguinte relação entre as ondas incidentes e refletidas:

$$
\begin{bmatrix}\nA_1^{TE}\left(k_x, k_y\right) \\
A_1^{TM}\left(k_x, k_y\right) \\
A_2^{TE}\left(k_x, k_y\right) \\
A_2^{TM}\left(k_x, k_y\right)\n\end{bmatrix} =\n\begin{bmatrix}\nP\begin{bmatrix}\n0 & 0 \\
0 & -1\n\end{bmatrix} & P\begin{bmatrix}\n1 & 0 \\
0 & 0\n\end{bmatrix} & \begin{bmatrix}\n\tilde{B}_{1x} \\
\tilde{B}_{1y} \\
\tilde{B}_{2x} \\
0 & -1\n\end{bmatrix}\n\begin{bmatrix}\n\tilde{B}_{1x} \\
\tilde{B}_{2x} \\
\tilde{B}_{2y}\n\end{bmatrix}
$$
\n(153)

Transformando as ondas *B* para domínio modal, obtêm-se:

$$
\begin{bmatrix} A_1^{TE}(k_x, k_y) \\ A_1^{TM}(k_x, k_y) \\ A_2^{TE}(k_x, k_y) \\ A_2^{TM}(k_x, k_y) \end{bmatrix} = \begin{bmatrix} P \begin{bmatrix} 0 & 0 \\ 0 & -1 \end{bmatrix} P^{-1} & P \begin{bmatrix} 1 & 0 \\ 0 & 0 \end{bmatrix} P^{-1} \begin{bmatrix} B_1^{TE}(k_x, k_y) \\ B_1^{TM}(k_x, k_y) \\ B_2^{TE}(k_x, k_y) \end{bmatrix} = \begin{bmatrix} P \begin{bmatrix} 1 & 0 \\ 0 & 0 \end{bmatrix} P^{-1} & P \begin{bmatrix} 0 & 0 \\ 0 & -1 \end{bmatrix} P^{-1} \begin{bmatrix} B_2^{TE}(k_x, k_y) \\ B_2^{TM}(k_x, k_y) \\ B_2^{TM}(k_x, k_y) \end{bmatrix}
$$
(154)

Finalmente, pode-se escrever a matriz do polarizador ideal no domínio modal, como:

$$
\begin{bmatrix}\nA_1^{TE}(k_x, k_y) \\
A_1^{TM}(k_x, k_y) \\
A_2^{TE}(k_x, k_y)\n\end{bmatrix} = \frac{1}{k_x^2 + k_y^2} \begin{bmatrix}\nk_x^2 & k_x k_y & k_y^2 & -k_x k_y \\
-k_x k_y & -k_y^2 & k_x k_y & -k_x^2 \\
k_y^2 & -k_x k_y & k_x^2 & k_x k_y \\
k_y^2 & -k_x k_y & k_x^2 & k_x k_y \\
k_x k_y & -k_x^2 & -k_x k_y & -k_y^2\n\end{bmatrix} \begin{bmatrix}\nB_1^{TE}(k_x, k_y) \\
B_1^{TM}(k_x, k_y) \\
B_2^{TE}(k_x, k_y)\n\end{bmatrix}
$$
\n(155)

O fato de formular os polarizadores no domínio modal e não no domínio espacial representa um ganho de tempo computacional importante. Essa formulação permite evitar a necessidade de discretizar as duas interfaces e executar todas as transformadas de Fourier associadas a essa operação.

Nas seções seguintes são apresentados os resultados das simulações realizadas para três estruturas: uma estrutura sem polarizador, uma com polarizador  $O_x$  real e, uma com polarizador  $O_x$  ideal.

### **4.3.1.2 Estrutura sem polarizador O<sup>x</sup>**

Nessa seção é apresentada a simulação de uma estrutura com duas interfaces sem polarizador, conforme o circuito apresentado na Figura 4.5. A estrutura possui três camadas com permissividades  $\varepsilon_{r1} = \varepsilon_{r2} = 2,2$  e  $\varepsilon_{r3} = 1$ , e alturas  $h_1 = h_2 = 0.65$  mm.

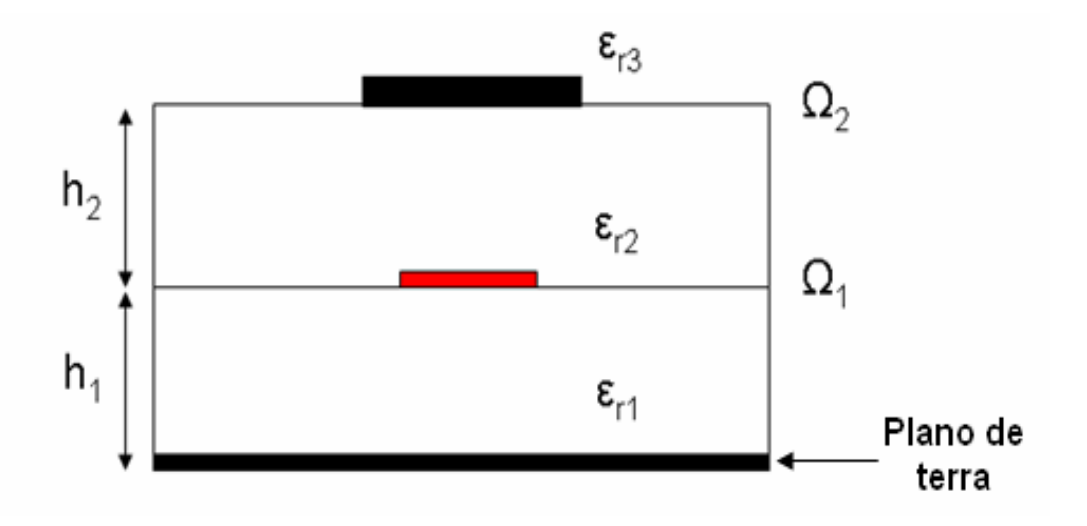

**Figura 4. 5 Corte transversal da estrutura com duas interfaces sem polarizador.** 

A primeira interface, cuja vista superior é mostrada na Figura 4.6, é composta de uma linha microfita de alimentação de dimensão L x  $W_s$  = 18 x 2 mm<sup>2</sup>. A excitação do circuito é feita por uma fonte localizada com dimensões  $L_s \times W_s = 2 \times$ 2 mm<sup>2</sup> que possui uma impedância interna de 50 Ω com polarização ao longo de  $O_x$ . O guia de ondas no qual está inserido o circuito é um guia retangular de dimensões  $W_x \times W_y = 32 \times 16$  mm<sup>2</sup>.

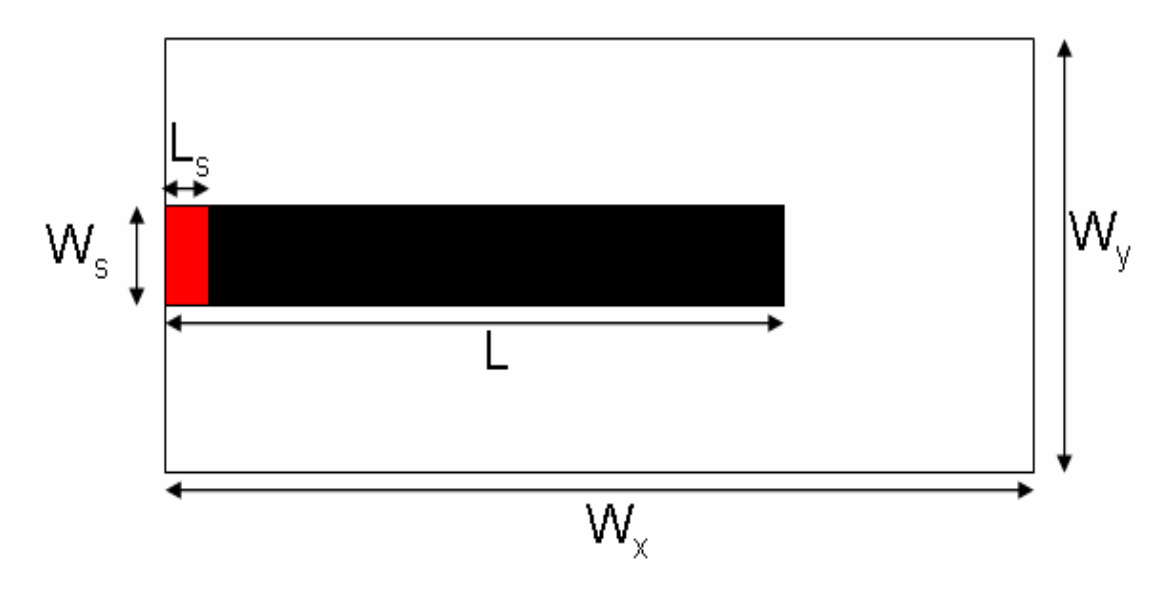

Figura 4. 6 Vista superior da interface  $\Omega_1$ .

 A segunda interface, cuja vista superior está apresentada na Figura 4.7, é composta de uma pista metálica de dimensão  $L_p \times W_p = 20 \times 4$  mm<sup>2</sup>.

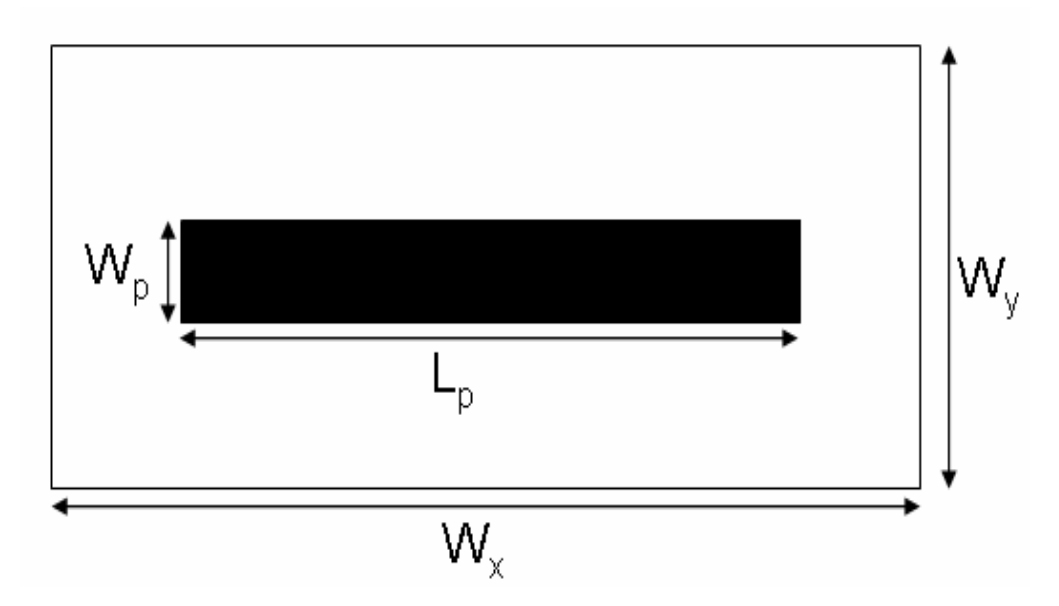

**Figura 4. 7 Vista superior da interface 2.**

Foi feita a simulação do circuito apresentado na Figura 4.5 e os resultados que serão apresentados foram obtidos após 500 iterações para a frequência de 5 GHz (frequência de ressonância teórica). Na Figura 4.8 é apresentada a densidade de corrente da pista metálica depositada sobre a interface  $\Omega_2$ .

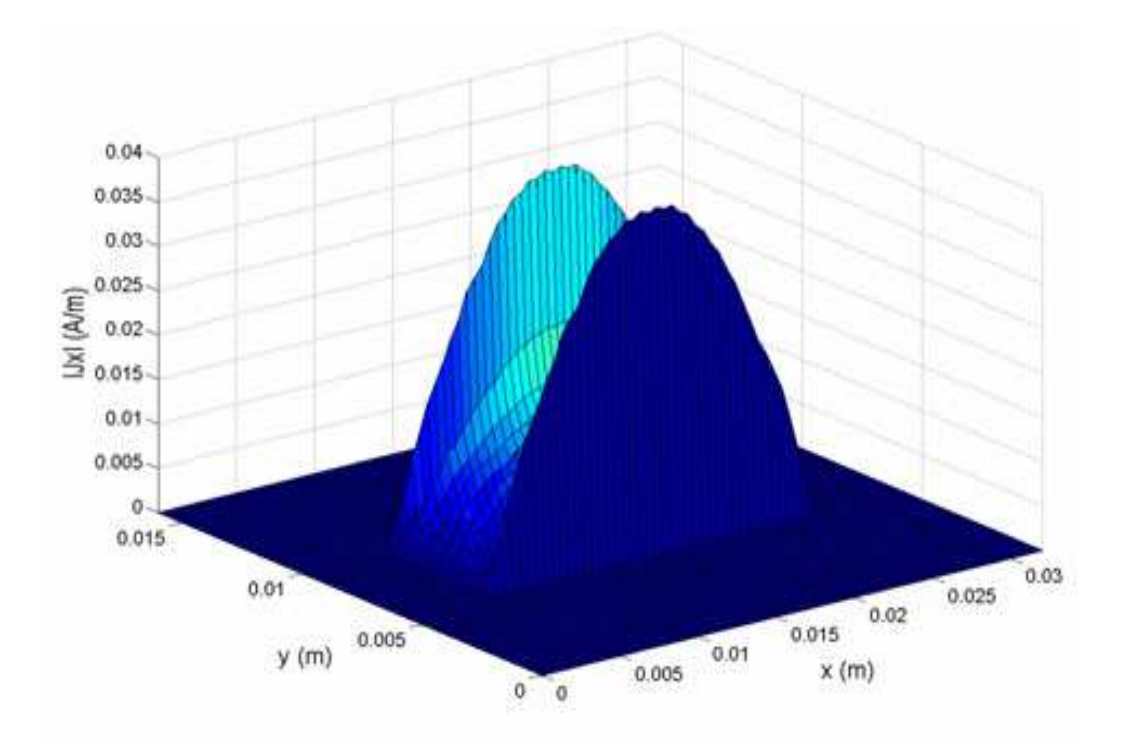

Capítulo 4. Introdução aos amplificadores multicamadas utilizando o WCIP

**Figura 4. 8 Densidade de corrente na interface 2 para uma frequência de 5 GHz.**

Analisando-se a Figura 4.8, verifica-se que é obtido meio de comprimento de onda guiado, como era de se esperar, com uma densidade máxima de 0,036 A/m.

#### **4.3.1.3 Estrutura com polarizador Ox real**

Nessa seção é feita a simulação do circuito apresentado na Figura 4.5 acrescentando um polarizador  $O_x$  real entre as interfaces  $\Omega_1$  e  $\Omega_2$ . A estrutura simulada é apresentada na Figura 4.9. O circuito possui quatro camadas com permissividade  $\epsilon_{r1} = \epsilon_{r2} = \epsilon_{r3} = 2.2$  e  $\epsilon_{r4} = 1$  e alturas  $h_1 = 0.65$  mm,  $h_2 = 0.3$  mm e  $h_3$ = 0,35 mm. Na primeira interface,  $\Omega_1$ , situa-se a linha de microfita de alimentação, na interface  $\Omega_2$  o polarizador e na terceira interface,  $\Omega_3$ , a pista metálica.

O polarizador  $O_x$  real é constituído de linhas metálicas paralelas na direção  $O<sub>y</sub>$  depositadas sobre a interface  $\Omega<sub>2</sub>$ , conforme mostrado na Figura 4.10. A largura dessas linhas é de 2 mm com um espaçamento de 2 mm entre si. A espessura das linhas do polarizador é considerada desprezível
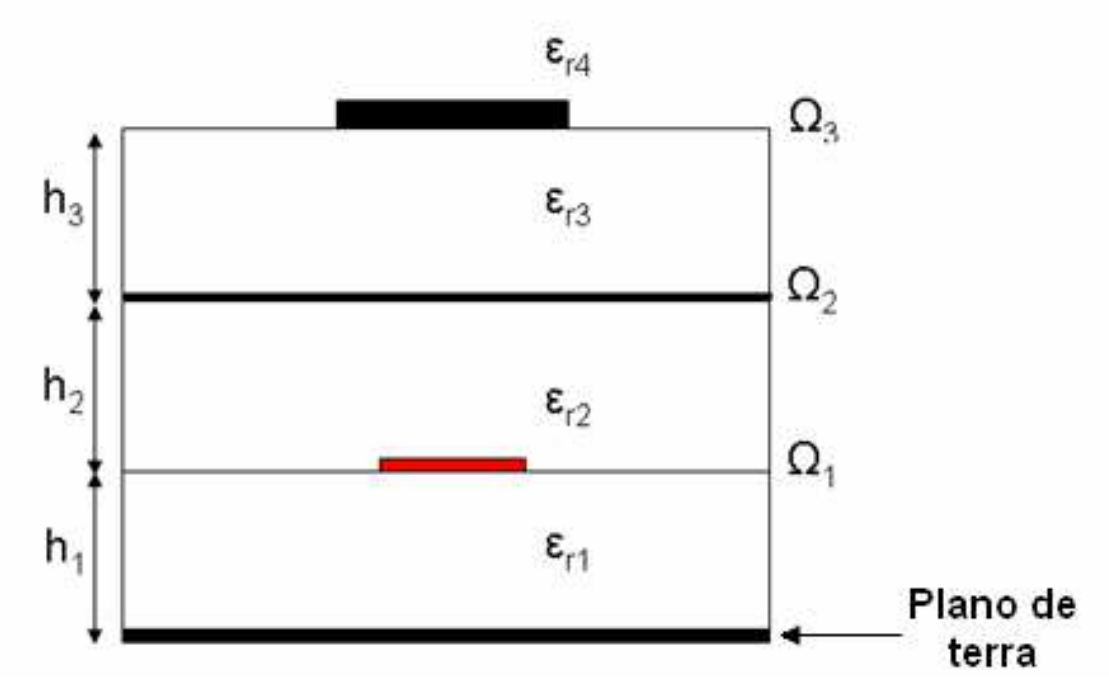

**Figura 4. 9 Corte transversal da estrutura com três interfaces com polarizador Ox real.** 

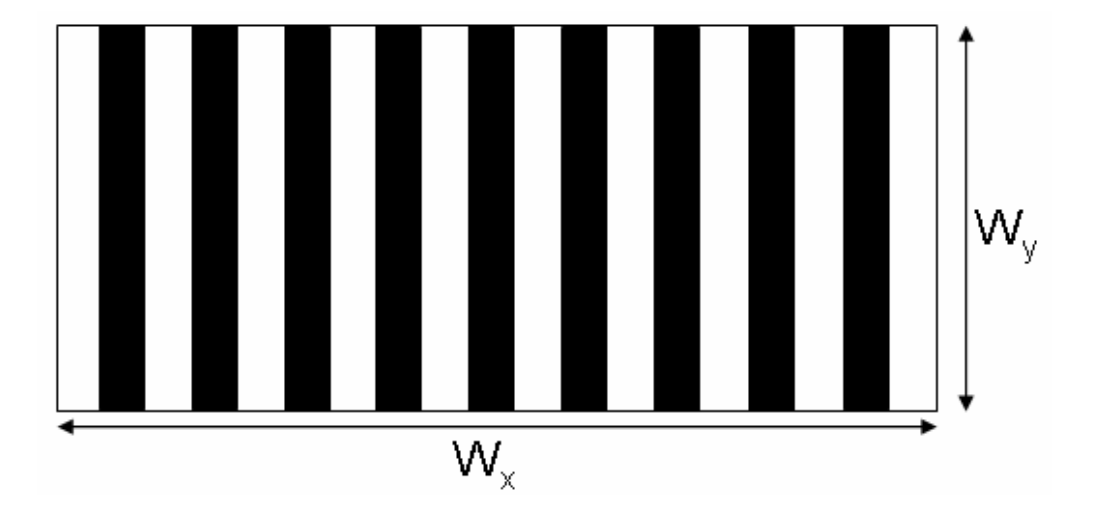

**Figura 4. 10 Vista superior da interface 2.**

O circuito foi simulado para uma frequência de 4,1 GHz e os resultados apresentados foram obtidos após 500 iterações.

É apresentada na Figura 4.11 a densidade de corrente da pista metálica depositada sobre a interface  $\Omega_3$ .

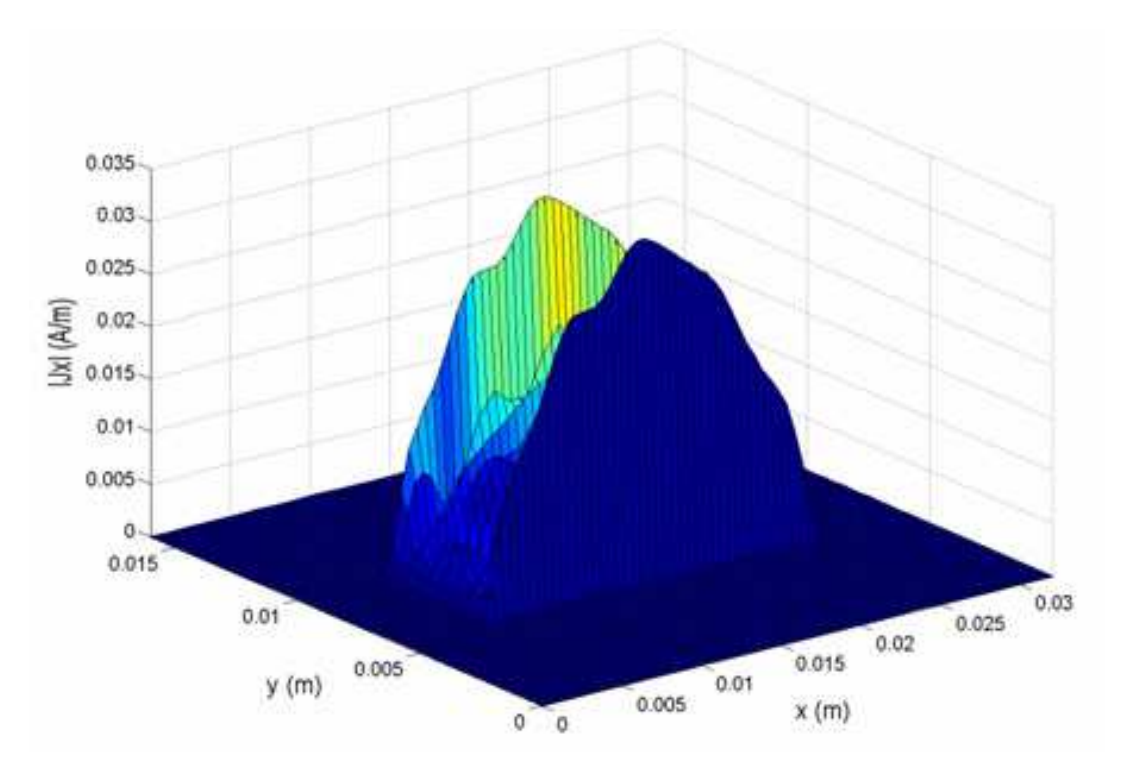

Capítulo 4. Introdução aos amplificadores multicamadas utilizando o WCIP

**Figura 4. 11 Densidade de corrente na interface 3 para uma frequência de 4,1 GHz.**

Analisando-se a Figura 4.11, observa-se que é obtido meio comprimento de onda guiado para a frequência de 4,1 GHz. Conclui-se que o polarizador  $O_x$  real modifica o valor da frequência de ressonância e perturba o comportamento da densidade de corrente. As ondulações vistas na densidade de corrente estão relacionadas à periodicidade das trilhas metálicas do polarizador real.

#### **4.3.1.4 Estrutura com polarizador Ox ideal**

Nessa seção são apresentados os resultados de simulação do circuito apresentado na Figura 4.12. Na estrutura simulada é utilizado um polarizador  $O_x$ ideal definido no domínio modal. Como para as estruturas precedentes, a primeira interface é composta de uma linha microfita de alimentação e a segunda de uma pista metálica. Com o objetivo de comparar o resultado com o polarizador  $O_x$  real, o polarizador ideal é inserido entre as duas interfaces com alturas idênticas. A estrutura possui três camadas com permissividade  $\varepsilon_{r1} = \varepsilon_{r2} = 2.2$ ,  $\varepsilon_{r3} = 1$  e alturas  $h_1 = 0.65$  mm,  $h_2 = 0.3$  mm,  $h_3 = 0.35$  mm. Nesse caso, a interface do polarizador ideal é vista como virtual.

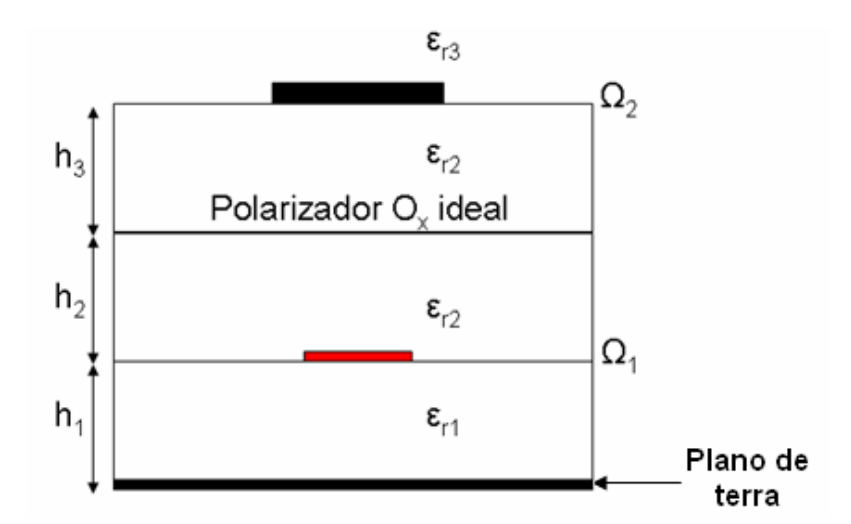

**Figura 4. 12 Corte transversal da estrutura com duas interfaces com polarizador Ox ideal.**

A Figura 4.13 representa a densidade de corrente da pista de metálica depositada sobre a interface  $\Omega_2$ . Os resultados foram obtidos após 500 iterações para a frequência de 3,9 GHz.

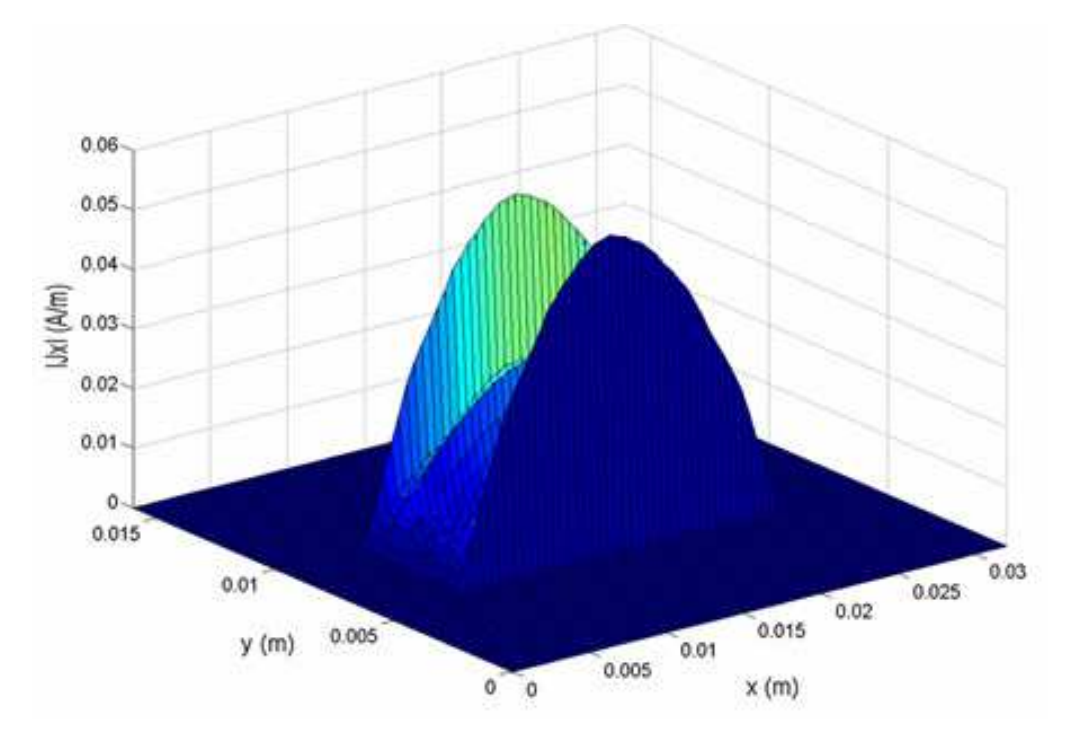

**Figura 4. 13 Densidade de corrente na interface 2 para uma frequência de 3,9 GHz.**

Analisando-se a Figura 4.13, observa-se que é obtido meio comprimento de onda guiado para a frequência de 3,9 GHz. O polarizador  $O_x$  ideal também

modifica a frequência de ressonância, mas não perturba o comportamento da densidade de corrente. A diferença de valor da frequência de ressonância com relação ao valor obtido com polarizador real pode ser justificada pela presença da impedância de superfície sobre a interface que modela esse polarizador, que não existe no polarizador ideal.

## **4.3.2 Polarizador Oy ideal**

## **4.3.2.1 Modelagem do polarizador Oy ideal**

 Um polarizador Oy ideal não perturba ou atenua a passagem do campo elétrico *E*<sup>y</sup> e produz uma reflexão total do campo elétrico *E*x. Como visto na seção anterior, a componente  $E<sub>x</sub>$  do campo é da forma:

$$
E_{ix} = \sqrt{Z_{0i}} (A_{ix} + B_{ix})
$$
 (156)

Em que,

*i* é o índice que representa o meio e

*Z*0i representa a impedância do meio *i*.

 Para satisfazer a condição de contorno sobre a componente de propagação do campo ao longo de Oy, *E*ix = 0, aplica-se a condição no domínio espacial:

$$
A_{ix} = -B_{ix} \tag{157}
$$

 Na Figura 4.14 é mostrada a interface física representando um polarizador Oy real. Quando da incidência das ondas, os pares de trilhas metálicas infinitas ao longo de  $O_x$  formam uma capacitância distribuída em  $O_y$  e, a corrente induzida sobre as trilhas metálicas geram uma indutância distribuída sobre cada trilha em  $O_{x}$ .

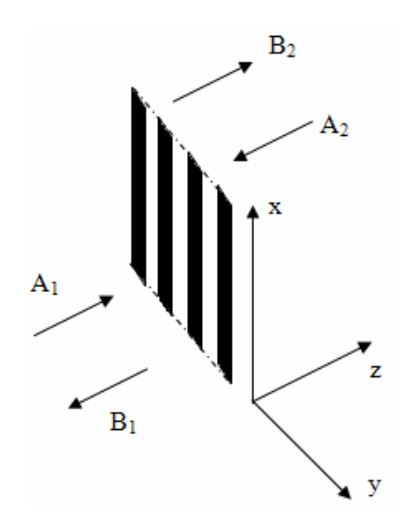

**Figura 4. 14 - Polarizador Oy real.** 

Utilizando a relação precedente para curto-circuitar a componente em  $O_x$ do campo elétrico, as condições de continuidade na interface apresentada na Figura 4.14, do ponto de vista das ondas, podem ser escritas como:

$$
A_{1x} = -B_{1x} \tag{158}
$$

$$
A_{2x} = -B_{2x} \tag{159}
$$

$$
A_{1y} = B_{2y} \tag{160}
$$

$$
A_{2y} = B_{1y} \tag{161}
$$

A matriz do polarizador ideal no domínio espacial será:

$$
\begin{bmatrix} A_{1x} \\ A_{1y} \\ A_{2x} \\ A_{2y} \end{bmatrix} = \begin{bmatrix} -1 & 0 & 0 & 0 \\ 0 & 0 & 0 & 1 \\ 0 & 0 & -1 & 0 \\ 0 & 1 & 0 & 0 \end{bmatrix} \begin{bmatrix} B_{1x} \\ B_{1y} \\ B_{2x} \\ B_{2y} \end{bmatrix}
$$
(162)

A matriz do polarizador ideal em  $O_y$ , após ter sido convertida do domínio espacial para o domínio modal, pode ser representada por:

$$
\begin{bmatrix}\nA_{1}^{TE}\left(k_{x},k_{y}\right) \\
A_{1}^{TM}\left(k_{x},k_{y}\right) \\
A_{2}^{TE}\left(k_{x},k_{y}\right) \\
A_{2}^{TM}\left(k_{x},k_{y}\right)\n\end{bmatrix} = \frac{1}{k_{x}^{2} + k_{y}^{2}} \begin{bmatrix}\n-k_{y}^{2} & k_{x}k_{y} & k_{x}k_{y} & -k_{x}k_{y} \\
-k_{x}k_{y} & k_{x}^{2} & k_{x}^{2} & -k_{x}^{2} \\
k_{x}k_{y} & -k_{x}k_{y} & -k_{y}^{2} & k_{x}k_{y} \\
k_{y}^{2} & -k_{x}k_{y} & -k_{y}k_{y}\n\end{bmatrix} \begin{bmatrix}\nB_{1}^{TE}\left(k_{x},k_{y}\right) \\
B_{1}^{TM}\left(k_{x},k_{y}\right) \\
B_{2}^{TE}\left(k_{x},k_{y}\right) \\
B_{2}^{TM}\left(k_{x},k_{y}\right)\n\end{bmatrix} \tag{163}
$$

Nas seções seguintes são apresentados os resultados das simulações realizadas para uma estrutura com polarizador  $O<sub>v</sub>$  real e com polarizador  $O<sub>v</sub>$  ideal.

### **4.3.2.2 Estrutura com polarizador Oy real**

Nessa seção é simulada uma estrutura com três interfaces, um polarizador  $O_v$  real é colocado entre a linha de microfita de alimentação (polarização em  $O_x$ ) e a pista metálica na interface  $\Omega_2$ . A estrutura possui quatro camadas com permissividade  $ε_{r1} = ε_{r2} = ε_{r3} = 2,2$ ,  $ε_{r4} = 1$  e alturas  $h_1 = 0,65$  mm,  $h_2 = 0,3$  mm,  $h_3 =$ 0,35 mm, conforme apresentado na Figura 4.15.

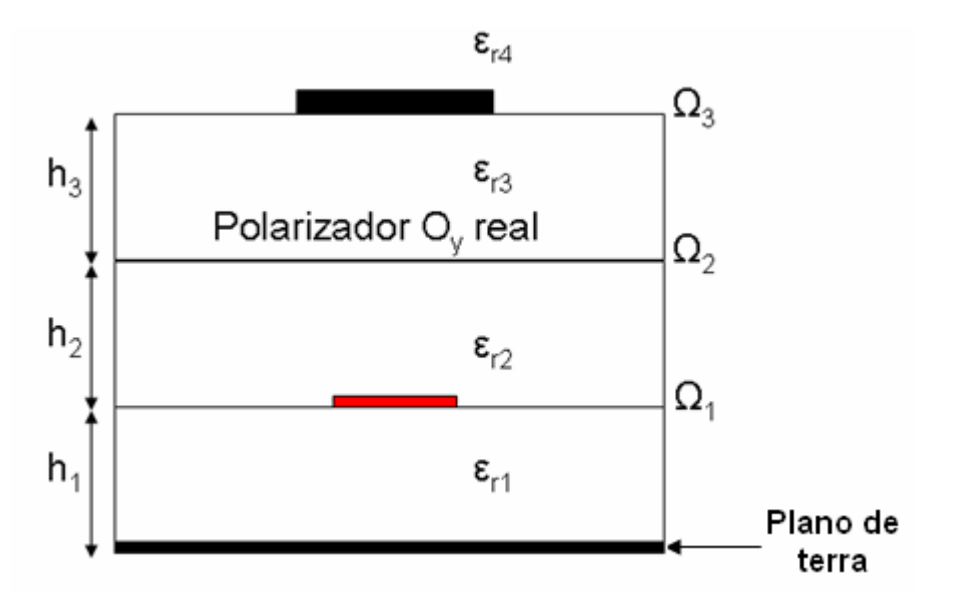

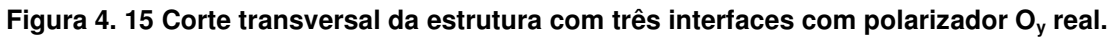

O polarizador  $O_v$  real é constituído de linhas metálicas paralelas na direção  $O_x$ depositadas sobre a interface  $\Omega_2$  conforme mostrado na Figura 4.16.

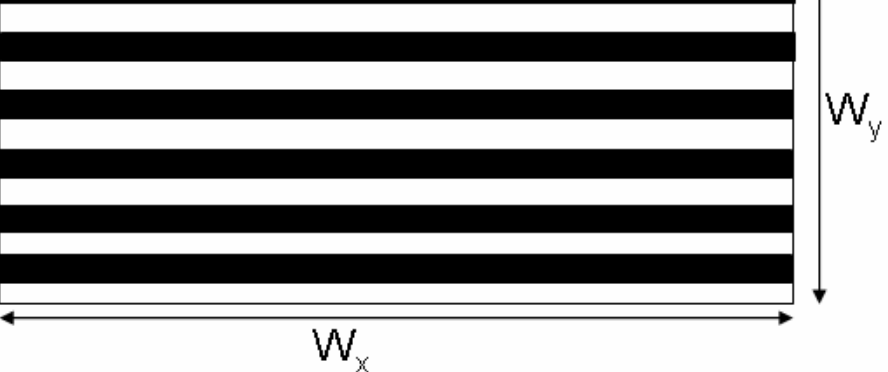

**Figura 4. 16 Vista superior da interface 2.** 

A Figura 4.17 representa a densidade de corrente da pista metálica depositada sobre a interface  $\Omega_3$ . A largura das linhas metálicas do polarizador O<sub>y</sub> real é de 1 mm com espaçamento de 1 mm entre si. Os resultados foram obtidos após 500 iterações para a frequência de 5 GHz.

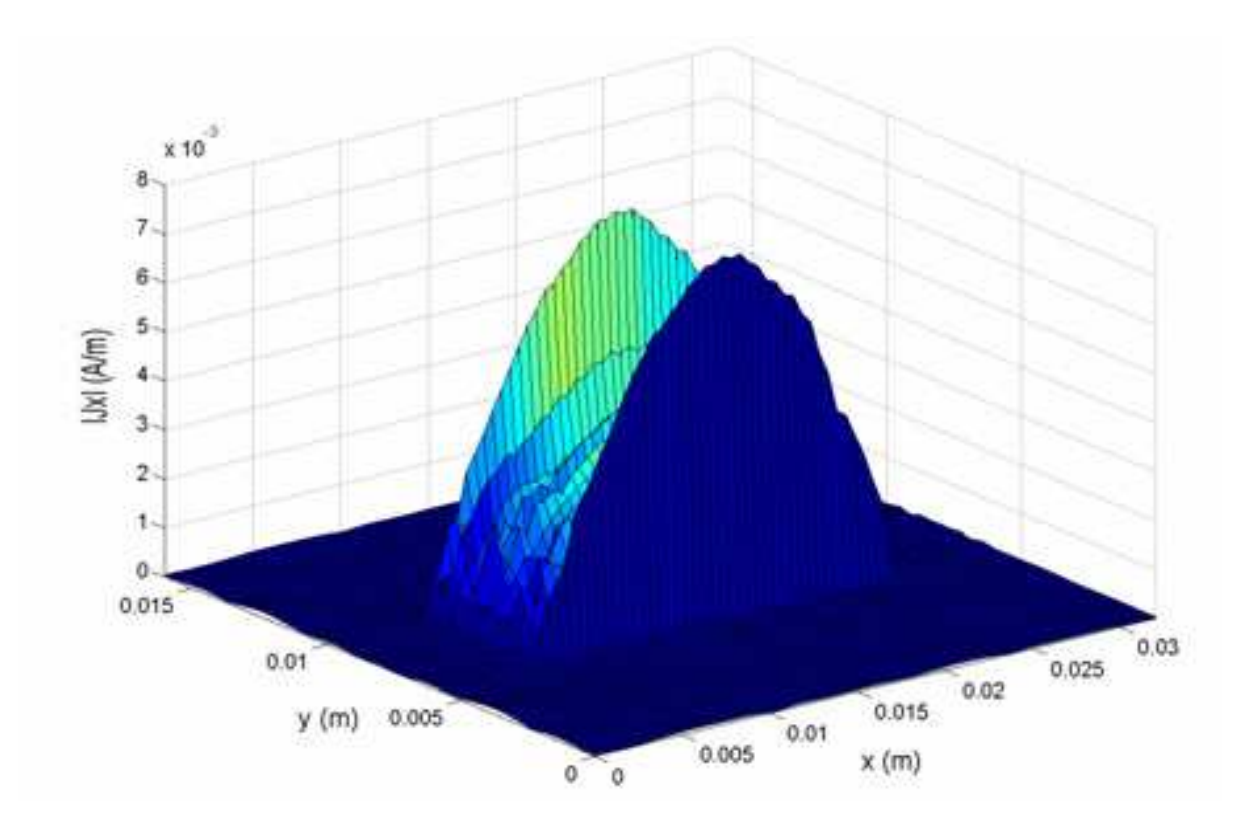

**Figura 4. 17 Densidade de corrente na interface 3 para uma frequência de 5 GHz.** 

Analisando a Figura 4.17, verifica-se que é obtido meio de comprimento de onda guiado para a frequência de simulação. Pode-se concluir que a presença do polarizador não altera o valor da frequência de ressonância. Observa-se uma divisão por cinco do nível da densidade de corrente (densidade máxima de 0,007 A/m) com relação ao que foi obtido para o mesmo circuito sem polarizador (Figura 4.8).

A Figura 4.18 representa a densidade de corrente da pista metálica depositada sobre a interface  $\Omega_3$ . A largura das linhas metálicas do polarizador O<sub>v</sub> real é de 0,5 mm com mesmo espaçamento entre si. Os resultados foram obtidos após 500 iterações para a frequência de 5 GHz.

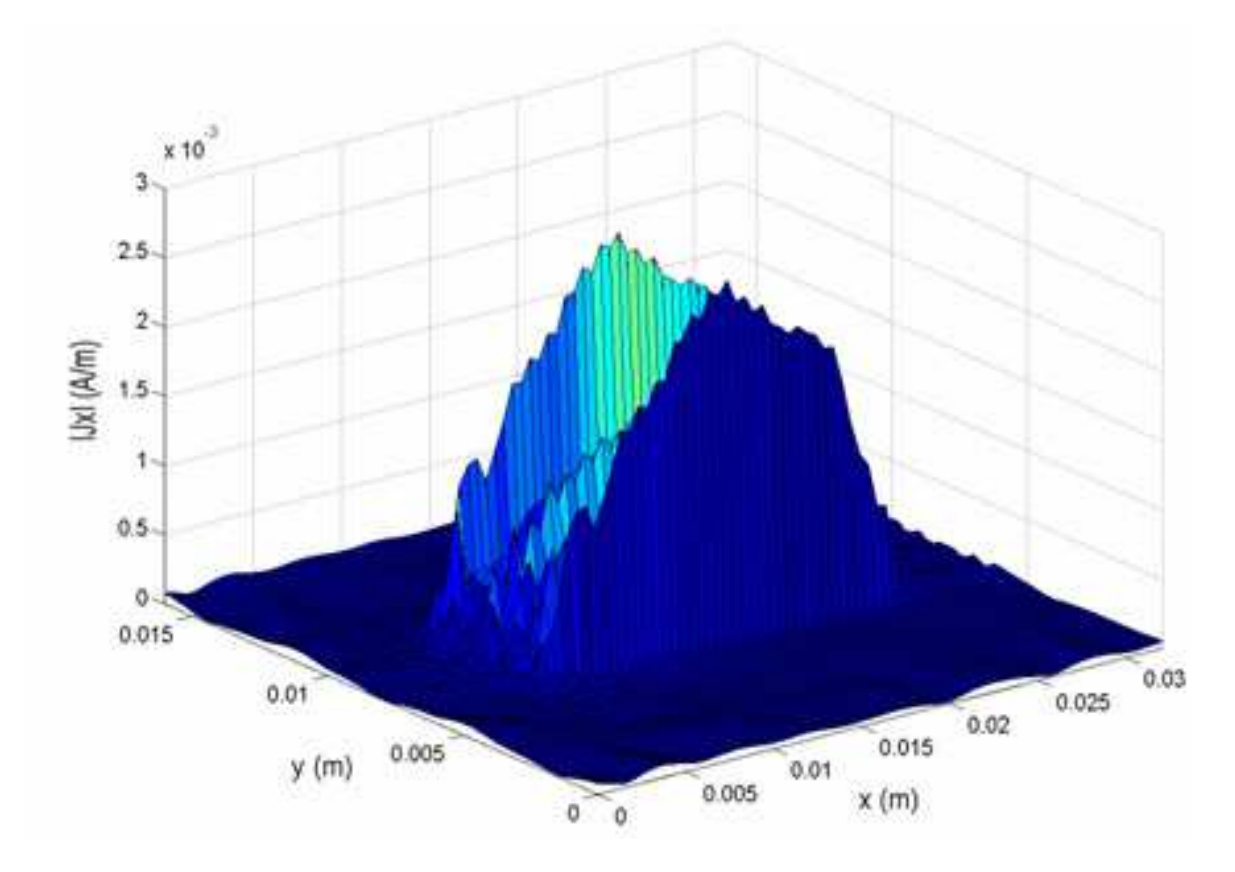

**Figura 4. 18 Densidade de corrente na interface 3 para uma frequência de 5 GHz.**

Analisando-se a Figura 4.18, vê-se que o meio comprimento de onda guiado não é mais observado, a densidade de corrente máxima é de 0,0026 A/m. Logo, o polarizador real é mais eficiente com a diminuição do espaço entre as linhas metálicas, como era de se esperar.

### **4.3.2.3 Estrutura com polarizador Oy ideal**

Nesta seção é simulada a estrutura precedente com o polarizador  $O<sub>v</sub>$  ideal definido no domínio modal. A Figura 4.19 apresenta a estrutura com duas interfaces, como para as estruturas precedentes. A primeira interface é composta de uma linha microfita de alimentação e a segunda de uma pista metálica. Com a finalidade de comparar os resultados obtidos para o polarizador  $O_v$  real, o polarizador ideal é inserido entre as duas interfaces, com alturas idênticas. A estrutura possui três camadas com permissividade  $\varepsilon_{r1} = \varepsilon_{r2} = 2.2$ ,  $\varepsilon_{r3} = 1$  e alturas  $h_1$  = 0,65 mm,  $h_2$  = 0,3 mm,  $h_3$  = 0,35 mm, nesse caso a interface do polarizador ideal é vista como virtual.

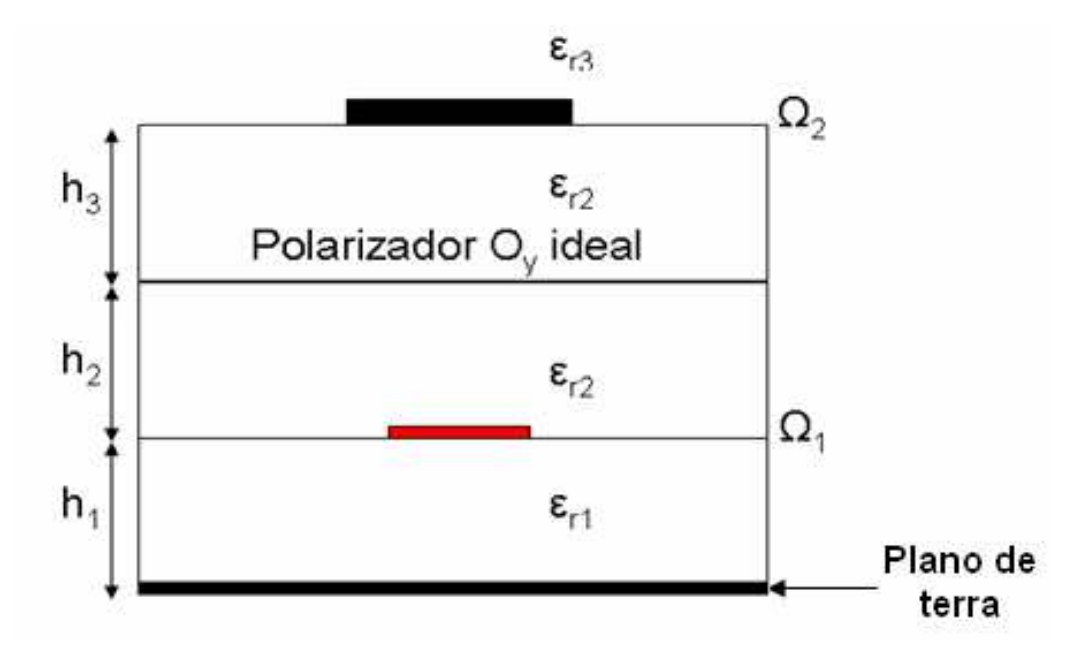

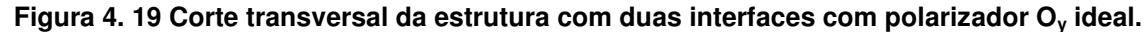

A Figura 4.20 representa a densidade de corrente da pista metálica depositada sobre a interface  $\Omega_2$ . Os resultados foram obtidos após 500 iterações para a frequência de 5 GHz.

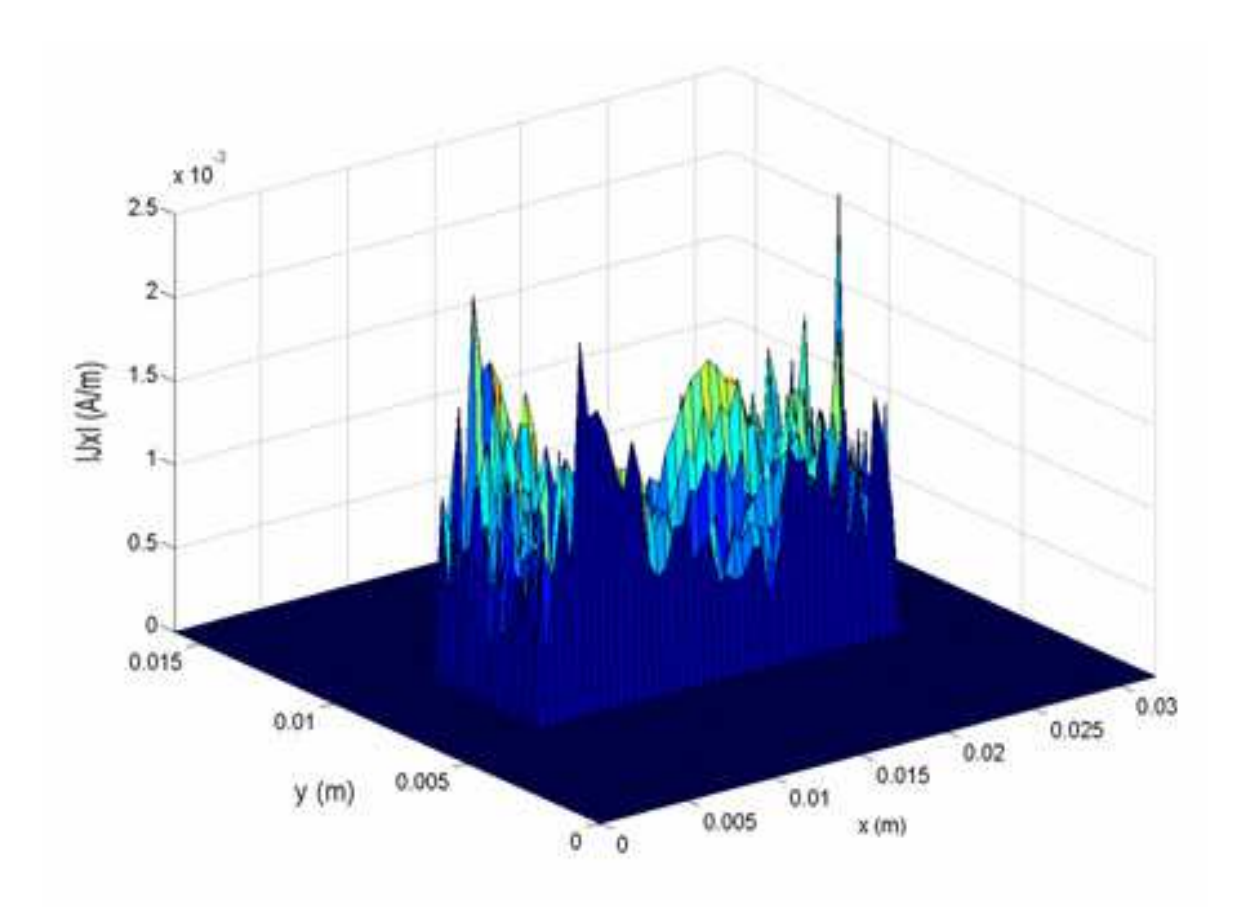

Capítulo 4. Introdução aos amplificadores multicamadas utilizando o WCIP

**Figura 4. 20 Densidade de corrente na interface 2 para uma frequência de 5 GHz.**

Analisando-se a Figura 4.20, verifica-se a eficiência do polarizador ideal. A polarização  $O_x$  emitida pela fonte da linha microfita da primeira interface é atenuada consideravelmente, como era de se esperar.

## **4.3.3 Estrutura multicamada Emissor/Receptor**

O objetivo desta seção é de apresentar os resultados de simulação de uma estrutura multicamada Emissor/Receptor de sentido contrário. Inicialmente, é simulada uma estrutura com as interfaces emissora e receptora no mesmo sentido, sem polarizador. Em seguida, são inseridos na mesma estrutura os polarizadores perpendiculares entre si nas camadas de emissão e de recepção. No final, é apresentada uma estrutura multicamada modificada com Emissor/Receptor de sentido contrário.

#### **4.3.3.1 Estrutura sem polarizador**

Nesta seção é apresentada a simulação de uma estrutura com três interfaces sem polarizador, conforme apresentado na Figura 4.21. A estrutura possui quatro camadas com permissividade  $\varepsilon_{r1} = \varepsilon_{r2} = \varepsilon_{r3} = 2.2$  e  $\varepsilon_{r4} = 1$  e alturas  $h_1$  $= h_2 = h_3 = 0,65$  mm.

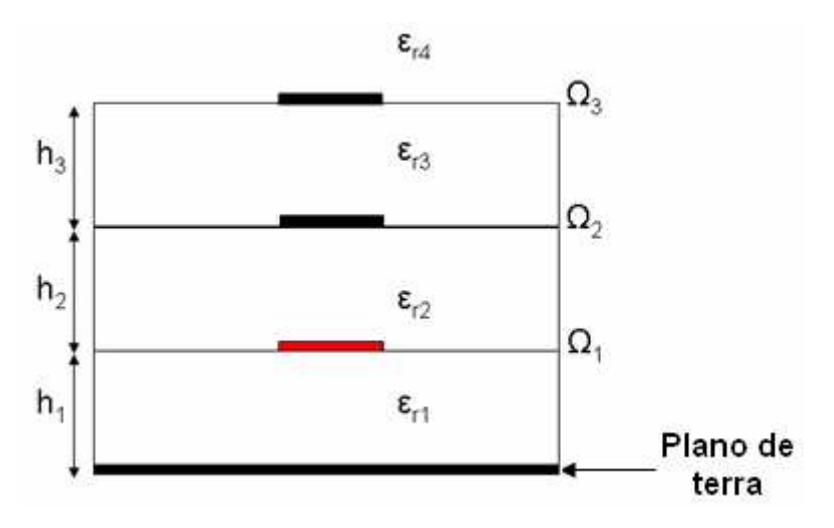

**Figura 4. 21 Corte transversal da estrutura com três interfaces sem polarizador.** 

A primeira interface, mostrada na Figura 4.22, é composta de uma linha microfita de alimentação de dimensão  $L \times W_s = 18 \times 2$  mm<sup>2</sup>. A excitação do circuito é feita por uma fonte localizada com dimensões  $L_s \times W_s = 2 \times 2$  mm<sup>2</sup> e possui uma impedância interna de 50  $\Omega$  e sua polarização está de acordo com  $O_{\mathsf{x}}$ . O guia de ondas no qual está inserido o circuito é um guia retangular de dimensões  $W_x \times W_y = 32 \times 16$  mm<sup>2</sup>.

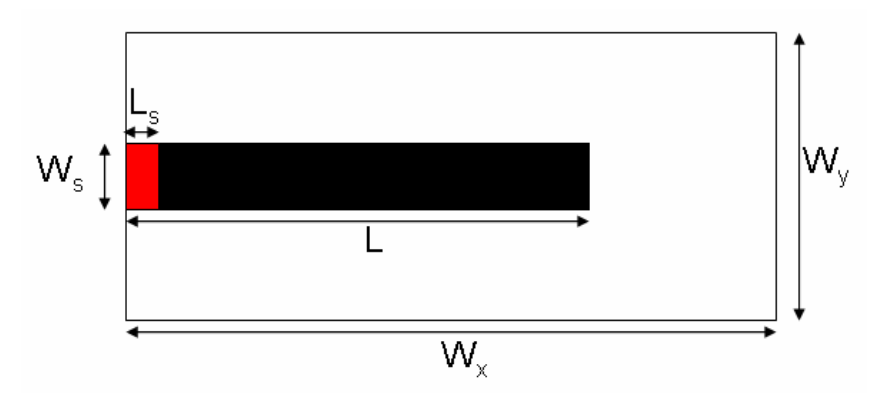

Figura 4. 22 Vista superior da interface  $\Omega_1$ .

A segunda interface, apresentada na Figura 4.23, é composta de uma pista metálica de dimensão  $L_p \times W_p = 20 \times 4$  mm<sup>2</sup>.

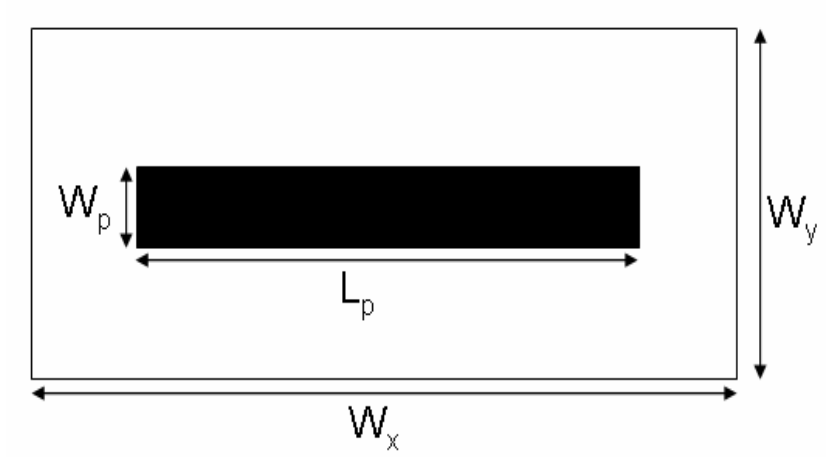

**Figura 4. 23 Vista superior da interface 2.** 

A terceira interface, apresentada na Figura 4.24, é composta de uma linha microfita de recepção de dimensão  $L \times W_r = 18 \times 2$  mm<sup>2</sup>. O casamento de impedância para 50  $\Omega$  é feita por uma impedância de superfície com dimensões  $L_r$  $x W<sub>r</sub> = 2 x 2 mm<sup>2</sup>$ 

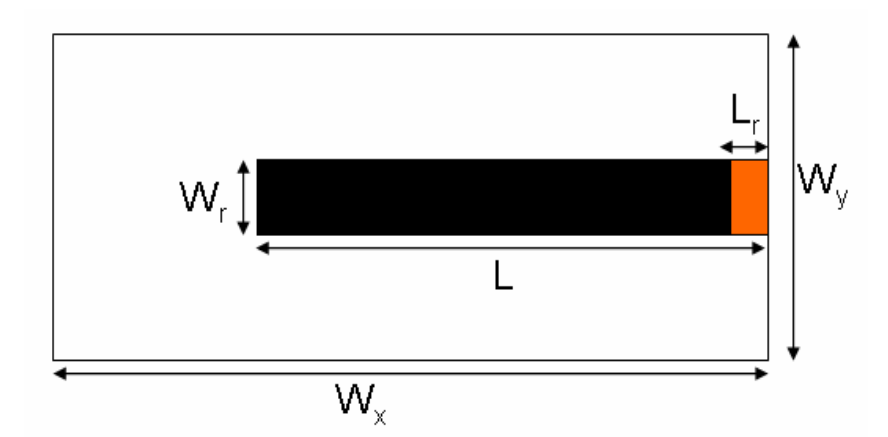

Figura 4. 24 Vista superior da interface  $\Omega_3$ .

As densidades de corrente sobre as linhas depositadas sobre as interfaces  $\Omega_1$ ,  $\Omega_2$  e  $\Omega_3$  são apresentadas nas Figuras 4.25, 4.26 e 4.27, respectivamente. Essas curvas foram obtidas a partir da simulação da estrutura para uma frequência de 5 GHz e após 500 iterações.

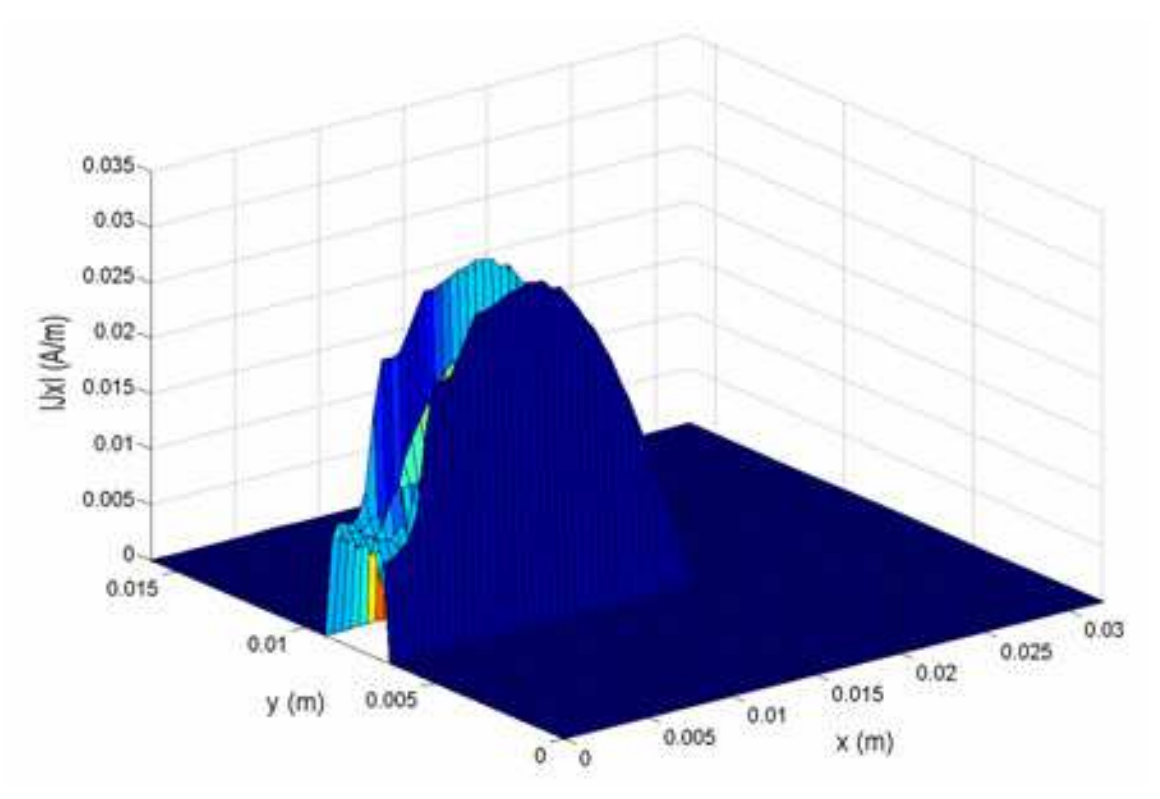

Capítulo 4. Introdução aos amplificadores multicamadas utilizando o WCIP

**Figura 4. 25 Densidade de corrente na interface 1 para uma frequência de 5 GHz.** 

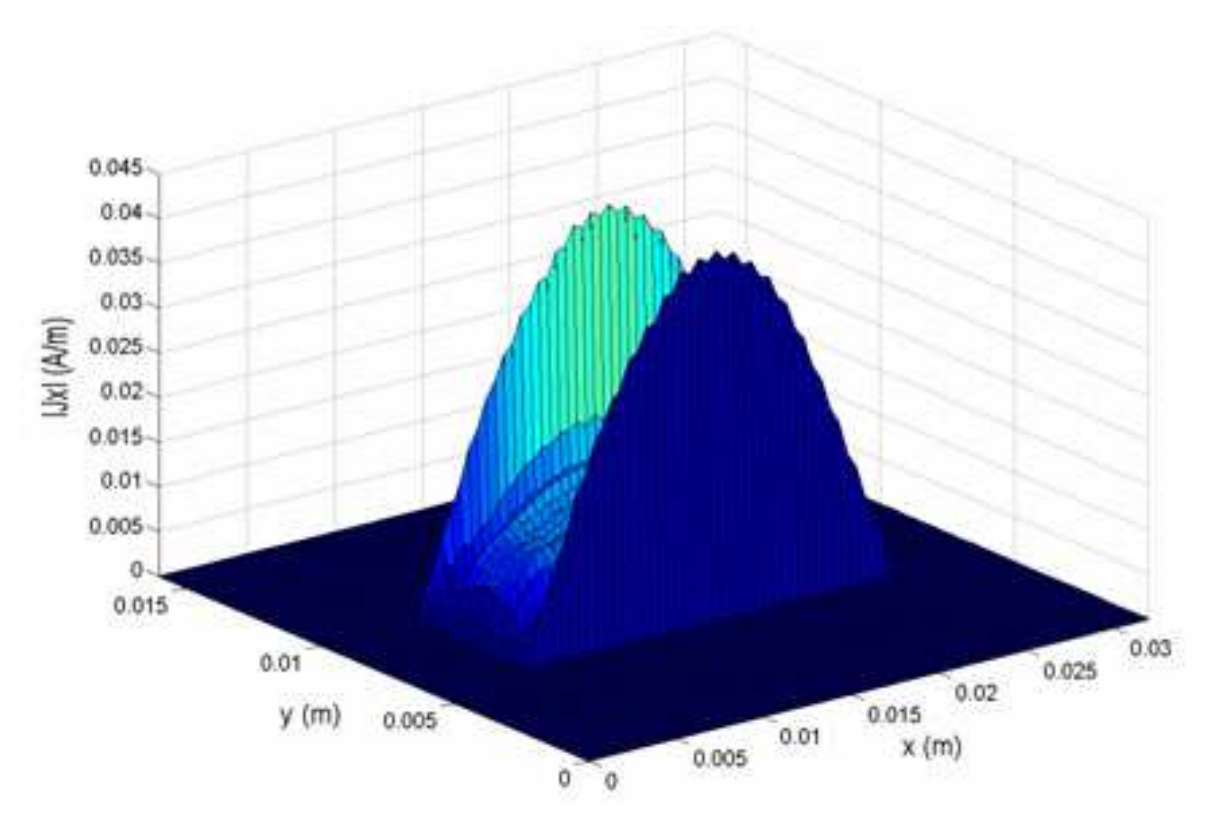

**Figura 4. 26 Densidade de corrente na interface 2 para uma frequência de 5 GHz.**

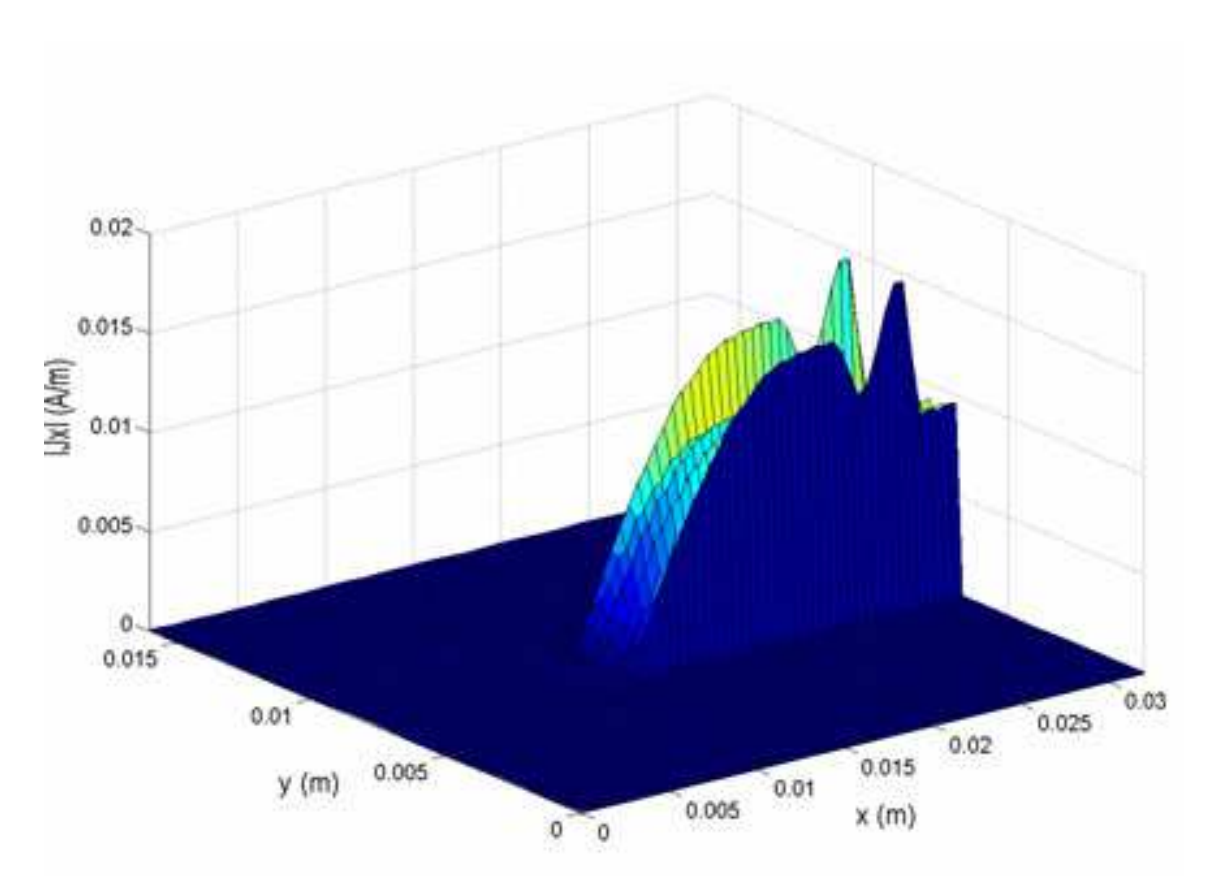

Capítulo 4. Introdução aos amplificadores multicamadas utilizando o WCIP

**Figura 4. 27 Densidade de corrente na interface 3 para uma frequência de 5 GHz.**

Observa-se, a partir das Figuras 4.25 e 4.27, que para uma frequência de 5 GHz, encontra-se uma propagação da densidade de corrente da fonte na interface  $\Omega_1$  em direção a carga na interface  $\Omega_3$  por acoplamento eletromagnético. Analisando-se a Figura 4.26, verifica-se que é obtido meio comprimento de onda guiado, como era de se esperar.

### **4.3.3.2 Estrutura com polarizador e recepção em O<sup>x</sup>**

Nesta seção é apresentada à simulação de uma estrutura com três interfaces com polarizadores, conforme apresentado na Figura 4.28. A estrutura possui quatro camadas com permissividade  $ε_{r1} = ε_{r2} = ε_{r3} = 2,2 e ε_{r4} = 1 e$  alturas  $h_1$ =  $h_2$  =  $h_3$  = 0,65 mm. O polarizador  $O_x$  ideal é inserido entre a interface de emissão ( $\Omega_1$ ) e a interface do ressoador ( $\Omega_2$ ), o polarizador O<sub>y</sub> ideal é inserido entre a interface do ressoador  $(\Omega_2)$  e a interface de recepção  $(\Omega_3)$ .

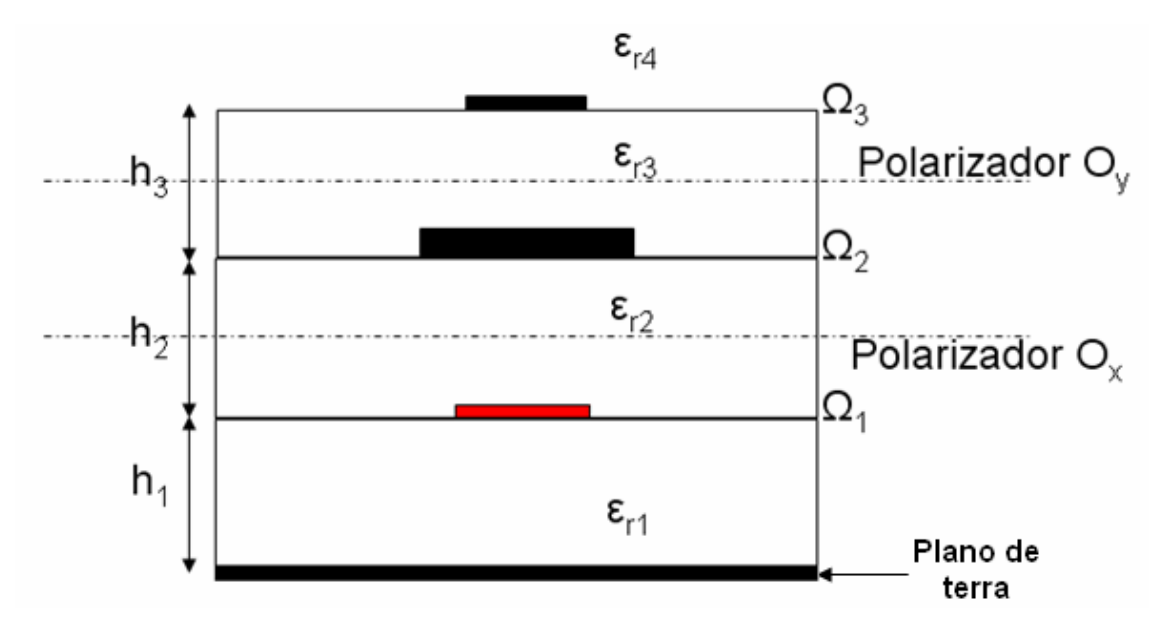

**Figura 4. 28 Corte transversal da estrutura com três interfaces com polarizadores ideais.**

Na Figura 4.29 é representada a densidade de corrente da pista metálica depositada sobre a interface  $\Omega_2$ . Os resultados foram obtidos após 500 iterações para a frequência de 3,9 GHz.

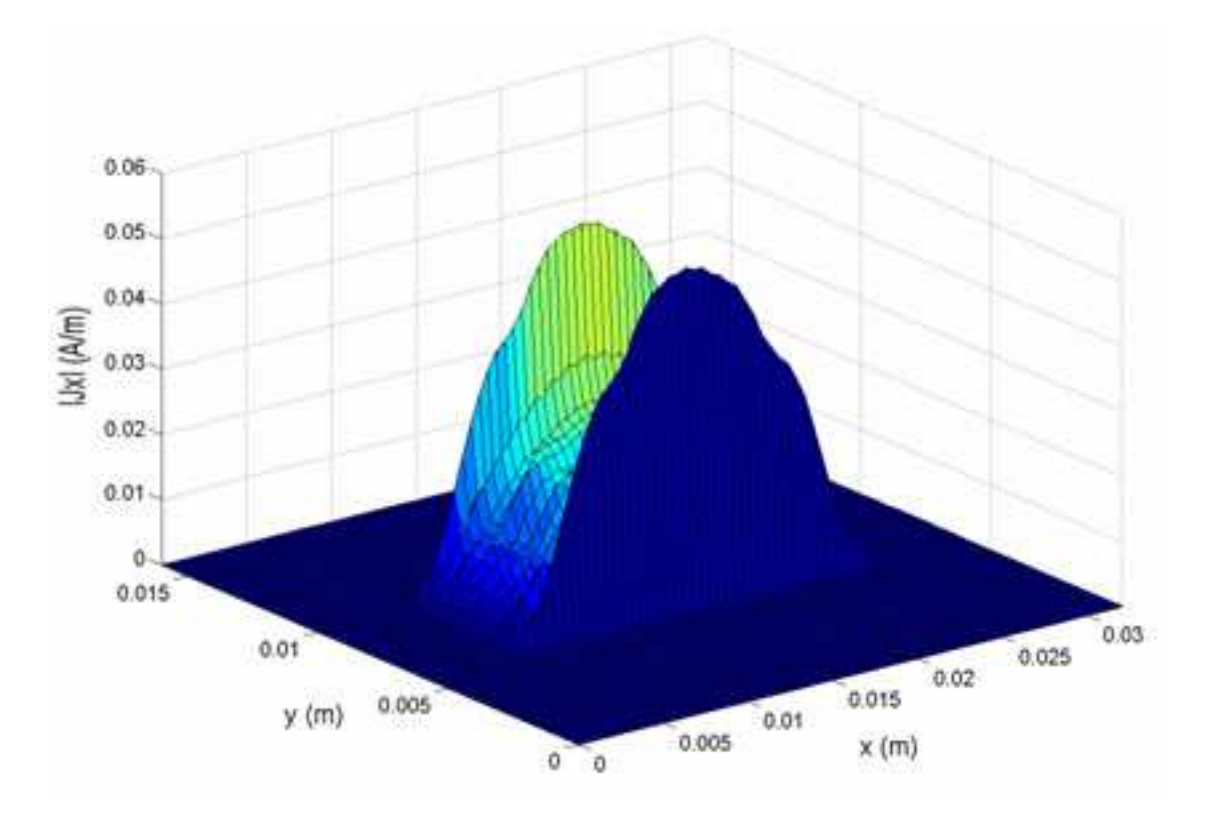

**Figura 4. 29 Densidade de corrente na interface 2 para uma frequência de 3,9 GHz.**

Na Figura 4.30 é apresentada a densidade de corrente sobre a linha microfita de recepção da interface  $\Omega_3$ .

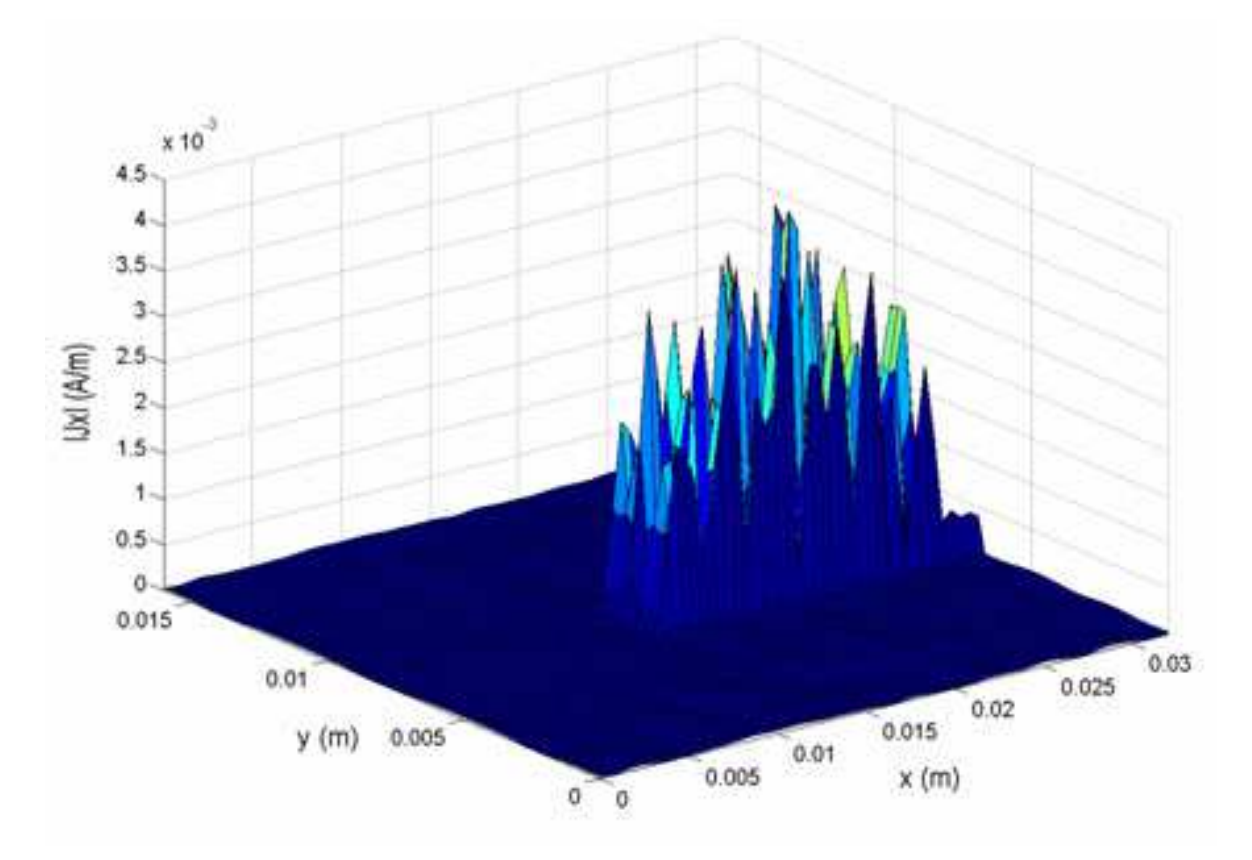

**Figura 4. 30 Densidade de corrente na interface 3 para uma frequência de 3,9 GHz.**

 Analisando-se a Figura 4.29, observa-se que é obtido meio comprimento de onda para a frequência de 3,9 GHz. Logo, o polarizador  $O_x$  ideal altera o valor da frequência de ressonância, conforme o que foi apresentado na Seção 4.3.1.4. A partir da Figura 4.30, observa-se uma divisão por um fator quatro do nível da densidade de corrente na linha de recepção com a presença do polarizador O<sup>y</sup> ideal com relação a densidade de corrente sem a presença do polarizador mostrada na Figura 4.27.

## **4.3.3.3 Estrutura com polarizador e recepção em O<sup>y</sup>**

Na seção anterior foram descritos/apresentados resultados de simulação para uma estrutura com dois polarizadores com sentido contrário na emissão e na

recepção. As linhas de microfita nas interfaces  $\Omega_1$  e  $\Omega_3$  foram depositadas no mesmo sentido com a finalidade de mostrar a eficiência dos polarizadores. Nessa seção é apresentada a simulação de uma estrutura com três interfaces com polarizadores, estrutura equivalente à apresentada na Figura 4.28. Nesse caso, a emissão é realizada seguindo uma polarização em  $O_x$  e a recepção em  $O_y$ . A estrutura possui quatro camadas com permissividades  $ε_{r1} = ε_{r2} = ε_{r3} = 2,2 e ε_{r4} = 1$ e alturas  $h_1 = h_2 = h_3 = 0,65$  mm. O polarizador  $O_x$  ideal é inserido entre a interface de emissão ( $\Omega_1$ ) e a interface do ressoador ( $\Omega_2$ ), o polarizador  $O_v$  ideal é inserido entre a interface do ressoador  $(\Omega_2)$  e a interface de recepção  $(\Omega_3)$ .

A primeira interface, mostrada na Figura 4.31, é composta de uma linha microfita de alimentação de dimensão  $L \times W_s = 18 \times 2$  mm<sup>2</sup>. A excitação do circuito é feita por uma fonte localizada com dimensões  $L_s \times W_s = 2 \times 2$  mm<sup>2</sup> e possui uma impedância interna de 50  $\Omega$  e sua polarização está de acordo com  $O_{x}$ . O guia de ondas no qual está inserido o circuito é um guia retangular de dimensões  $W_x \times W_y = 32 \times 32$  mm<sup>2</sup>.

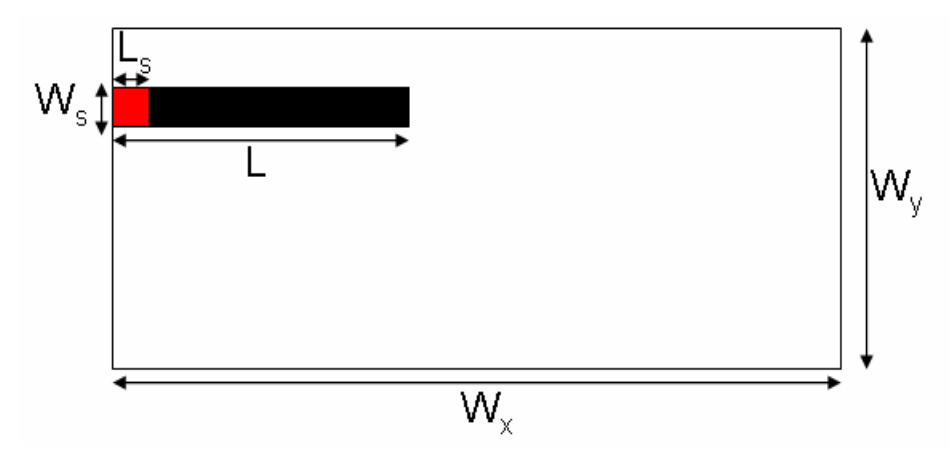

**Figura 4. 31 Vista superior da interface**  $\Omega_1$ **.** 

A segunda interface, apresentada na Figura 4.32, é composta de dois ressoadores acoplados em L de dimensão  $L_p \times W_p = 20 \times 4$  mm<sup>2</sup>.

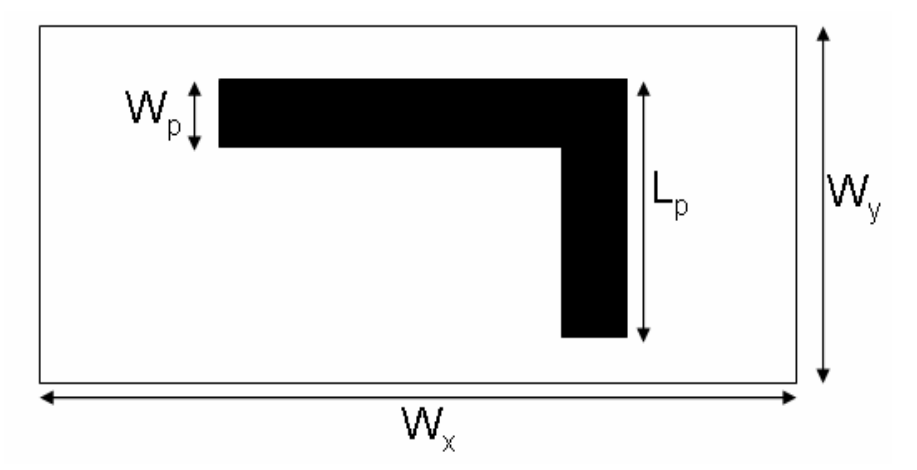

**Figura 4. 32 Vista superior da interface 2.** 

A terceira interface, apresentada na Figura 4.33, é composta de uma linha microfita de recepção de dimensão L x  $W_r = 18$  x 2 mm<sup>2</sup>. O casamento de impedância para 50  $\Omega$  é feita por uma impedância de superfície com dimensões  $L_r$  $x W_r = 2 x 2 mm^2$ .

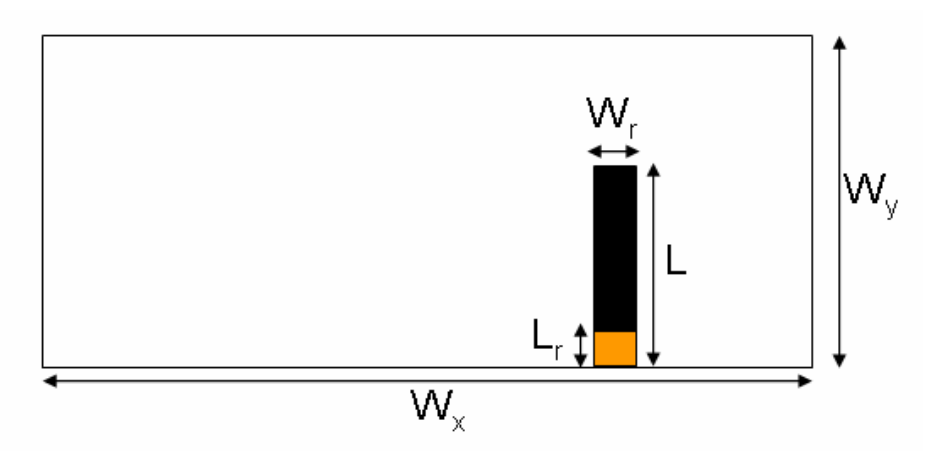

**Figura 4. 33 Vista superior da interface 3.**

 É apresentado, na Figura 4.34, o comportamento dos coeficientes de reflexão e de transmissão calculados a partir da impedância vista pela fonte da estrutura, simulada na faixa de frequência de 1 a 8 GHz. Observa-se que são obtidas duas frequências de ressonância, a primeira a 5,2 GHz e a segunda a 6,4GHz.

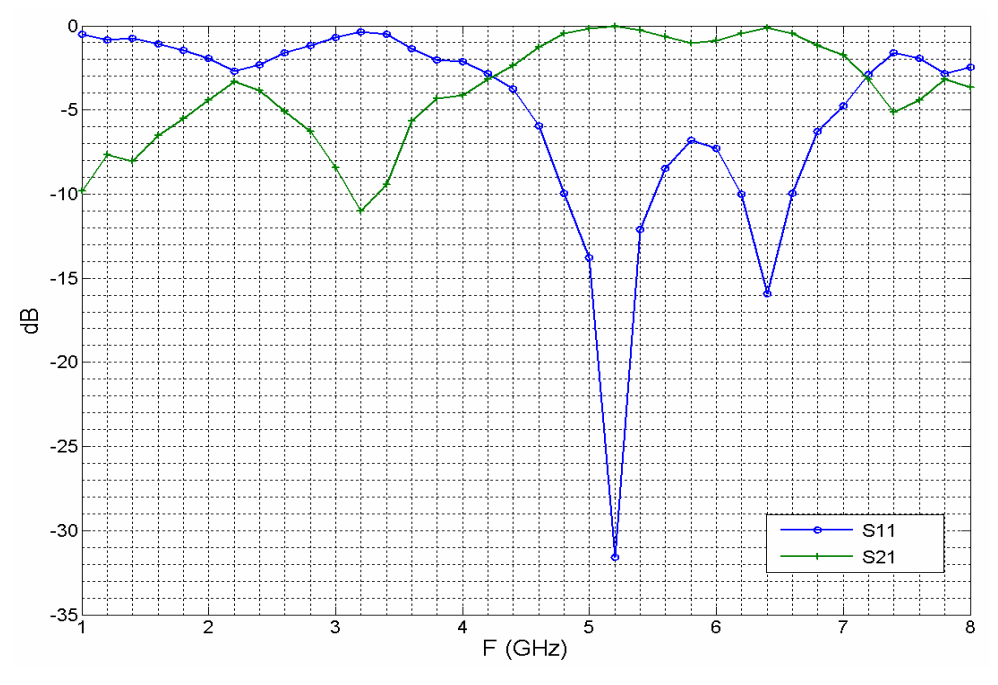

**Figura 4. 34 Comportamento dos coeficientes de reflexão e transmissão da estrutura.** 

São apresentadas nas Figuras 4.35, 4.36 e 4.37 a densidade de corrente  $J_x$ sobre a interface  $\Omega_1$ , a soma das densidades de corrente  $J_x$  e  $J_y$  sobre a interface  $\Omega_2$ e a densidade de corrente  $J_y$  sobre a interface  $\Omega_3$ , respectivamente.

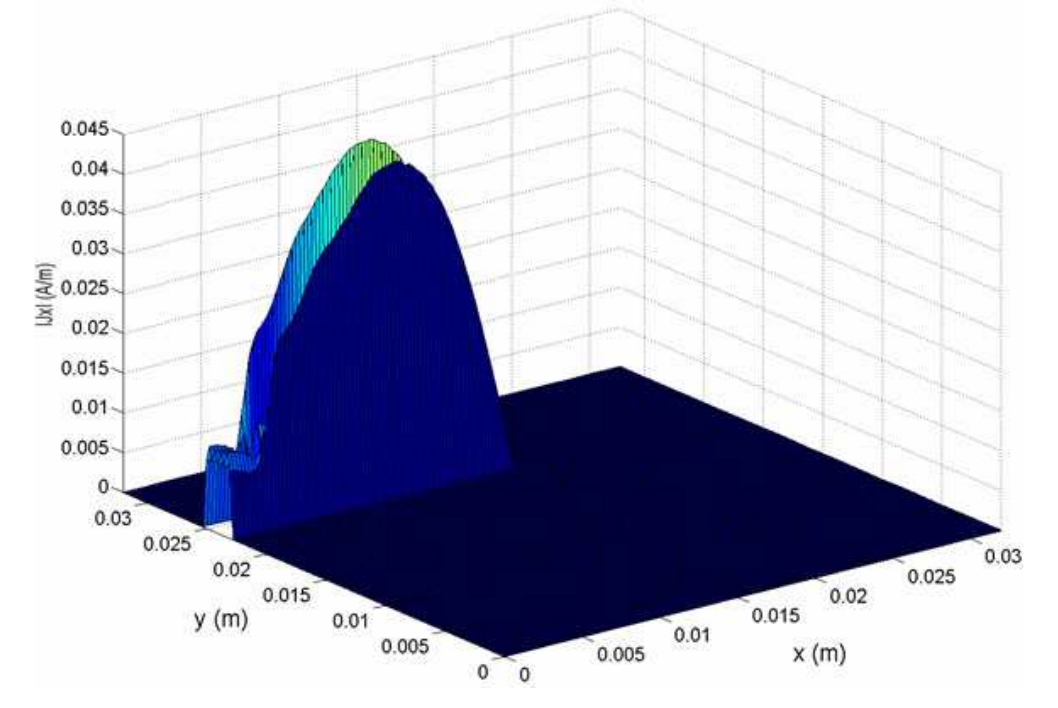

**Figura 4. 35 Densidade de corrente na interface 1 para uma frequência de 5,2 GHz.**

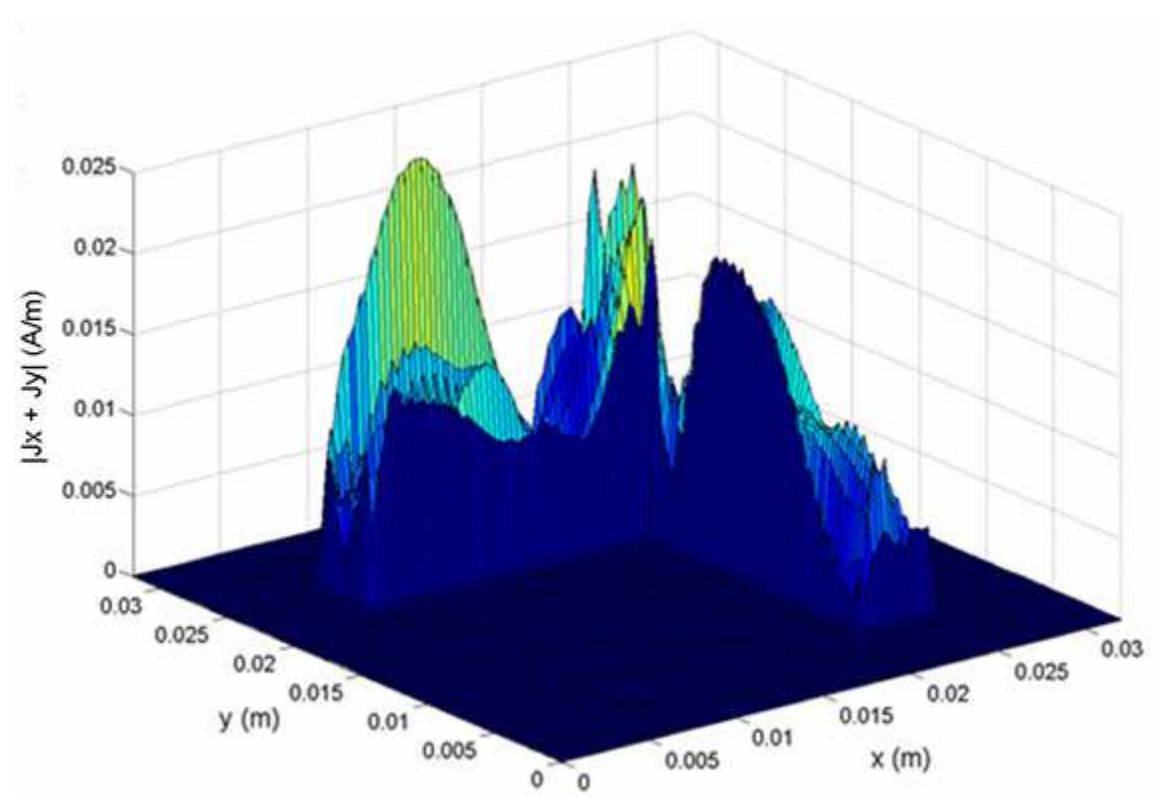

Capítulo 4. Introdução aos amplificadores multicamadas utilizando o WCIP

**Figura 4. 36 Densidade de corrente na interface 2 para uma frequência de 5,2 GHz.** 

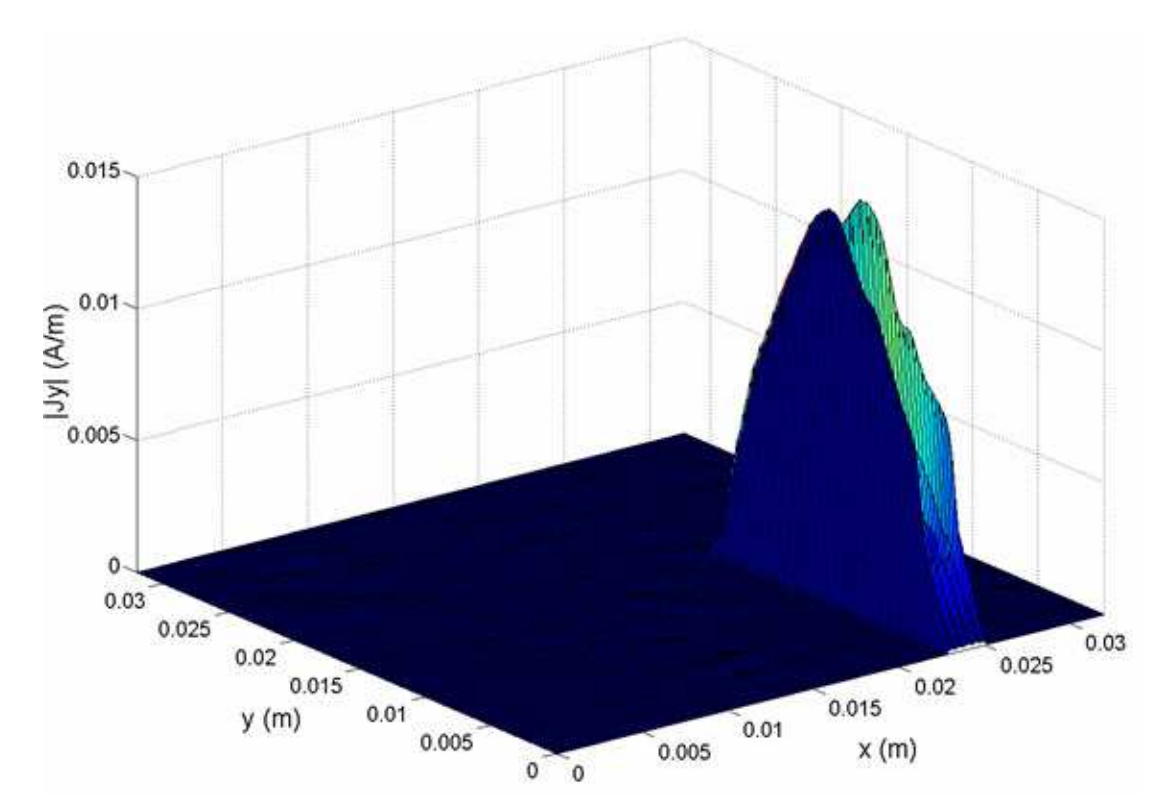

**Figura 4. 37 Densidade de corrente na interface 3 para uma frequência de 5,2 GHz.** 

Observa-se, a partir das Figuras 4.35 e 4.37, que para uma frequência de 5,2 GHz, encontra-se a propagação da densidade de corrente da fonte na interface  $\Omega_1$  em direção a carga na interface  $\Omega_3$ . O comportamento das densidades de corrente sobre as linhas de microfita de emissão e de recepção descrevem meio comprimento de onda guiado, como era de esperar com um coeficiente de transmissão máximo na frequência de 5,2 GHz. Analisando-se a Figura 4.36, verifica-se a continuidade das densidades de corrente nos sentidos  $O_x$  e  $O_y$ .

## **4.3.4 Estrutura amplificadora multicamadas**

Foram apresentados nas Seções 4.3.1 a 4.3.3 os elementos polarizadores que compõem a estrutura multicamada amplificadora proposta. Nessa seção é apresentada a mesma estrutura integrando um elemento ativo. Foi escolhido um diodo Gunn como elemento ativo da estrutura amplificadora. Esse elemento foi utilizado em um circuito amplificador devido ao fato do mesmo apresentar uma impedância negativa [49]. Inicialmente, o diodo Gunn foi modelado como uma impedância (carga) de superfície negativa, podendo ser diretamente implementado no programa desenvolvido com o WCIP. Foi constatado um problema de convergência quando se utilizou essa modelagem. Observou-se que após 200 iterações o valor da impedância vista pela fonte oscilava. Para solucionar esse problema de convergência, foi utilizado o método das fontes auxiliares já que quando o elemento ativo é substituído pela fonte auxiliar só é considerado o seu comportamento eletromagnético. Esse método é apresentado na Seção 4.3.4.1. Em seguida, é apresentada uma aplicação e os resultados obtidos a partir de simulação.

## **4.3.4.1 Método das fontes auxiliares**

 A utilização do método das fontes auxiliares permite desenvolver a modelagem eletromagnética de uma estrutura planar composta por elementos passivos e elementos ativos (diodo, transistor). Com esse método é possível separar um circuito em duas partes constituídas por:

- Elementos passivos distribuídos (P);
- Elementos ativos localizados (A).

A apresentação do método das fontes auxiliares é feita utilizando o circuito ativo apresentado na Figura 4.38.

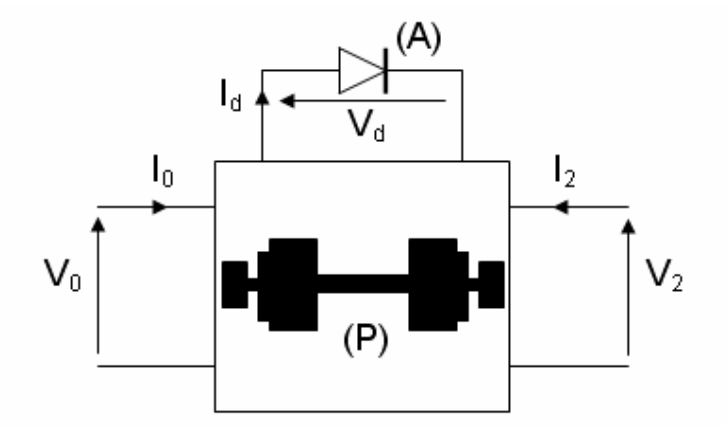

**Figura 4. 38 Exemplo de circuito ativo.** 

Em que,  $V_d$  e  $I_d$  representam a tensão e a corrente do elemento ativo (nesse caso um diodo),  $V_0$  e  $I_0$  representam a tensão e a corrente de entrada do circuito e  $V_2$  e  $I_2$  representam a tensão e a corrente de saída, respectivamente.

 A primeira etapa do método consiste na análise eletromagnética dos elementos passivos do circuito substituindo o elemento ativo por uma fonte auxiliar localizada, conforme ilustrado na Figura 4.39.

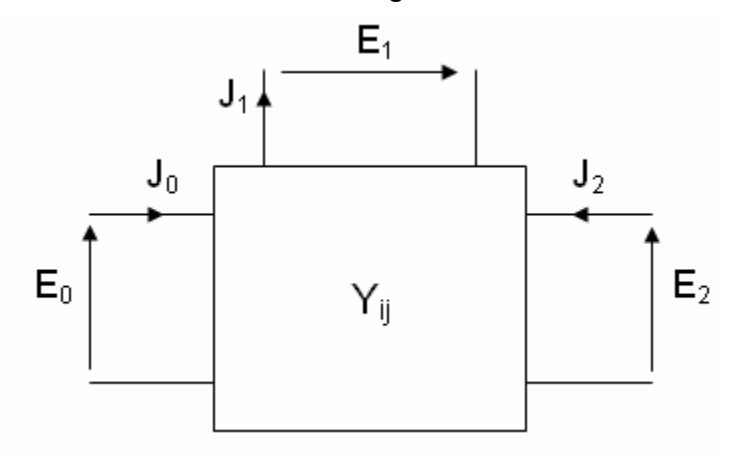

**Figura 4. 39 Circuito com fonte auxiliar localizada.** 

As tensões e as correntes do circuito apresentado na Figura 4.38 são substituídas pelos campos elétricos, E, e as densidades de corrente, J (Figura 4.39). Em que,  $E_1 e J_1$  representam a fonte auxiliar. Utilizando o WCIP é possível determinar a matriz de acoplamento entre as diferentes fontes, ou seja, a matriz admitância, Y<sub>ii</sub>, do hexapolo.

Na segunda etapa do método das fontes auxiliares é feita a transformação do hexapolo em quadripolo substituindo a fonte auxiliar localizada pela representação elétrica do elemento ativo, conforme o circuito apresentado na Figura 4.40.

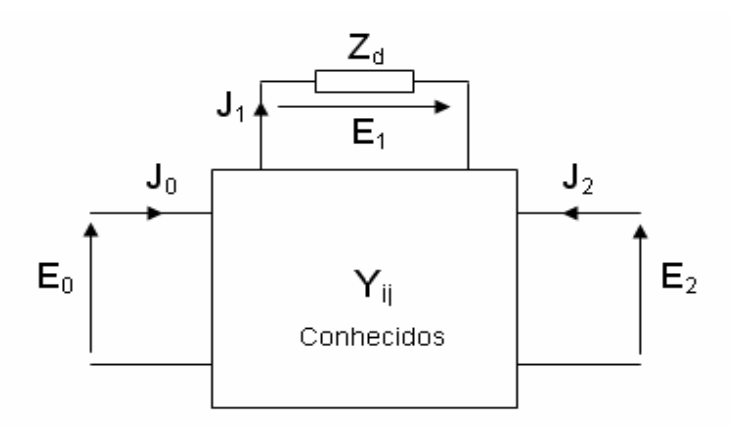

**Figura 4. 40 Circuito com a representação elétrica do elemento ativo.** 

Em que,  $Z_d$  representa a impedância do diodo.

Com a representação elétrica do elemento ativo é calculada uma nova matriz admitância global do circuito ativo. A partir dessa nova matriz admitância são calculados os parâmetros de espalhamento do circuito. Assim o método das fontes auxiliares permite a modelagem completa da estrutura levando em consideração todas as interações eletromagnéticas entre as diferentes partes do circuito.

#### **4.3.4.2 Aplicação na estrutura a três interfaces com polarizadores**

Nesta seção é aplicado o método das fontes auxiliares à estrutura apresentada na Figura 4.41. A estrutura apresentada possui três fontes localizadas, S<sub>0</sub> (E<sub>0</sub>, J<sub>0</sub>), S<sub>1</sub> (E<sub>1</sub>, J<sub>1</sub>) e S<sub>2</sub> (E<sub>2</sub>, J<sub>2</sub>). As fontes S<sub>0</sub> (E<sub>0</sub>, J<sub>0</sub>) e S<sub>2</sub> (E<sub>2</sub>, J<sub>2</sub>)

representam a entrada e a saída do circuito amplificador, respectivamente. E  $S_1(E_1, J_1)$  representa a fonte auxiliar (elemento ativo) inserida entre os dois ressoadores em L.

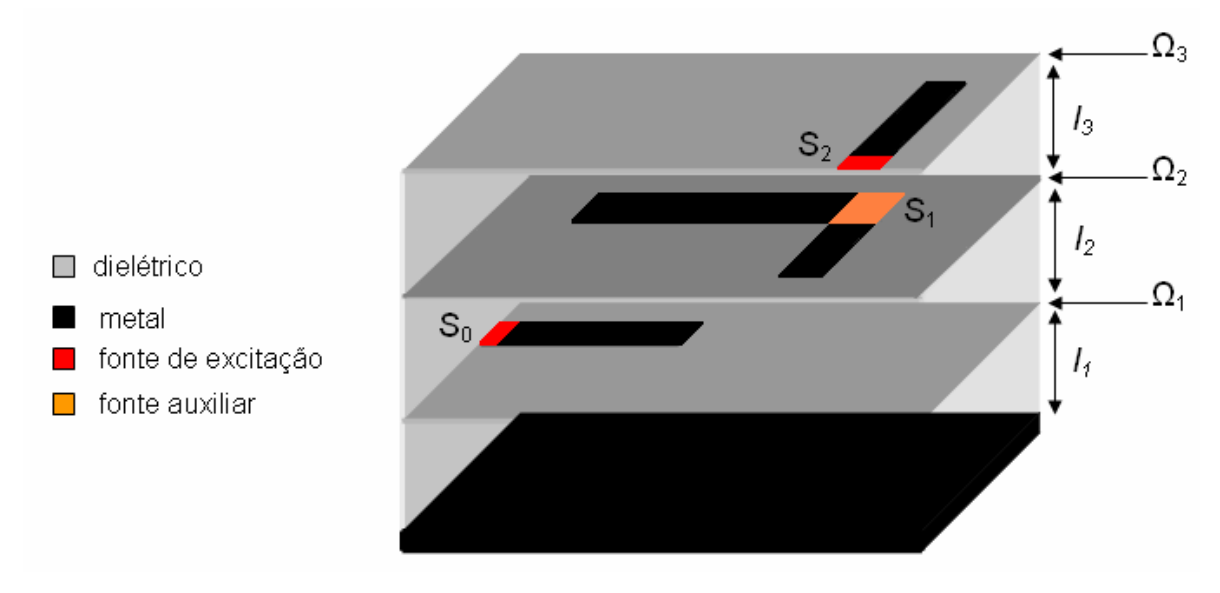

**Figura 4. 41 Estrutura com fonte auxiliar.** 

Na primeira etapa do método, como visto na Seção 4.3.4.1, o elemento ativo é substituído por uma fonte auxiliar permitindo o cálculo eletromagnético do hexapolo equivalente visto das três fontes consideradas no circuito apresentado na Figura 4.41. Os elementos da matriz de acoplamento,  $Y_{ii}$ , entre as diferentes fontes são determinados considerando a estrutura alternativamente excitada por  $S_0$  (E<sub>0</sub>, J<sub>0</sub>) ou  $S_2$  (E<sub>2</sub>, J<sub>2</sub>) ou  $S_1$  (E<sub>1</sub>, J<sub>1</sub>) e curto-circuitando as outras.

$$
\begin{bmatrix} J_0 \\ J_1 \\ J_2 \end{bmatrix} = \begin{bmatrix} Y_{11} & Y_{12} & Y_{13} \\ Y_{21} & Y_{22} & Y_{23} \\ Y_{31} & Y_{32} & Y_{33} \end{bmatrix} \begin{bmatrix} E_0 \\ E_1 \\ E_2 \end{bmatrix}
$$
 (164)

Depois de determinar  $Y_{ij}$ , a fonte auxiliar é substituída pelo modelo elétrico do elemento ativo. Considerando o elemento ativo como uma impedância negativa, escreve-se:

$$
J_1 = -\frac{E_1}{Z_d} \tag{165}
$$

Utilizando essa relação com a matriz  $Y_{ij}$ , obtem-se:

$$
\begin{cases}\nJ_0 = Y_{11}E_0 + Y_{12}E_1 + Y_{13}E_2 \\
E\n\end{cases}
$$
\n(166)

$$
\begin{cases}\nJ_1 = Y_{21}E_0 + Y_{22}E_1 + Y_{23}E_2 = -\frac{E_1}{Z_d} \\
J_2 = Y_{31}E_0 + Y_{32}E_1 + Y_{33}E_2\n\end{cases}
$$
\n(167)

$$
\begin{bmatrix} J_2 = Y_{31}E_0 + Y_{32}E_1 + Y_{33}E_2 \end{bmatrix}^{\text{u}}
$$
 (168)

A partir das relações apresentadas pelas Equações (166) a (168), encontra-se o quadripolo do circuito amplificador:

$$
\int J_0 = Y_{11Ampl} E_0 + Y_{12Ampl} E_2
$$
\n(169)

$$
\begin{cases}\nJ_2 = Y_{21Ampl} E_0 + Y_{22Ampl} E_2\n\end{cases}
$$
\n(170)

Com,

$$
Y_{11Ampl} = Y_{11} - \frac{Z_d Y_{12} Y_{21}}{1 + Z_d Y_{22}}
$$
 (171)

$$
Y_{12Ampl} = Y_{13} - \frac{Z_d Y_{12} Y_{23}}{1 + Z_d Y_{22}}
$$
 (172)

$$
Y_{21Ampl} = Y_{31} - \frac{Z_d Y_{32} Y_{21}}{1 + Z_d Y_{22}}
$$
 (173)

$$
Y_{22Ampl} = Y_{33} - \frac{Z_d Y_{32} Y_{23}}{1 + Z_d Y_{22}}
$$
 (174)

A partir dessa nova matriz admitância são calculados os parâmetros de espalhamento a partir das Equações (175) e (176):

$$
S_{11Ampl} = \frac{\left(1 - Z_c Y_{11Ampl}\right)\left(1 - Z_c Y_{22Ampl}\right) + Z_c^2 Y_{12Ampl} Y_{21Ampl}}{\left(1 + Z_c Y_{11Ampl}\right)\left(1 - Z_c Y_{22Ampl}\right) - Z_c^2 Y_{12Ampl} Y_{21Ampl}}
$$
(175)

$$
S_{21Ampl} = \frac{-2Z_c Y_{21Ampl}}{\left(1 - Z_c Y_{11Ampl}\right)\left(1 - Z_c Y_{22Ampl}\right) + Z_c^2 Y_{12Ampl} Y_{21Ampl}}
$$
(176)

Em que,  $Z_c$  representa a impedância característica de 50  $\Omega$ .

 Foram realizadas simulações utilizando valores de impedância negativa variando de 0 a -200  $\Omega$  para a faixa de frequência de 1 a 8 GHz. São apresentados, nas Figuras 4.42 a 4.45, os comportamentos dos coeficientes de reflexão, S<sub>11</sub>, e de transmissão, S<sub>21</sub>, da estrutura para valores de -60  $\Omega$ , -80  $\Omega$ , -100  $\Omega$  e -120  $\Omega$ , respectivamente. Foram os resultados com os melhores ganhos obtidos na faixa de impedância negativa utilizada. A Figura 4.46 apresenta o comportamento do ganho em função da variação da valor da impedância de  $Z_{d}$ .

Analisando-se as Figuras 4.43 a 4.45, observa-se uma faixa de amplificação entre as duas frequências de ressonância obtidas na simulação da estrutura multicamadas apresentada na Figura 4.34. Não se vê essa amplificação com o parâmetro S<sub>21</sub> apresentado na Figura 4.42, em que Z<sub>d</sub> = -60  $\Omega$ .

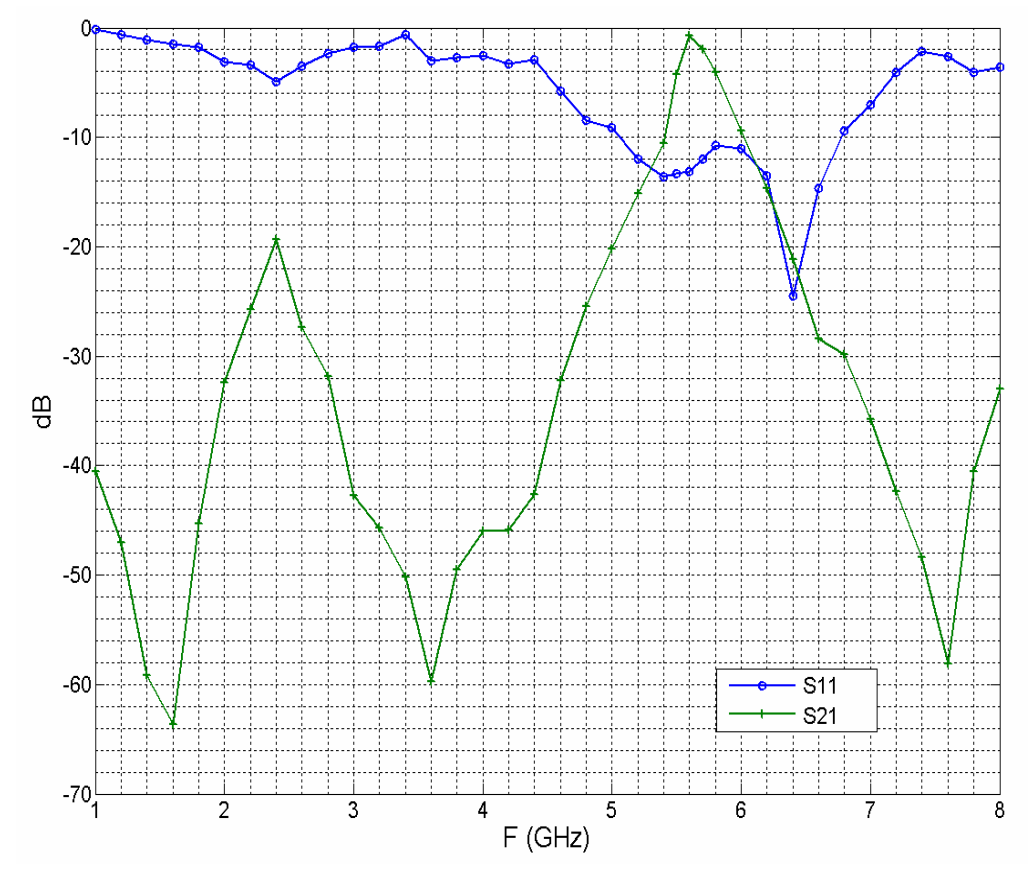

Figura 4. 42 Comportamento de  $S_{11}$  e  $S_{21}$  da estrutura com  $Z_d$  = - 60  $\Omega$ .

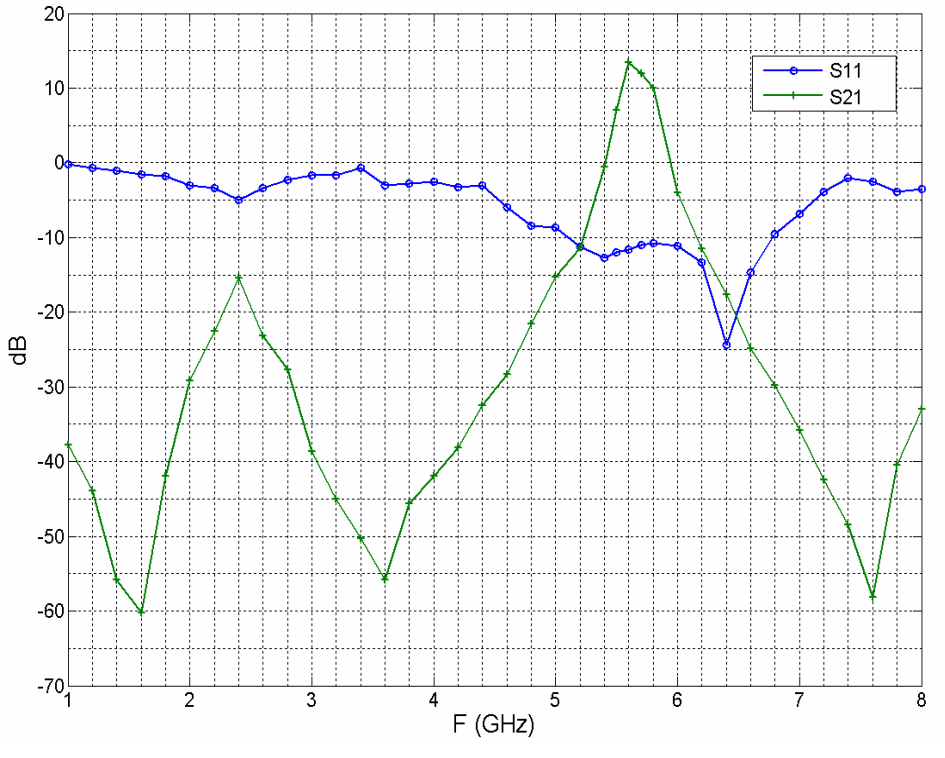

Figura 4. 43 Comportamento de  $S_{11}$  e  $S_{21}$  da estrutura com  $Z_d$  = - 80  $\Omega$ .

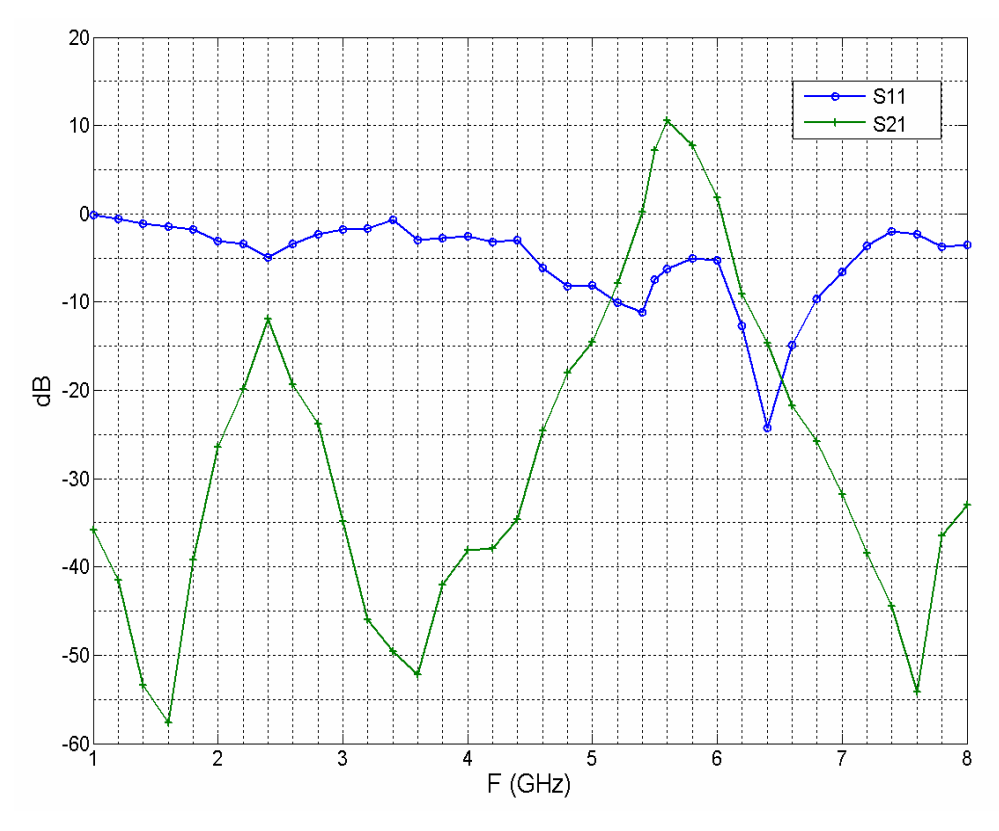

Figura 4. 44 Comportamento de  $S_{11}$  e  $S_{21}$  da estrutura com  $Z_d$  = - 100  $\Omega$ .

Capítulo 4. Introdução aos amplificadores multicamadas utilizando o WCIP

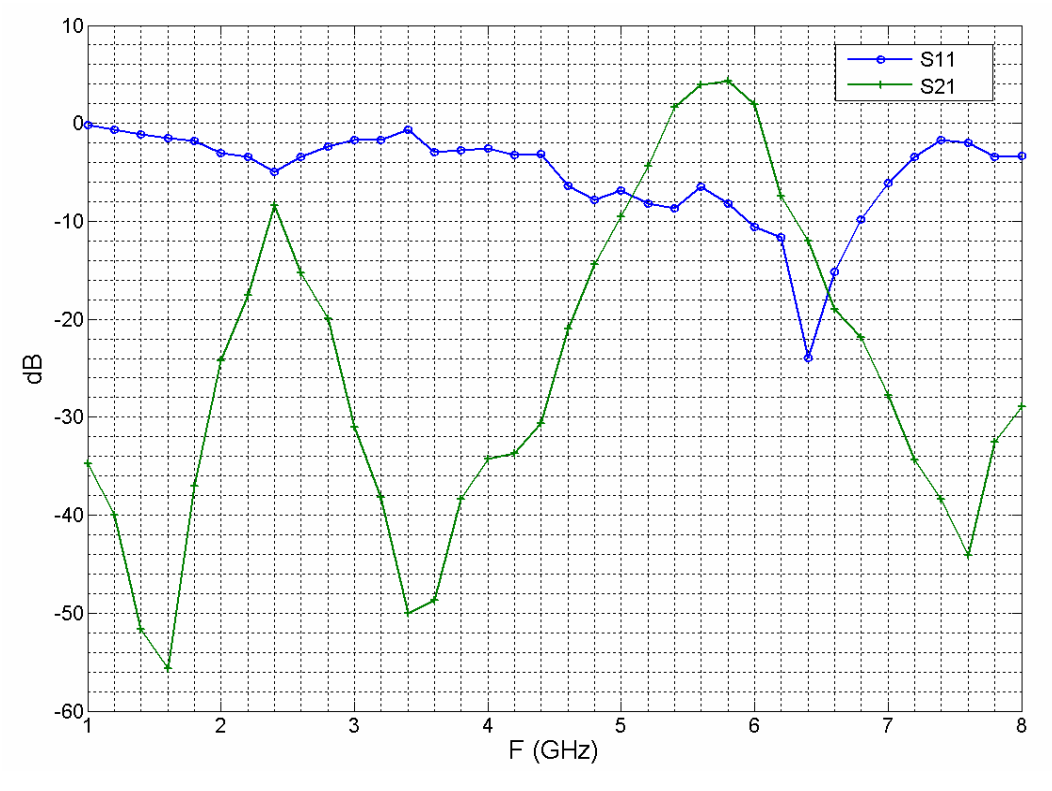

**Figura 4. 45 Comportamento de S<sub>11</sub> e S<sub>21</sub> da estrutura com Z<sub>d</sub> = - 120**  $\Omega$ **.** 

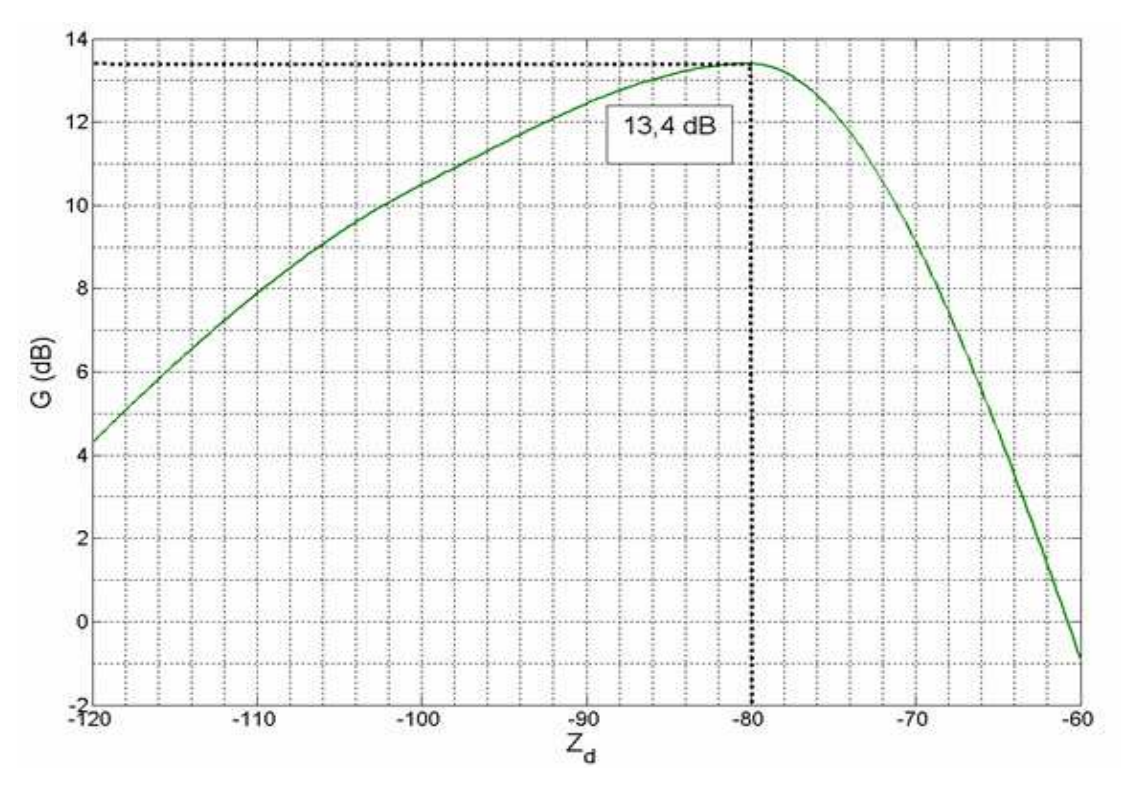

**Figura 4. 46 Ganho em função de Zd.** 

A partir das curvas apresentadas vê-se que para uma impedância negativa  $Z_d$  $=$  -80 Ω, obtem-se uma amplificação na faixa de 5,4 a 5,95 GHz com um máximo de 13,4 dB em 5,6 GHz. Para uma impedância negativa  $Z_d = -100 \Omega$ , obtem-se uma amplificação na faixa de 5,4 a 6,05 GHz com um máximo de 10,5 dB na frequência de 5,6 GHz. Para uma impedância negativa  $Z_d$  = -120 Ω, obtem-se uma amplificação na faixa de 5,35 a 6,05 GHz com um máximo de 4,3 dB na freqüência de 5,8 GHz.

## **4.4 Considerações parciais**

 Foi apresentada nesse capítulo uma estrutura multicamada amplificadora. Inicialmente, foram mostradas diferentes estruturas de combinadores espaciais de potência quase-ópticos. Foram mostrados os tipos de polarizadores utilizados nesses combinadores e a modelagem desses polarizadores utilizando o método WCIP. Foram mostradas as diferenças entre os modelos de polarizadores real e ideal a partir de resultados de simulação de um circuito multicamada de referência. Em seguida, foi inserido no circuito já com polarizadores um elemento ativo a fim de completar a estrutura do amplificador proposto. Foi feita a modelagem da estrutura amplificadora utilizando uma carga de superfície negativa para representar o elemento ativo. Devido ao problema de oscilação da impedância vista pela fonte, foi apresentado e utilizado o método das fontes auxiliares para modelar o elemento ativo e solucionar esse problema. Foi feita a simulação da estrutura amplificadora a partir do modelo desenvolvido e foram apresentados os resultados obtidos. Viu-se que a melhor amplificação foi obtida com uma impedância negativa do elemento ativo igual a -80  $\Omega$ . Para esse valor o coeficiente de transmissão foi de 13,4 dB na frequência 5,6 GHz.

# **Capítulo 5**

# **CONCLUSÕES E PERSPECTIVAS DE TRABALHOS FUTUROS**

# **1. Conclusões**

Foi apresentada nesse trabalho, de forma detalhada, a formulação teórica e aplicação do método iterativo baseado no conceito de ondas (Wave Concept Iterative Procedure – WCIP). Foi realizada a análise de circuitos planares com uma interface e a formulação do método foi expandida para análise de circuitos planares multicamadas. Os operadores de reflexão e espalhamento necessários para seu funcionamento, bem como, as condições de contorno e de continuidade impostas pela estrutura foram apresentados. Toda formulação foi feita utilizandose fontes localizadas. As relações entre as diferentes fases do processo iterativo, a formulação do FMT, no caso de paredes laterais periódicas foram enunciadas em detalhes. O método foi implementado para resolver problemas eletromagnéticos de circuitos com uma, duas e três interfaces, podendo ser aplicado à análise de circuitos com um número qualquer de camadas. Os resultados obtidos foram comparados com resultados apresentados em artigos científicos que utilizaram outros métodos numéricos (métodos diferenciais, FDTD, e integrais, MoM) e medições experimentais, com a finalidade de comprovar os desempenhos da ferramenta de simulação desenvolvida a partir do método apresentado. Essa ferramenta de simulação eletromagnética é mais uma opção para os projetos desenvolvidos pelos alunos do LEMA.

Após validada a ferramenta de simulação desenvolvida baseada no WCIP foi proposta uma estrutura multicamada amplificadora baseada nos conceitos dos combinadores espaciais de potencia quase-ópticos. Para modelar essa estrutura, foram desenvolvidos os modelos de polarizadores ideais utilizando, também, o WCIP além de uma interface amplificadora utilizando um elemento ativo. A modelagem dos polarizadores ideais com o WCIP foi feita diretamente no domínio modal evitando a necessidade de discretizar as interfaces do circuito e de executar todas as transformações de Fourier associadas, reduzindo o tempo de execução do programa. Para a modelagem do elemento ativo da interface amplificadora foi escolhido um dipolo de impedância negativa, já que um diodo Gunn foi utilizado como elemento de amplificação em artigos científicos devido essa característica. Foi apresentado o método das fontes auxiliares empregado para a modelagem de um circuito composto de elementos passivos e ativos. Os resultados de simulações apresentados tanto dos polarizadores ideais quanto da estrutura global são satisfatórios para um primeiro teste de modelagem de estrutura multicamada amplificadora utilizando o WCIP.

A primeira contribuição do trabalho apresentado neste documento é a formulação clara e detalhada do método com o desenvolvimento de uma ferramenta de simulação eletromagnética aplicada à análise de circuitos passivos multicamadas, sem limitação com relação ao número de interfaces. Essa ferramenta, elaborada usando MATLAB, está disponível em programa aberto para os alunos do LEMA. A segunda contribuição é a modelagem direta no domínio modal de uma interface passiva física como o polarizador real em uma interface virtual como polarizador ideal. Essa modelagem, que utiliza o WCIP, permite reduzir o tempo computacional. A terceira contribuição é uma introdução à análise de circuitos ativos utilizando em conjunto o WCIP e o método das fontes auxiliares.

120

# **2. Perspectivas de Trabalhos Futuros**

O estudo apresentado neste documento abre outras possibilidades de trabalhos a serem desenvolvidos.

Neste trabalho foi desenvolvido um programa baseado no WCIP. Como esse método utiliza um processo iterativo, seria bastante interessante fazer um estudo sobre o melhoramento do tempo de convergência. Uma possibilidade é o emprego de uma média móvel sobre as ondas e/ou uma filtragem modal.

Neste trabalho foram formuladas e aplicadas, nas diversas simulações, fontes localizadas com polarização linear. Pode-se estudar a possibilidade do uso de outro tipo de polarização como, por exemplo, a polarização circular.

Verificou-se o desempenho do programa desenvolvido utilizando uma discretização em pixéis retangulares para as diferentes interfaces dos circuitos a analisar. Outra possibilidade de trabalho futuro pode ser a formulação do método com uma discretização mais flexível permitindo a análise de circuitos com geometria triangular ou circular.

A introdução à análise de circuitos ativos utilizando o WCIP apresentada é um primeiro passo para o estudo de estruturas mais complexas e originais. No caso de estruturas amplificadoras, a modelagem de elementos ativos como os transistores é uma opção.

Neste trabalho foram modelados polarizadores ideais, esses foram comparados com o modelo de polarizadores reais a partir de resultados de simulação. A verificação do funcionamento e do desempenho da estrutura amplificadora multicamadas proposta foi obtida através de simulações. Pode-se, portanto, verificar a possibilidade de construir essa estrutura e confrontar os resultados com os dados reais.

121

## **Referências Bibliográficas**

- [1] Vo. Van Tuyen, L. Krishnamurthy, S. Qing and A.A. Rezazadeh, "3-D lowloss coplanar waveguide transmission lines in multilayer MMICs," IEEE Transactions on Microwave Theory and Techniques, vol.54, no.6, pp.2864-2871, June 2006.
- [2] P. Gardner, P.S. Hall, E. Lee, T.Y. Lee and R. Foster, "Millimetre wave antennas using microstrip and air spaced suspended line techniques for vehicular communications and radar", IEEE Proceedings of The European Conference on Antennas and Propagation: EuCAP 2006, 6-10 November 2006, Nice, France.
- [3] E. Wasige, G. Kompa, F. van Raay, I.W. Rangelow, F. Shi, W. Scholz, R. Kassing, R. Meyer and M.C. Amann, "Air Bridge Based Planar Hybrid Technology for Microwave and Millimeterwave Applications," Microwave Symposium Digest*.,* IEEE MTT-S International, vol.2, pp.925-928, 8-13 June 1997.
- [4] C.H. Ng, C-S. Ho, S-F. S. Chu and Si-C. Sun, "MIM capacitor integration for mixed-signal/RF applications," IEEE Transactions on Electron Devices, vol.52, no.7, pp. 1399- 1409, July 2005.
- [5] S. Zhang and F-L. Liu, "The Studies on Coupling Characteristics of Novel Defected Ground Structures," Microwave Conference, 2008 China - Japan Joint, pp. 125-128, 10-12 September 2008.
- [6] S.M. Voda and D.M. Pozar, "A rigorous analysis of microstrip line fed patch antenna", Antennas and Propagation Society International Symposium, vol.24, no., pp. 825- 828, June 1986.
- [7] O.M.C. Pereira Filho and T.K. Sarkar, "Full-wave analysis of MICs in multilayer dielectric media in a rectangulat waveguide", Microwave Theory and Techniques vol.48, no.10, pp.1611-1622, October 2000.
- [8] F. Alimenti, F. Tiezzi, R. Sorrentino, S. Lindenmeier, L. Pierantoni and P. Russer, "Accurate Analysis and Modeling of Slot Coupled Patch Antennas by the TLM-IE and the FDTD Methods," 28th European Microwave Conference, vol.1, pp.30-35, October 1998.
- [9] Y-J Kim, J-K Kim, J-Han Kim, H-Y Kim and H-M Lee, "Negative Permeability Metamaterial Structure Based Electrically Small Loop Antenna," 10th International Conference on Advanced Communication Technology - ICACT, vol.1, pp.769-773, 17-20 February 2008.
- [10] M. Azizi, H. Aubert and H. Baudrand, "A new iterative method for scattering problems," 25th European Microwave Conference, vol.1, pp.255-258, September 1995.
- [11] P.M. Van den Berg and R.E. Kleinman, "The conjugate gradient spectral iterative technique for planar structures," IEEE Transactions on Antennas and Propagation, vol.36, no.10, pp.1418-1423, October 1988.
- [12] R.E. Hodges and Y. Rahmat-Samii, "An iterative current-based hybrid method for complex structures," IEEE Transactions on Antennas and Propagation, vol.45, no.2, pp.265-276, February 1997.
- [13] W.L. Ko and R. Mittra, "A new approach based on a combination of integral equation and asymptotic techniques for solving electromagnetic scattering problems," IEEE Transactions on Antennas and Propagation, vol.25, no.2, pp. 187- 197, March 1977.
- [14] N.N. Bojarski, "The k-space formulation of the scattering problem in the time domain," Journal Acoustical Society of America, vol. 72, p. 570-584, August 1982.
- [15] M. Azizi, "Contribution à la résolution des problèmes de difraction dans les dispositifs mico-ondes par une méthode itérative.", Thèse de Doctorat INPT 1997.
- [16] R.S N'gongo and H. Baudrand, "Modélisation des antennes actives planaires de forme arbitraire par une méthode itérative', Workshop IEEE-Ed la Rochelle March 1998.
- [17] R.S N'gongo, "Modélisation électromagnétique des circuits planaires. Application À l'influence du boitier." Thèse de Doctorat INPT 1999.
- [18] N. Raveu, O. Pigaglio, G. Prigent and H. Baudrand, "Improvement in the wave concept iterative procedure through spectral connection," European Microwave Conference, pp.28-31, 9-12 October 2007.
- [19] N. Raveu and H. Baudrand, "Improvement of the WCIP convergence," Antennas and Propagation Society International Symposium - APSURSI '09. IEEE, pp.1-4, 1-5 June 2009.
- [20] G. Fontgalland, P.I.L. Ferreira, T.-P. Vuong, N. Raveu and H. Baudrand, "Analysis of asymmetric PBG ground planes for wireless communications," International Conference on Microwave and Optoelectronics, 2005 SBMO/IEEE MTT-S, pp. 352- 355, 25-28 July 2005.
- [21] T. Bdour, N. Ammar, T. Aguili and H. Baudrand, "Modeling of Wave Penetration through Cylindrical Aperture using an Iterative Method Based on Transverse Wave Concept," Microwave Conference - KJMW 2007. Korea-Japan, pp.45-48, 15-16 November 2007.
- [22] G. Mohamed, H. Amjed, Z. Hassen and T. Hichem, "Formulation and Validation of Iterative Method in Time Domain," Information and Communication Technologies - ICTTA '06. 2nd, vol.2, pp.2135-2139, 2006.
- [23] E.A. Hajlaoui, M. Glaoui and H. Trabelsi, "Analysis of multilayer microstrip filter by wave concept iterative process," International Conference on Design and Test of Integrated Systems in Nanoscale Technology - DTIS 2006. , pp.150-153, 5-7 September 2006.
- [24] H. Baudrand, M. Titaouine, N. Raveu and G. Fontgaland, "Electromagnetic modeling of planar almost periodic structures," Microwave and Optoelectronics Conference (IMOC), 2009 SBMO/IEEE MTT-S International, pp.427-431, 3-6 November 2009.
- [25] A.G. Neto, F.M. Pontes, J.C. Silva, P.H. da F. Silva and A.G. D'Assuncao, "Analysis of FSS with Koch Island patch elements using the wave concept iterative procedure," 14th Biennial IEEE Conference on Electromagnetic Field Computation (CEFC), pp.1-1, 9-12 May 2010.
- [26] A. Serres, G. Fontgalland, J. E. P. de Farias and H. Baudrand, "An Efficient Algorithm for Planar Circuits Design," IEEE Transactions on Magnetics, vol.46, no.8, pp.3441-3444, August 2010.
- [27] K. Kurukawa, "Power Waves and the Scattering Matrix", IEEE Transaction on Microwave Theory and Techniques, vol. 13, no.2, pp. 194-202, March 1965.
- [28] R. E. Collin, Foundations for Microwave Engineering, 2nd edition. New York: Wiley/IEEE Press, January 2001.
- [29] G. A. Deschamps, "Microstrip microwave antennas," 3<sup>rd</sup> USAF Symposium on Antennas, 1953.
- [30] Y.M.M. Antar, "Microstrip antenna design handbook," Antennas and Propagation IEEE Magazine, vol.45, no.2, pp. 86- 86, April 2003.
- [31] N. Fichtner, S. Wane, D. Bajon and P. Russer, "Interfacing the TLM and the TWF Method using a Diakoptics Approach" IEEE MTT-S International Microwave Symposium Digest, pp 57-60, June 2008.
- [32] F. Surre, L. Cohen, H. Baudrand, and J. C. Peuch, "New approaches for multi-scale circuit analysis," 31st European Microwave Conference, pp. 1– 4, September 2001.
- [33] D. M. Sheen, S. M. Ali, M. D. Abouzahara and J. A. Kong, "Application of the tree-dimensional Finite-difference Time-Domain Method to the analysis of planar microstrip circuits," IEEE Transaction on Microwave Theory Techniques, vol. 38, no.7, pp. 849-857, July 1990.
- [34] Z. MA, K. NOMIYAMA and Y. KOBAYASHI, "Microstrip Lowpass filters with reduced size and improved stopband characteristics," IEICE Transactions on Electronics, vol.88, no. 1, p62 − 67, January 2005.
- [35] O.M.C. Pereira Filho and T.K. Sarkar, "Full-wave analysis of MICs in multilayer dielectric media in a rectangular waveguide," IEEE Transactions on Microwave Theory and Techniques, vol. 48, no. 10, 1611–1622, October 2000.
- [36] F. Alimenti, F. Tiezzi, R. Sorrentino, S. Lindenmeier, L. Pierantoni and P. Russer, "Accurate Analysis and Modeling of Slot Coupled Patch Antennas by the TLM-IE and the FDTD Methods," 28th European Microwave Conference, vol.1, pp. 30-35, October 1998.
- [37] M.P. DeLisio and R.A. York, "Quasi-optical and spatial power combining," IEEE Transactions on Microwave Theory and Techniques, vol.50, no.3, pp. 929-936, March 2002.
- [38] R. Judaschke, M. Hoft and K. Schunemann, "Quasi-optical 150-GHz power combining oscillator," IEEE Microwave and Wireless Components Letters, vol.15, no.5, pp. 300- 302, May 2005.
- [39] E.R. Brown and J.F. Harvey, "System characteristics of quasi-optical power amplifiers," IEEE Circuits and Systems Magazine, vol.1, no.4, pp. 22-36, Fourth Quarter 2001.
- [40] S. Helbing, F. Alimenti, P. Mezzanotte, L. Roselli and R. Sorrentino, "A New Multi-Layer Quasi-Optical Frequency Doubler Based on a Crossed Dipole Structure," 30th European Microwave Conference, pp.1-4, October 2000.
- [41] C.E. Saavedra, W. Wright and R.C. Compton, "A circuit, waveguide, and spatial power combiner for millimeter-wave amplification," IEEE Transactions on Microwave Theory and Techniques, vol.47, no.5, pp.605- 613, May 1999.
- [42] M. Hoft, "Spatial power divider/combiner in D-band," IEEE Transactions on Microwave Theory and Techniques, vol.52, no.10, pp. 2379-2384, October 2004.
- [43] Z-M. Xie and C-R. Lu, "An improved array feed parabolic reflector antenna for spatial power combining," Asia Pacific Microwave Conference - APMC, pp. 2730-2733, 7-10 December 2009.
- [44] I. Russo, L. Boccia, G. Amendola and G. Di Massa, "A Grid Aplifier Improved Model," The Second European Conference on Antennas and Propagation - EuCAP 2007, pp.1-4, 11-16 November 2007.
- [45] M.A. Gouker, J.T. Delisle and S.M.;Duffy, "A circuit-fed tile-approach configuration for millimeter-wave spatial power combining," IEEE Transactions on Microwave Theory and Techniques, vol.50, no.1, pp.17- 21, January 2002.
- [46] A.B. Yakovlev, S. Ortiz, M. Ozkar and A. Mortazawi, M.B. Steer, "Electromagnetic modeling and experimental verification of a complete waveguide-based aperture coupled patch amplifier array," Microwave

Symposium Digest., 2000 IEEE MTT-S International , vol.2, pp.801-804 vol.2, 2000.

- [47] M. Kim, J.J. Rosenberg, R.P. Smith, R.M. II Weikle, J.B. Hacker, M.P. DeLisio and D.B. Rutledge, "A grid amplifier," IEEE Microwave and Guided Wave Letters, vol.1, no.11, pp.322-324, November 1991.
- [48] S.C. Ortiz, T. Ivanov and A. Mortazawi, "A CPW-fed microstrip patch quasioptical amplifier array," IEEE Transactions on Microwave Theory and Techniques, vol.48, no.2, pp.276-280, February 2000.
- [49] D. Elad and A. Nahoum, "Ka band Gunn diode amplifier," 17th Convention of Electrical and Electronics Engineers in Israel, pp.373-374, March 1991.

## **PUBLICAÇÕES**

## **Artigo completo publicado em periódico:**

[1] A. Serres, G. Fontgalland, J. E. P. de Farias and H. Baudrand, "An Efficient Algorithm for Planar Circuits Design," IEEE Transactions on Magnetics, vol.46, no.8, pp.3441-3444, August 2010.

## **Trabalhos completos publicados em anais de congressos:**

- [1] A. Serres, G. Fontgalland, J. E. P. de Farias e H. Baudrand, "Distribuição espacial das ondas em polarização circular na interface de uma camada dielétrica", 13° SBMO – Simpósio Brasileiro de Microondas e Optoeletrônica e o 8° CBMag – Congresso Brasileiro de Eletromagnetismo, pp. 860-864, 7- 10 September 2008.
- [2] A. Serres, G. Fontgalland, J. E. P. de Farias and H. Baudrand, "An efficient algorithm for planar circuits design ", 17th COMPUMAG - Conference on the Computation of Electromagnetic Fields, pp. 823-824. 2009, 22-26 November 2009.
- [3] A. Serres, G. Fontgalland, J. E. P. de Farias and H. Baudrand, "Spatial coupling with circular polarization on the interface of a dielectric layer", 14th International Symposium on Antenna Technology and Applied Electromagnetics (ANTEM) & the American Electromagnetics Conference (AMEREM), pp. 1-4, 5-9 July 2010.

## **Resumo publicado em anais de congresso:**

[1] A. Serres, G. Fontgalland, J.E.P. de Farias and H. Baudrand, "Electromagnetic coupling through a dielectric layer with a left-hand circular polarization," 14th Biennial IEEE Conference on Electromagnetic Field Computation (CEFC), pp.1-1, 9-12, May 2010.